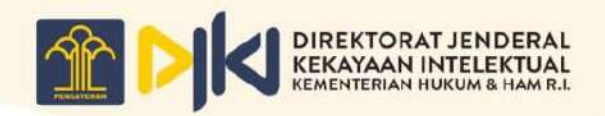

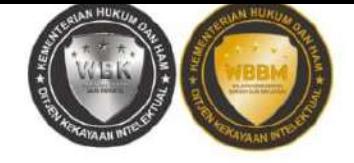

# PENELUSURAN DAN PEMANFAATAN INFORMASI PATEN (STATE OF THE ART)

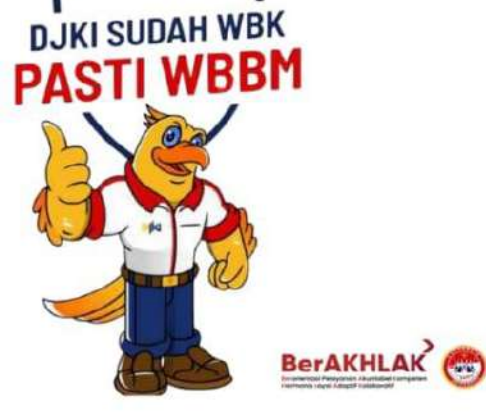

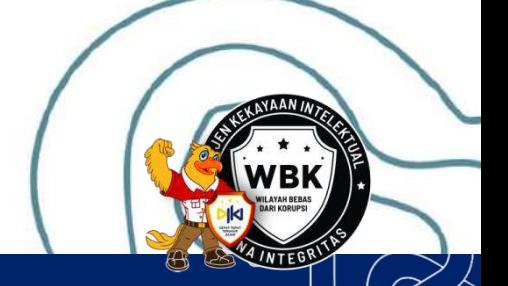

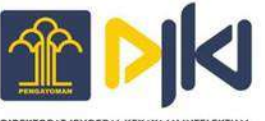

DIREKTORAT JENDERAL KEKAYAAN INTELEKTUAL KEMENTERIAN HUKUM & HAK ASASI MANUSIA R.L.

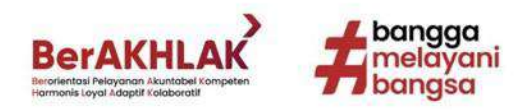

# PENELUSURAN INFORMASI PATEN MELALUI BEBERAPA SITUS

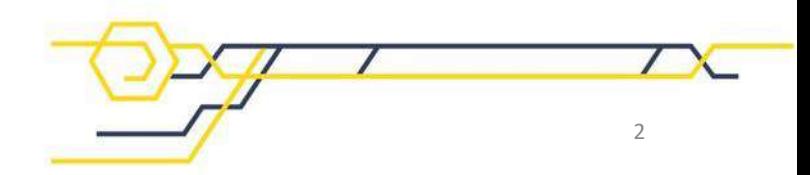

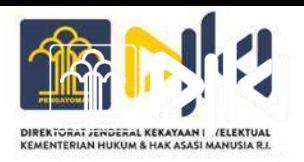

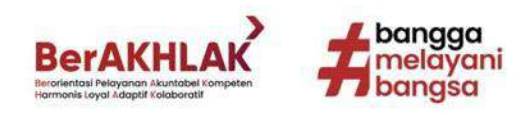

# **1. PDKI (Pangkalan Data Kekayaan Intelektual) 2. GOOGLE PATENT**

- **3. ESPACENET**
- **4. PATENT SCOPE**

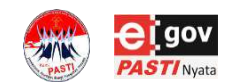

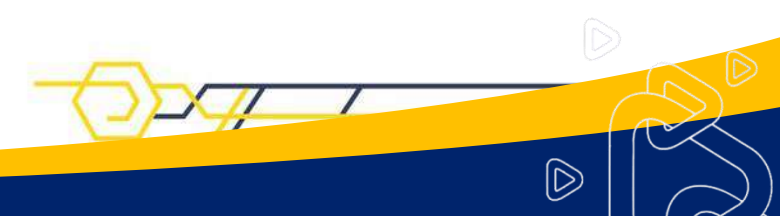

# **Pangkalan Data Kekayaan Intelektual (PDKI)**

• PDKI adalah database DJKI tentang kekayaan intelektual yang diajukan di Indonesia dan dapat diakses oleh publik.

 $|\widetilde{\triangleright}$ 

Dapat diakses melalui laman <https://pdki-indonesia.dgip.go.id/>

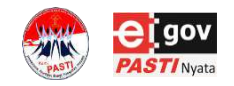

# **Penelusuran PDKI**

- Penelusuran menggunakan Bahasa Indonesia
- Penelusuran data pada PDKI terbagi menjadi 2, yaitu: Penelusuran Sederhana dan Penelusuran Lanjutan

 $|\tilde{D}|$ 

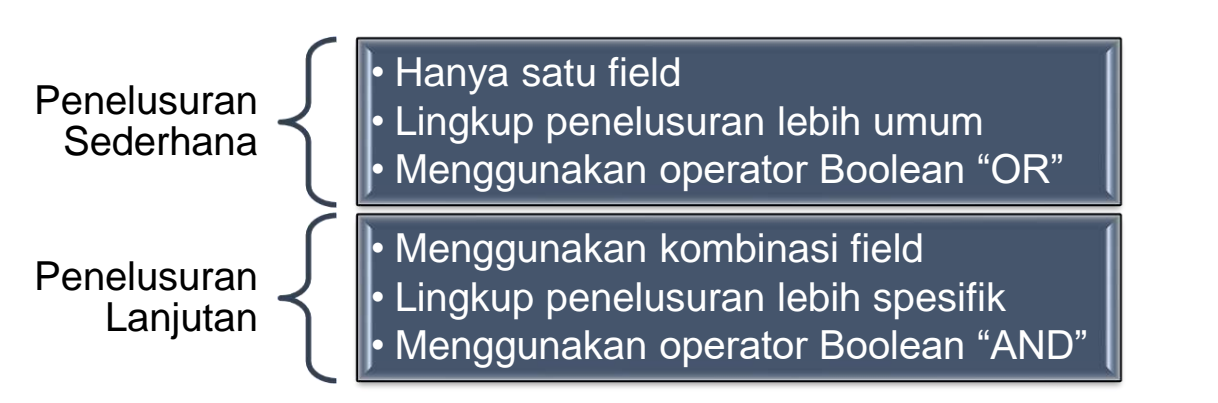

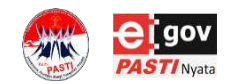

# **Cara Penelusuran Menggunakan PDKI**

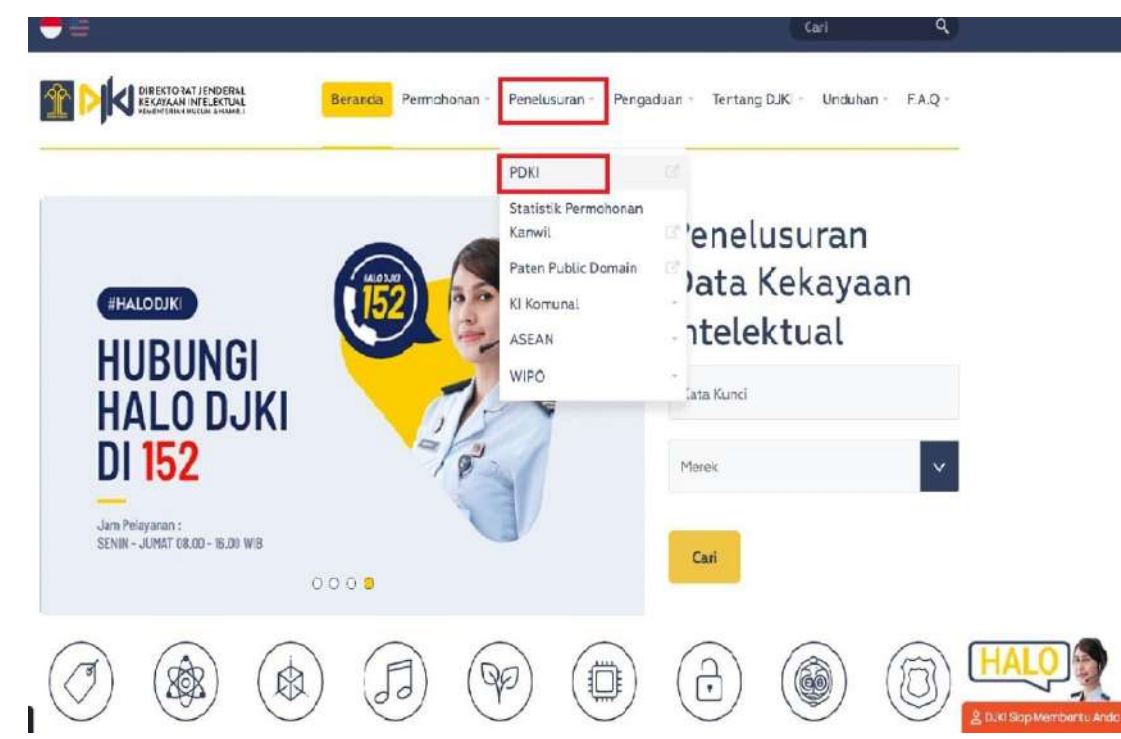

Menu PDKI bisa diakses dari web DJKI [\(https://dgip.go.id/](https://dgip.go.id/)) pada menu "Penelusuran".

 $\widehat{\mathbb{D}}$ 

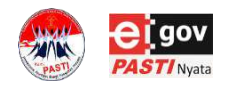

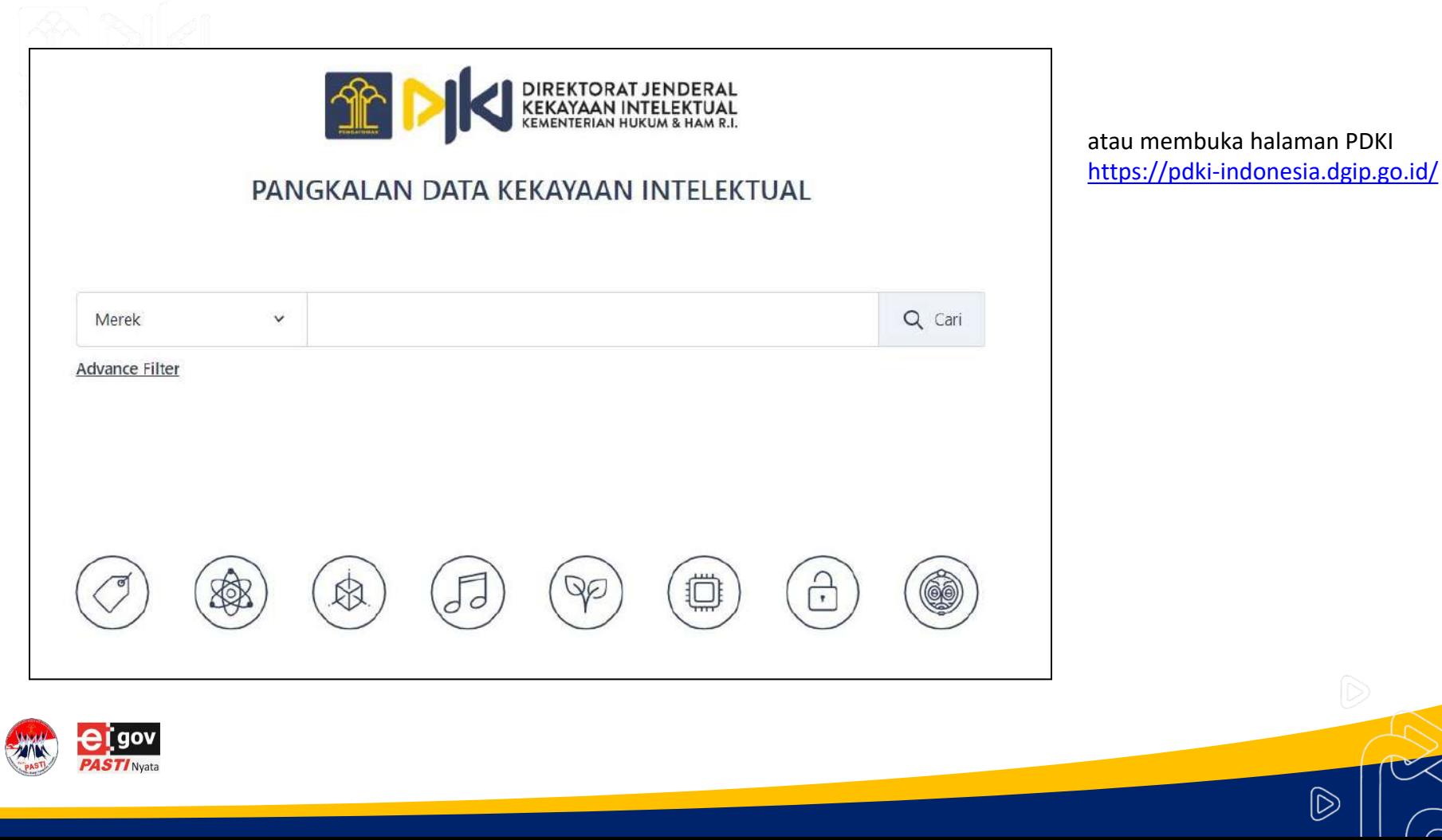

 $\circledcirc$ 

 $\gt$ 

# **Penelusuran Sederhana**

### Ke Portal DJKI

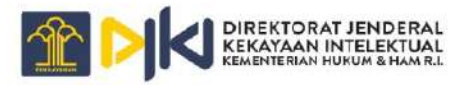

Klik pada Jenis KI, pilih menu "Paten"

 $\widehat{\mathbb{D}}$ 

# PANGKALAN DATA KEKAYAAN INTELEKTUAL

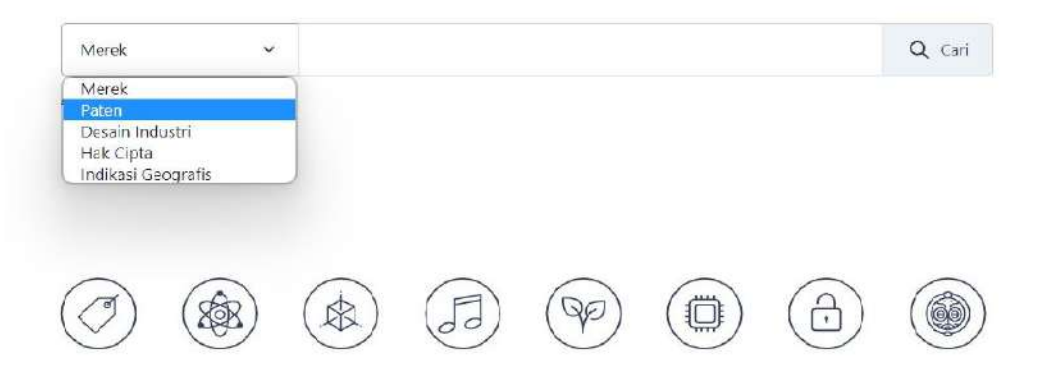

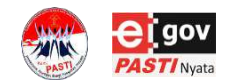

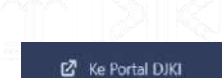

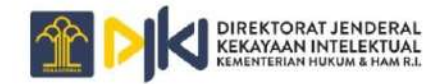

# PANGKALAN DATA KEKAYAAN INTELEKTUAL

Masukkan kata kunci yang akan ditelusuri pada kotak penelusuran lalu klik "Cari"

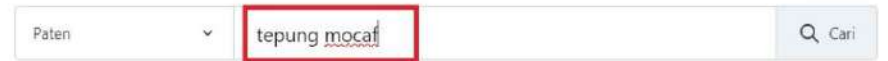

**Advance Filter** 

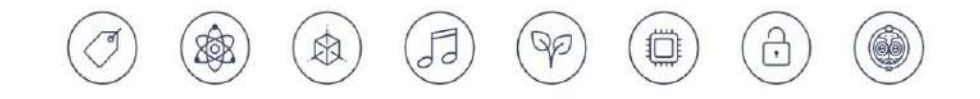

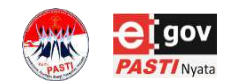

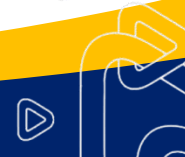

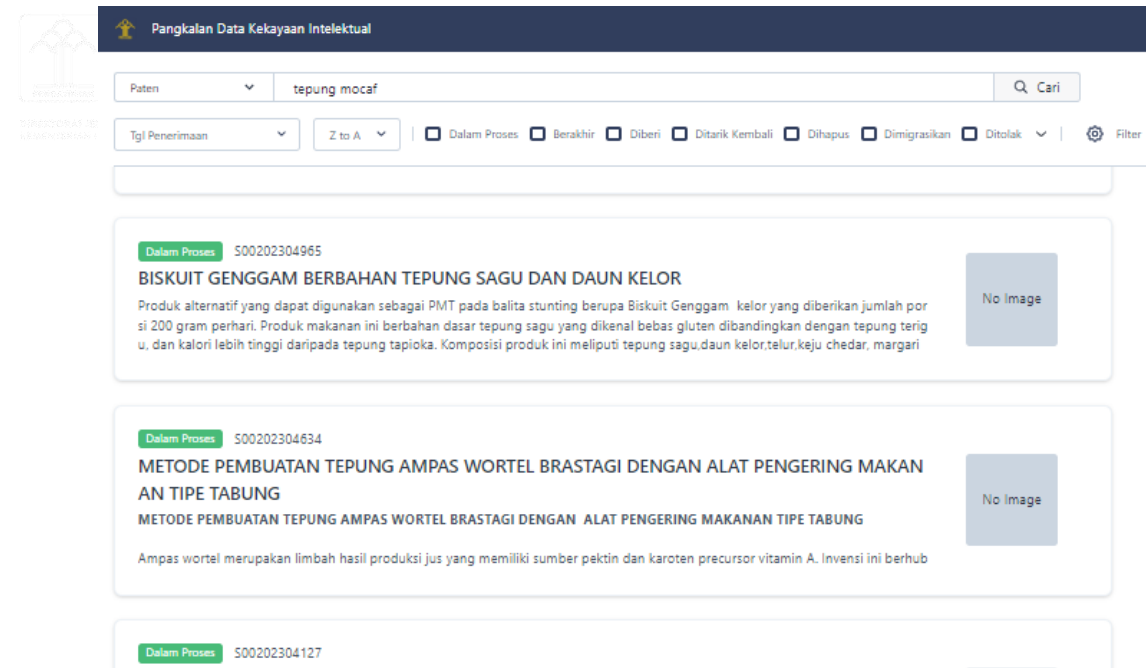

KOMPOSISI KUE BOLU GULUNG DENGAN TEPUNG KULIT CERI KOPI ROBUSTA (COFFEA CANEPH ORA) DAN CAIRAN KULIT PISANG NANGKA(Musa paradisiaca)

No Image

Invensi ini berhubungan dengan komposisi kue bolu gulung dengan tepung kulit ceri kopi robusta (coffea canephora) dan cairan kuli t pisang nangka (Musa paradisiaca). Invensi ini dicirikan dengan adanya kombinasi tepung kulit ceri kopi robusta dan cairan kulit pis ang nangka. Bahan-bahan yang digunakan untuk membuat invensi ini terdiri dari: tepung kulit ceri kopi robusta, cairan kulit pisang,

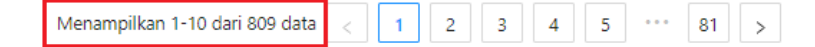

Jumlah penelusuran ditampilkan pada bagian paling bawah

Klik judul permohonan untuk melihat detail informasi

 $\widehat{\mathbb{D}}$ 

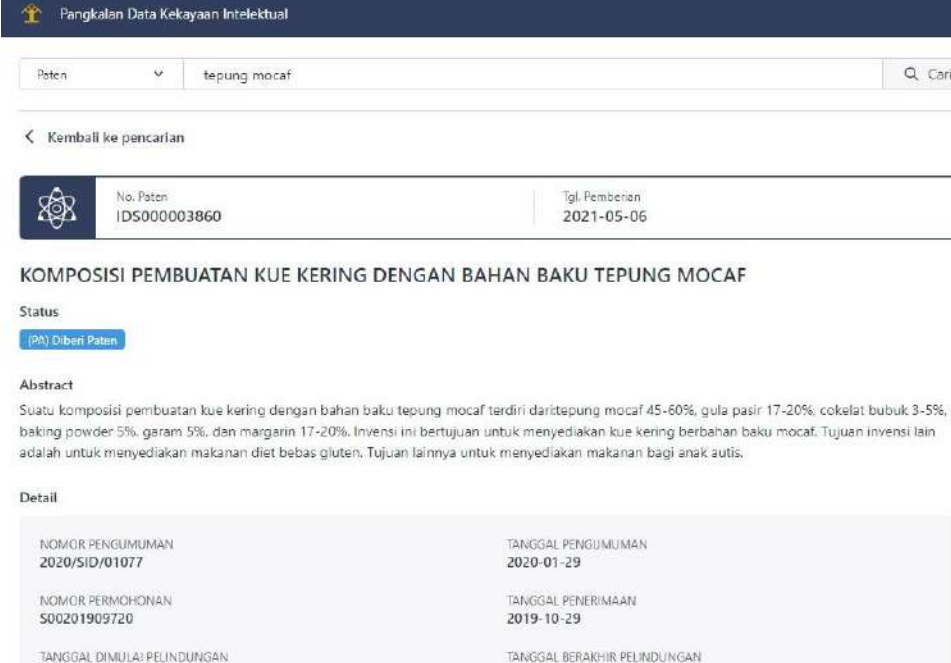

SANGGAL DIMULA? PELINDUNGA 2019-10-29

JUMLAH KLAIM 

2029-10-29

NAMA PEMERIKSA Drs. AHMAD MUNIRI

<u> 1989 - Andrea Stadt Frankrik (d. 1989)</u>

No Image

Publikasi Publikasi A

ىق

 $\checkmark$ 

 $\overline{\phantom{0}}$ 

 $\bigcirc$ 

Prioritas

**NOMOR** 

TANGGAL

KEWARGANEGARAAN

 $Q$  Cari

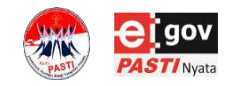

# **Penelusuran Lanjutan**

**Z** Ke Portal DJKI

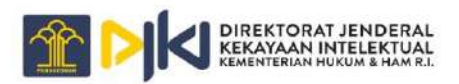

PANGKALAN DATA KEKAYAAN INTELEKTUAL

Klik menu "Advance Filter" untuk penelusuran lebih detail

 $\widehat{\mathbb{D}}$ 

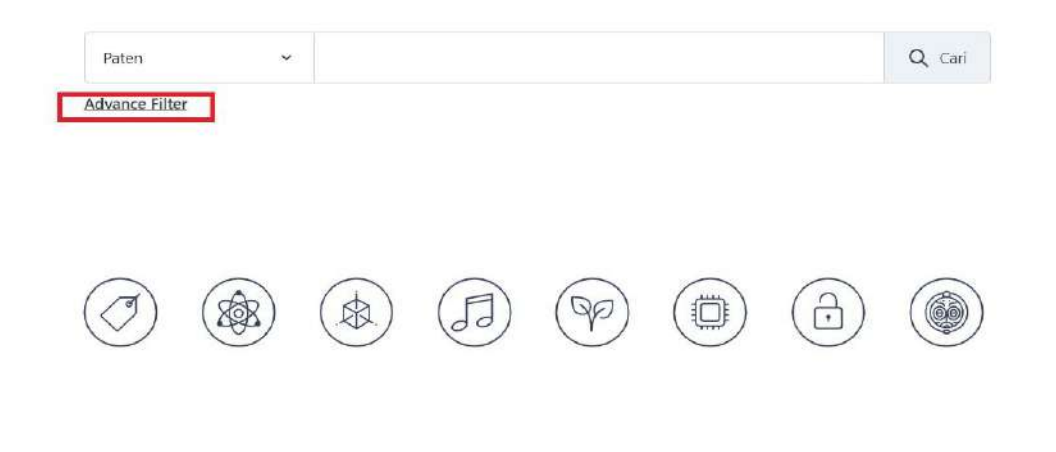

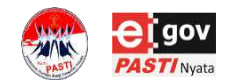

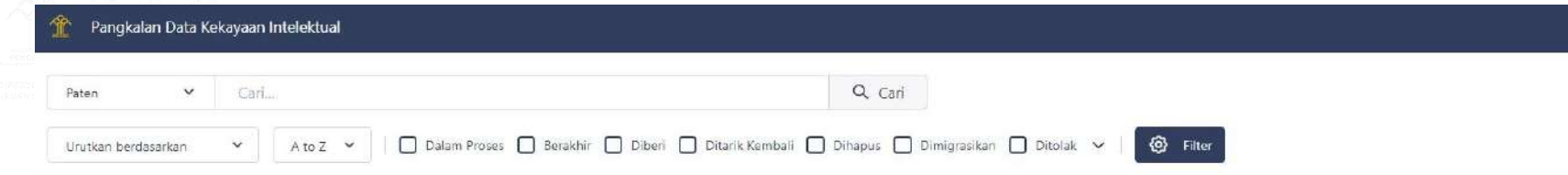

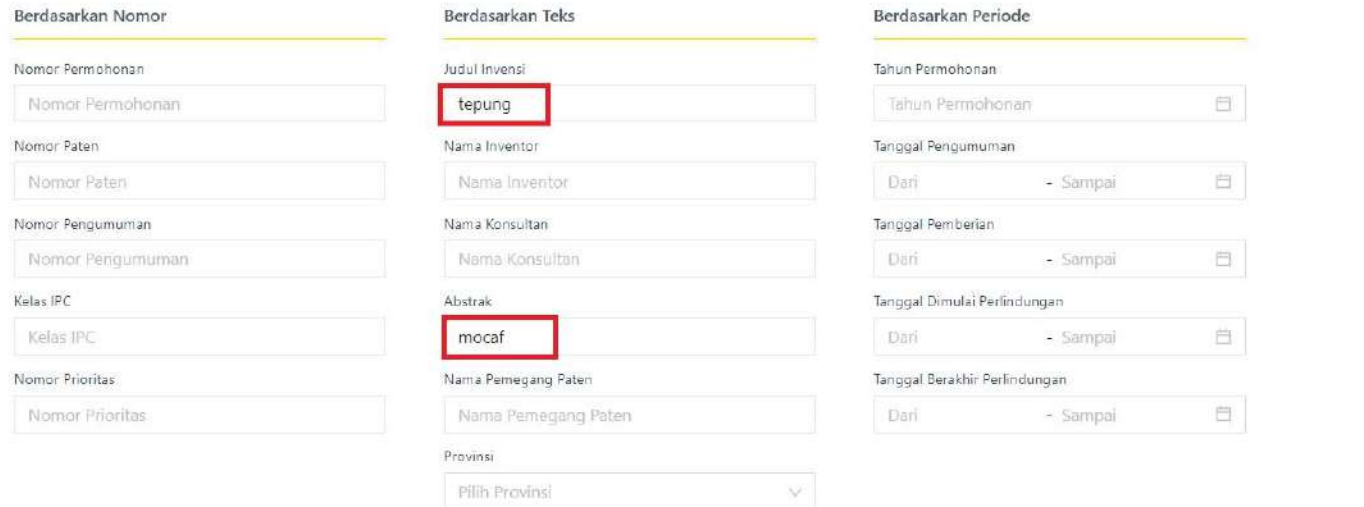

Tutup

Clear Filter Terapkan Filter

 $\circledR$ 

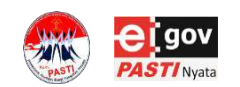

Masukkan kata kunci yang ditelusuri pada kolom yang diinginkan Klik "Terapkan filter"

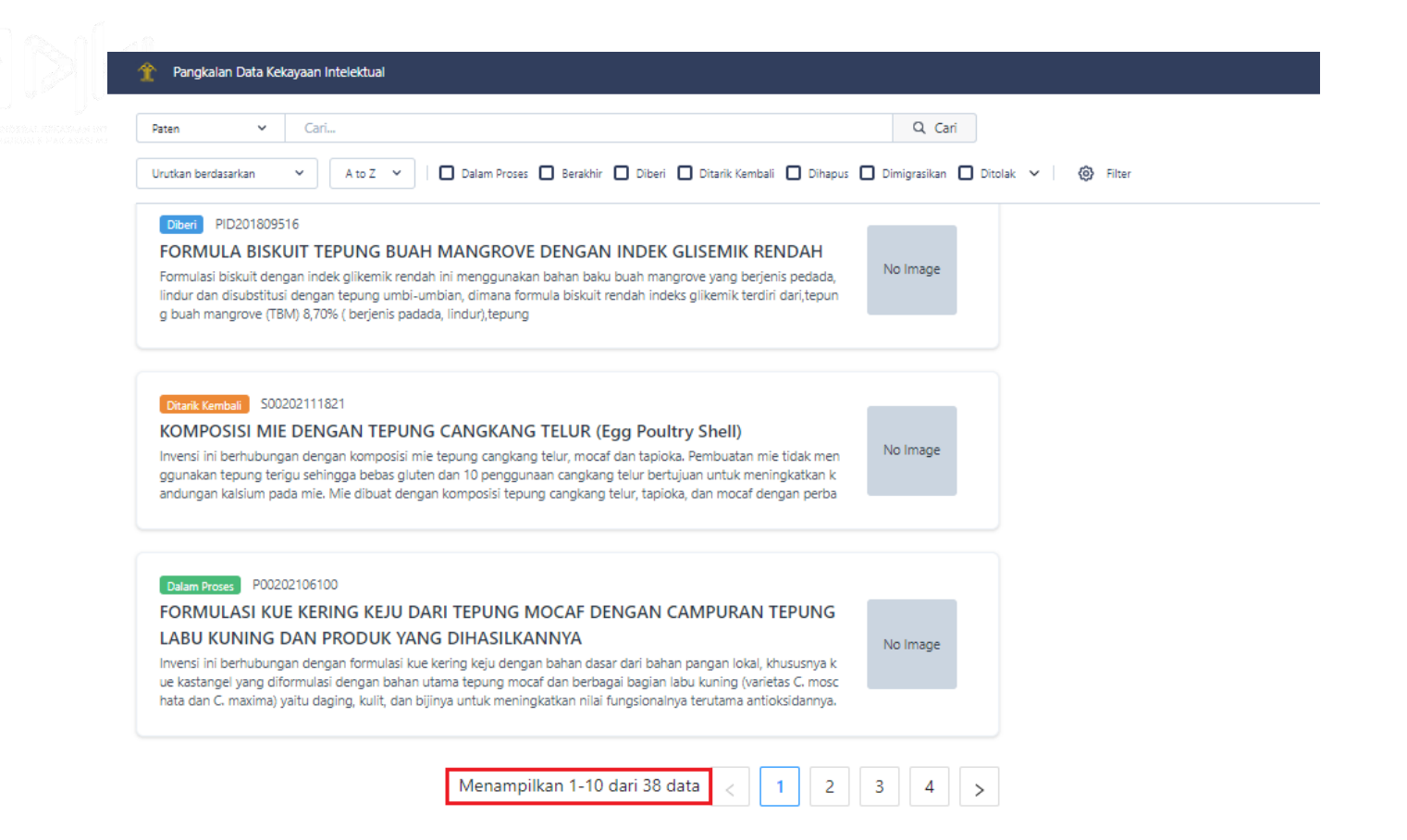

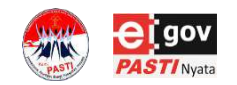

Jumlah penelusuran ditampilkan pada bagian paling bawah Klik judul permohonan untuk melihat detail informasi

 $|\widetilde{\triangleright}$ 

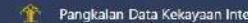

lektual

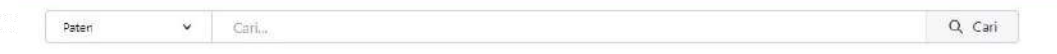

### < Kembali ke pencarian

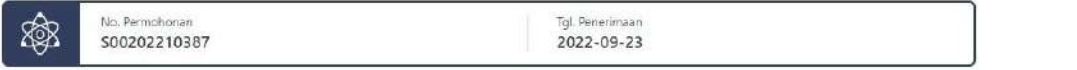

### MUFFIN DARI TERONG UNGU (Solanum melonema) DAN TEPUNG MOCAF (Manihot esculenta)

Status

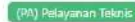

### Abstract

Invensi ini berhubungan dengan muffin dari terong ungu (Solanum melonema)dan tepung mocaf (Manihot esculento)yang memiliki Komposisi terong ungu dan tepung mocaf serta bahan lainnya.

Muffin invensi ini pengembangan dari invensi yang telah ada sebelumnya, dimana komposisi muffin pada invensi sebelumnya adalah muffin terbuat dari tepung limbah kulit pisang barlin (Musa acuminata aa) dan tepung terigu (Triticum) dan muffin dari tepung limbah kulit pisang raja. Muffin yang berbahan dasar terong ungu (Solanum melonema) dan tepung mocaf (Manihot esculenta) ini memiliki tekstur yang bagian luarnya kering dan basah pada bagian dalamnya.

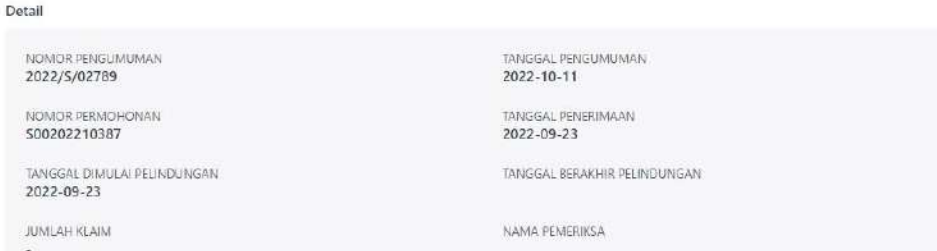

### Publikasi

No Image

Publikasi A

山

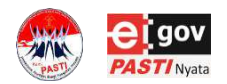

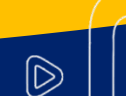

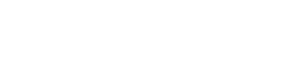

### Pangkalan Data Kekayaan Intelektual

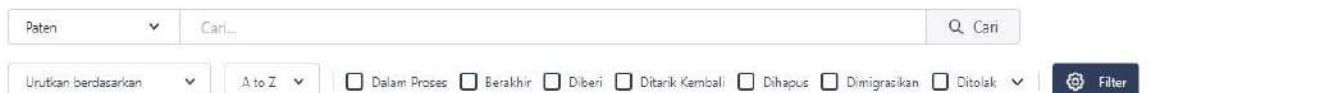

Pilih Provinsi

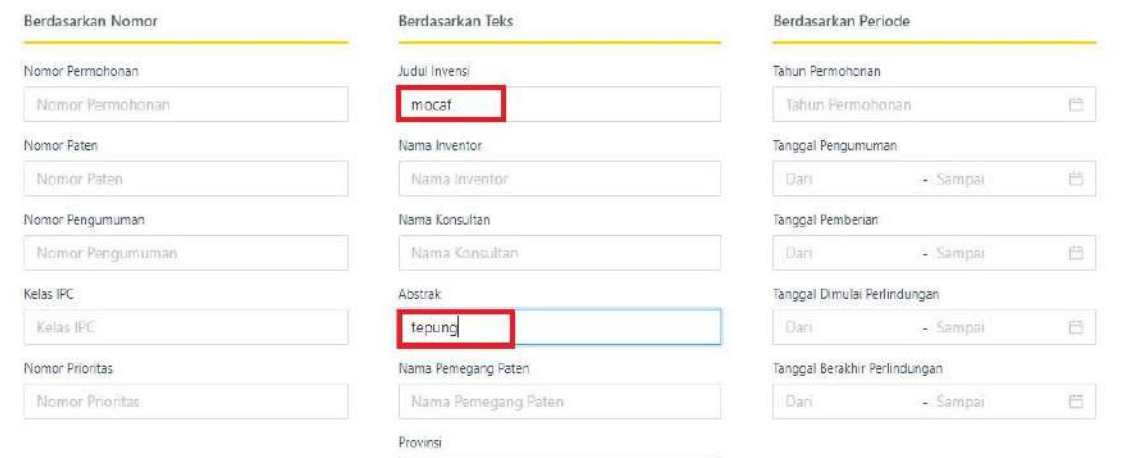

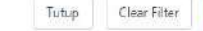

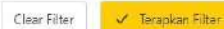

 $\circledR$ 

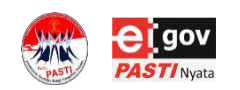

Masukkan kata kunci yang ditelusuri pada kolom yang diinginkan Klik "Terapkan filter"

 $\infty$ 

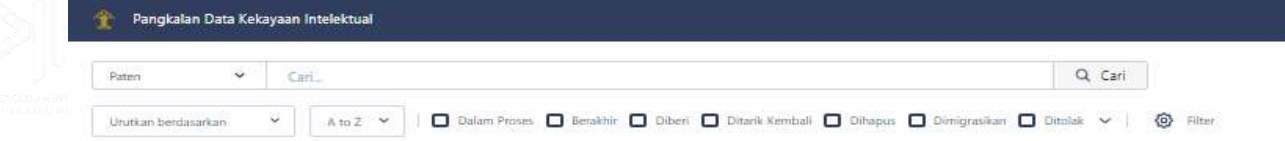

#### Dibert -500201906499

### PRODUK MAKANAN KUF ONDE-ONDE YANG MENGANDUNG TEPUNG TERIGU. TEPUNG MOCA F DAN TEPUNG DAUN KELOR

No Image

No Image

No Image

 $3<sup>1</sup>$ 

 $|\widetilde{\triangleright}$ 

 $\overline{2}$ 

Produk makanan kua onda-onda berprotein tinggi dibuat dengan mengombinasikan tepung terigu, tepung mocaf dan tepung daun kelor dalam perbandingan tertentu. Sebagai tambahan, keberadaan tepung daun kelor dapat meningkatkan nutrisi terutama kandu ngan protein pada kue onde-onde yang dihasilkan. Penambahan tepung daun kelor juga memiliki keterbatasan karena tepung ini b

Deanik Kembali S00202212245

### PROSES PRODUKSI MOCAE MENGGUNAKAN PERENDAMAN DENGAN AIR GARAM DAN FERME NTASI DENGAN RAGI TAPE

Proses produksi tepung singkong termodifikasi (Mocaf) menggunakan perendaman dengan air garam dan fermentasi dengan ragi tape. Mocaf diproduksi melalui tahapan membersihkan ubi kayu, memotong dalam bentuk sawut, merendam dalam air garam, ferme ntasi dengan ragi tape, pengeringan dan penepungan.

**Dalam Prose** 500202214184

KOMPOSISI BERAS ANALOG FUNGSIONAL BERBASIS TEPUNG KOMPOSIT PANGAN LOKAL (SOR GUM, MOCAF, GLUKOMANAN, DAN KELOR)

Invensi ini berhubungan dengan komposisi beras analog fungsional yang terdiri dari: tepung sorgum 79.9-89.9% (b/b); tepung modi fied cassava flour (mocaf)9,9% (b/b):tepung kelor 0-9,9% (b/b): dan tepung glukomanan 0.09% (b/b). Tujuan dari invensi ini adalah menyediakan komposisi beras analog dari bahan pangan lokal untuk meningkatkan niai fungsionalnya, terutama nilai gizi dan antio

> Menampilkan 1-10 dari 34 data  $\mathbf{1}$

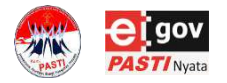

Jumlah penelusuran ditampilkan pada bagian paling bawah Klik pada judul permohonan untuk melihat detail informasi

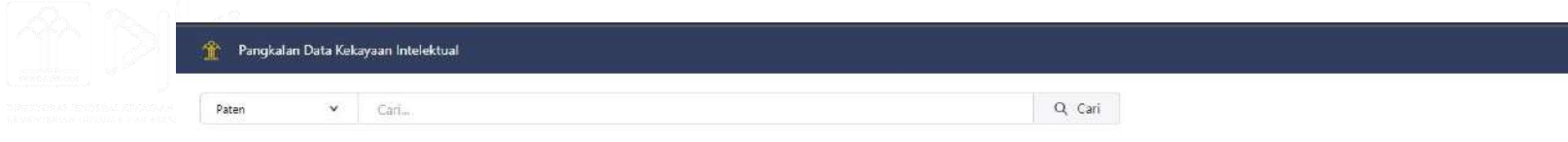

### < Kembali ke pencarian

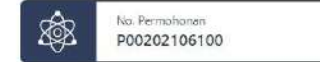

Tgl. Penerimaan 2021-08-04

### FORMULASI KUE KERING KEJU DARI TEPUNG MOCAF DENGAN CAMPURAN TEPUNG LABU KUNING DAN PRODUK YANG DIHASILKANNYA

Status

(PA) Masa Pengumuman

### Abstract

Invensi ini berhubungan dengan formulasi kue kering keju dengan bahan dasar dari bahan pangan lokal, khususnya kue kastangel yang diformulasi dengan bahan utama tepung mocaf dan berbagai bagian labu kuning (varietas C, moschata dan C. maxima) yaitu daging, kulit, dan bijinya untuk meningkatkan nilai fungsionalnya terutama antioksidannya. Kue kering keju berupa kue kastangel hasil invensi ini disusun dengan formulasi yang terdiri dari: tepung terigu, tepung mocaf dan tepung bagian labu kuning (tepung daging, tepung biji dan tepung kulit) sebagai bahan utama, dan bahan pendukung lainnya, meliputi margarin, kuning telur, maizena, garam, baking powder dan keju,

Detail

 $\sim$ 

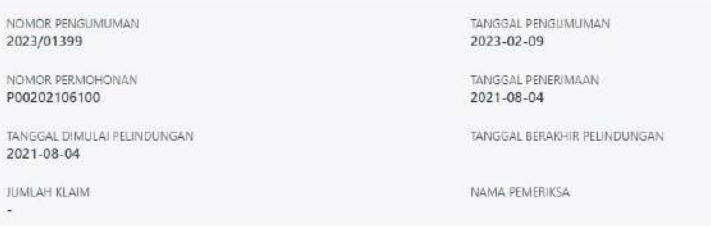

No Image

Publikasi

Publikasi A

 $\tau$ 

 $\widehat{\mathbb{D}}$ 

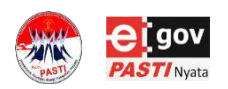

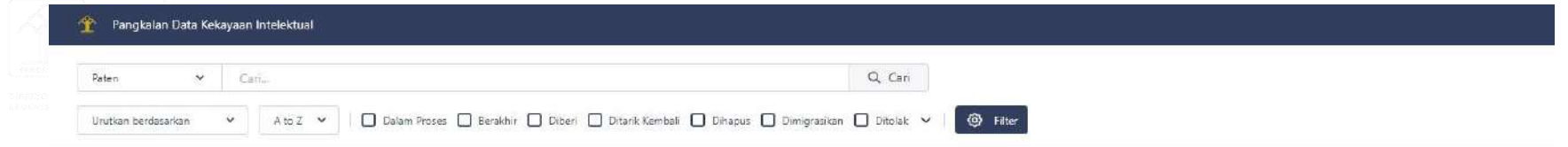

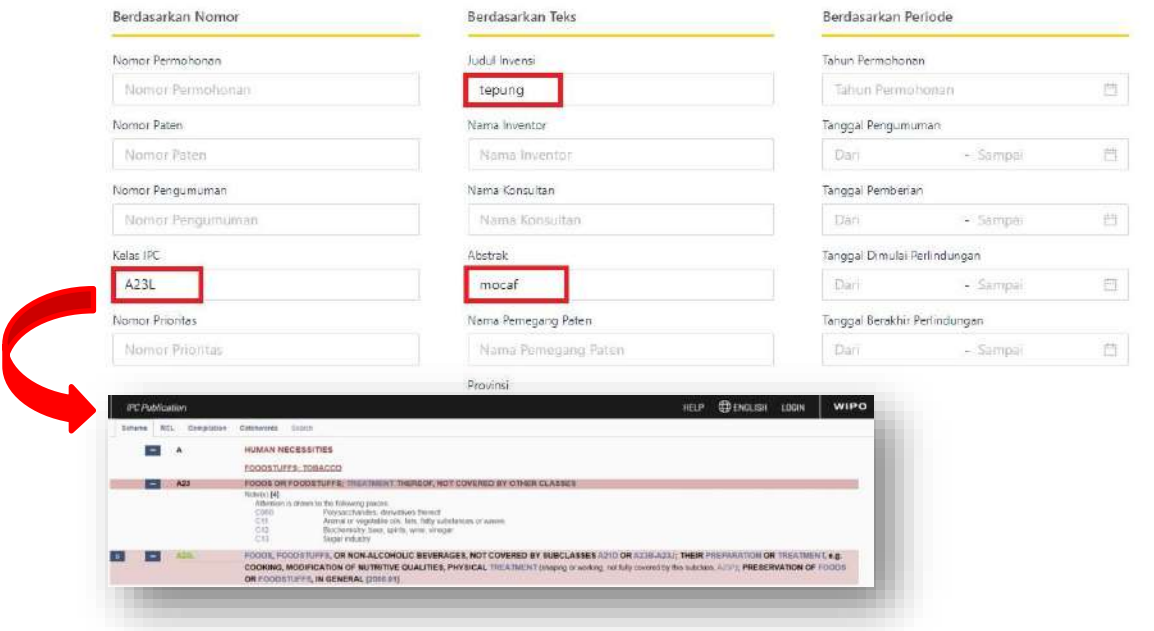

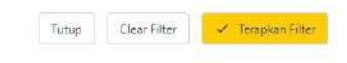

 $\circledR$ 

Masukkan kata kunci yang ditelusuri pada kolom yang diinginkan, misalnya kombinasi "judul invensi", "abstrak" dan "kelas IPC" Kilik "Terapkan filter"

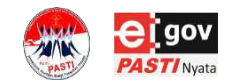

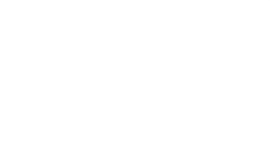

Pangkalan Data Kekayaan Intelektual Q Cari Paten  $\checkmark$ Cari. Dalam Proses | Berakhir | Diberi | Ditarik Kembali | Dihapus | Dimigrasikan | Ditolak | V (o) Filter Urutkan berdasarkan A to Z

# Jumlah penelusuran ditampilkan pada bagian paling bawah

Klik pada judul permohonan untuk melihat detail informasi

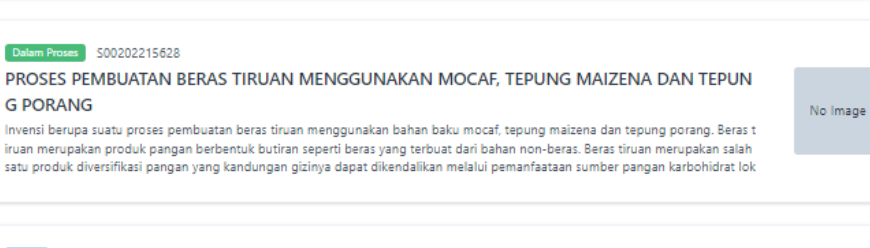

### Diberi 500201703035

### KOMPOSISI MIE DENGAN TEPUNG CANGKANG TELUR, MOCAF, TAPIOKA YANG TINGGI KALSIU M

Invensi ini berhubungan dengan komposisi mie tepung cangkang telur, mocaf dan tapioka. Pembuatan mie tidak menggunakan tep ung terigu sehingga bebas gluten dan penggunaan cangkang telur bertujuan untuk meningkatkan kandungan kalsium pada mie. Mi e dibuat dengan komposisi tepung cangkang telur, tapioka, dan mocaf dengan perbandingan 3,4:1,5:1, hidrokoloid karagenan 3% di

### No Image

No Image

### 

### Formula Mi Basah Dan Mi Kering Dari Tepung Dan Pasta Ubi Jalar Dengan Penambahan Tepung Ubi Kayu Terfermentasi (Mocaf) Serta Proses Pembuatannya

Penemuan ini berhubungan dengan teknologi proses produksi mi basah dan kering yang dibuat dari campuran tepung dan pasta u bi jalar (oranyeatau ungu) dengan penambahan tepung ubi kayu terfermentasi (mocaf). Garis besar tahapan proses produksi mi bas ah dan mi kering terdiri dari penyiapan bahan baku tepung ubi jalar dan pasta ubi jalar (oranye atau ungu).Pasta ubi oranye diperole

#### $\in$  3  $^\circ$  ] Menampilkan 1-10 dari 26 data  $\overline{2}$  $\mathbf{1}$

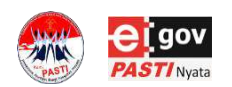

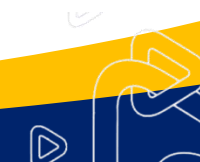

### Pangkalan Data Kekayaan Intelektual

 $\sim$  Cari $=$ Paten

Q Cari

KEWARGANEGARAAN

#### < Kembali ke pencarian

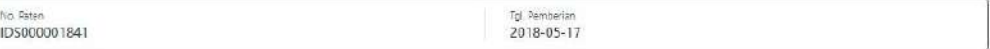

### KOMPOSISI MIE DENGAN TEPUNG CANGKANG TELUR, MOCAF, TAPIOKA YANG TINGGI KALSIUM

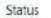

#### PA) Diberi Paten

邀

#### Abstract

Inversi ini berhubungan dengan komposisi mia tepung cangkang telur, mocaf dan tapioka. Pembuatan mie tidak menggunakan tepung terigu sehingga bebas gluten dan penggunaan cangkang telur bertujuan untuk meningkatkan kandungan kalitium pada me. Mie dibuat dengan komposis tepung cangkang telur, tapioka, dan mocaf dengan perbandingan 3,41,51, hidrokoloid karagenan 3% dari total tepung, 2 butir kuning telur, 4 butir putih telur, dan 100 mi air dingin.

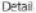

Prioritas

IPC

Pemegang Paten

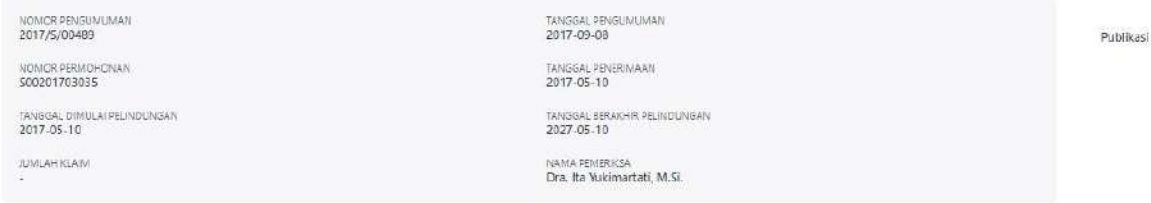

**TANGGAL** 

ALAMAT

No Image

LINIVERSITAS DIPONEGDRO

NOMOR

A23L 1/00

NAMA

### JL, PROF. SOEDARTO, SHITEMBALANG SEMARANG 50275 INDONESIA

<u> 1989 - Jan Jawa Barat, masjid a</u>

 $|D|$ 

KEWARGANEGARAAN

 $\mathbb{D}% _{k}(1)=\mathbb{D}_{k}(1)$ 

# Pangkalan Data Kekayaan Intelektual

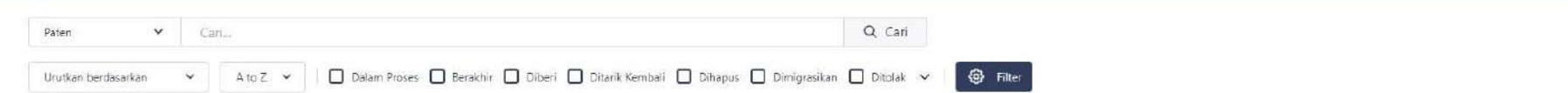

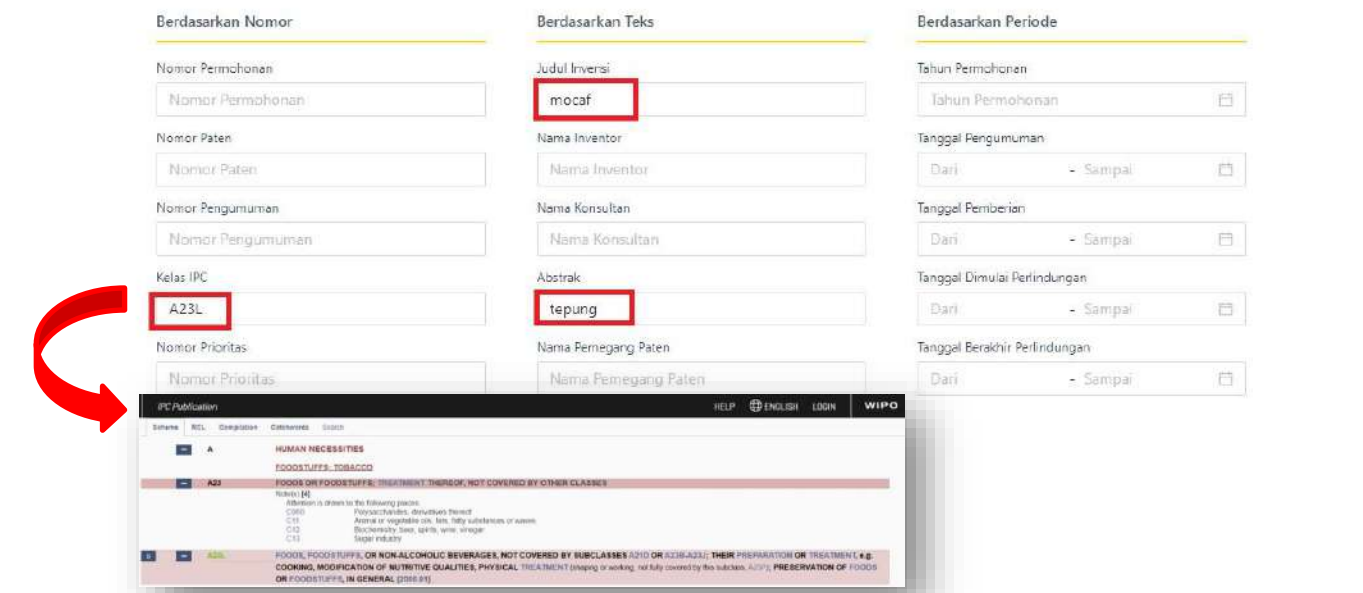

2. Masukkan kata kunci yang ditelusuri pada kolom yang diinginkan, misalnya kombinasi pada "judul invensi", "abstrak" dan "kelas IPC"

Clear Filter

 $\widehat{\mathbb{D}}$ 

Tutup

**V** Terapkan Filter

3. Masukkan "Terapkan filter"

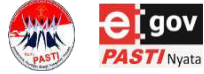

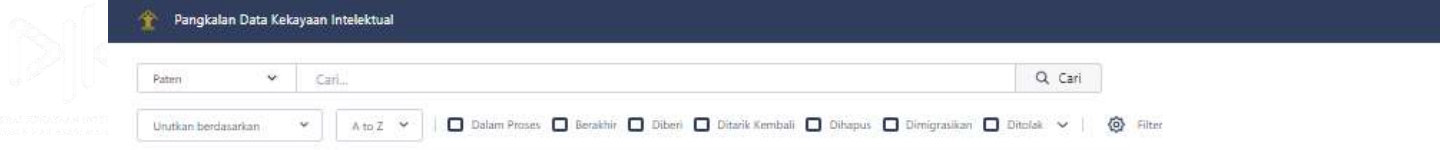

### Dalam Proses 500202215628

### PROSES PEMBUATAN BERAS TIRUAN MENGGUNAKAN MOCAF, TEPUNG MAIZENA DAN TEPUN **G PORANG**

No Image

Invensi berupa suatu proses pembuatan beras tiruan menggunakan bahan baku mocaf, tepung maizena dan tepung porang. Beras t iruan merupakan produk pangan berbentuk butiran seperti beras yang terbuat dari bahan non-beras. Beras tiruan merupakan salah satu produk diversifikasi pangan yang kandungan gizinya dapat dikendalikan melalui pemanfaataan sumber pangan karbohidrat lok

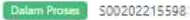

### PROSES PEMBUATAN KUE KERING LIDAH KUCING BERBAHAN CAMPURAN TEPUNG MOCAF, TA LAS, DAN UBI JALAR KUNING

No image

Kue kering merupakan kue yang memiliki tekstur renyah, warna kecoklatan, ringan, tipis, dan rapuh. Kue kering terbuat dari bahan u tama tepung terigu dan bahan tambahan seperti telur, gula halus, susu full cream, dan margarin. Kue kering biasanya dikonsumsi se bagai makanan cemilan dan dapat dikonsumsi oleh segala usia. Kue kering lidah kucing dibuat dengan perlakuan (P) yaitu perbandi

Dalam Proses 500202215386

FORMULA MIE MOCAF SIAP SEDUH KAYA SERAT YANG DIPERKAYA TEPUNG TEMPE DAN DAUN **KELOR** 

Tujuan dari invensi ini adalah menghasilkan mie mocaf siap seduh yang cukup zat gizi, kaya serat pangan dan bebas gluten dengan formulasi yang terdiri dari: tepung mocaf, tepung beras, tepung sagu, tepung tapioka dan ditambahkan dengan telur, CMC dan gara m, diperkaya dengan penambahan tepung tempe dan tepung daun kelor. Mie mocaf yang dihasilkan memiliki kandungan gizi seba

> Menampilkan 1-10 dari 23 data  $3<sup>1</sup>$  $\overline{2}$ T.

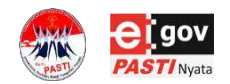

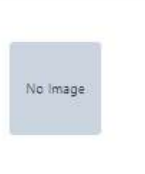

 $\widehat{\mathbb{D}}$ 

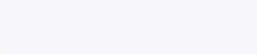

### Pangkalan Data Kekayaan Intelektual

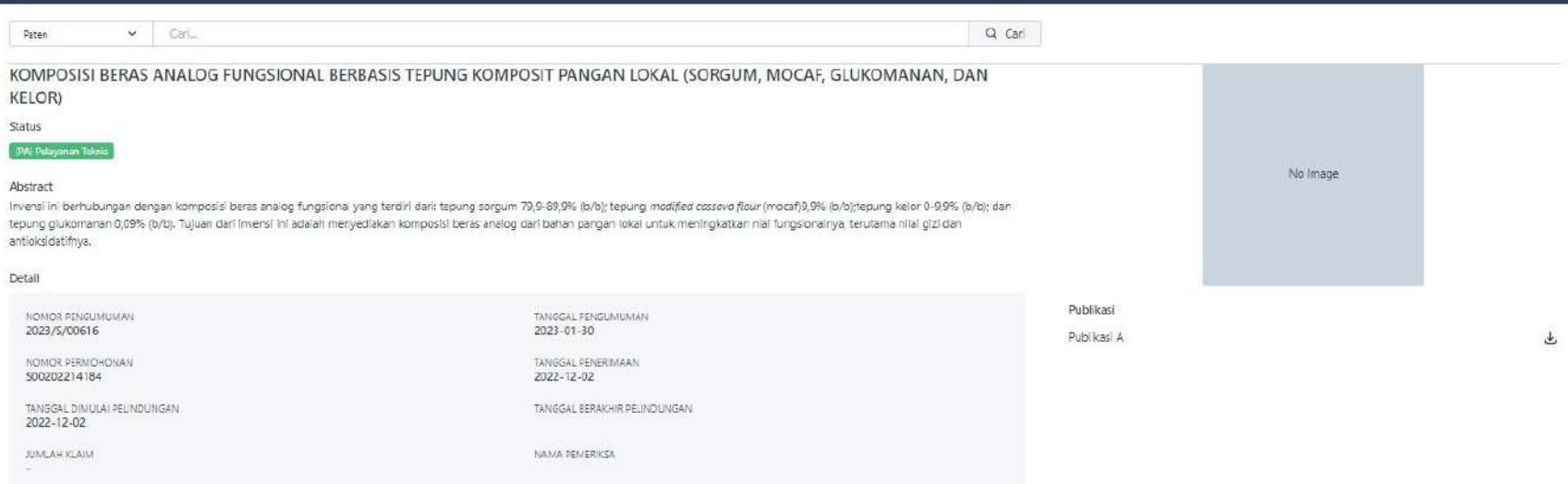

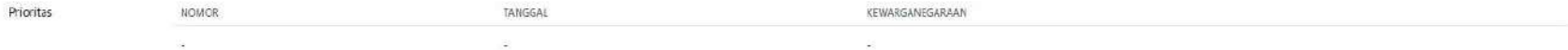

<u> Tanzania (m. 1878)</u>

IPC

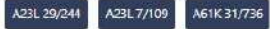

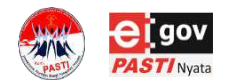

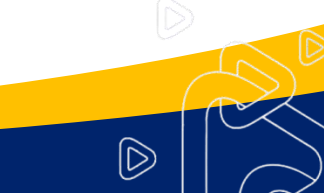

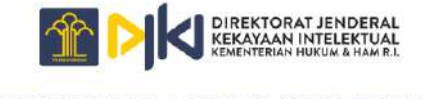

# PDKI SEARCH

Perlu Diketahui

- Kata kunci pada satu kolom akan memiliki operator *"or"* → *hasil lebih banyak*
- Kata kunci antar kolom akan memiliki operator *"and"* → *hasil lebih sedikit*

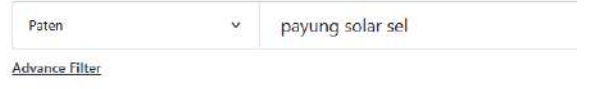

### Berdasarkan Teks

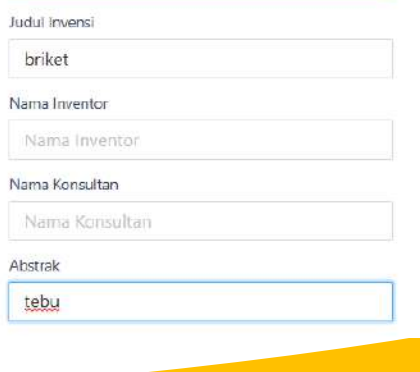

 $|\widetilde{\triangleright}$ 

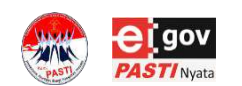

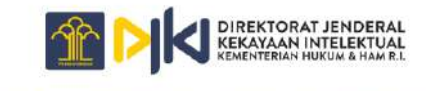

PANGKALAN DATA KEKAYAAN INTELEKTUAL

# PDKI SEARCH ACTIVITY (1)

# Lakukan penelusuran pada PDKI untuk kata kunci :

# *payung solar sel* pada judul

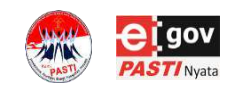

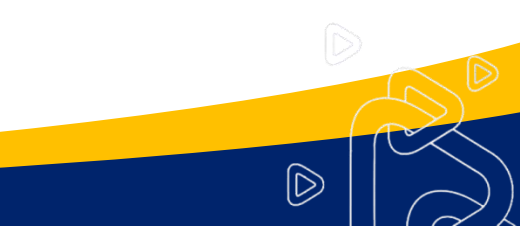

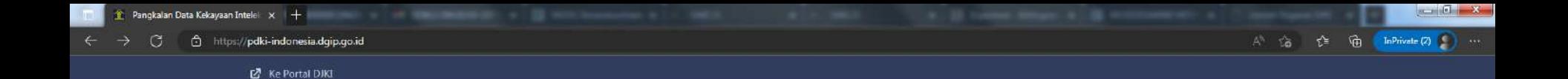

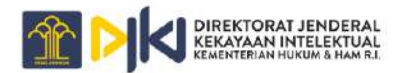

# PANGKALAN DATA KEKAYAAN INTELEKTUAL

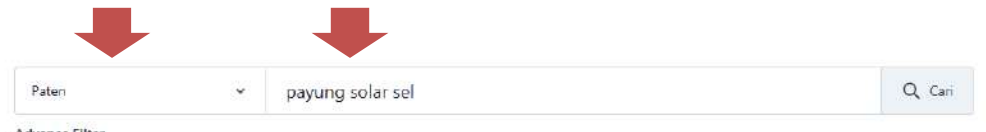

Advance Filter

 $\mathbf{e}$ 

 $\bullet$ 

ø

 $\bullet$ 

 $\epsilon$ 

C

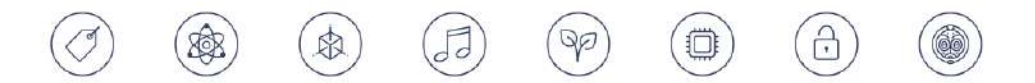

Copyright © 2023 Direktorat Jenderal Kekayaan Intelektual

Hasil yang

sesuai

 $\overline{a}$   $\overline{a}$   $\overline{a}$ 

### Pangkalan Data Kekayaan Intelektual

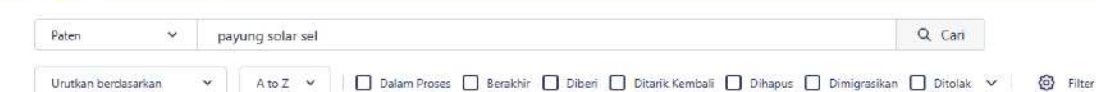

### Diban S00201907842

### Payung Solar Sel

Invensi ini berkaitan dengan suatu payung solar sel yang terdiri dari bodi (100), modul charger bodi (101), soket bodi (102), kain (200), rangka (300), gagang (500), soket gagang (501), baterai (502), indikator led (503), modul charger gagang (504), usb (Universal Senal Bus) (505), tombol (506) yang dicirikan dengan suatu solar sel (400) yang fleksibel yang merupakan bagian dari kain (200). Tu

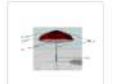

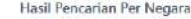

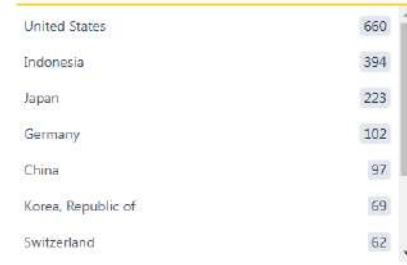

#### **Dibatalkan** P00199501167

### SISTEM SEL SOLAR

Sistem sel solar untuk tenaga pembangkit penyimpanan listrik oleh sel solar dan menyediakan muatan tenaga listrik. Sistem ini t ermasuk kumpulan sel solar memiliki kapasitas pembangkit tenaga listrik dalam jumlah pemakaian oleh penyimpanan dalam sehar i. Jumlahnya berhubungan dari jumlah perkiraan dari pancaran solar yang ada pada hari hujan atau hari mendung dan kapasitor lap

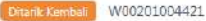

### LEMBAR-BELAKANG UNTUK MODUL SEL SOLAR DAN MODUL SEL SOLAR

Menyajikan suatu lembar belakang yang sangat produktif dan ringan untuk suatu modul sel solar, dimana suatu layer film pelapis y ang diawetkan dari suatu material pelapis fluoropolimer yang dibentuk pada salah satu atau masing-masing sisi dari suatu lembaran substrat bebas dari masalah-masalah seperti retakan, patahan, pemutihan dari pemisahan, terdiri dari suatu lembaran substrat dan s

#### Dalam Proses P00201709056

#### PENGISI BATERAI VIA SOLAR SEL

Penggunaan peralatan listrik yang digunakan dalam kehidupan sehari-hari sangat membutuhkan suplai energi listrik. Apabila terjadi pemadaman listrik dari sumber PLN, maka konsumen tidak dapat menjalankan peralatan listrik baik di rumah tangga maupun di per kantoran. Hal ini bias dilakukan dengan menggunakan UPS atau baterai sebagai sumber listrik lain demi keberlanjutan peralatan ele

#### Dihaai P00201304455

### **PAYUNG**

Perakitan payung yang dijelaskan disini dikonfigurasikan secara menguntungkan dengan sederhana namun dengan pengaturan ya ng kuat untuk mengamankan payung dalam konfigurasi terbuka, misalnya, dengan saluran dalam posisi terangkat. Dalam beberapa perwujudan, perakitan payung adalah terbukan-sendiri dan/atau termasuk peranti penguncian. Peranti penguncian dapat melibatk

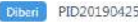

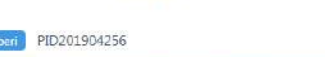

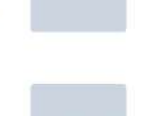

No Image

No Image

No Image

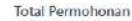

M

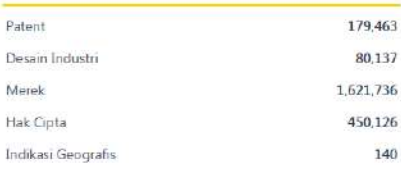

No Image

Pangkalan Data Kekayaan Intelektual

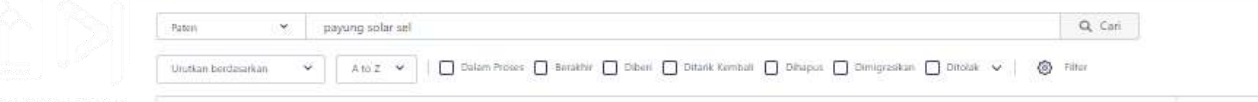

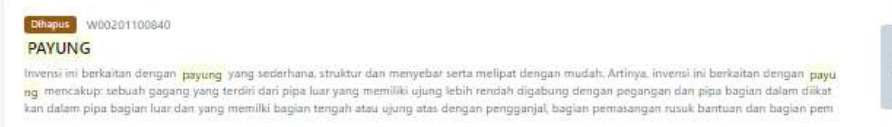

Forskhir P00199502177

### PENGATUR SOLAR SEL DAN METODA PEMBUATANNYA

Suatu pengatur solar sel yang dilengkapi dengan pelipat yang baik dan tahan lama. Dimana tergantung pada ketebalan filer, bagian keterikatan, bagian kenaikan, dan bagian keterikatan pada pengatur solar sel yang keduanya dibuat tipis yang kemudian filer ditempatkan pada bagian lain dari bagi an pembentuk lipatan.

No Image

No image

### Dalam Proces 500202210579

### PELTICELL: PEMBANGKIT LISTRIK TERMOELEKTRIK SOLAR SEL

Invensi ini mengenai sebuah desain rangka dan sistem pembangkit listrik yang memanfaatkan energi berupa panas dan sinar matahari. Invensi PELTIC ELL yaitu pembangkit listrik termoelektrik solar sel yang menggunakan panel surya dan termoelektrik generator untuk membangkitkan energi listrik. Invensi PELTICELL ini menerapkan rangka yang memiliki sensor berupa sensor cahaya, sensor tegangan listrik AC, sensor tegangan listrik DC. PELTICELL No image

### Bitanle Kombal P00201501846

### PANEL SEL SURYA TERPADU (COMPACT SOLAR PANEL)

Invensi ini berhubungan dengan panel sel surya terpadu (compact solar, panel) dimana digunakan baterai Li-ion dan/atau LiFePO4 dan/atau polimer baterai sebagai penyimpan energinya. Selain itu dalam invensi ini pun digunakan converter DC ke DC dan/atau DC ke AC yang terhubungan dengan b aterai dan solar DC charger (SDC) sehingga akan terjadi pengaturan suplai dan konsumsi daya secara otomatis. Sebagai sumber energi yang relatif tid No image

 $217$  >

 $\widehat{\mathbb{D}}$ 

 $\overline{3}$ 

 $\overline{4}$  $5$  $484$ 

 $\overline{2}$ 

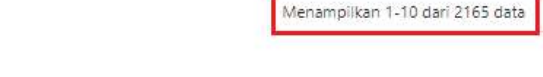

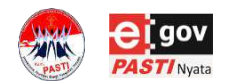

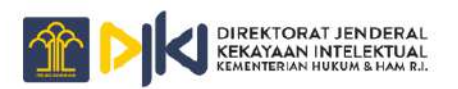

# PANGKALAN DATA KEKAYAAN INTELEKTUAL

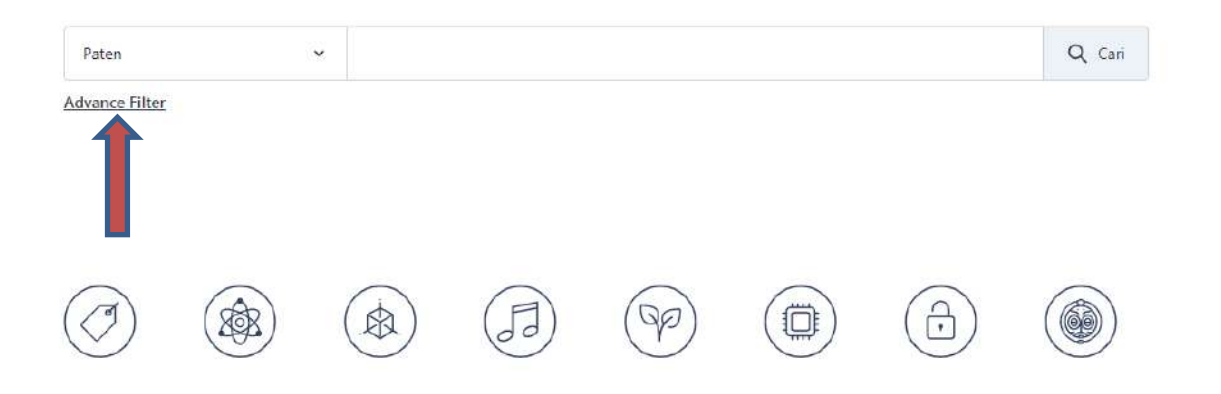

Copyright © 2023 Direktorat Jenderal Kekayaan Intelektual

 $\overline{\sim}$ 

### Pangkalan Data Kekayaan Intelektual

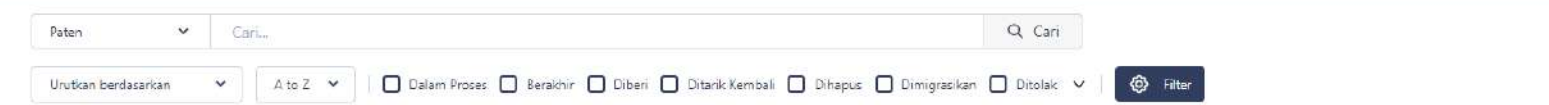

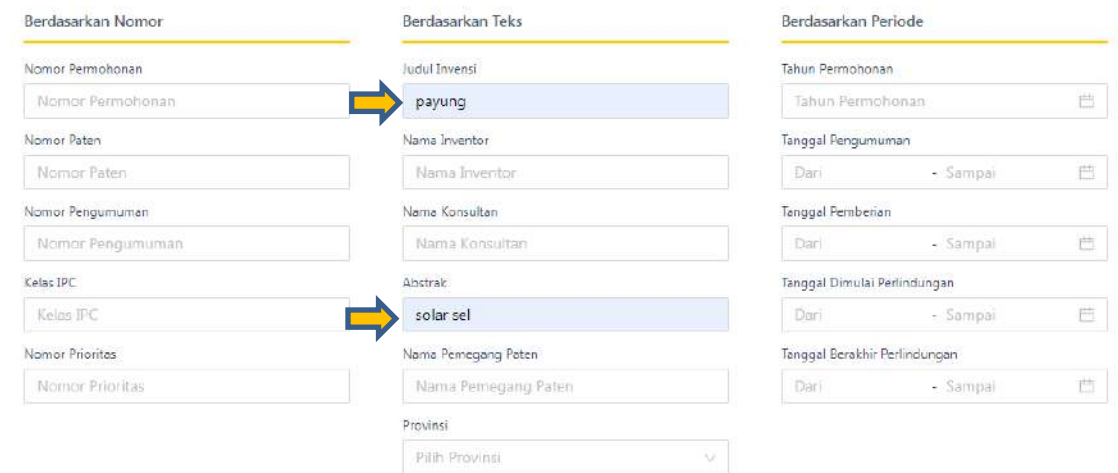

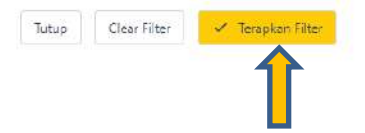

 $\bigcirc$ 

 $\sim$ 

#### $\mathbf{r}$ Pangkalan Data Kekayaan Intelektual

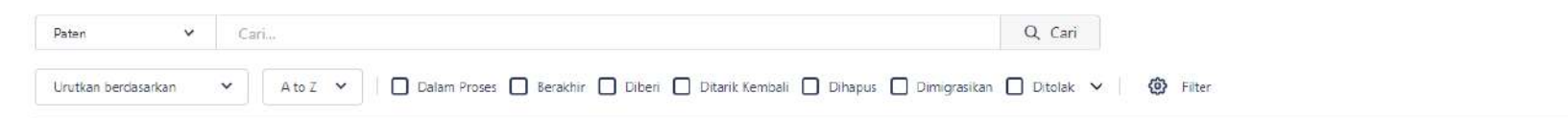

#### \$00201907842 Diberi

### Payung Solar Sel

Invensi ini berkaitan dengan suatu payung solar sel yang terdiri dari bodi (100), modul charger bodi (101), soket bodi (102), kain (20 0), rangka (300), gagang (500), soket gagang (501), baterai (502), indikator led (503), modul charger gagang (504), usb (Universal Seria I Bus) (505), tombol (506) yang dicirikan dengan suatu solar sel (400) yang fleksibel yang merupakan bagian dari kain (200). Tujuan da

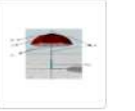

Hasil Pencarian Per Negara

Indonesia

 $\,$   $\,$ 

 $\sim$ 

### **Total Permohonan**

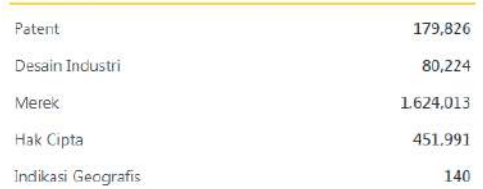

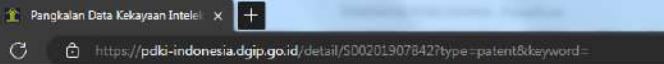

 $\Box$   $\Box$   $\Box$ 

### Pangkalan Data Kekayaan Intelektual

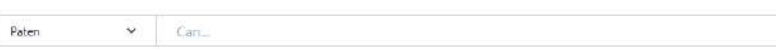

### < Kembali ke pencarian

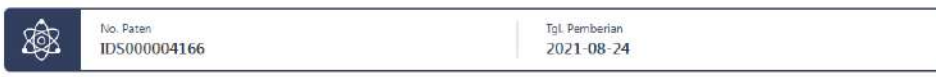

### Payung Solar Sel

Status

 $\leftarrow$  C

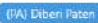

### Abstract

Invensi ini berkaitan dengan suatu payung solar sel yang terdiri dari bodi (100), modul charger bodi (101), soket bodi (102), kain (200), rangka (300), gagang (500), soket gagang (501), baterai (502), indikator led (503), modul charger gagang (504), usb (Universal Serial Bus) (505), tombol (506) yang dicirikan dengan suatu solar sel (400) yang fleksibel yang merupakan bagian dari kain (200). Tujuan dari invensi ini adalah tersedianya suatu payung yang dapat digunakan sebagai alat pengisi baterai selain sebagai pelindung terhadap panas dan hujan.

### Detail

Q

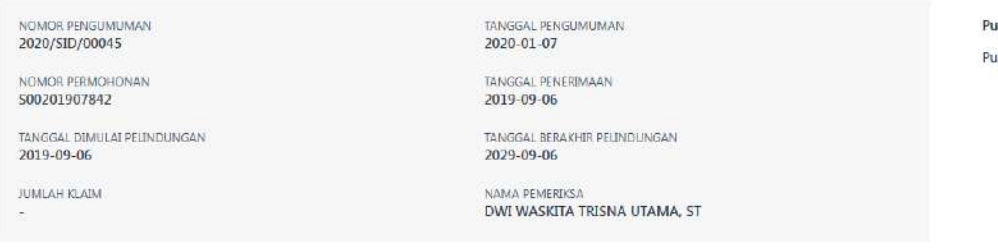

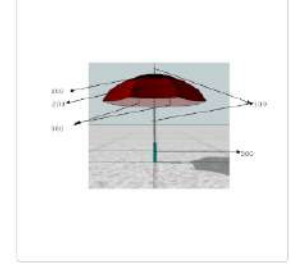

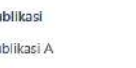

Q Cari

 $\tau$ 

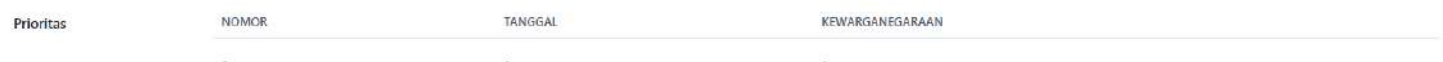

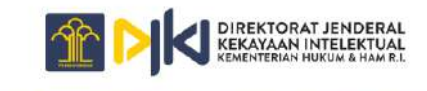

PANGKALAN DATA KEKAYAAN INTELEKTUAL

# PDKI SEARCH ACTIVITY (2)

Gunakan Advance Search pada PDKI, untuk melakukan penelusuran menggunakan kata kunci :

- *- briket* pada judul
- *tebu* pada abstrak

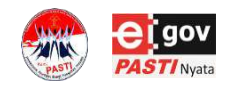

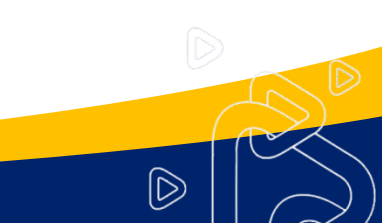

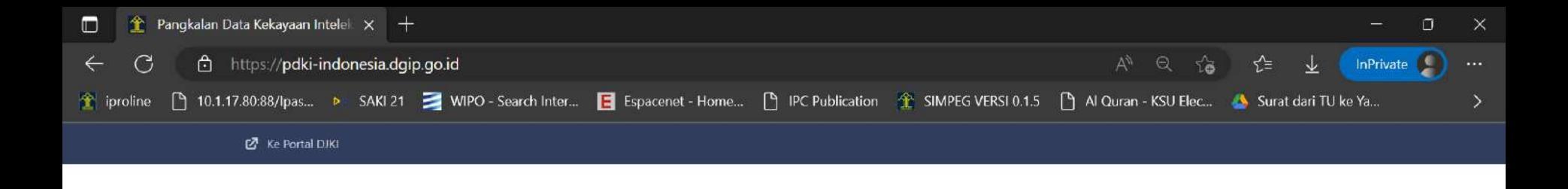

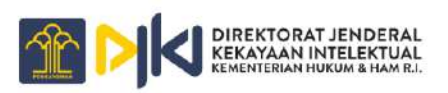

# PANGKALAN DATA KEKAYAAN INTELEKTUAL

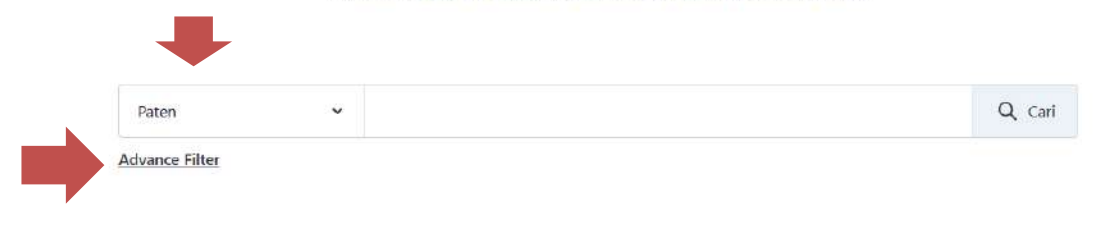

(賞) 廊 0  $\sqrt{d}$ 습  $QQ$ 凤

Copyright @ 2023 Direktorat Jenderal Kekayaan Intelektual

 $\boldsymbol{\Omega}$ 

 $P$ 

耳

**A** 

E

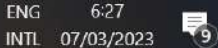

 $\sim$  50  $\omega$   $\mathcal{P}$ 

 $\boldsymbol{\Omega}$ 

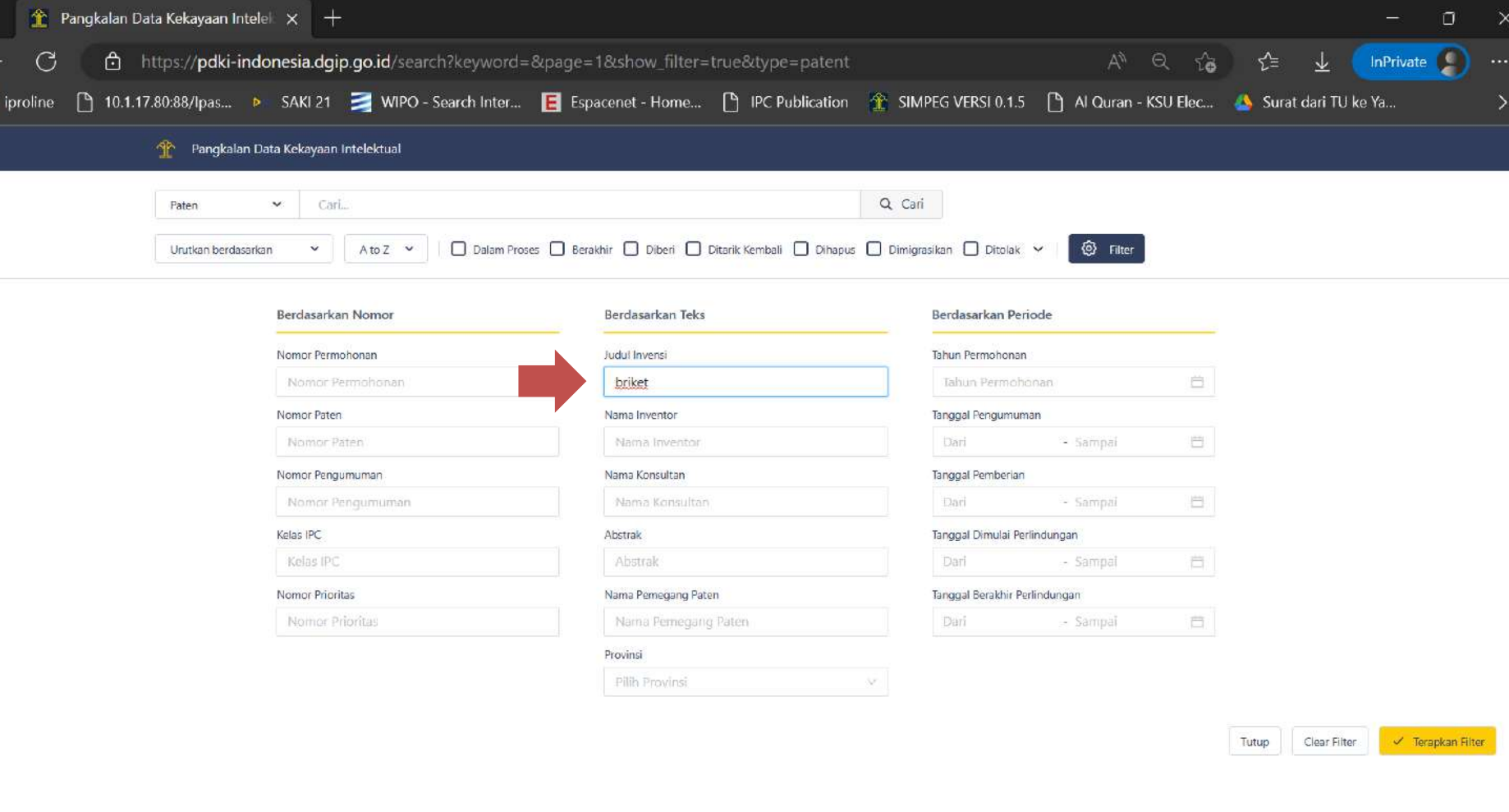

 $\bullet$ 

 $P$ 

目t

 $\left( \mathbf{H} \right)$ 

易 INTL 07/03/2023

**ENG** 

 $\sim$  52  $\omega$   $\mathcal{P}$ 

 $\Omega$ 

6:28
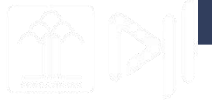

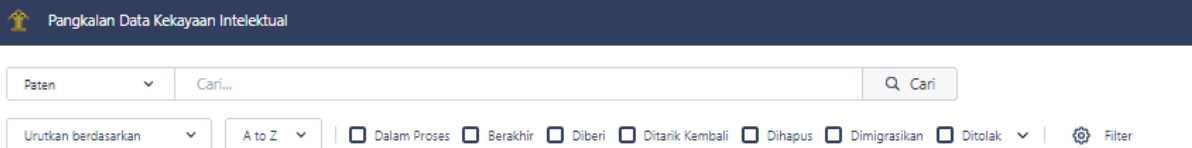

#### Ditarik Kembali S00200800015

#### **BRIKET CASSAVA**

Invensi ini berhubungan dengan suatu briket casava yang terbuat dari ketela pohon, khususnya yang dipergunakan s ebagai bahan bakar alternatif. Dimana briket cassava tersebut dicirikan dengan: - suatu briket yang terbuat dari ketala pohon; - kandungan air maksimum 10%; - kandungan abu maksimum 2,5%; - daya serp terhadap larutan m,aksimum

No Image

#### Dihapus W00201302344

#### **MESIN BRIKET**

Mesin briket pada invensi ini disediakan untuk menjamin kualitas briket-briket dan untuk meningkatkan efisiensi penc ocokan kantung-kantung pada permukaan luar cicin. Mesin briket (10) pada invensi ini meliputi rol pertama (12) dan r ol kedua (14). Masing-masing berbentuk cincin. Sumbu putar rol pertama dan sumbu putar rol kedua ditempatkan sej No Image

Dihapus W00201302345

#### **MESIN BRIKET**

Invensi ini mengungkapkan suatu mesin briket (10) yang dapat menyamakan profil tebal dan berat briket-briket yang dihasilkan. Mesin briket (10) ini terdiri atas silinder hidrolis (106) yang ditempatkan pada sisi yang berlawanan dengan unit bantalan sisi stasioner (56) yang berhubungan dengan unit bantalan sisi bergerak (46) sedemikian sehingga arah

No Image

 $\widehat{\mathbb{D}}$ 

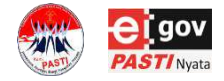

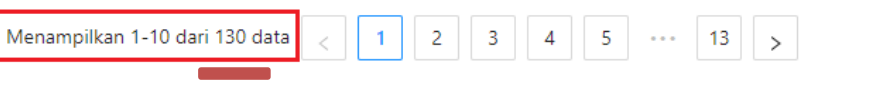

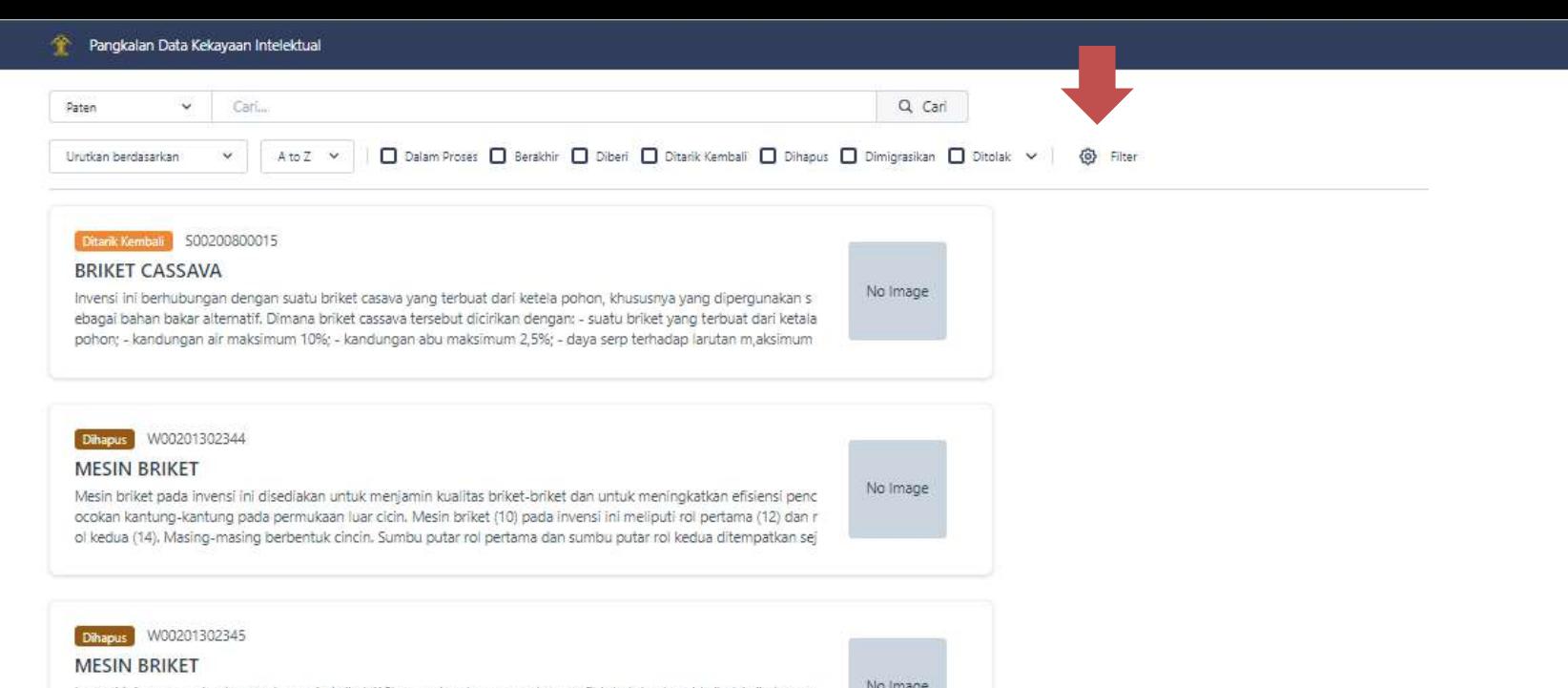

Invensi ini mengungkapkan suatu mesin briket (10) yang dapat menyamakan profil tebal dan berat briket-briket yang dihasilkan. Mesin briket (10) ini terdiri atas silinder hidrolis (106) yang ditempatkan pada sisi yang berlawanan dengan unit bantalan sisi stasioner (56) yang berhubungan dengan unit bantalan sisi bergerak (46) sedemikian sehingga arah

 $\begin{pmatrix} 2 \end{pmatrix}$ 

 $\mathbf{1}$ 

 $3$ 

 $\overline{4}$ 

5

 $\cdots$ 

No Image

 $13$ 

 $\widehat{\mathbb{D}}$ 

Menampilkan 1-10 dari 130 data

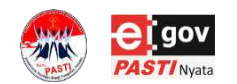

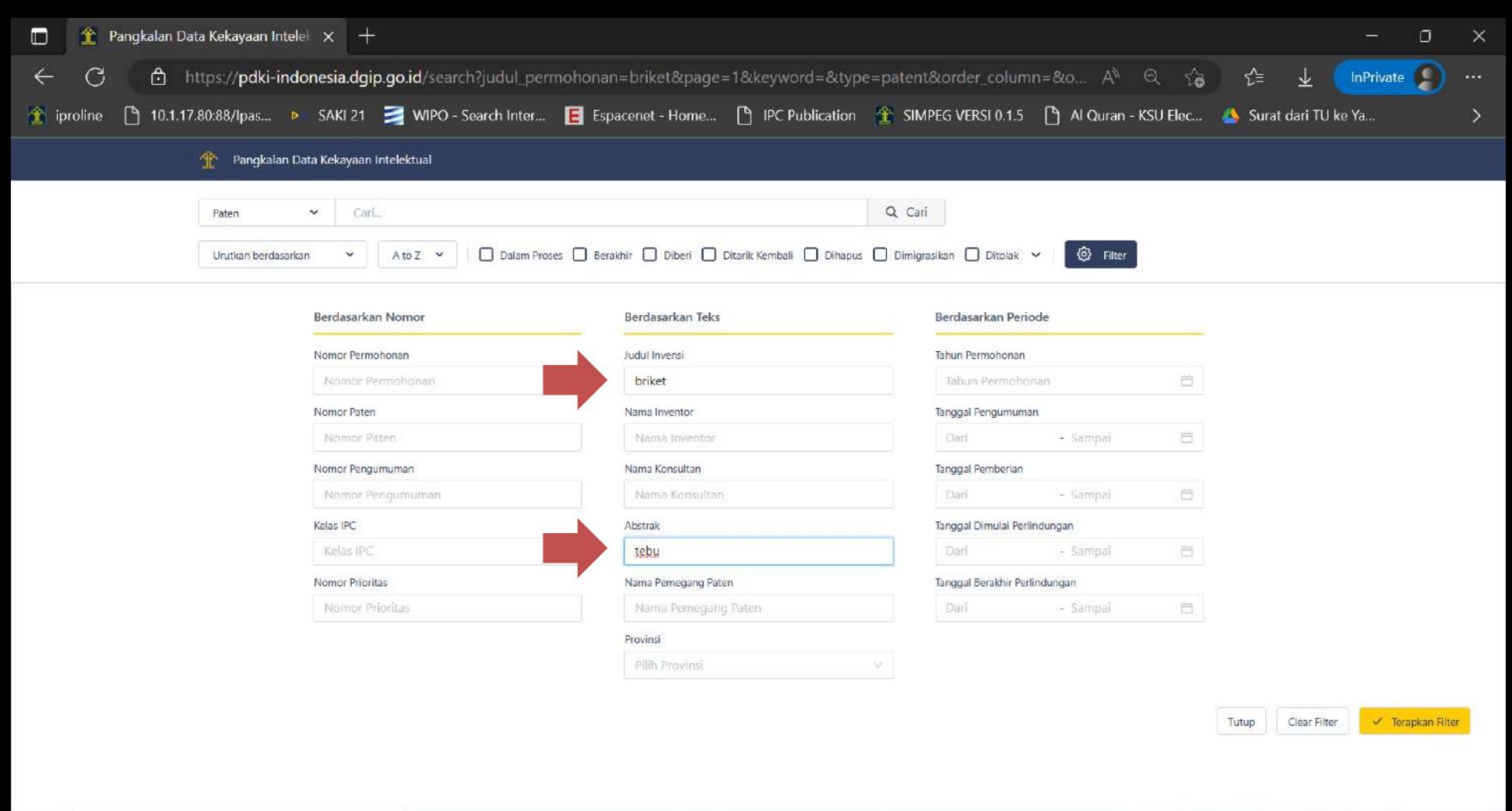

 $\bullet$ 

**P** 

耳

 $\left( \mathbf{H} \right)$ 

**ENG** 

 $\Omega$ 

 $12 \times 54$   $40$   $40$ 

6:31

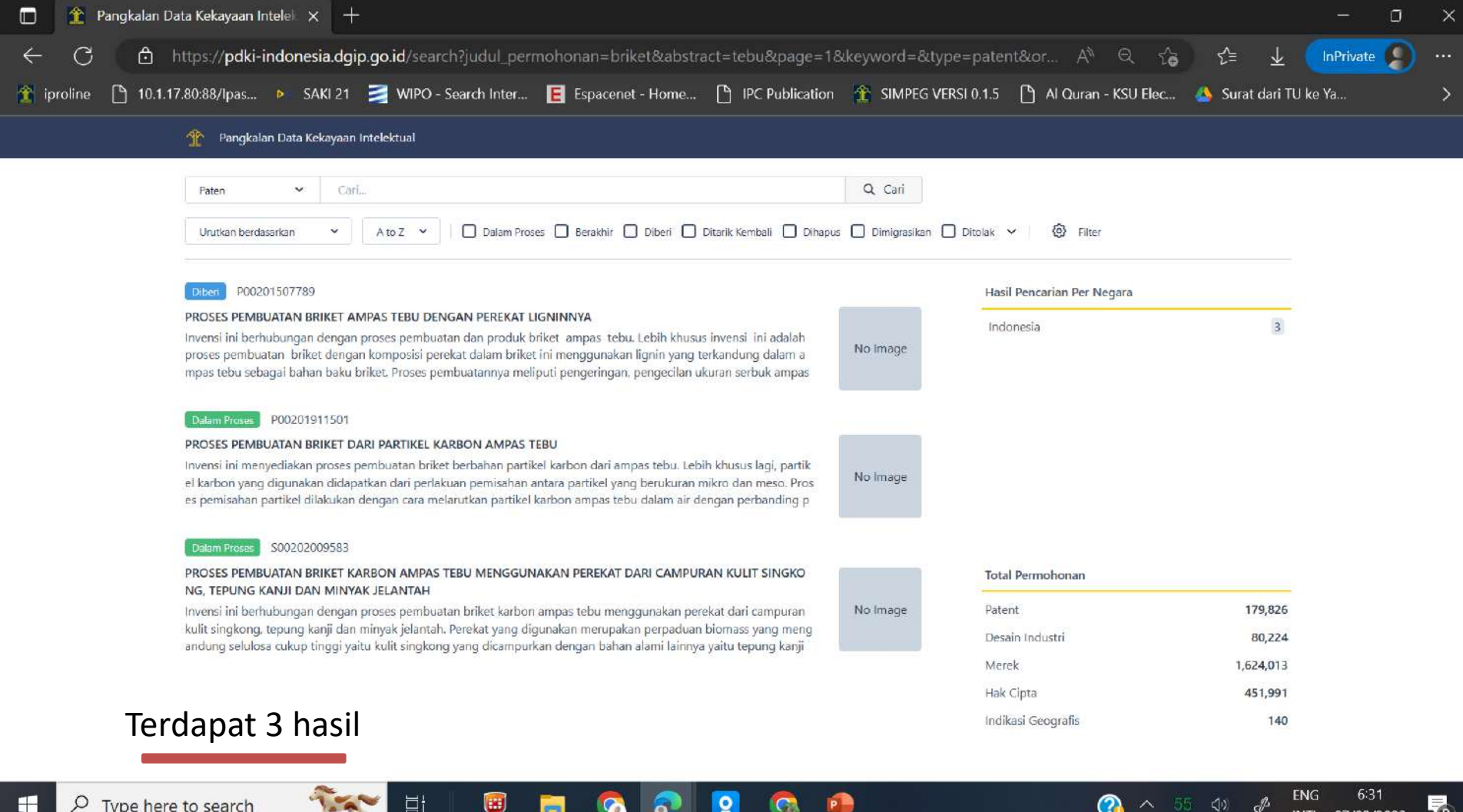

 $\lambda$ 

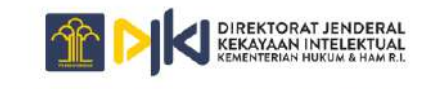

PANGKALAN DATA KEKAYAAN INTELEKTUAL

# PDKI SEARCH

Dengan menggunakan kata kunci *- briket* pada judul Memberikan 130 hasil

Dengan menggunakan kata kunci

- *- briket* pada judul, dan
- *tebu* pada abstrak

Memberikan 3 hasil

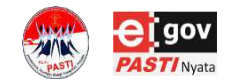

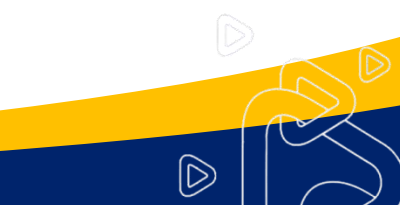

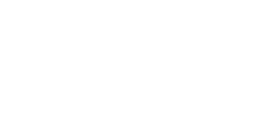

# Google Patent

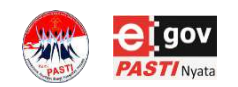

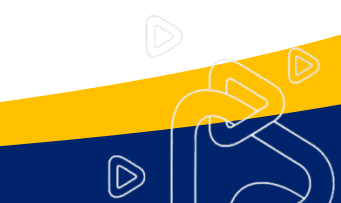

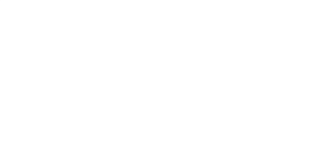

## **Google Patents (1)**

### **Gambaran Umum:**

- URL : <https://patents.google.com/>
- Google Patents adalah suatu perpustakaan digital untuk Paten yang dibuat oleh Google

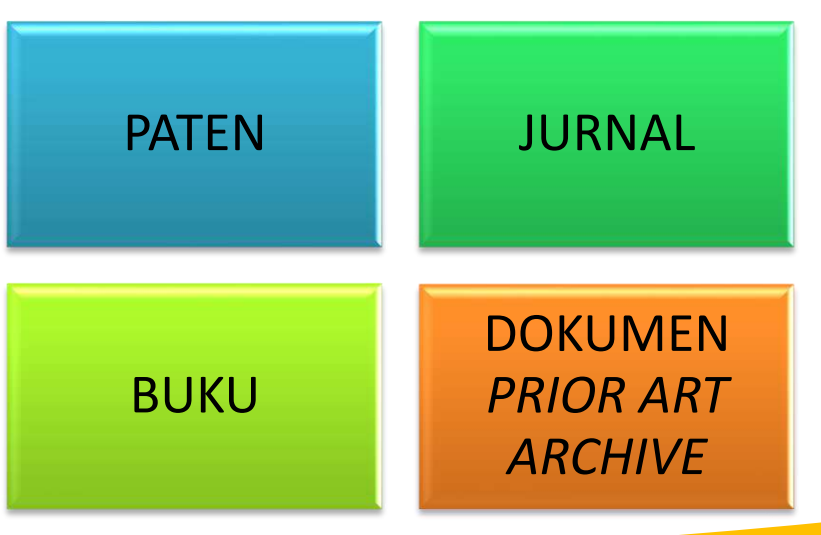

 $\circledR$ 

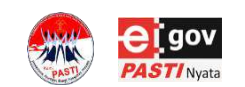

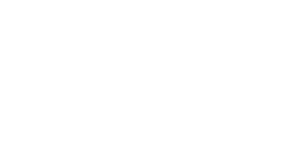

## **Google Patents (2)**

### **Cakupan:**

- Google Patents mencakup lebih dari 120 juta publikasi paten dari 100+ kantor paten di seluruh dunia
- Selain itu, Google Patents juga mencakup dokumen teknis dan buku yang terindeks dalam Google Scholar dan Google Books
- Google Patents juga mencakup dokumen dari *Prior Art Archive*

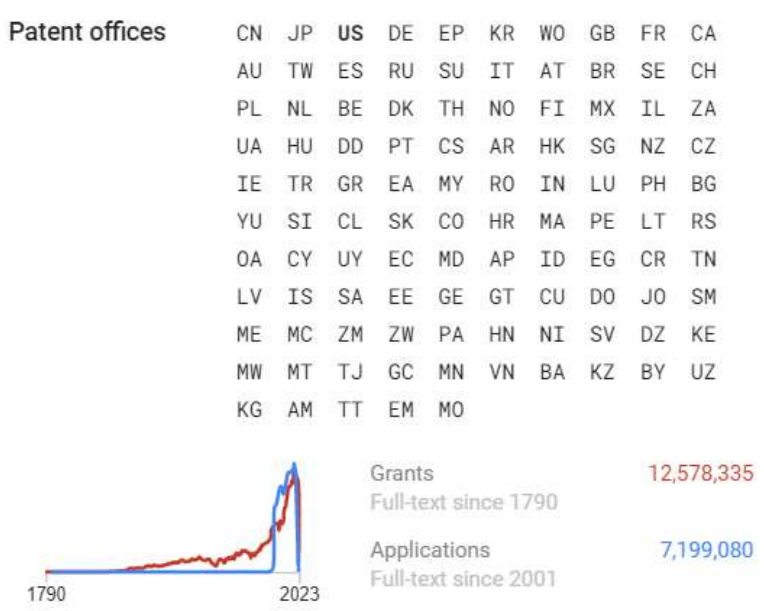

These totals include all patents and published applications in our index, but we cannot quarantee complete coverage. If we're missing anything, please let us knowl

 $|\mathbb{D}|$ 

https://patents.google.com/coverage

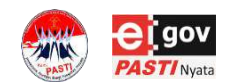

## **Google Patents (3)**

### **Quick search:**

### **<https://patents.google.com/>**

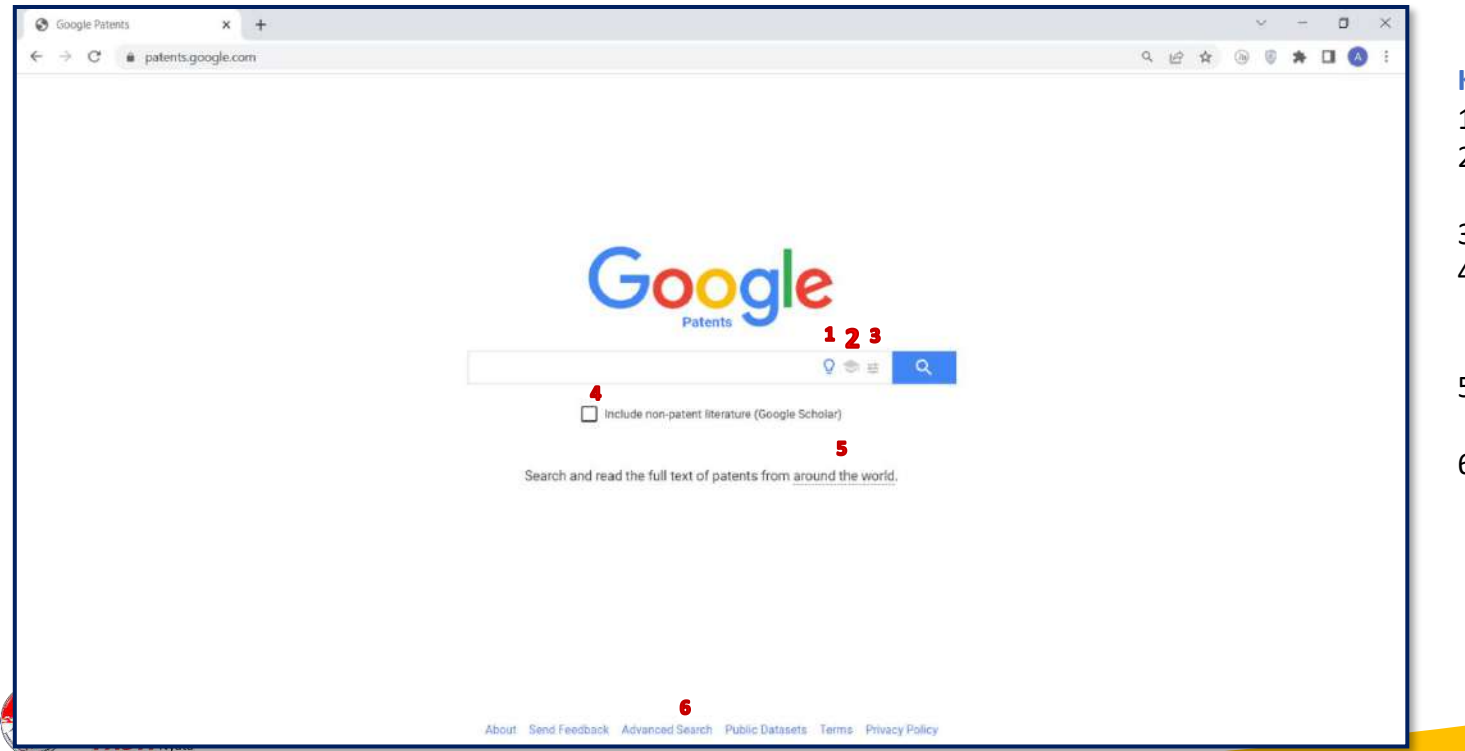

#### **Keterangan:**

- 1: Mencakup paten
- 2: Mencakup literatur non-paten (NPL)
- 3: Advanced Search
- 4: Mencakup literatur nonpaten (yang terindeks di Google Scholar)
- 5: Untuk melihat cakupan Google Patents

 $\circledR$ 

6: Advanced Search

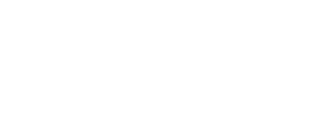

## **Google Patents (4)**

### **Advanced search:**

### **<https://patents.google.com/advanced>**

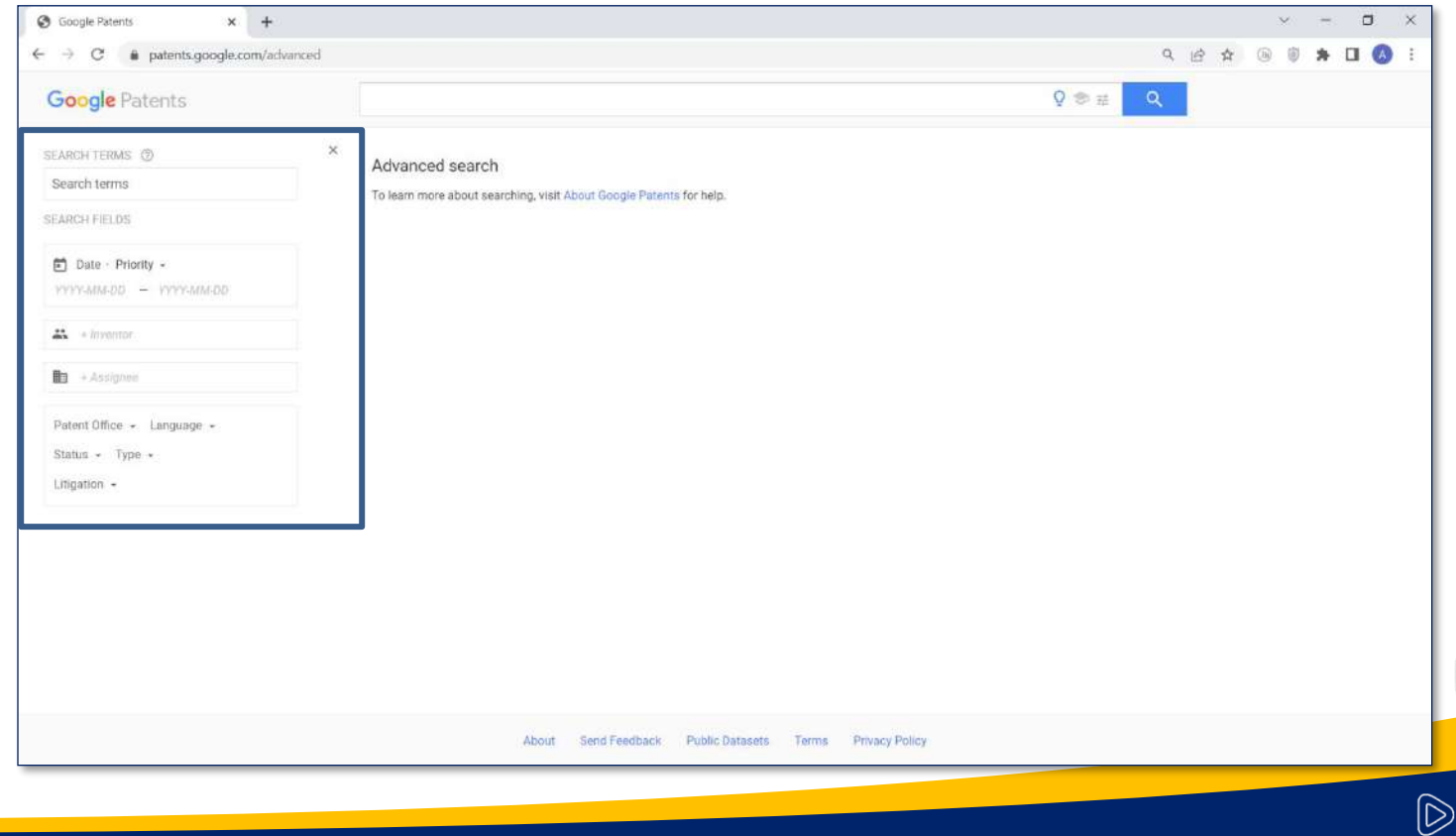

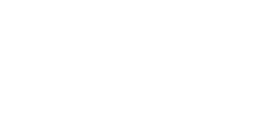

## **Google Patents (5)**

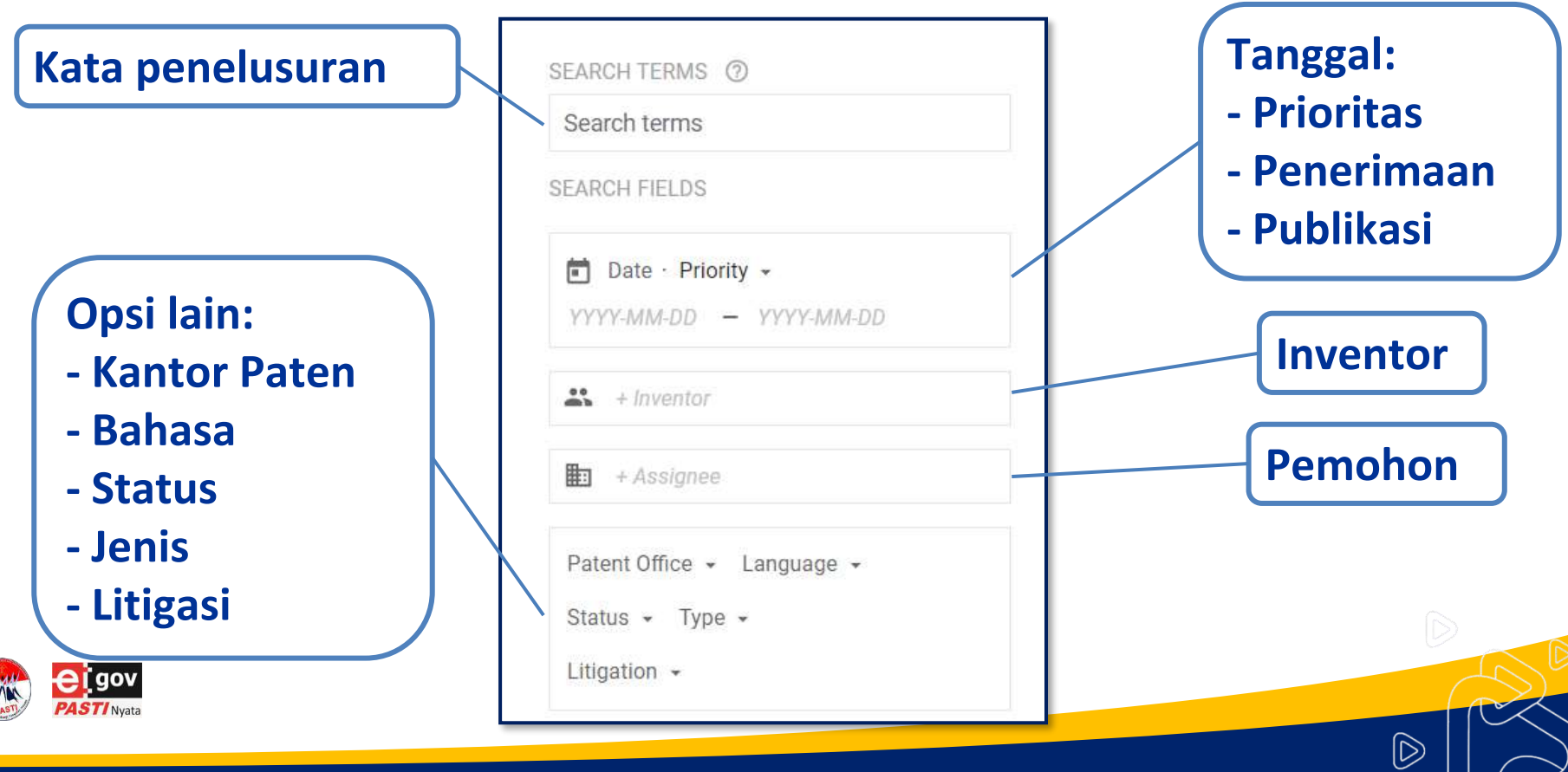

 $\sim$ 

## **Google Patents (6)**

### **Advanced search – Search terms**

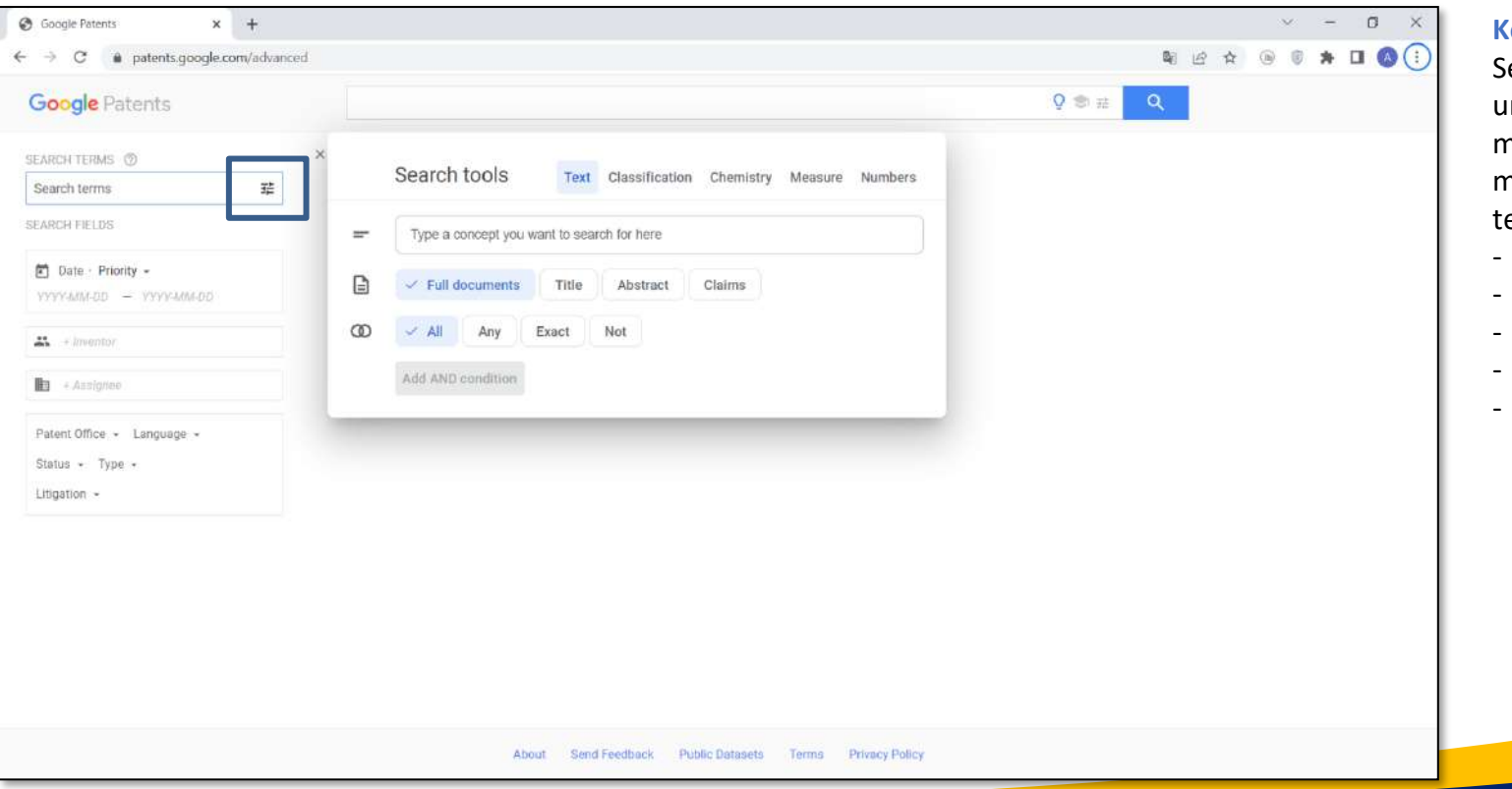

#### **Keterangan:**

earch tools digunakan ntuk mempermudah menyusun query dengan memasukkan field-field erkait

- **Teks**
- Klasifikasi
- Kimia
- Ukuran
- Nomor (permohonan dan/atau publikasi)

 $\circledR$ 

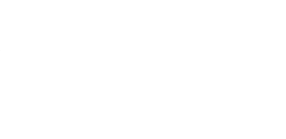

### **Google Patents (7)**

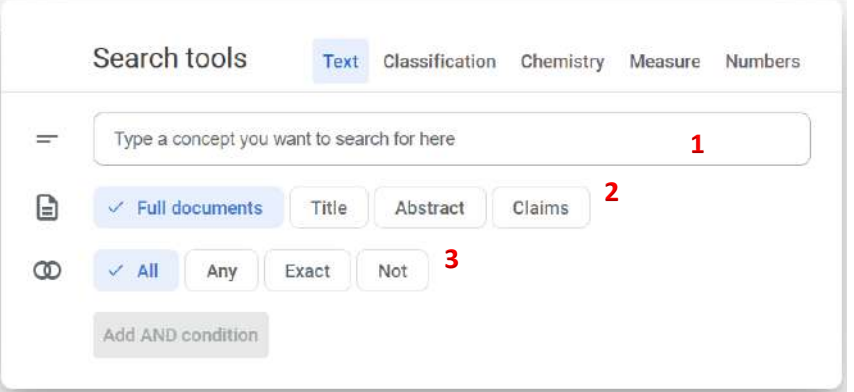

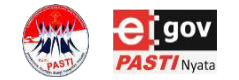

#### **Text:**

menelusuri dokumen berdasarkan kata kunci berupa teks

- 1. Kata kunci yang akan ditelusuri
- 2. Pilihan field dokumen yang ditelusuri
	- Full documents: menelusuri kata kunci pada seluruh dokumen
	- Title: menelusuri kata kunci pada judul
	- Abstract: menelusuri kata kunci pada abstrak
	- Claims: menelusuri kata kunci pada klaim
- 3. Pilihan jenis kaitan antara kata kunci
	- All: semua jenis kaitan

=(combustion engine)

• Any: menelusuri dokumen yang mengandung kata kunci pertama atau kata kunci kedua

=(combustion OR engine)

• Exact: menelusuri dokumen yang mengandung kata **persis sama** sesuai kata kunci yang dimasukkan

=("combustion engine")

• Not: menelusuri dokumen yang tidak mengandung kata kunci

 $[\triangleright]$ 

=(-diesel)

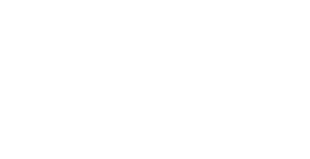

# **Google Patents (8)**

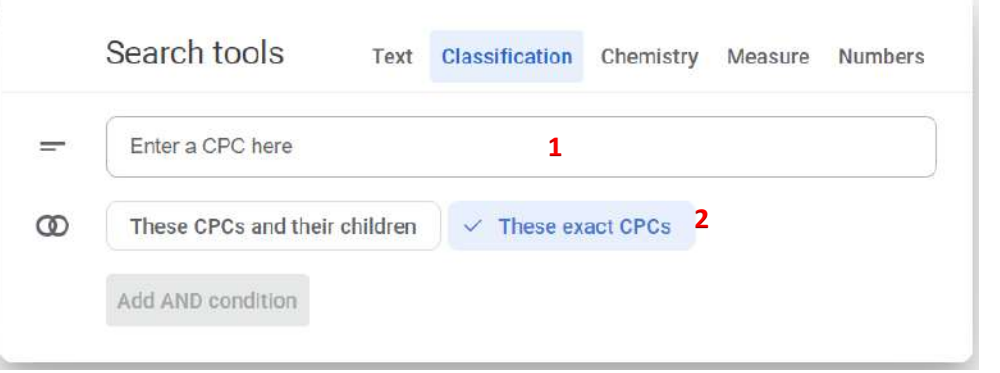

#### **Classification**

menelusuri berdasarkan CPC (*Cooperative Patent Classification*)

- 1. CPC yang akan ditelusuri
- 2. Pilihan CPC yang akan ditelusuri
	- These CPCs and their children: menelusuri dokumen sesuai CPC yang dimasukkan pada kolom 1 dan juga turunan dari CPC tersebut
	- These exact CPCs: menelusuri dokumen dengan CPC yang **sama persis** dengan CPC yang dimasukkan pada kolom 1

 $\widehat{\mathbb{D}}$ 

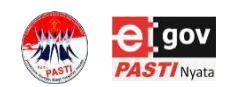

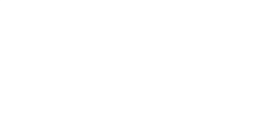

## **Google Patents (9)**

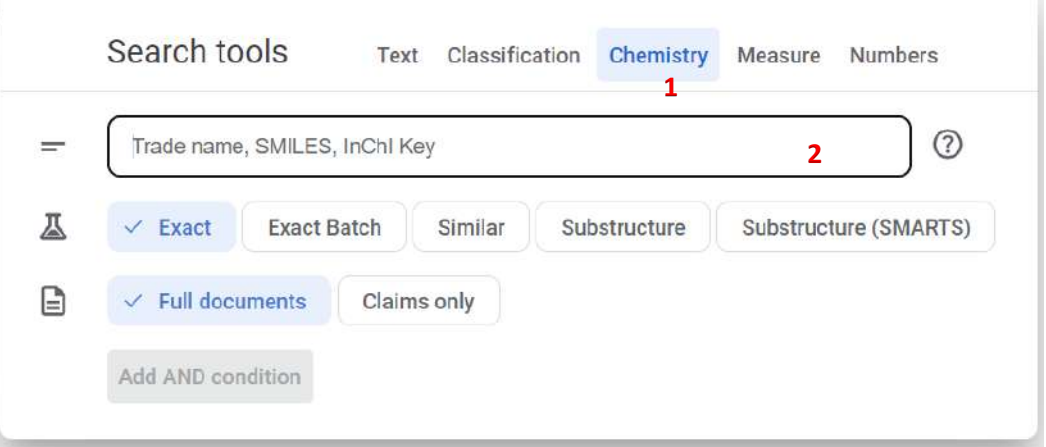

#### **Chemistry**

menelusuri berdasarkan kata kunci kimia

Kata kunci kimia yang akan ditelusuri, dapat berupa nama dagang, nama IUPAC, InChI Key, dll

 $\circledR$ 

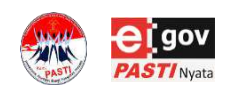

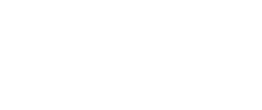

### **Google Patents (10)**

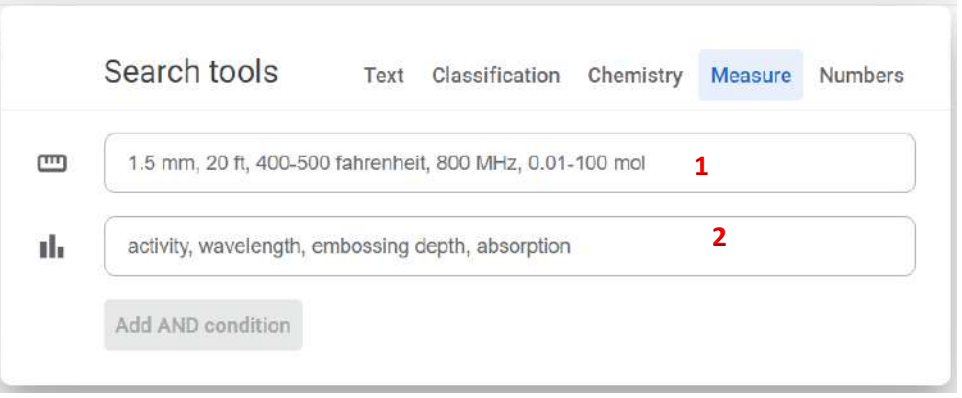

#### **Measure**

menelusuri berdasarkan kata kunci berupa parameter pengukuran

 $\circledR$ 

- 1. Kata kunci berupa ukuran yang akan ditelusuri
- **1** 2. Parameter pengukuran yang akan ditelusuri

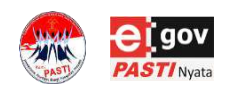

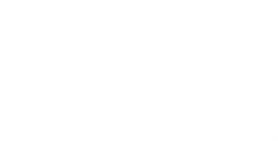

### **Google Patents (11)**

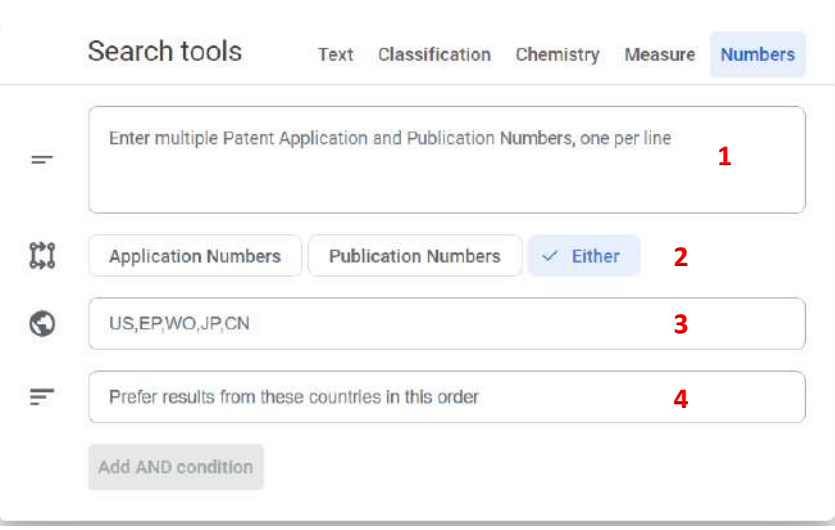

#### **Numbers**

menelusuri berdasarkan kata kunci berupa nomor permohonan dan/atau nomor publikasi

- 1. Kata kunci berupa nomor permohonan dan/atau nomor publikasi yang akan ditelusuri. Satu baris untuk satu nomor.
- 2. Jenis nomor yang akan ditelusuri.
	- Application Numbers: menelusuri berdasarkan nomor permohonan
	- Publication Numbers: menelusuri berdasarkan nomor publikasi
	- Either: menelusuri berdasarkan nomor permohonan atau nomor publikasi
- 3. Kode negara dari nomor yang akan ditelusuri
- 4. Mengurutkan hasil penelusuran berdasarkan kode negara yang dimasukkan

 $|\widetilde{\triangleright}$ 

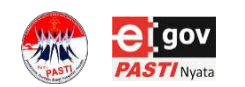

## **Google Patents (12)**

ールマルMULYE, Nirmal

wherein in the internal combustion engine, compression

he air: fuel ratio without using a spark ignition system. The method according to any

### **Halaman hasil penelusuran**

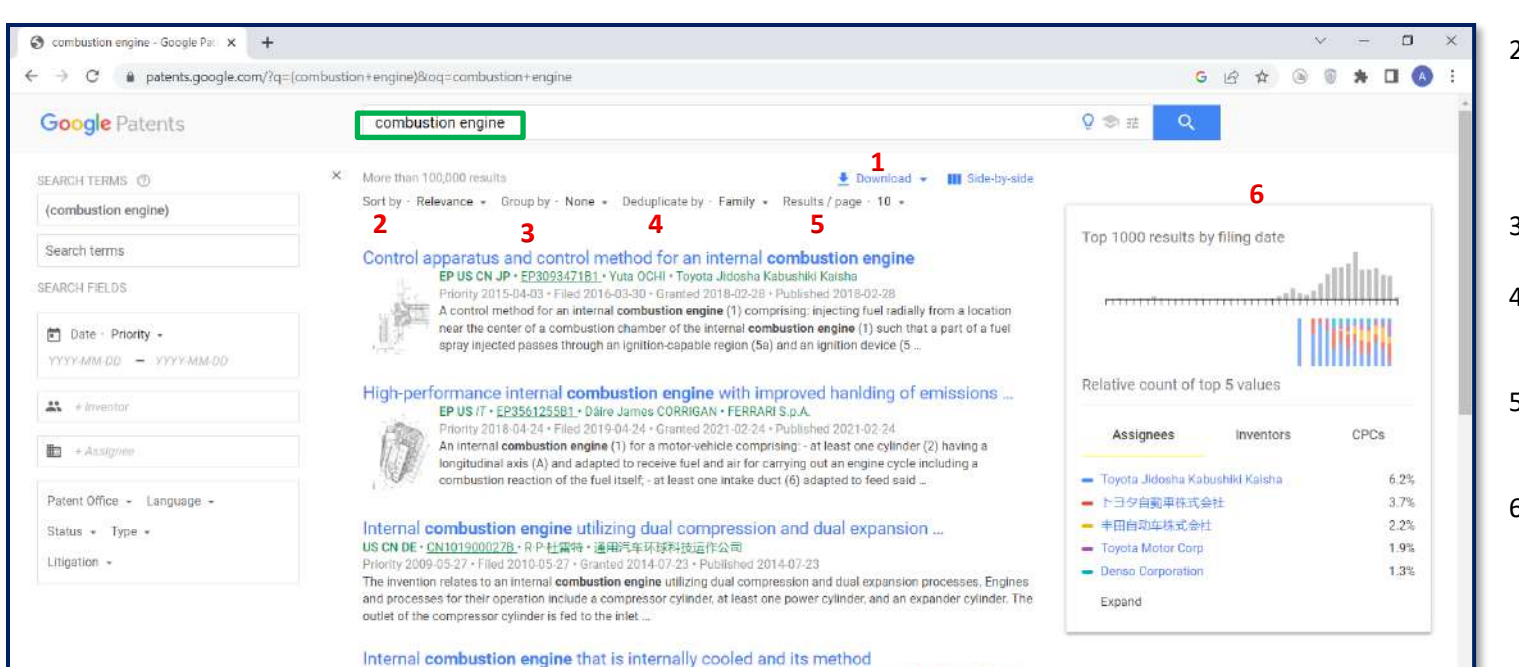

#### **Keterangan:**

- 1: Mengunduh hasil penelusuran
- 2: Mengurutkan hasil penelusuran berdasarkan relevansi/terbaru/terla ma
- 3: Mengelompokkan berdasarkan klasifikasi
- 4: Deduplikasi berdasarkan famili/publikasi
- 5: Jumlah hasil per halaman (10/25/50/100)
- 6: Statistik 1000 hasil teratas

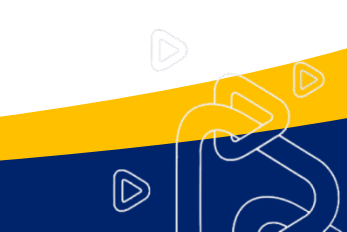

one of claims 1 to 7, wherein the internal combustion engine cools the ...

Priority 2013-01-17 · Filed 2018-06-06 · Granted 2021-07-21 · Published 2021-07-21

WO EP US CN JP KR CA MX · JP6907157B2 · ムライエ」ニールマル

Internal combustion engine, method for auto-ignition operation and computer ...

## **Google Patents (13)**

### **Halaman hasil penelusuran**

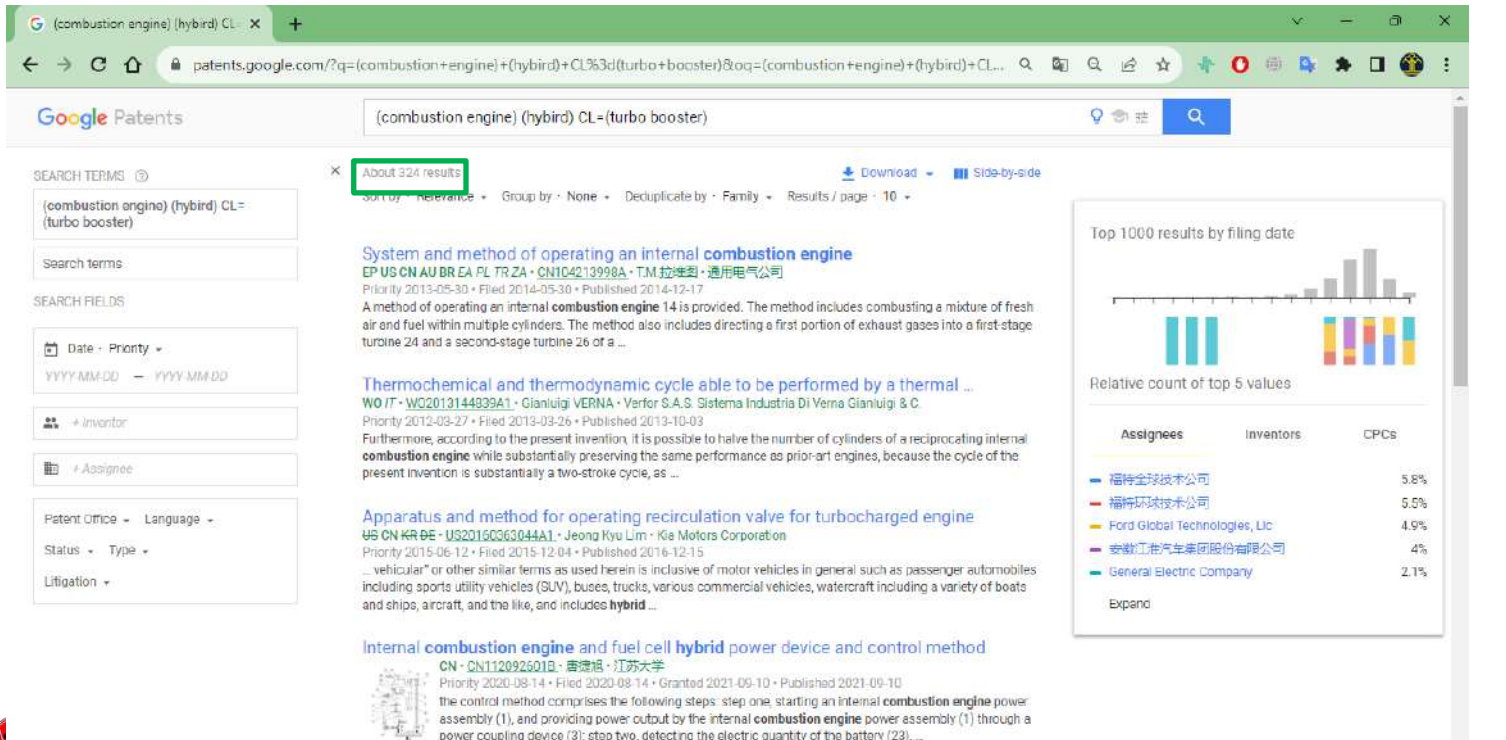

 $O$  Search

#### **Keterangan :**

Hasil penelusuran dokumen yang mengandung kata kunci "*combustion engine"* dan "hybrid" dan mengandung kata kunci "turbo booster" pada klaim

 $\circledR$ 

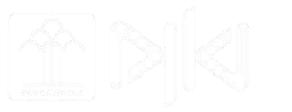

## **Google Patents (14)**

### **Penampil hasil**

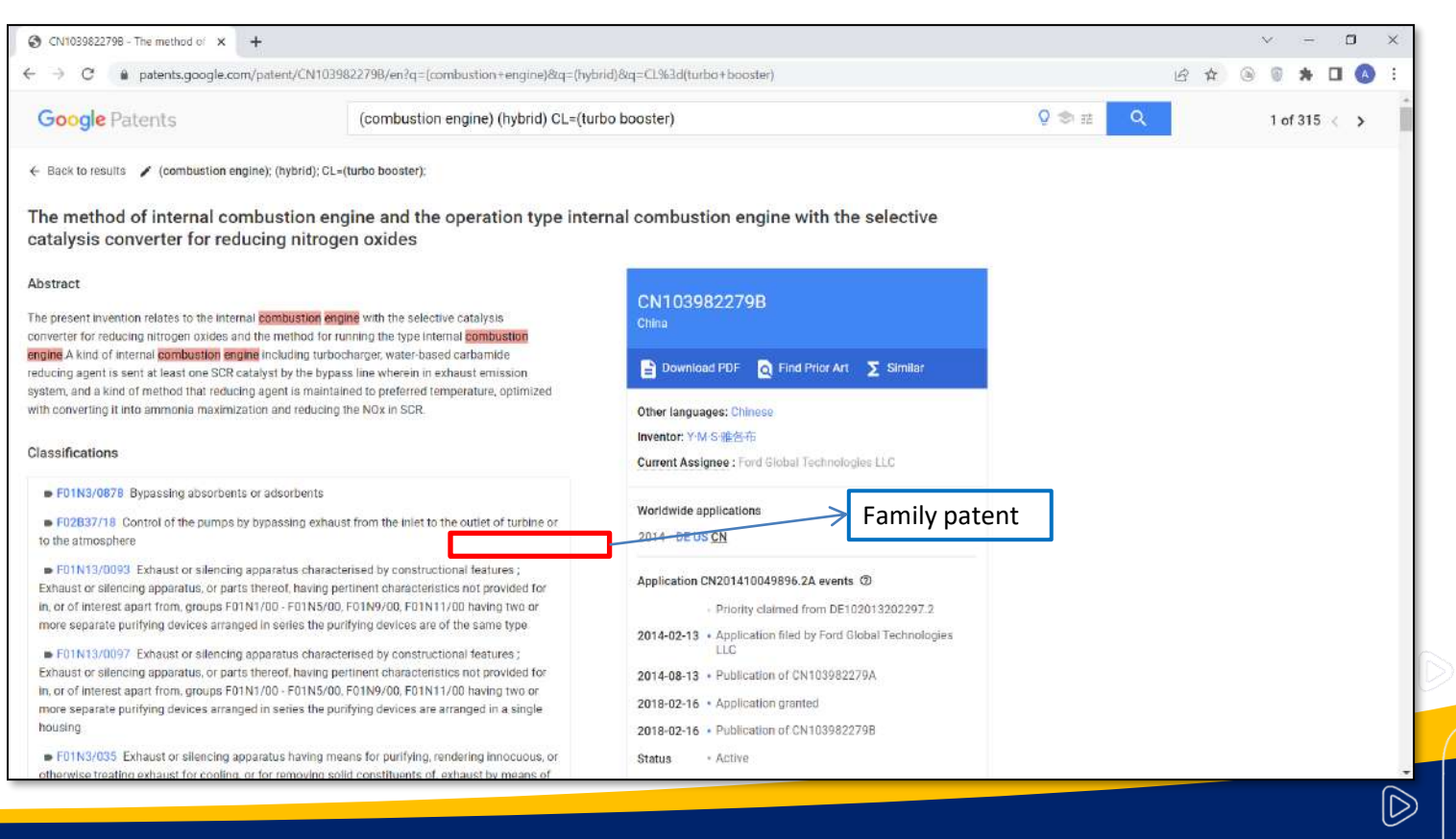

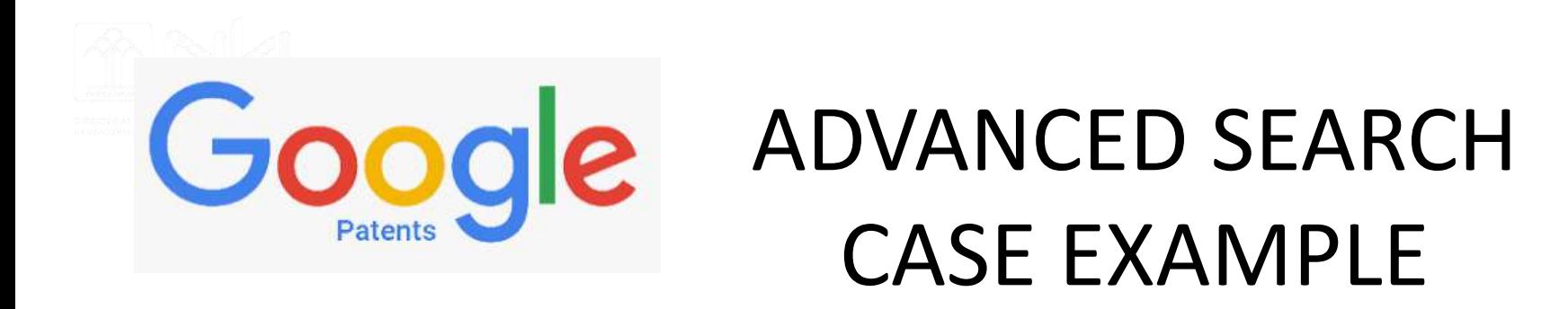

Gunakan Google Patent, untuk melakukan penelusuran menggunakan kata kunci :

- *- fertilizer*
- tambahan kata kunci *slow-release nitrogen*

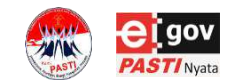

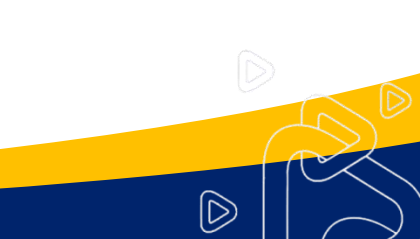

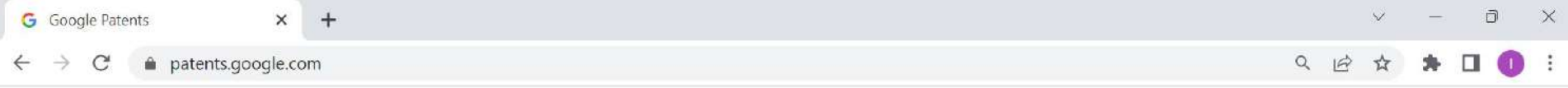

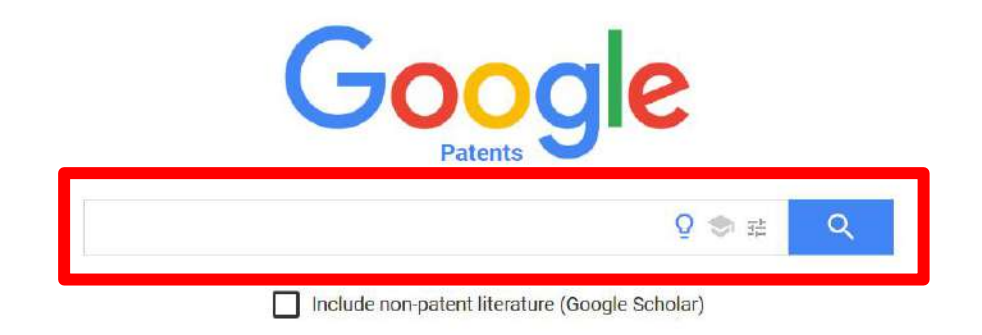

Search and read the full text of patents from around the world.

Public Datasets Terms Privacy Policy About Send Feedback Advanced Search

O

 $\wedge$  ENG  $\otimes$  Φ) ■ 8.41<br>INTL  $\otimes$  Φ) ■ 07/02/2023

币 (fertilizer) - Google Patents  $\times$  $+$ patents.google.com/?g=fertilizer G **Google** Patents (fertilizer) Q 全 壬 Q X More than 100,000 results Download **III** Side-by-side SEARCH TERMS (?) Sort by · Relevance - Group by · None - Deduplicate by · Family - Results / page · 10 fertilizer Search terms Composite microbial inoculum organic multielement compound fertilizer and ... CN · CN102690151B · 叔鹏 · 叔鹏 SEARCH FIELDS Priority 2012-06-28 · Filed 2012-06-28 · Granted 2014-03-05 · Published 2014-03-05 7. according to a kind of composite fungus agent organic multi-element composite fertilizer described in claim 1, it is characterized in that: described fertilizer be take weight part, and to contain nitrogen. ■ Date · Priority phosphorus and potassium total amount be 25-30%, wherein nitrogen 10-15%, phosphorus 5-10 ... YYYY-MM-DD - YYYY-MM-DD Fertilizer and plant growth promoter to increase plant yield and method of ...  $\frac{1}{2}$  + Inventor WO US CN · US11040920B2 · Melissa C. Hayes · Innovations For World Nutrition Llc Priority 2017-12-15 · Filed 2018-12-10 · Granted 2021-06-22 · Published 2021-06-22 wherein the first fertilizer comprises at least one source of nitrogen selected from the group consisting of 由 + Assignee urea, ammonia, ammonium nitrate, ammonium sulfate, calcium nitrate, diammonium phosphate, monoammonium phosphate, potassium nitrate, urea-ammonium nitrate (UAN), ammonium bicarbonate, OH and ... Patent Office - Language -Status  $\sim$  Type  $\sim$ Base fertilizer type eucalyptus ecological fertilizer CN · CN102503676B · 唐芳玉 · 广西力源宝科技有限公司 Litigation  $-$ Priority 2011-10-25 · Filed 2011-10-25 · Granted 2014-07-02 · Published 2014-07-02 1. a base fertilizer type eucalyptus ecological fertilizer, it comprises inorganic fertilizer, fertilizer and binding agent, it is characterized in that: in the effective constituent of described inorganic fertilizer,

contain the element of following mass percent, macroelement: N 0% ~ 7%, P 2 o 5 2% ~ 10 ...

 $\times$ 

08/02/2023

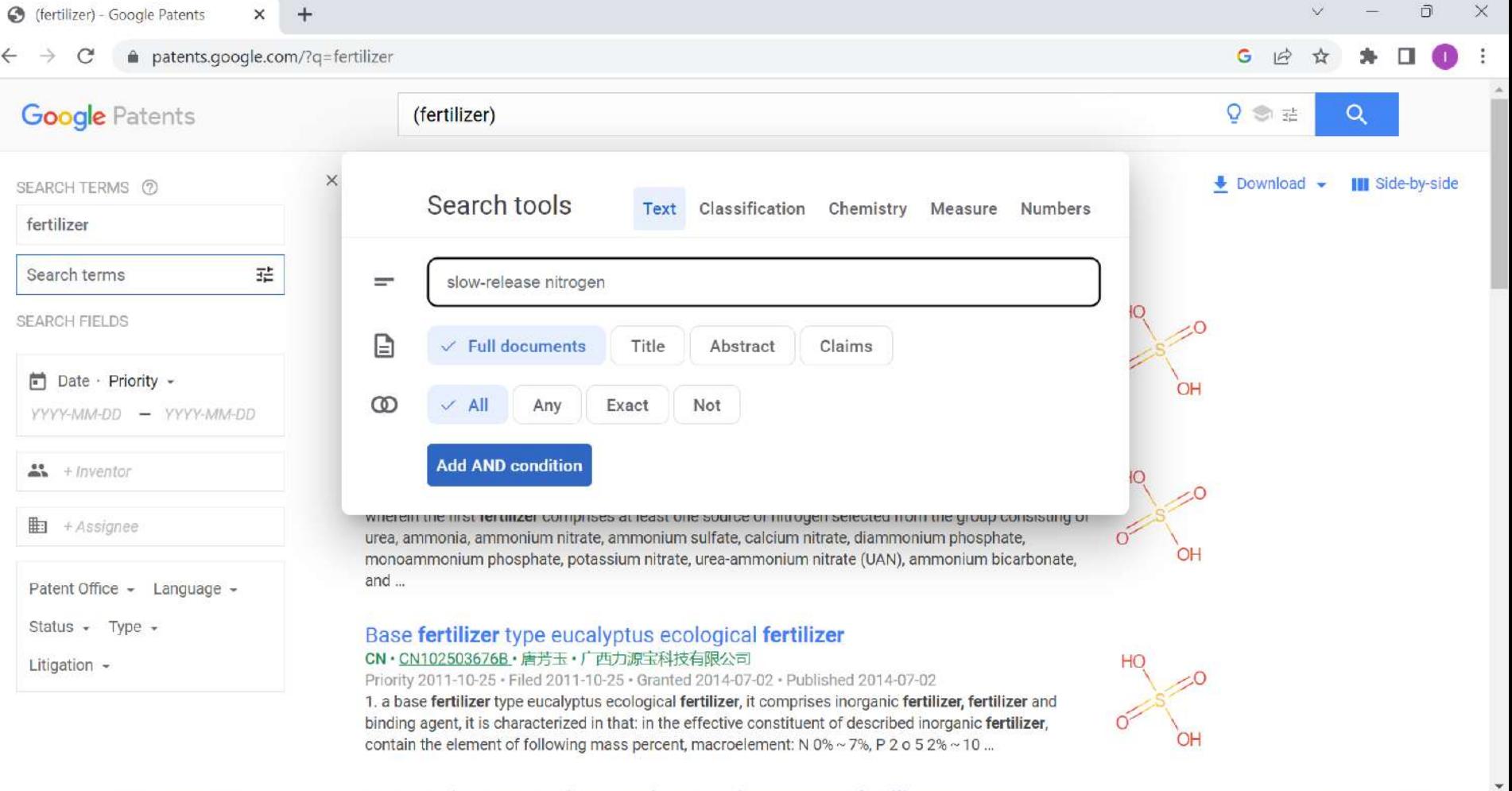

**HEOOM** 

**Lit**  $1.114$ 

日中

A ENG  $\otimes$  (1) D  $^{13.54}_{07/03/2023}$ 

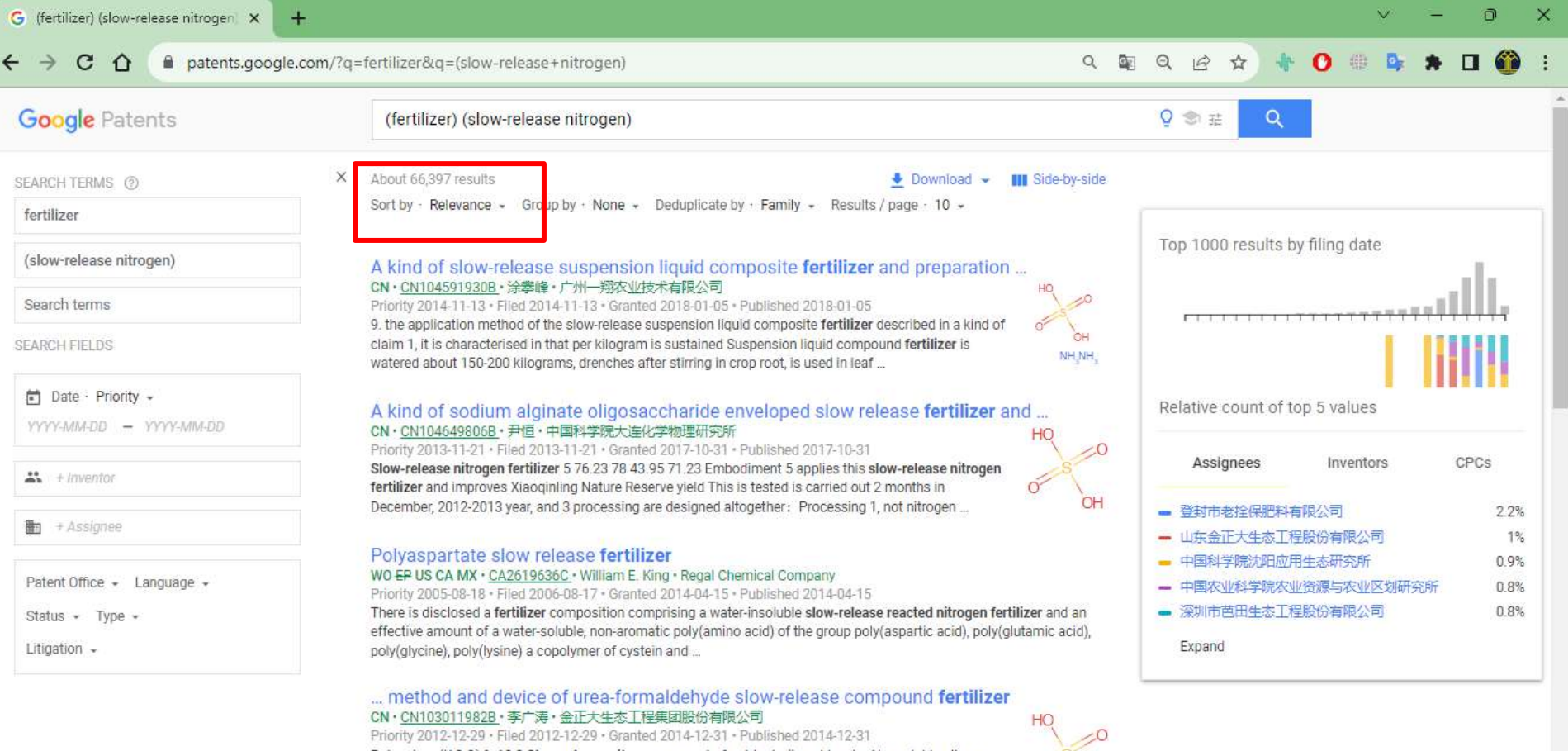

Potassium (K 2 O) % 12.2 Slow-release nitrogen amount of nutrients (in cold water Nonsoluble nitrogen CWIN) % 2.41 Hot water Nonsoluble nitrogen (HWIN ... 2. the industrialized preparing process of urea aldehyde slow-release compound fertilizer according to claim 1, is characterized in that, in ...

Search

 $\Box$  $\times$ (fertilizer) - Google Patents ☺  $\times$  $+$  $\alpha$ patents.google.com/?g=fertilizer G  $Q \circledast \equiv$ **Google Patents** (fertilizer)  $\alpha$  $\bullet$  Download  $\bullet$ **III** Side-by-side SEARCH TERMS (?) Search tools **Text** Classification Chemistry Measure Numbers fertilizer 荘 Search terms slow-release nitrogen  $\equiv$ SEARCH FIELDS  $\Box$  $\checkmark$  Full documents Title Abstract Claims ■ Date · Priority -OH  $\infty$ All  $\vee$  Any Exact Not YYYY-MM-DD - YYYY-MM-DD **Add AND condition**  $\frac{11}{21}$  + Inventor Milerein the mot refunzer computes at least one source or introgen selected nom the group **由** + Assignee consisting of urea, ammonia, ammonium nitrate, ammonium sulfate, calcium nitrate, OH 11171111 diammonium phosphate, monoammonium phosphate, potassium nitrate, urea-ammonium nitrate (UAN), ammonium bicarbonate, and ... Patent Office - Language -Status  $\sim$  Type  $\sim$ Base fertilizer type eucalyptus ecological fertilizer CN · CN102503676B · 唐芳玉 · 广西力源宝科技有限公司 Litigation  $-$ Priority 2011-10-25 · Filed 2011-10-25 · Granted 2014-07-02 · Published 2014-07-02 1. a base fertilizer type eucalyptus ecological fertilizer, it comprises inorganic fertilizer, fertilizer and binding agent, it is characterized in that: in the effective constituent of described inorganic fertilizer, contain the element of following mass percent, macroelement: N 0% ~ 7%, P 2 o 5 2% ~ 10 ...

13:56

07/03/2023

ENG<br>INTL

 $\widehat{\mathscr{D}}$ 

 $\wedge$ 

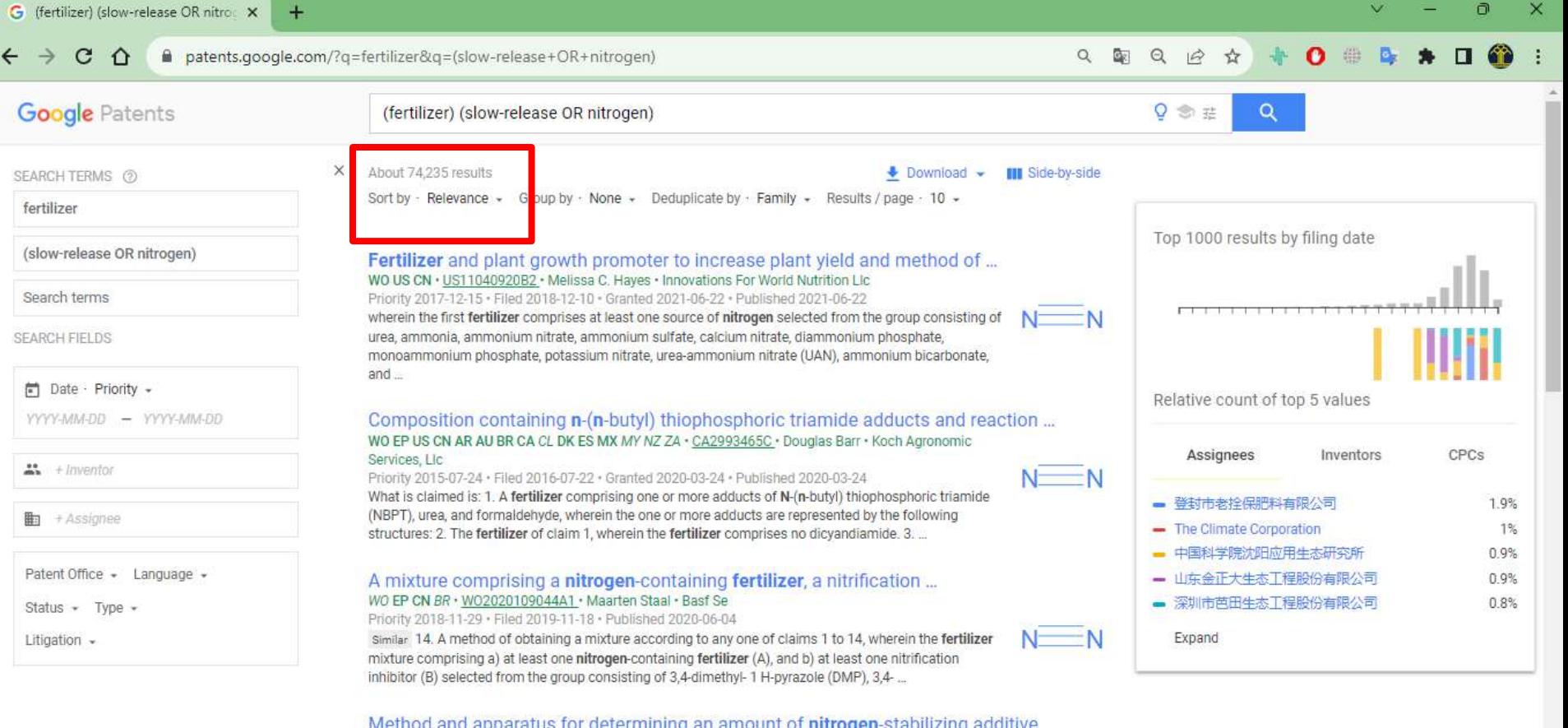

WO EP US CN AU CA · CA3130852A1 · Wolfram Zerulla · Basf Se

Priority 2019-02-14 · Filed 2020-02-13 · Published 2020-08-20

 $\Omega$  Search

similar determining an amount of nitrogen-containing fertilizer that is to be applied on the field; determining an amount of a nitrogen-stabilizing additive that is to be applied on the field by the method according to any one of claims 1 to 9: and applying the nitrogen-containing fertilizer and the ...

 $N = N$ 

**R** 

ш

**B** 

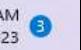

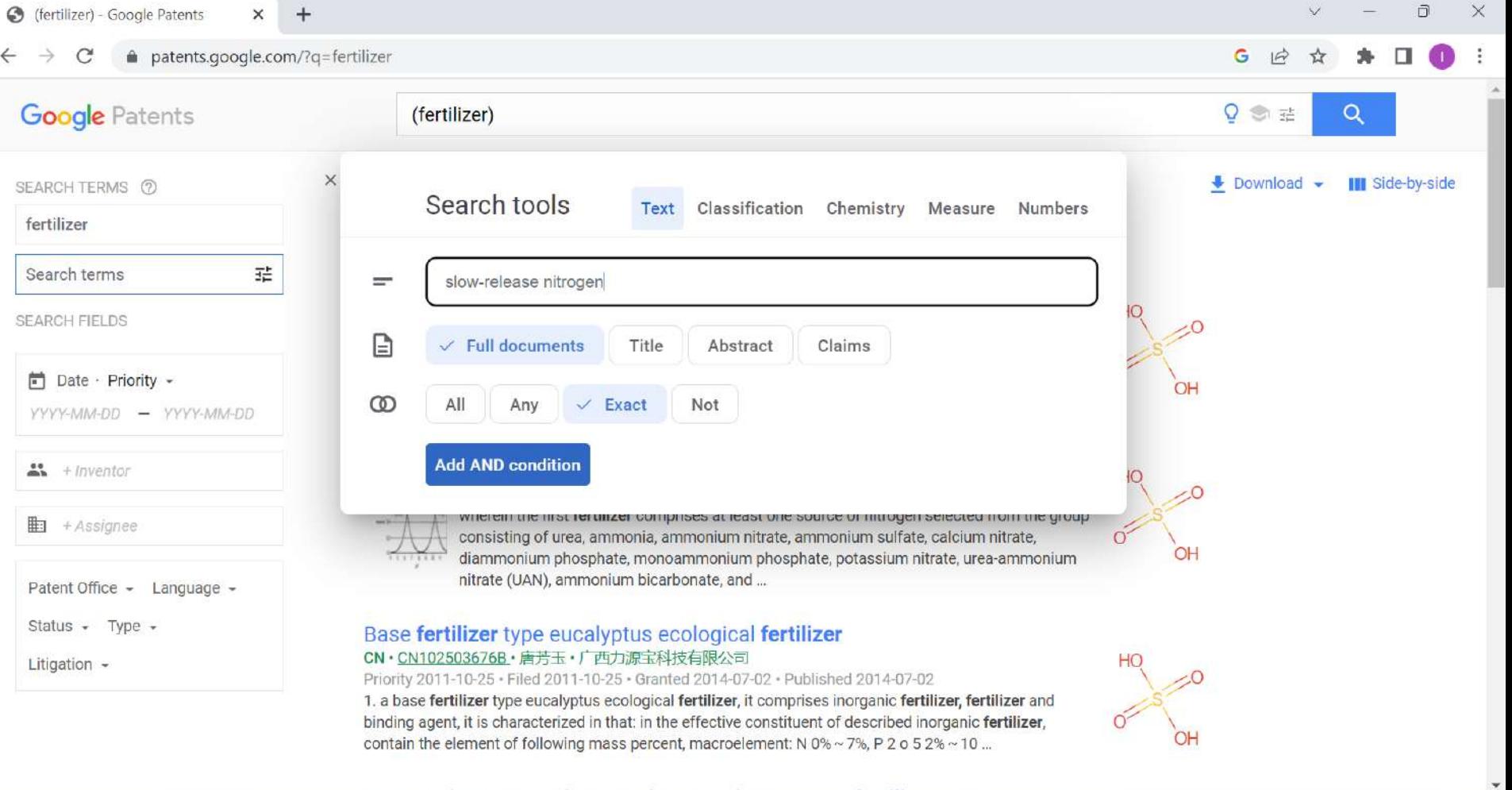

**HEOGRED** 

4535 цø,

A ENG  $\otimes$  (1) D  $^{13.59}_{07/03/2023}$ 

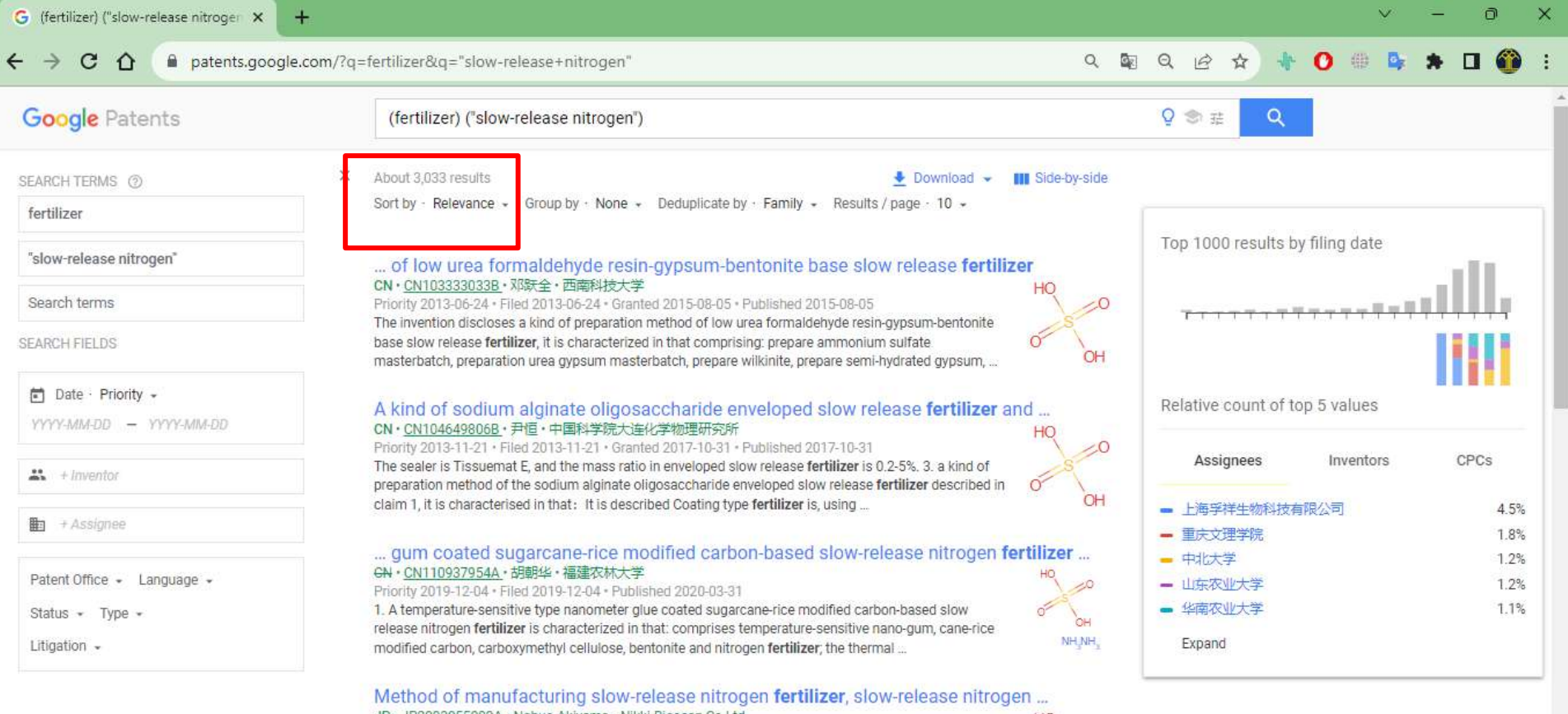

 $CH$ 

JP · JP2003055080A · Nobuo Akiyama · Nikki-Bioscan Co Ltd

 $\circ$ Search

Priority 2001-08-22 · Filed 2001-08-22 · Published 2003-02-26

separated and collected 3 And CO 2 NH in an aqueous solution containing 3 Characterized by including a step of collecting A method for producing a slow-release nitrogen fertilizer containing nitrogen-adsorbed zeolite. 2. The method for producing a slow-acting nitrogen fertilizer according to claim 1, ...

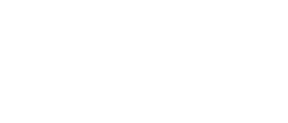

# **ESPACENET**

 $\circledR$ 

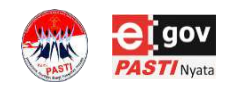

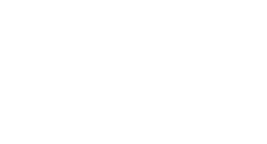

# **Overview (Pendahuluan)**

- Espacenet adalah salah satu media penelusuran paten yang cukup lengkap dan tersedia secara gratis.
- Espacenet ini dikelola oleh EPO (European Patent Office).
- Pada laman Espacenet ini terdapat dua jenis Espacenet yang dapat diakses, yaitu Classic Mode dan Beta Mode

 $|\mathbb{D}$ 

- Laman Espacenet Classic dapat diakses melalui tautan: [https://worldwide.espacenet.com/?locale=en\\_EP](https://worldwide.espacenet.com/?locale=en_EP)
- Laman Espacenet Beta dapat diakses melalui tautan: https://worldwide.espacenet.com/

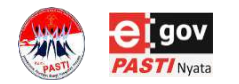

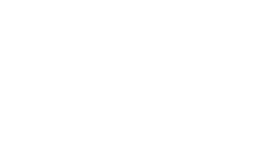

# **Cakupan Database**

• Cakupan Data Bibliografi

[https://www.epo.org/searching-for-patents/technical/patent](https://www.epo.org/searching-for-patents/technical/patent-additions.html)additions.html

Snapshot date: 5.2.2023 / Total count: 142.744.280

• Cakupan Data Full Text

[https://www.epo.org/searching-for-patents/technical/full-text](https://www.epo.org/searching-for-patents/technical/full-text-additions.html)additions.html

 $\widehat{\mathbb{D}}$ 

Snapshot date: 5.2.2023 / Total count: 116.932.775

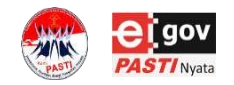

# **Pocket Guide-> Query Syntax**

Operators Operator

**Boolean** AND

operators  $\overline{C}$ 

Prax

oper

Com

oper

Daftar operator maupun kode pengidentifikasi yang bisa digunakan dapat dilihat pada:

#### https://www.epo.org/espacenet-pocket-guide

#### Espacenet - pocket quide

#### Searching

#### Smart search field identifiers and Advanced search fields

Smart search and Advanced search have been synchronised. The table below lists the field identifiers that you can use in Smart search and their equivalents in Advanced coarch

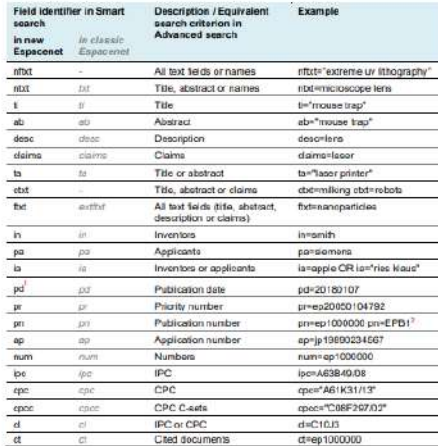

1 Visu can search by the publication date of the sadiest publication (e.g. \$29.61) of a patent document tutinot by the publication dates of subsequent publications (e.g. EPET). This is because subsequent publication dates are soltingsaed for search purposes. 1 You can search by kind code, using the following type of query: pro=CC>-KC>.

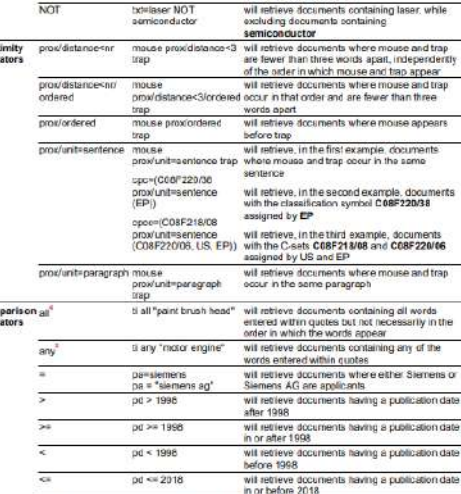

**Example in Smart** 

inssmith OR inshuber

nonhopph AND

nonsiemone

search

**Department** 

Siamons are applicants

pd within "1998 2018" will retrieve documents pupilshed between nd within "1998, 2018" 19980101 and 20181231

will retrieve documents where both Boach and

enderity

 $|\widetilde{\triangleright}$ 

will retrieve documents where the inventor's name is Smith or Huber

The artistil coordist to benefit search is "AND". Biolinian doe alors have presidence from left to narri

This will give the same results as to paint AND to brush AND tichead.

This will give the same results as 1=motor OR ti=engine.

within

This will give the same results as ad >=1998 AND pd <= 2018

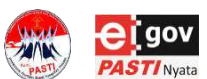

# **Mode Penelusuran – Tampilan Laman Awal**

**<https://www.epo.org/searching-for-patents/technical/espacenet.html>**

**STI** Nvata

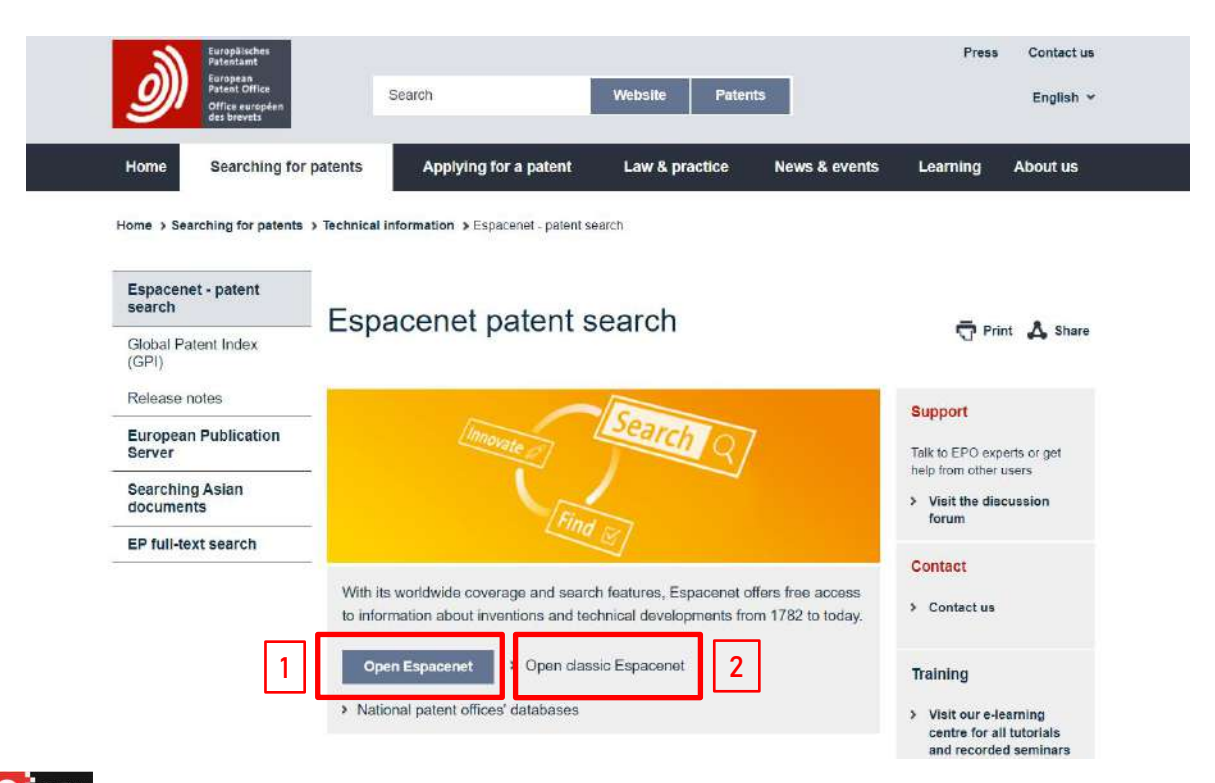

- 1. Membuka Espacenet mode Beta
- 2. Membuka Espacenet mode Classic

 $|\!\!\!\rhd\!\!\!|$ 

# **Mode Penelusuran – Tampilan Classic**

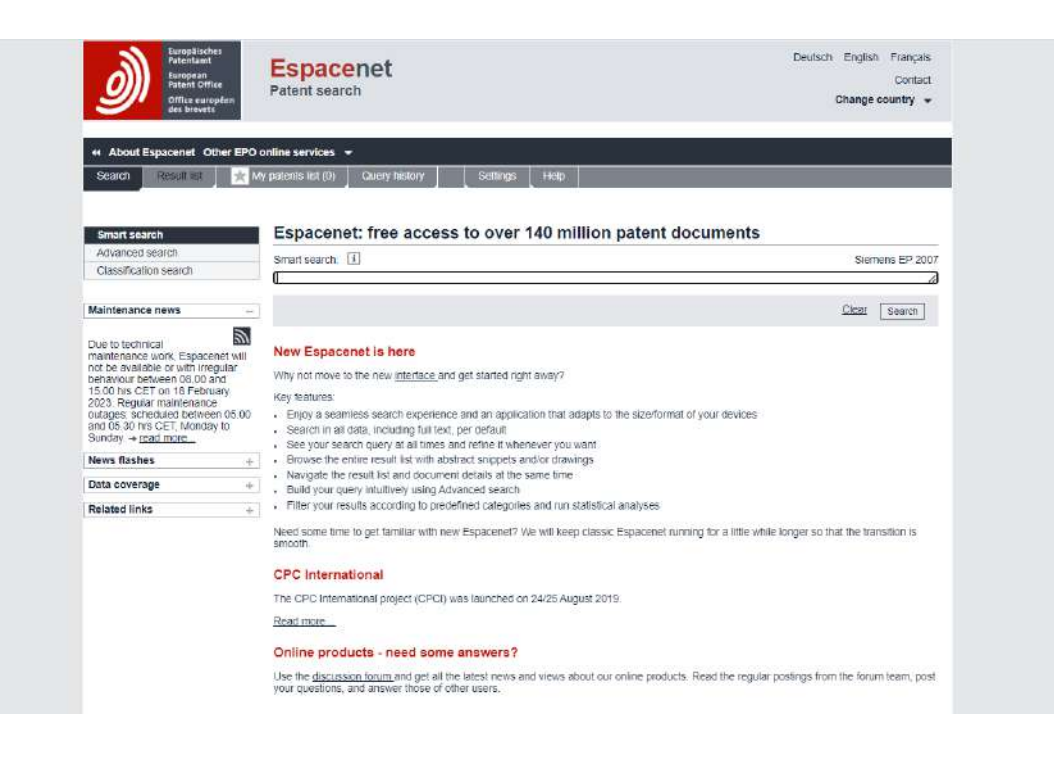

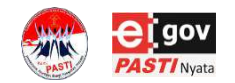

https://worldwide.espacenet.com/?locale=en\_EP

 $\mathsf{D}$ 

# Mode Penelusuran - Tampilan Mode Beta

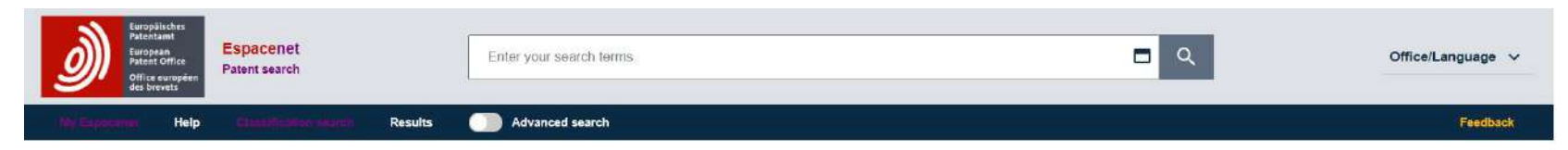

#### Espacenet: free access to over 140 million patent documents

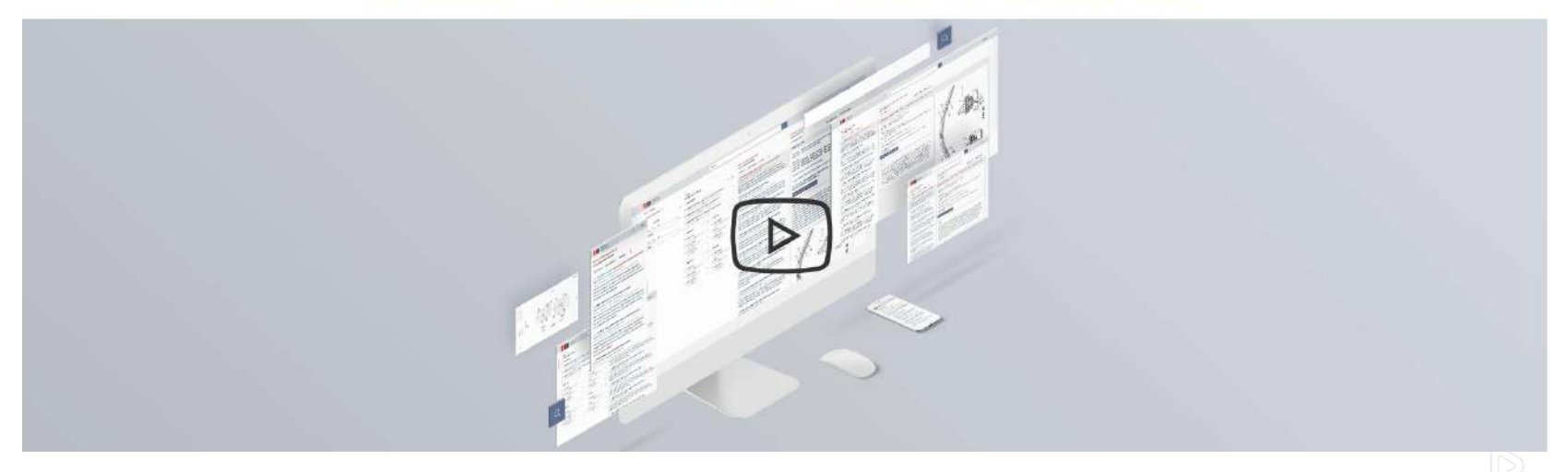

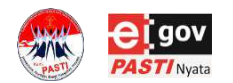

https://worldwide.espacenet.com/

 $\widehat{\mathbb{D}}$
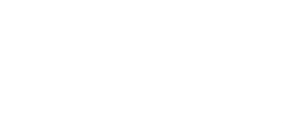

## **Mode Penelusuran (1)**

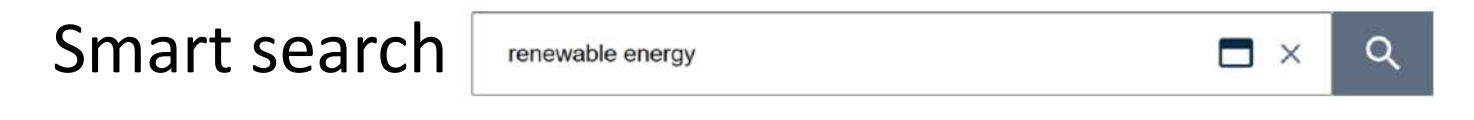

• Kolom penelusuran ini selalu tersedia umumnya pada bagian atas dari setiap laman espacenet yang kita buka

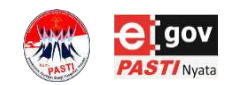

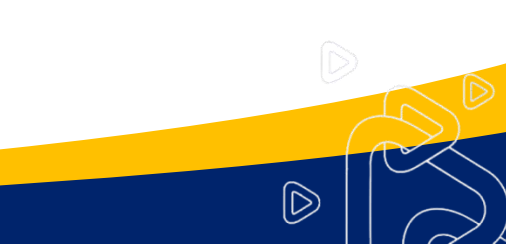

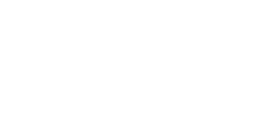

## **Mode Penelusuran (2)**

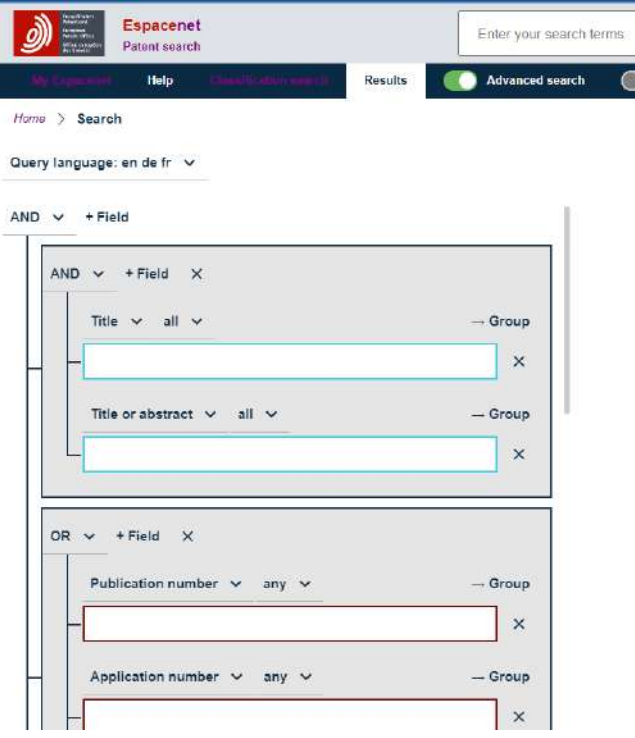

## **Advanced search**

Secara umum menunjukkan banyak *query* yang dapat kita tambahkan, hilangkan atau kelompokkan sesuai dengan keinginan kita, dengan operator Boolean yang sesuai.

 $\widehat{\mathbb{D}}$ 

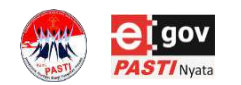

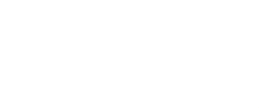

# **ESPACENET**

## **SMART SEARCH**

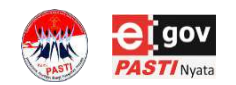

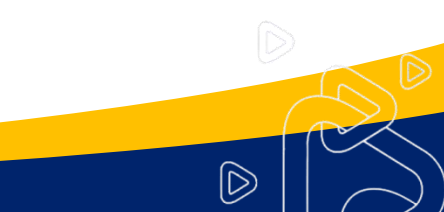

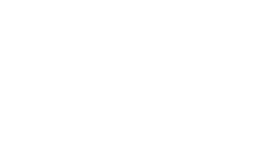

## **Smart Search- Basic Mode**

## **No field identifiers**

Masukkan kata kunci yang ingin ditelusuri seperti contoh di bawah

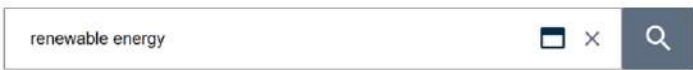

## Klik pada ikon search untuk memulai penelusuran

Sistem Espacenet menganalisis kata kunci yang kita masukkan dan secara otomatis mengkategorikannya sesuai dengan field yang tersedia*.* Contoh:

•Kata dikategorikan ke judul, abstract, deskripsi klaim, inventor atau pemohon, misalnya: *energy*,

•Simbol klasifikasi dikategorikan ke IPC atau CPC, misalnya: *G01R*

•Kode negara dikategorikan ke nomor publikasi, nomor permohonan atau nomor prioritas, misallnya: *EP*, atau *EP1000000*

•Format tanggal, dikategorikan ke tanggal publikasi, dimana secara otomatis menunjukkan hasil tanggal publikasi yang paling awal dari sebuah permohonan misal *20210101*, or format rentang waktu misalnya *20210101:20210630*.

## **No operators**

Sistem Espacenet menganggap spasi diantara tiap kata kunci atau masukan sebagai operator Boolean **AND**.

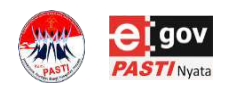

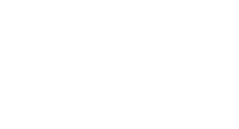

# **Smart Search-Expert Mode**

## **Query yang terkelompokkan (***Nested queries***)**

Tanda kurung dapat digunakan untuk mengelompokkan kata kunci dan mengatur urutan pemrosesan kata kunci, dimana kata kunci yang berada di dalam tanda kurung diproses terlebih dahulu.

## Contohnya sebagai berikut

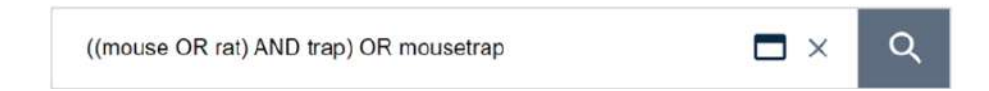

*mouse OR rat* diproses terlebih dahulu, diikuti dengan *AND trap* dan kemudian *OR mousetrap*.

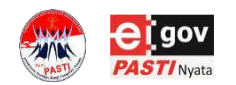

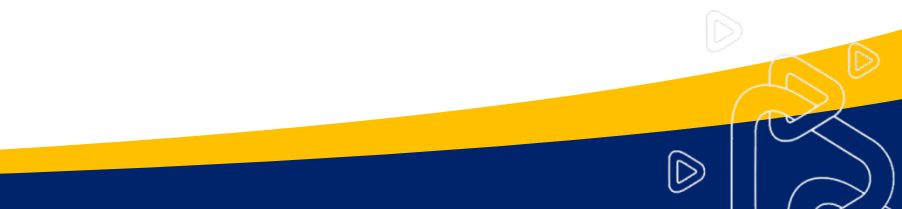

## **Smart Search-Expert Mode**

Penelusuran spesifik (*a targeted search*)

Menggunakan masukan pengidentifikasi kategori sebelum kata kunci dan mengkombinasikannya dengan operator yang dibutuhkan

## **Identifikasi kategori dan operator**

•Penelusuran mode ini menggunakan pengidentifikasi kategori sebelum kata kunci dan memisahkannya dengan operator. •Mengkombinasikan dengan operator Boolean dan/atau operator *proximity* sesuai yang dibutuhkan. Contoh:

ctxt = (mouse prox/distance<3 trap) AND pn = EPB

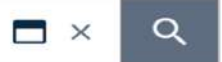

Dua pengidentifikasi: **ctxt** dan **pn** (**ctxt** akan memberikan perintah untuk menelusur judul, abstrak atau klaim dengan kata kunci yang ditulis; **pn** akan memberikan perintah untuk menelusur pada kategori nomor publikasi

Tiga tipe operator yang digunakan adalah operator perbandingan **=**, operator *proximity* **prox/distance<3** dan operator Boolean **(AND)**

## Tiga jenis kata kunci: *mouse*, *trap* and *EPB*

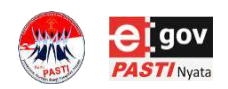

Kita akan mendapatkan hasil publikasi dimana terdapat kata *mouse* dan *trap* yang terpisah tidak lebih dari tiga kata (apapun urutannya), pada judul, abstrak atau klaim dan dimana publikasinya merupakan paten granted eropa (EP publikasi B).

 $|\mathbb{D}\rangle$ 

## **Smart Search Editor**

**Smart search editor** membantu menunjukkan query/masukan secara keseluruhan sehingga dapat diperiksa dan diubah dengan lebih mudah

Klik pada ikon **Smart search** berbentuk persegi.

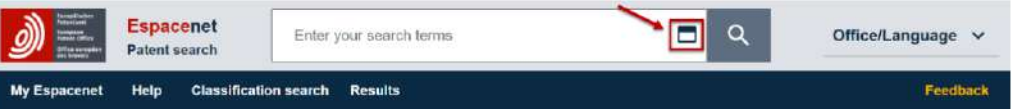

Kotak smart search editor akan muncul dan dapat digunakan untuk memasukkan atau mengubah query/masukan

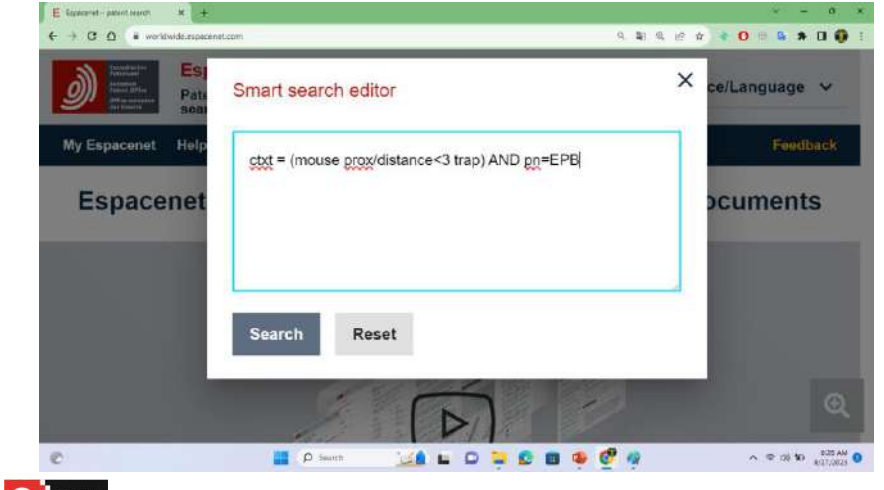

Pilih **Search** dan lakukan penelusuran dengan query yang telah ditulis dengan klik enter.

Kotak editor ini dapat diubah ukurannya dengan melakukan drag pada bagian pojok kanan bawah.

Tombol reset dapat digunakan untuk menghapus query pada editor secara keseluruhan.

 $\widehat{\mathbb{D}}$ 

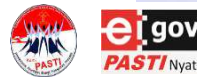

## **Hasil Penelusuran**

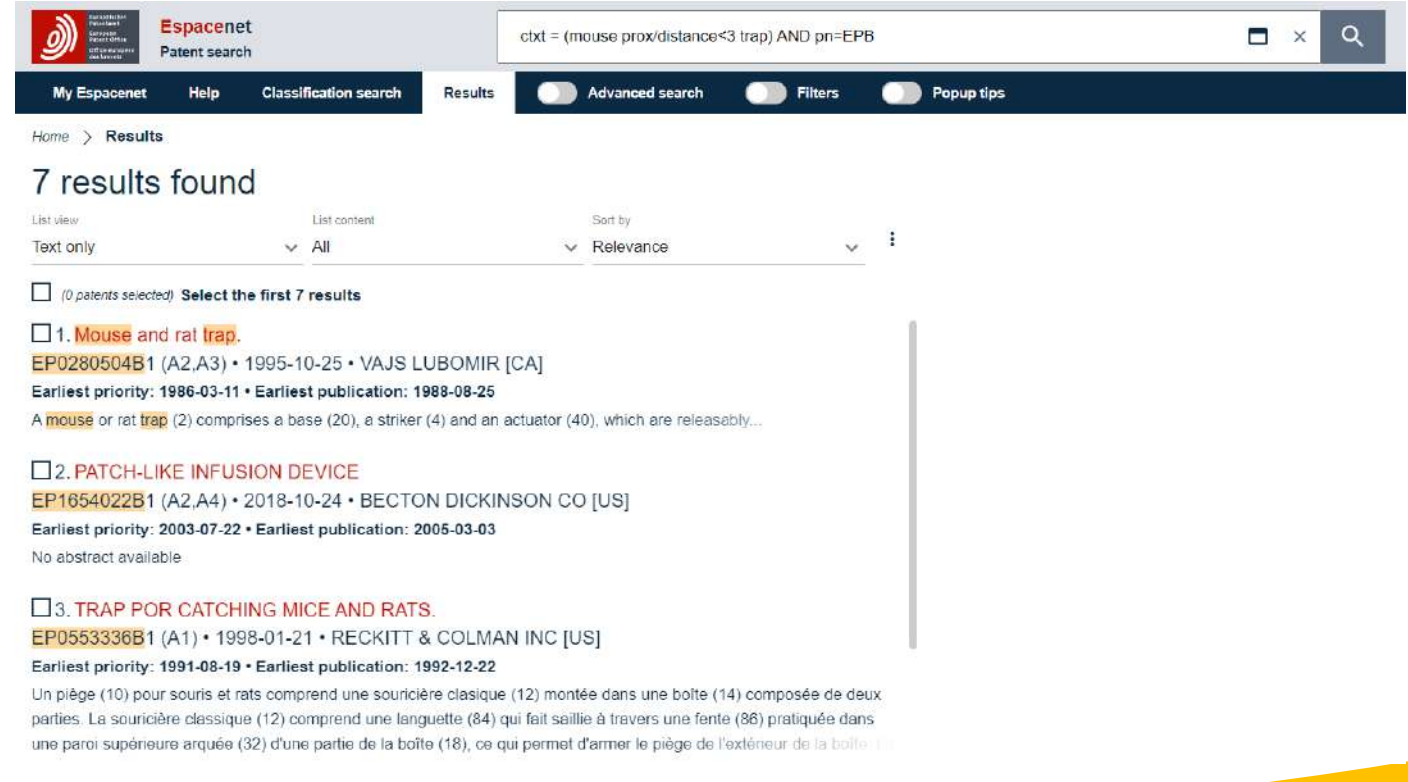

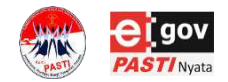

## \*Hasil penelusuran pada 6 Maret 2023

 $\circledR$ 

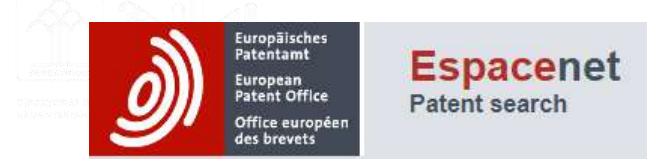

## SMART SEARCH CASE EXAMPLE

Search Activity

Gunakan Espacenet, untuk melakukan penelusuran menggunakan kata kunci :

*-curcumin, curcumin nano, curcumin nano gel*

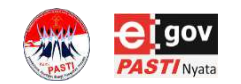

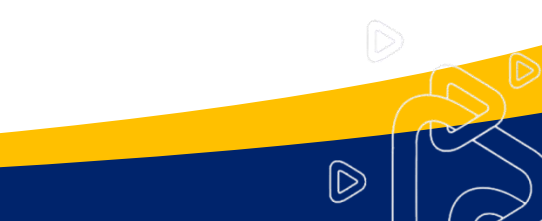

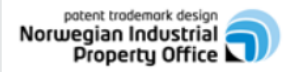

## **Espacenet Patent search** A service provided in co-operation with the EPO

English

Contact

Change country  $\blacktriangledown$ 

Siemens EP 2007

**SEARCH** 

Clear

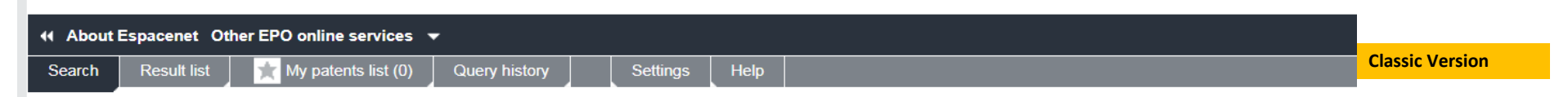

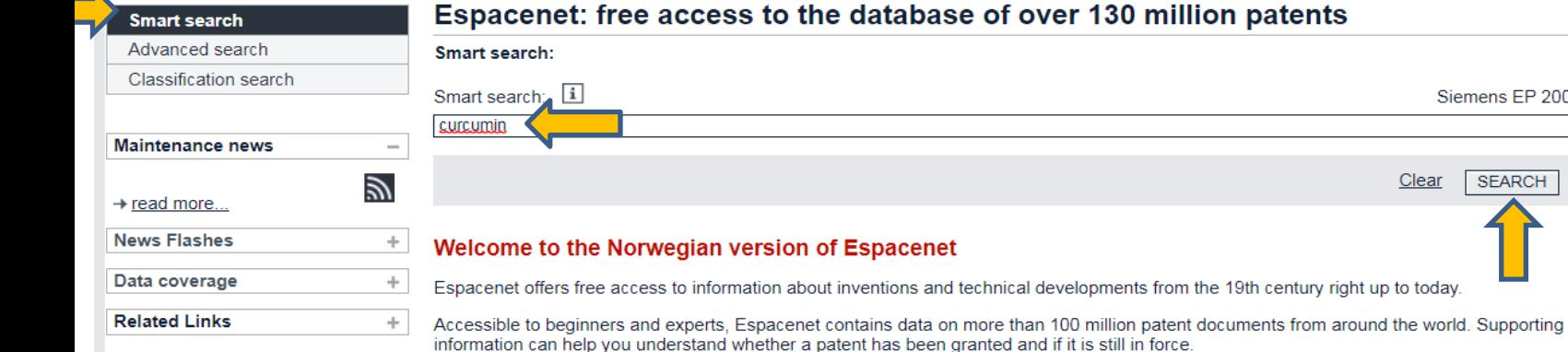

### Espacenet: free access to the database of over 130 million patents

In contrast to Espacenet worldwide, this Espacenet interface of Norway allows the use of the Norwegian language for search in Norwegian patents.

### You can use Espacenet to:

- · search and find patent publications
- · search and find patent publications
- · machine-translate patent documents
- track the progress of emerging technologies
- . find solutions to technical problems
- see what your competitors are developing

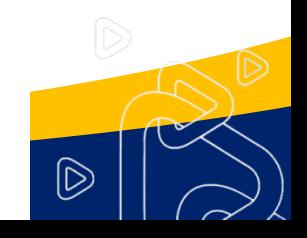

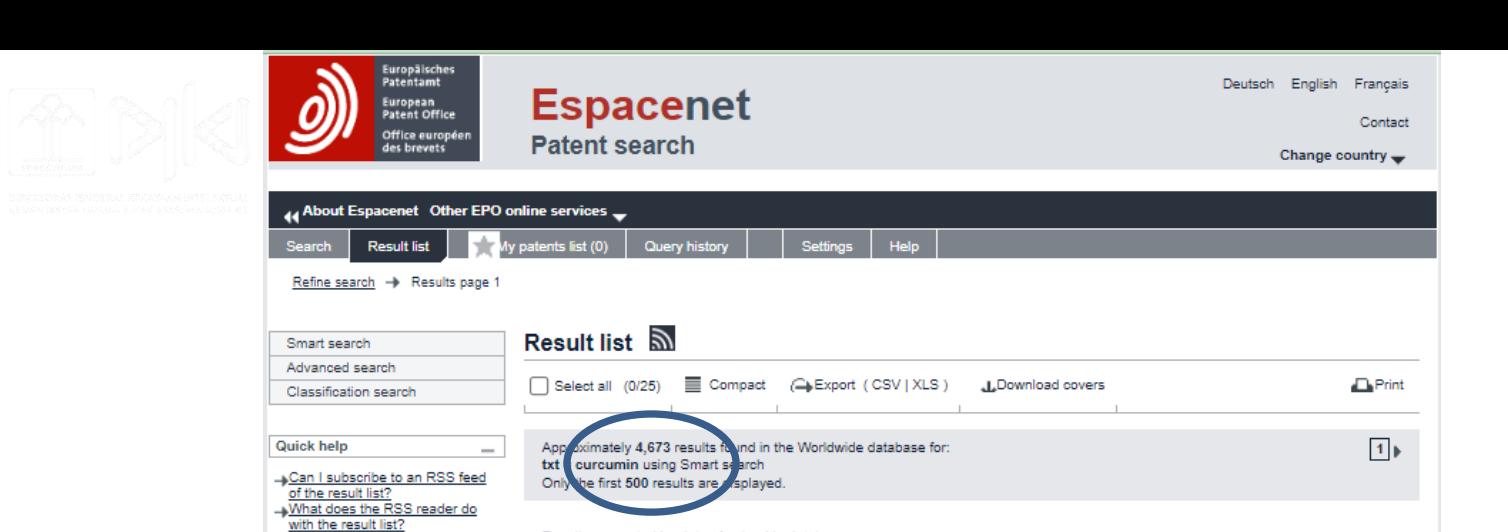

Applicant:

FZE [AE]

Applicant:

Applicant:

[JP]

PVT LTD

3. SALT OF CURCUMIN MONOGLUCURONIDE

FINE HYGIENIC PAPER

LYRUS LIFE SCIENCES

NOKHA TRADING LLP

THERABIOPHARMA INC

2. NOVEL ARTHRITIS EMULGEL COMPOSITION AND ITS PREPARATION PROCESS

1. BEVERAGE COMPOSITION CONTAINING EXTRACTS OF CAROB, ANISE, EUCALYPTUS AND/OR THYME

CPC:

CPC:

 $( +29)$ 

CPC:

 $(1 + 7)$ 

A61K31/7034

A61P25/28

A61P29/00

A61K2300/00

A61K31/045

A61K31/19

IPC:

 $(+3)$ 

IPC:

IPC:

C07H15/207

A23F3/34

A61K36/23

A61K36/48

A61K36/00

**Publication info:** 

**Publication info:** 

**Publication info:** 

2023-08-24

US2023265118 (A1)

2023-08-24

2023-08-24

WO2023156819 (A1) 2022-02-17

AU2022222528 (A1) 2021-02-18

**Priority date:** 

**Priority date:** 

**Priority date:** 

2020-07-02

Results are sorted by date of upload in database

Inventor:

ELIA [JO]

Inventor:

**BOTHRA** 

**PUKHRAJ** 

**KUMAR**  $(+3)$ 

Inventor: **IMAIZUMI ATSUSHI** 

**NPT** 

 $(+1)$ 

CHANDANMAL

BOTHRA HEMANTH

UMETA HITOMI [JP]

GHASSAN NUQUL

×

÷.

Can I export my result list? What happens if I click on

Why is the list limited to 500

Can I deactivate the highlighting?

... Why is it that certain documents

are sometimes not displayed in

"Download covers"? Why is the number of results sometimes only approximate?

results?

the result list?

star icon?

**Related links** 

Can I sort the result list? ... What happens if I click on the

-What are XP documents?

Can I save my query?

Hasil: 4,673

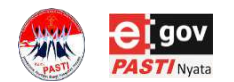

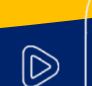

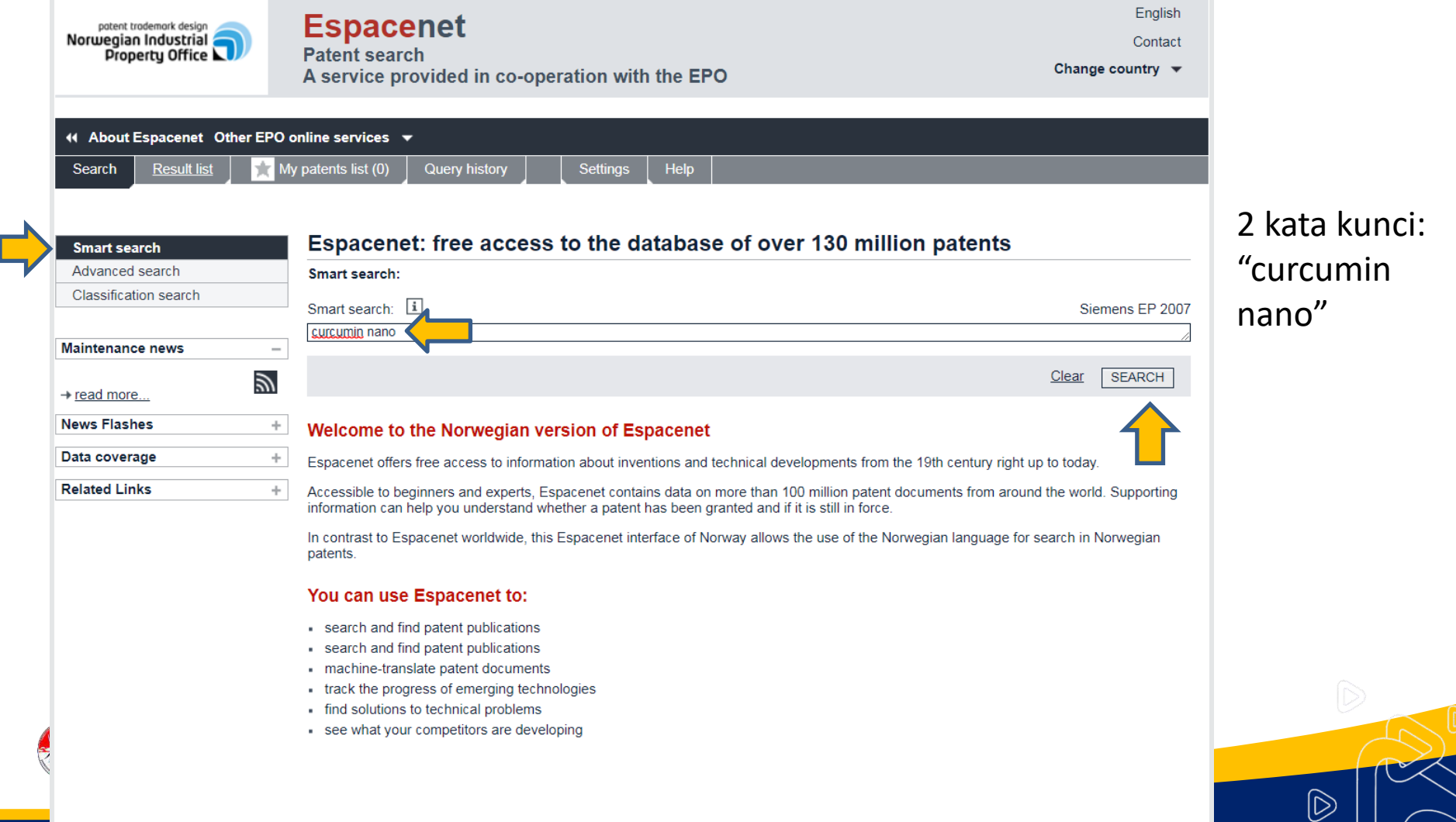

┓

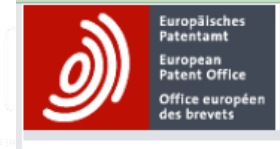

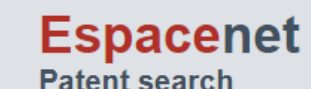

Deutsch English Français

Contact

 $\mathbb{D}% _{k}(1)=\mathbb{D}_{k}(1)$ 

Change country  $\equiv$ 

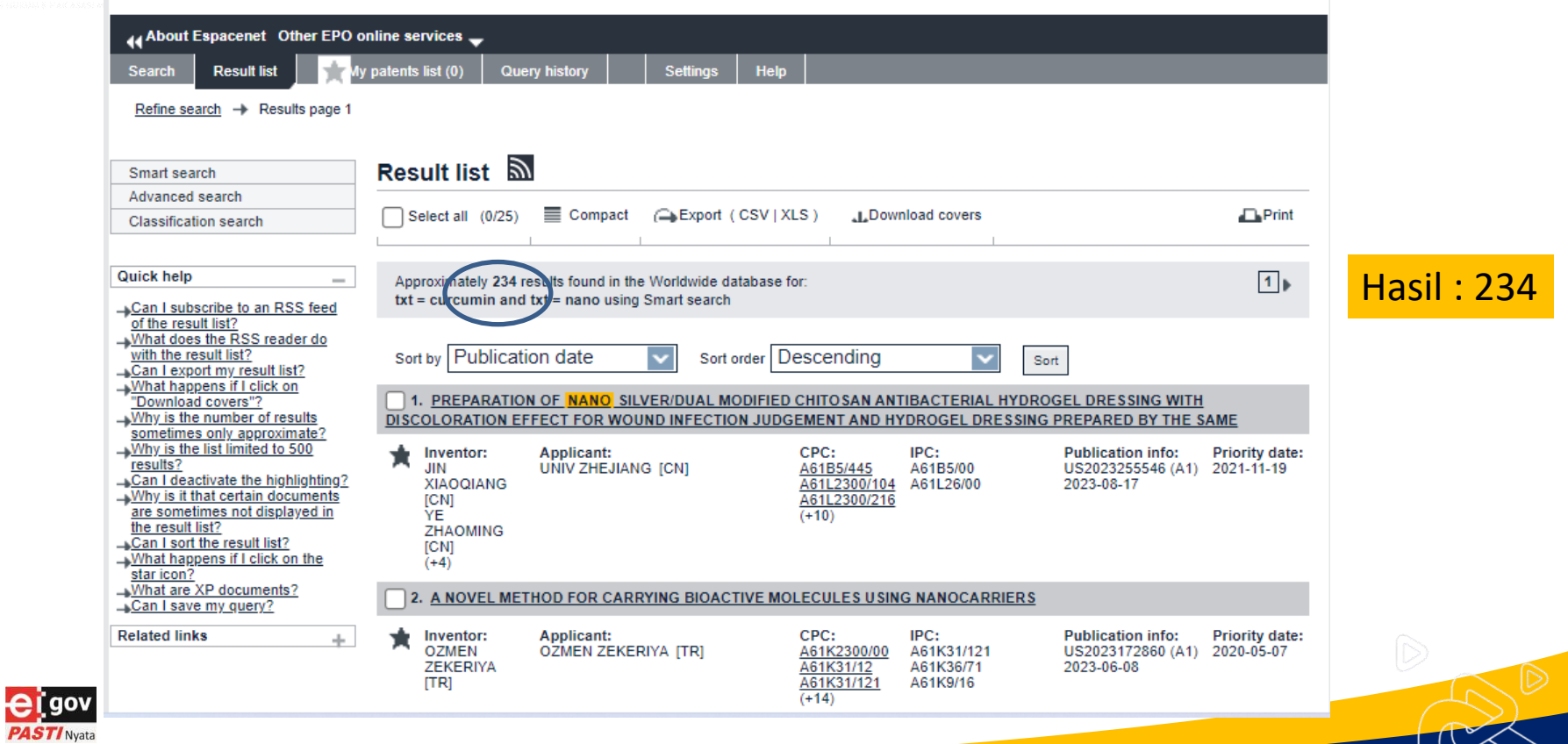

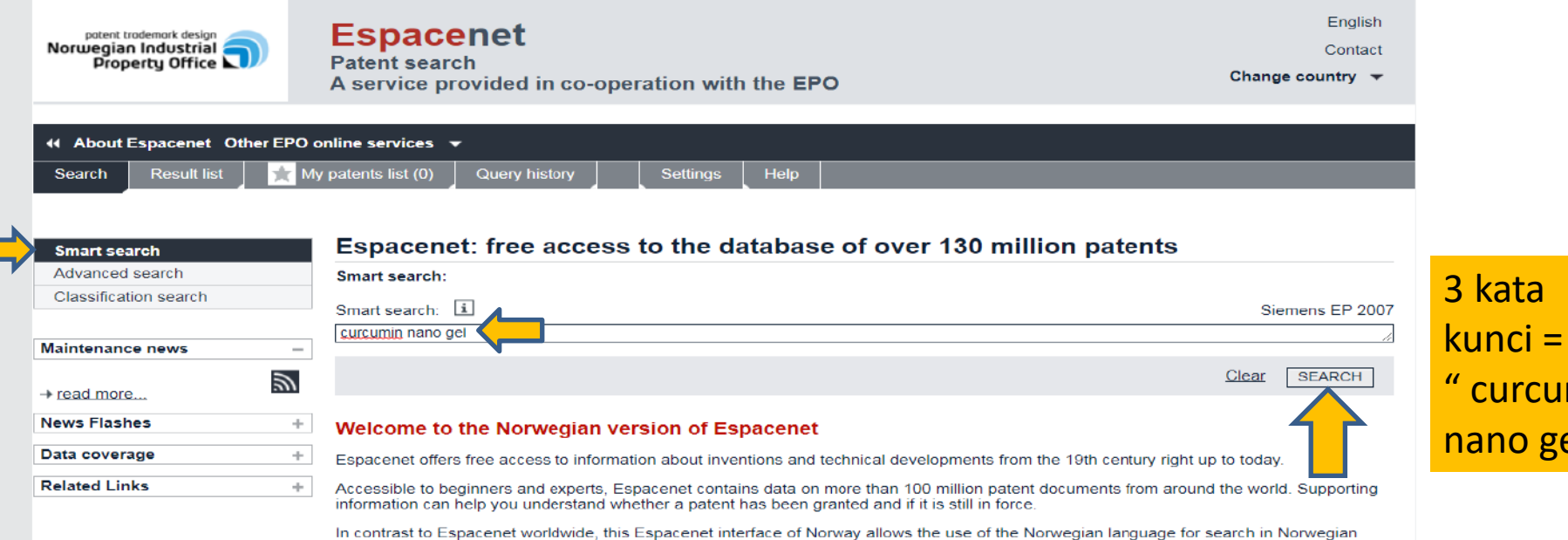

### You can use Espacenet to:

patents.

- search and find patent publications
- search and find patent publications
- machine-translate patent documents
- track the progress of emerging technologies
- . find solutions to technical problems
- see what your competitors are developing

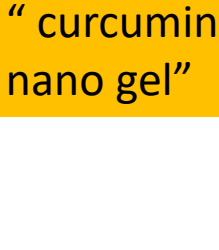

 $|\widetilde{\triangleright}$ 

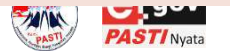

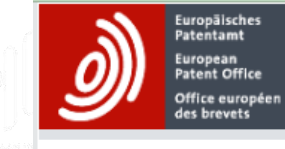

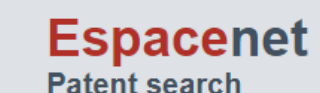

Deutsch English Francais

Contact

 $\mathbb{D}% _{k}(1)=\mathbb{D}_{k}(1)$ 

Change country  $\equiv$ 

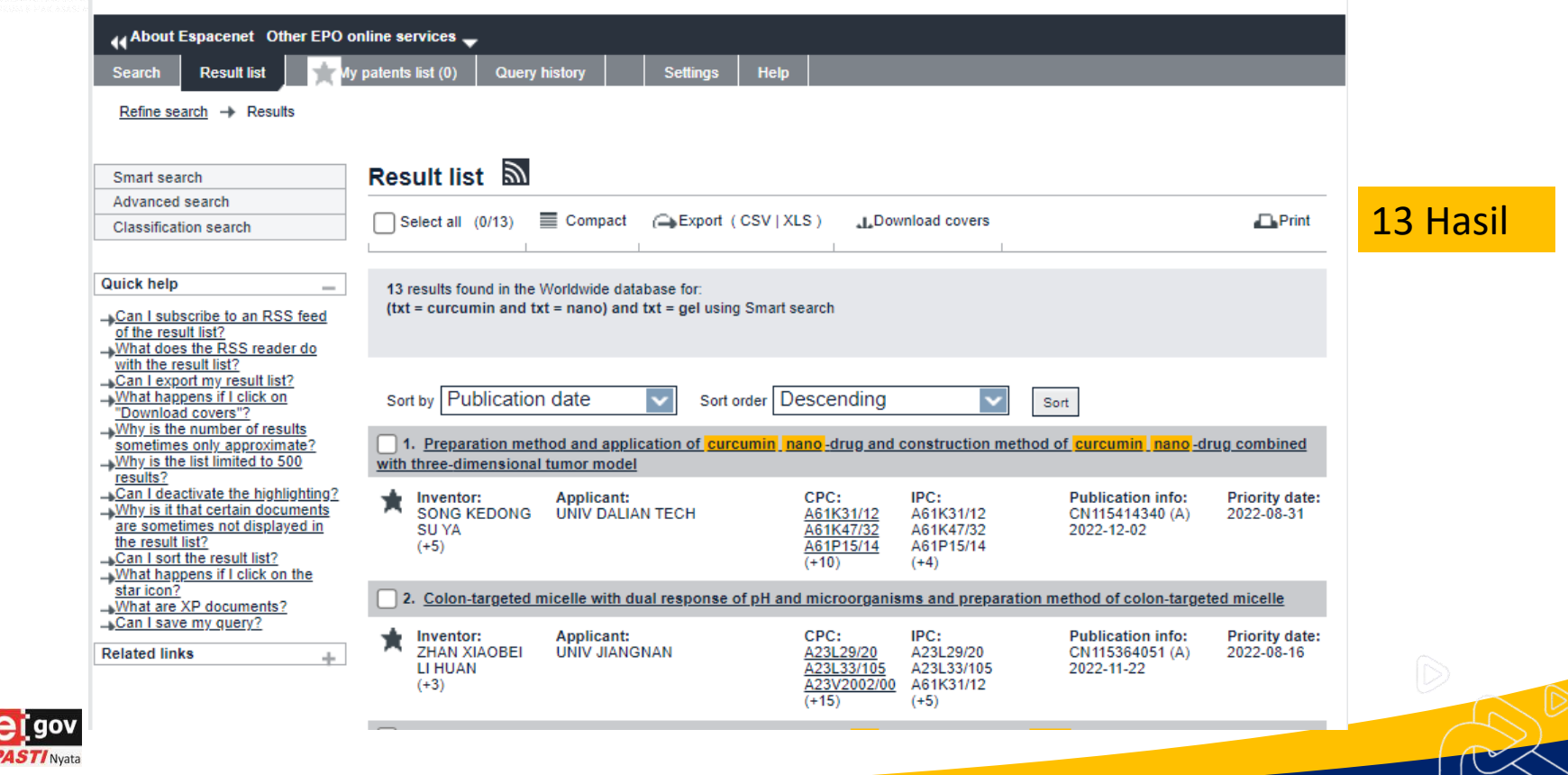

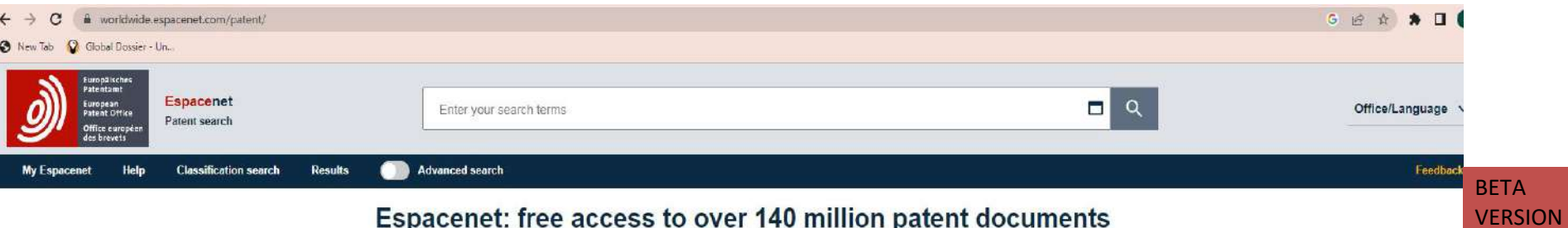

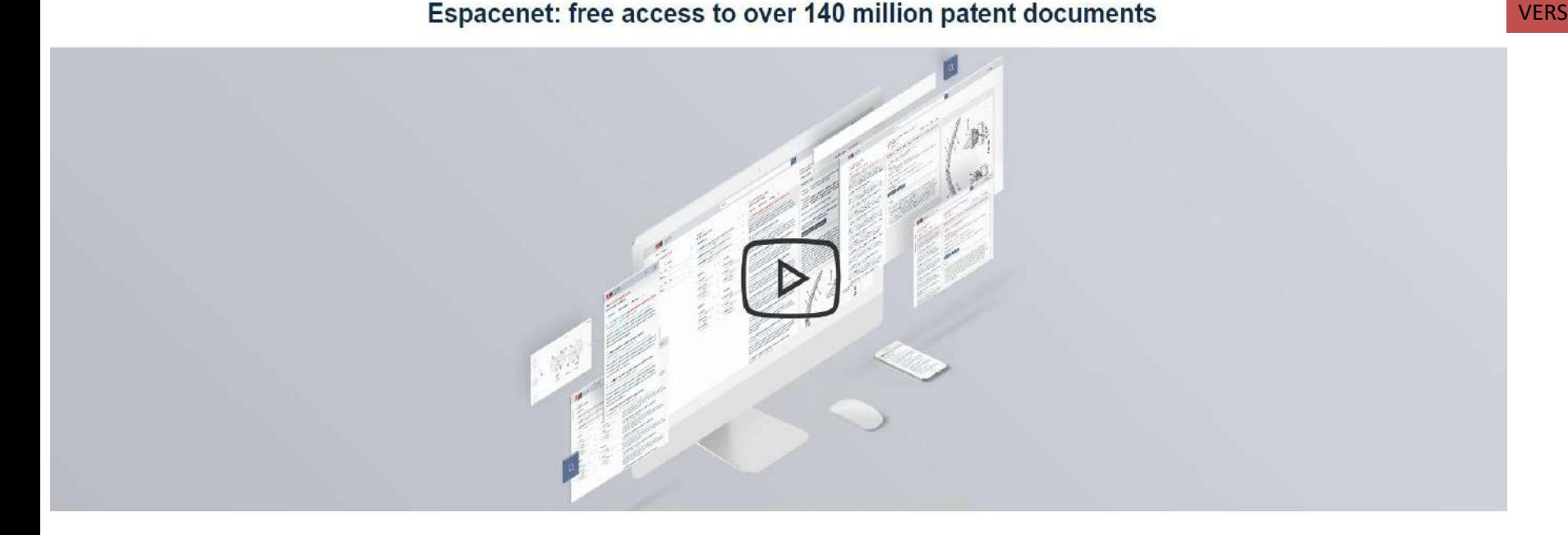

**Quick access** 

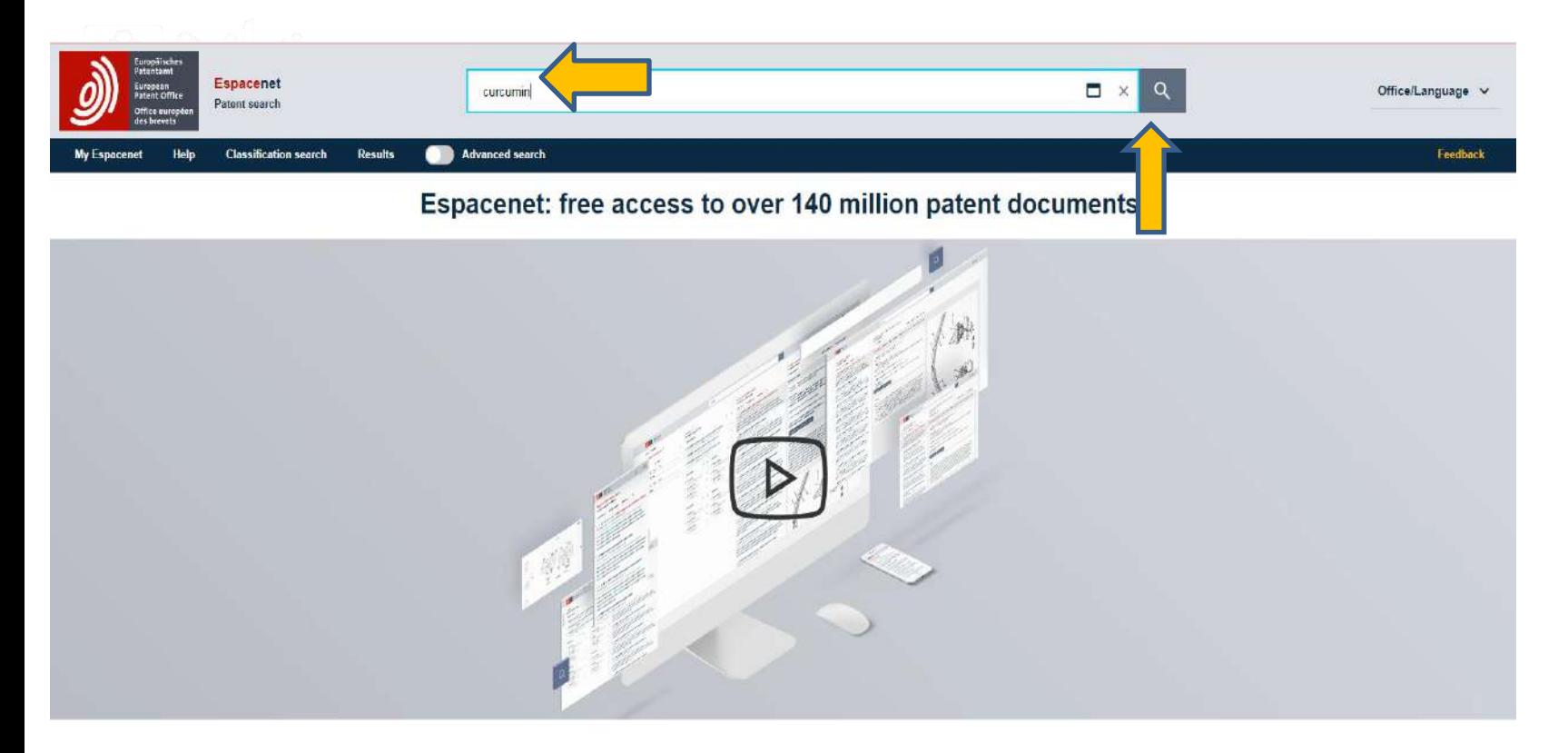

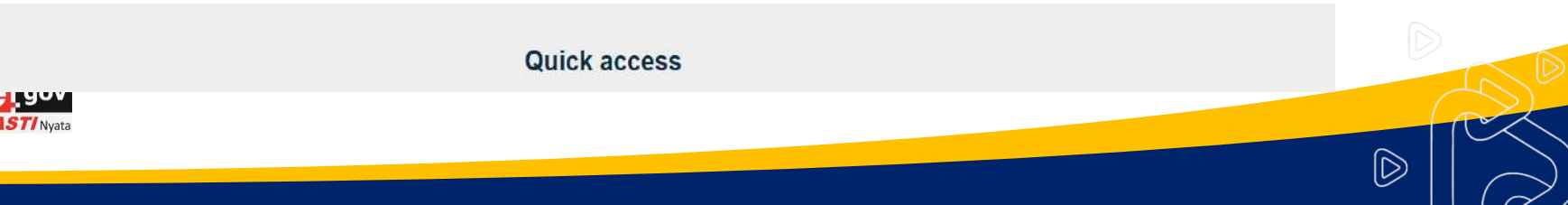

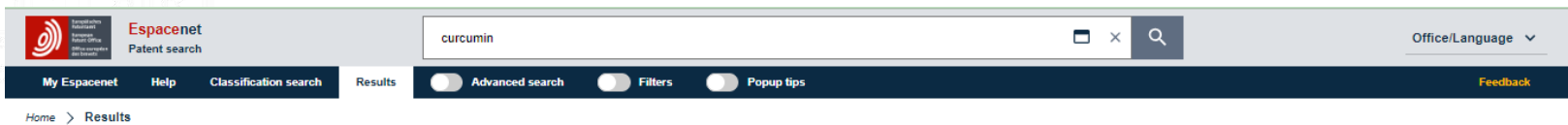

### 28 603 results found

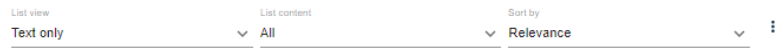

#### (0 patents selected) Select the first 20 results

### □ 1. METHOD FOR PRODUCTION OF CURCUMIN

WO2006089894A1 . 2006-08-31 . BASF AG [DE]

#### Earliest priority: 2005-02-22 · Earliest publication: 2006-08-24

...The invention relates to a method for production of <mark>curcumin</mark> of formula (I), by reaction of vanillin of formula (II... of the crude product obtained thus by addition of water and separation of the curcumin thus obtained from the aqueous phase.

### □ 2. A COMPOSITION TO ENHANCE THE BIOAVAILABILITY OF CURCUMIN

#### WO2006129323A1 · 2006-12-07 · BENNY ANTONY [IN]

#### Earliest priority: 2005-05-30 · Earliest publication: 2006-12-07

...The invention relates to the best mode of deriving optimal benefits from administration of Curcumin in human beings through innovatively enhanced bio-availability achieved through optimally admixing an innovatively derived portion of a volatile portion of turmerone to curcumin. The final extract of curcumin is innovatively encapsulated and dispensed in ingestible forms to supplement

### □ 3. PROCESS FOR THE SYNTHESIS OF CURCUMIN-RELATED COMPOUNDS

### WO9716403A1 • 1997-05-09 • GENEPRINT INC [US]

#### Earliest priority: 1995-11-03 · Earliest publication: 1997-05-09

...The invention is directed to a process for the synthesis of <mark>curcumin</mark> and <mark>curcumin</mark>-related compounds by reacting the enol… are dissolved in a highly polar, aprotic organic solvent. The **curcumin**-related product is recovered in crystalline form by precipitation from the reaction mass and solvent recrystallization. ...

 $\square$  4. Cosmetic use of curcumin to prevent, limit and/or stop the development of canities FR2902321A1 (B1) · 2007-12-21 · OREAL [FR]

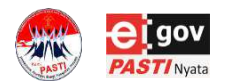

**Hasil** 28 603

 $\mathbb{D}% _{k}^{X\left( t\right) }=\mathbb{C}^{n}\left( k\right) ^{\ast }\mathbb{C}^{n}\otimes \mathbb{C}^{n}$ 

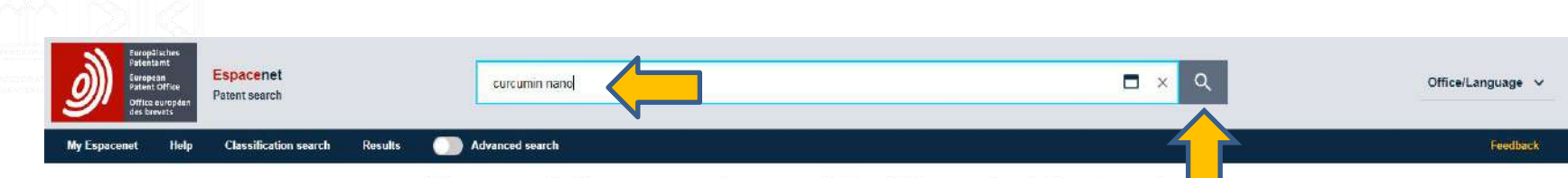

## Espacenet: free access to over 140 million patent documents

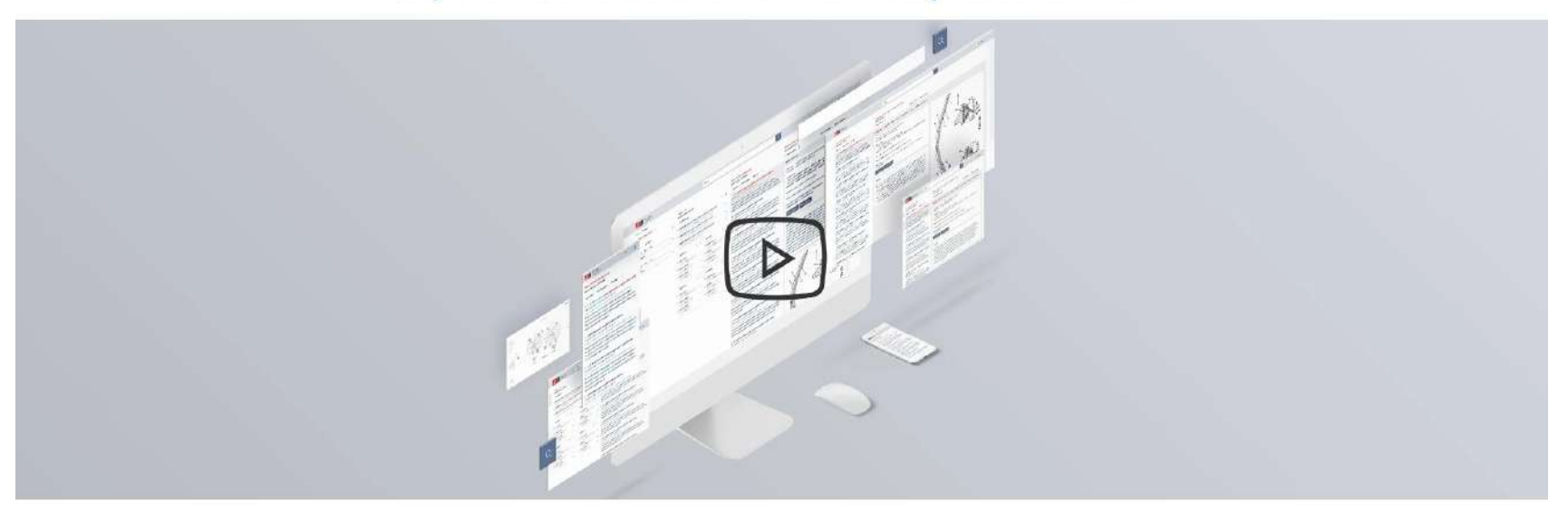

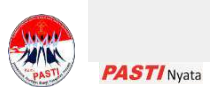

Quick access

 $\circledR$ 

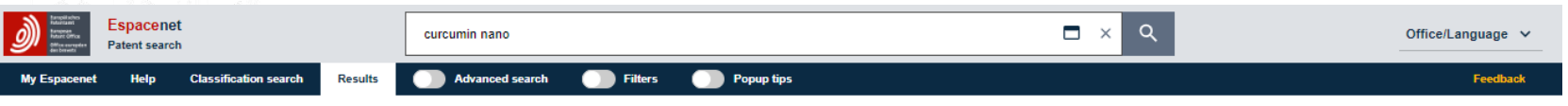

 $Home$  > Results

### 5.002 results found

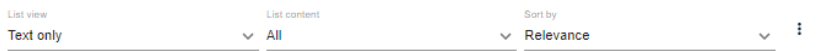

(0 patents selected) Select the first 20 results

### □ 1. NANO CURCUMIN HOMEOPATHIC FORMULATION FOR TREATMENT OF MALARIA

WO2022085028A1 • 2022-04-28 • CENTRAL COUNCIL FOR RES IN HOMOEOPATHY [IN] Earliest priority: 2020-10-21 · Earliest publication: 2022-04-28

The present invention relates to nano-curcumin and nano-curcumin based homeopathic formulation for prevention and treatment of malaria and other inflammatory diseases. The invention also relates to a process for the preparation of nano-curcumin and nanocurcumin based homeopathic formulation. In particular the invention relates to a curcumin nanoparticle of 200 nm average

### □ 2. Eine neue Zusammensetzung zur Behandlung von Tuberkulose

#### DE202022102137U1 · 2022-04-28 · DALU DAMAYANTHI [IN]

#### Earliest priority: 2022-04-21 . Earliest publication: 2022-04-28

..Eine Formulierungszusammensetzung (100) für die Behandlung von Tuberkulose, umfassend:- Verabreichung von Nano-Curcumin und Isoniazid (C6H7N3O) (102) in Kombination mit... Isoniazid C6H7N3O mit 10mg/kg Körpergewicht Nano-Curcumin (CUR) verabreicht wird...

### □ 3. A PHARMACEUTICAL COMBINATION FOR TREATING TUBERCULOSIS

WO2014170820A2 (A3) · 2014-10-23 · KAR SANTOSH K [IN]

#### Earliest priority: 2013-04-15 · Earliest publication: 2014-10-23

A pharmaceutical combination comprising therapeutically effective amounts of nano curcumin and isoniazide, for treating tuberculosis in a subject, is provided herein. Nano curcumin and isoniazide of the pharmaceutical combination of the present invention may be administered simultaneously, separately or sequentially or as a single fixed dose combination. Pharmaceutical

### $\Box$  4. Curcumin nano-micelle oral suspension, gel and application thereof

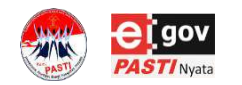

**Hasil** 5 0 0 2

 $|\widetilde{\triangleright}$ 

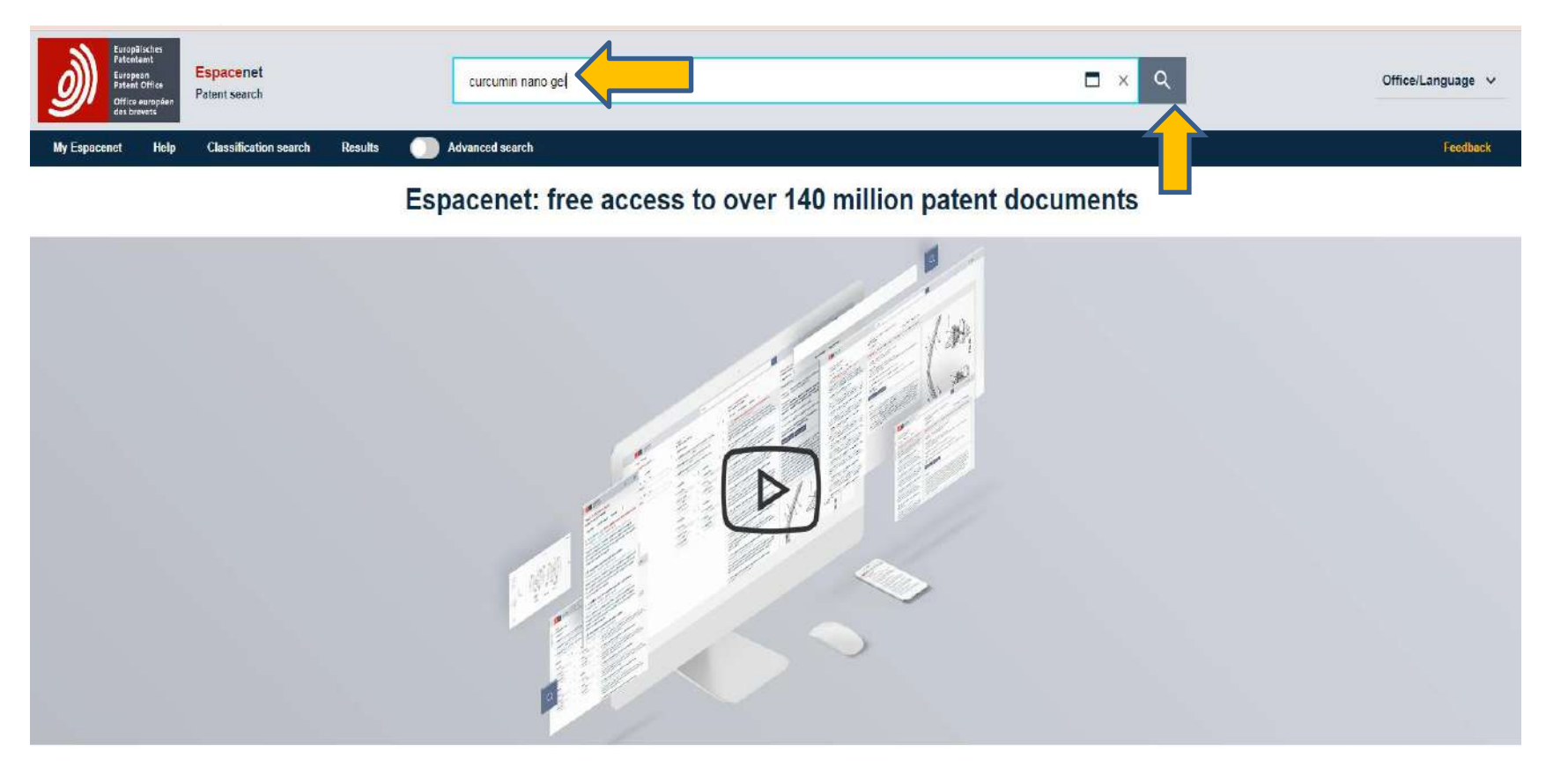

**Quick access** 

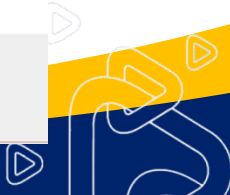

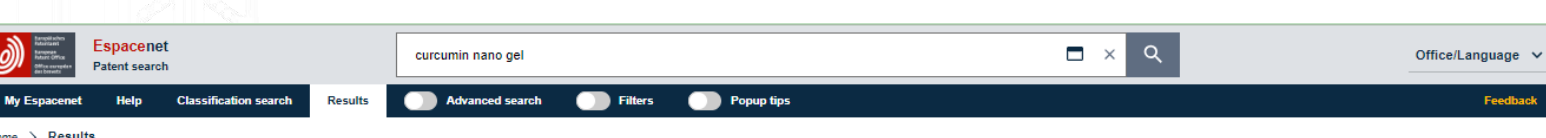

### 2742 results found

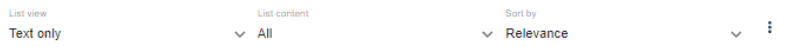

(0 patents selected) Select the first 20 results

 $\Box$  1. Curcumin nano-micelle oral suspension, gel and application thereof

CN106619511A · 2017-05-10 · GUANGZHOU BIONERGY BIOTECHNOLOGY CO LTD

Earliest priority: 2016-12-26 · Earliest publication: 2017-05-10

The invention provides curcumin nano-micelle oral suspension. The curcumin nano-micelle oral suspension comprises the following active ingredients: curcumin, a chitosan nano-micelle drug carrier, a surfactant, a cosurfactant and purified water. The invention further provides curcumin nano-micelle gel. The curcumin nano-micelle oral suspension and the curcumin nano-micelle

### □ 2. Curcumin nano suspension ophthalmic preparation and preparing method

CN106511269A · 2017-03-22 · UNIV JIANGXI TRADITIONAL CHINESE MEDICINE

#### Earliest priority: 2016-12-12 · Earliest publication: 2017-03-22

The invention discloses a curcumin nano suspension ophthalmic preparation and a preparing method. The curcumin nano suspension ophthalmic preparation is a curcumin ophthalmic nano suspension preparation or a curcumin ophthalmic nano suspension gel and is prepared by adding an ophthalmic preparation pharmaceutic adjuvant in curcumin. The curcumin nano

#### □ 3. Curcumin-silicon oxide nano drug-loading system as well as preparation method and application thereof CN114209851A · 2022-03-22 · CLASSIC UNIV

#### Earliest priority: 2021-12-17 · Earliest publication: 2022-03-22

...The invention relates to a curcumin drug-loading system, in particular to a curcumin-silicon oxide nano drug-loading system... solution gel obtained in the step S2, and performing solvent replacement to obtain curcumin-silicon oxide gel; and S4, freezing and drying the **curcumin**-silicon oxide gel obtained in the step S3, and then grinding the **curcumin**-silicon oxide gel

 $\square$  4. Preparation method and application of curcumin nano-drug and construction method of curcumin nan...

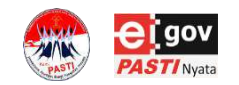

**Hasil** 2 7 4 2

 $|\widetilde{\triangleright}$ 

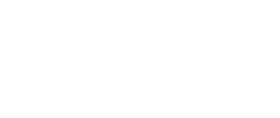

## **ESPACENET**

## **ADVANCED SEARCH**

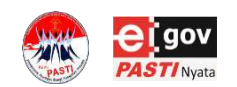

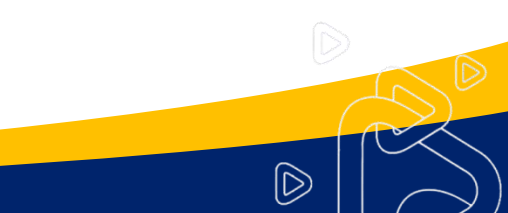

# **Advanced Search - Struktur**

 $\times$ 

 $\times$ 

**Advanced search** terdiri dari struktur query yang meliputi pilihan beberapa bahasa query, menu drop-down dari atas ke bawah dalam bentuk query tree, disertai dengan tombol **Search** and **Reset**.

Query tree tersebut berada dibawah operator Boolean. Dengan pilihan masukan kriteria atau kategori kata kunci, operator perbandingan dan operator proximity.

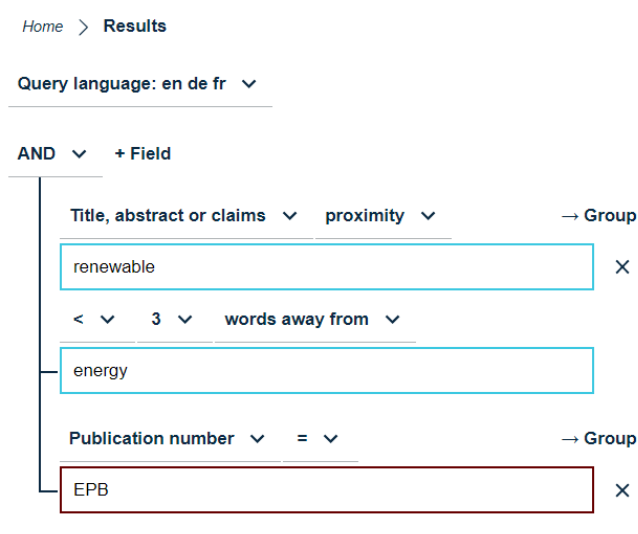

## *query builder* di samping terdiri dari:

•Dua bagian yang terisi dengan kata kunci *renewable* and *energy* •Kategori/kriteria yang dipilih adalah **judul, abstrak atau klaim** dengan operator **proximity <3** (jarak antara dua kata tersebut tidak lebih dari 3 kata)

•Satu bagian yang menunjukkan bahwa Publication numbernya adalah yang telah digranted Eropa (EP B) dengan operator **=** •operator Boolean **AND** untuk mengkombinasikan dua bagian.

 $|\widetilde{\triangleright}$ 

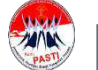

Reset

#### Query language: en de fr v

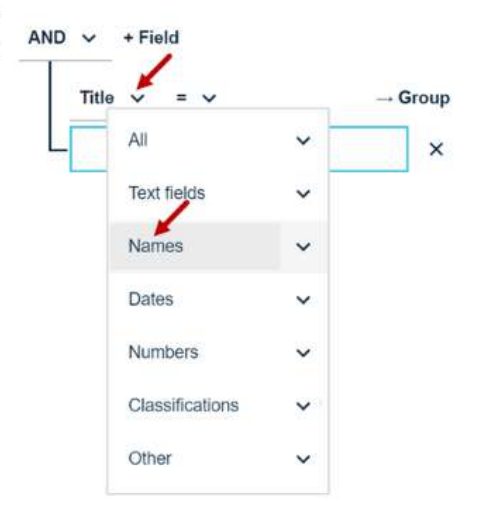

### Query language: en de fr  $\vee$

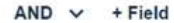

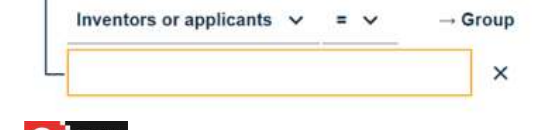

## **Advanced Search-Mengganti Kategori Penelusuran**

Kita dapat mengganti kategori penelusuran dalam menu *drop-down.* Dimana pilihan kategori penelusurannya akan diantaranya adalah sebagai berikut:

•**All** " **All text fields and names**

- •**Text fields** " **Title, abstract or claims**
- •**Names** " **Inventors or applicants**
- •**Dates** " **Publication date**
- •**Numbers** " **All numbers**
- •**Classifications** " **IPC or CPC**
- •**Other** " **Cited documents**

Pada contoh di samping, **Title** diubah ke **Inventors or applicants**.

 $\widehat{\mathbb{D}}$ 

ctxt=("renewable" prox/distance<3 "energy") AND pn = "EPB"

Advanced search **Company** Filters **Company** Popup tips

**My Espacenet**  $Home$   $\ge$  Results

Query language: en de fr  $\vee$ 

+ Field  $AND \sim$ Title, abstract or claims v  $\rightarrow$  Group  $proximity \sim$ renewable  $\times$  $\leq$   $\vee$  $3 - 4$ words away from  $\sim$ energy Publication number  $\vee$  $\rightarrow$  Group EPB  $\times$ 

Espacenet

**Patent search** 

**Help** Classification search

**Reset** Search

### 503 results found

**Results** 

List view List content Soft by **Text only**  $\vee$  Relevance

(0 patents selected) Select the first 20 results

1. CONTROL SYSTEM FOR RENEWABLE EN... EP3012937B1 (A1.A4) · 2020-03-25 · HITACHI LT... Earliest priority: 2013-06-21 . Earliest publication: ... ... The invention provides a control system of renewable energy power generation equipment which can contribute to a suppression of frequency... auxiliary equipment such as a

□ 2. POWER METERING SYSTEM, LOAD POW... EP3124918B1 (A1) · 2018-05-16 · LSIS CO LTD [... Earliest priority: 2015-07-28 . Earliest publication: ... ... electric power applied from a external electric power supply source (110) or a first renewable energy source (140) to an... supply source (110) and the first renewable energy

 $\Box$  3. Systems and methods for regulating power in... EP2315329B1 (A2,A3) · 2021-03-31 · GEN ELEC... Earliest priority: 2009-10-26 . Earliest publication: ... ... Certain embodiments of the invention may include systems and methods for regulating power in renewable energy sources. According to an exemplary embodiment of the

 $\Box$  4. REACTIVE POWER COMPENSATION BAS... EP3059830B1 (A1) · 2019-10-23 · GEN ELECTRI... Earliest priority: 2015-02-18 . Earliest publication: ... ...Systems and methods 600 for controlling a renewable energy system 200 based on actual reactive power capability of the innocurable announcement out on a monitori. The month

## **Hasil Penelusuran**

Hasil Penelusuran (sampai 2000 hasil) dikelompokkan sesuai dengan paten familinya, dengan menampilkan salah satu paten famili dari permohonan tersebut. Paten famili yang ditampilkan disesuaikan oleh algoritma Espacenet terhadap yang paling sesuai dengan kata kunci yang dipilih. Informasi mengenai paten famili lainnya dapat dilihat melalui pilihan **Published as** pada tampilan **Bibliographic data**, pada **Available in** di menu drop-down atau pada tampilan **Patent family**.

Pada halaman hasilnya akan menunjukkan jumlah hasil penelusuran yang ditemukan dan bar yang mengandung menu drop-down untuk mengatur dan memilih kategori **List view**, **List content** serta **Sort by** dan ada ikon menu tiga titik untuk download, print atau share hasilnya ke **My patents**.

 $\mathbb{D}% _{k}(T)=\mathbb{C}_{n}\times\mathbb{C}_{n}\times\mathbb{C}_{n}\times\mathbb{C}_{n}$ 

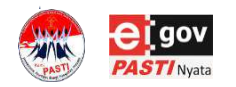

\*Hasil penelusuran pada 27 Agustus 2023

## **Hasil Penelusuran**

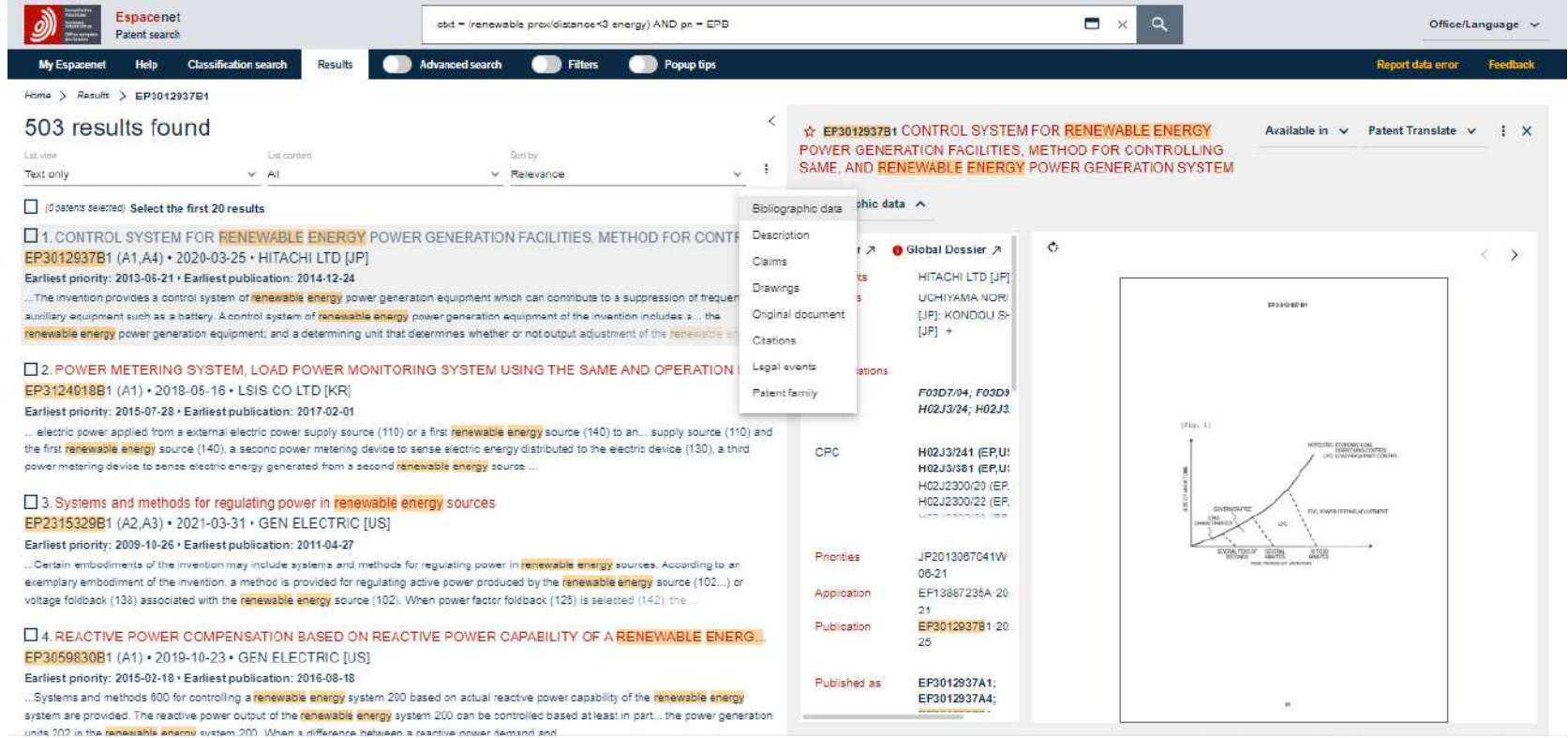

 $\circledR$ 

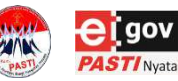

\*Hasil penelusuran pada 27 Agustus 2023

# **Menu Bantuan**

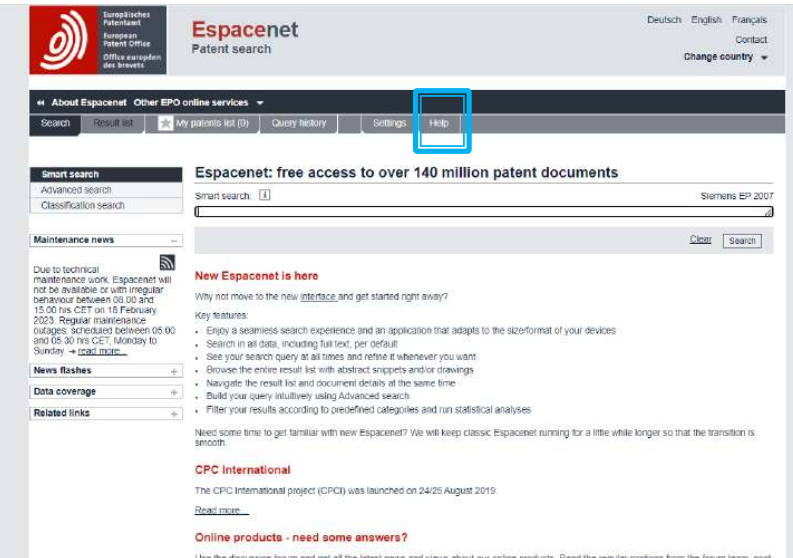

your questions, and answer those of other users.

Hal-hal lebih lanjut mengenai Espacenet dapat dilihat dan dipelajari pada menu bantuan

Menu *help* (bantuan) tersedia pada Espacenet dengan alamat:

<https://worldwide.espacenet.com/patent/help>

 $\widehat{\mathbb{D}}$ 

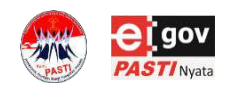

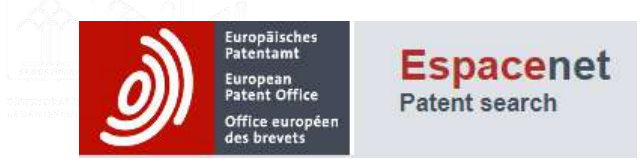

## ADVANCED SEARCH CASE EXAMPLE

Search Activity

Gunakan Espacenet, untuk melakukan penelusuran menggunakan kata kunci :

- *- curcumin, curcumin nano, curcumin nano gel*
- *-* pada parameter "Judul atau abstrak"

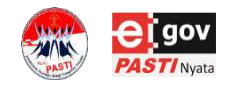

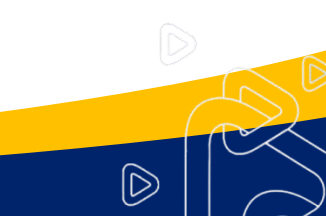

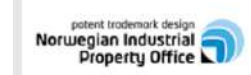

English

Contact

 $\circledR$ 

Change country

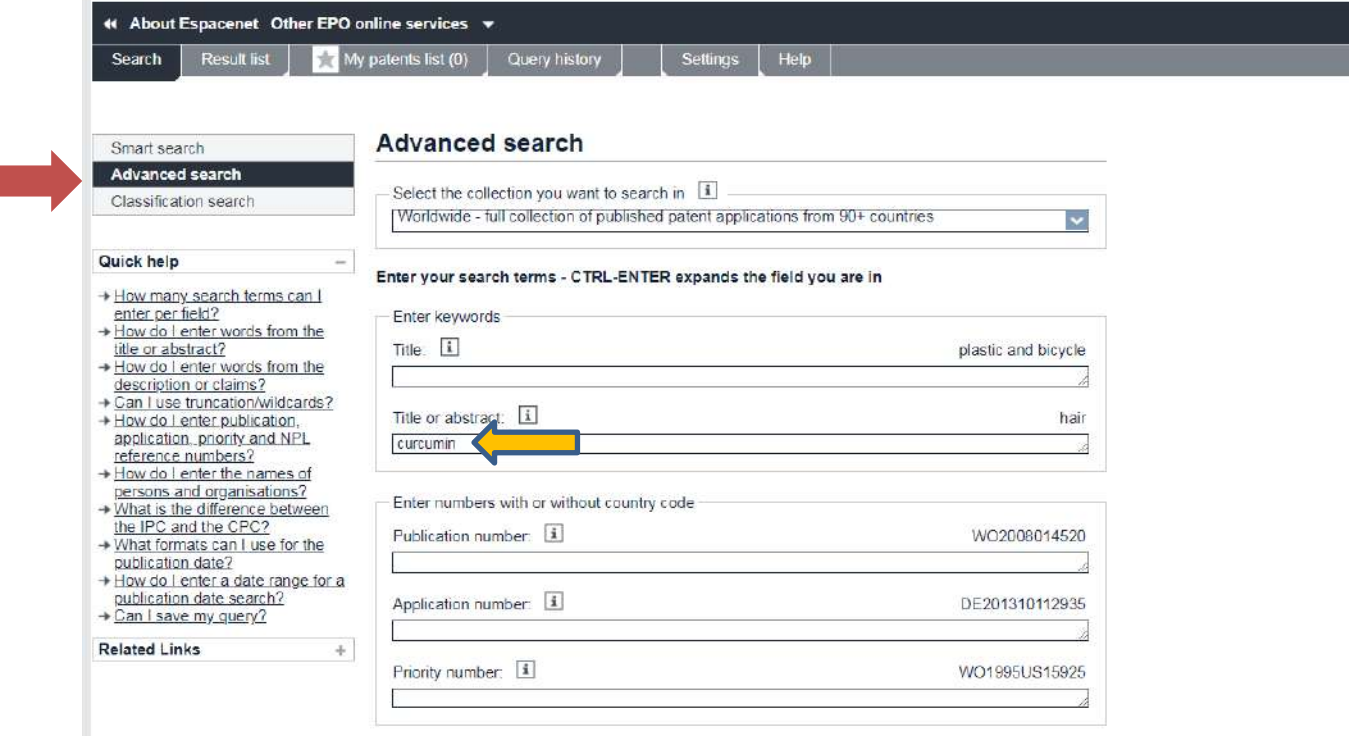

Espacenet<br>Patent search<br>A service provided in co-operation with the EPO

Enter one or more dates or date ranges

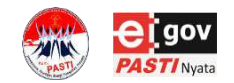

Publication date:

2014-12-31 or 20141231

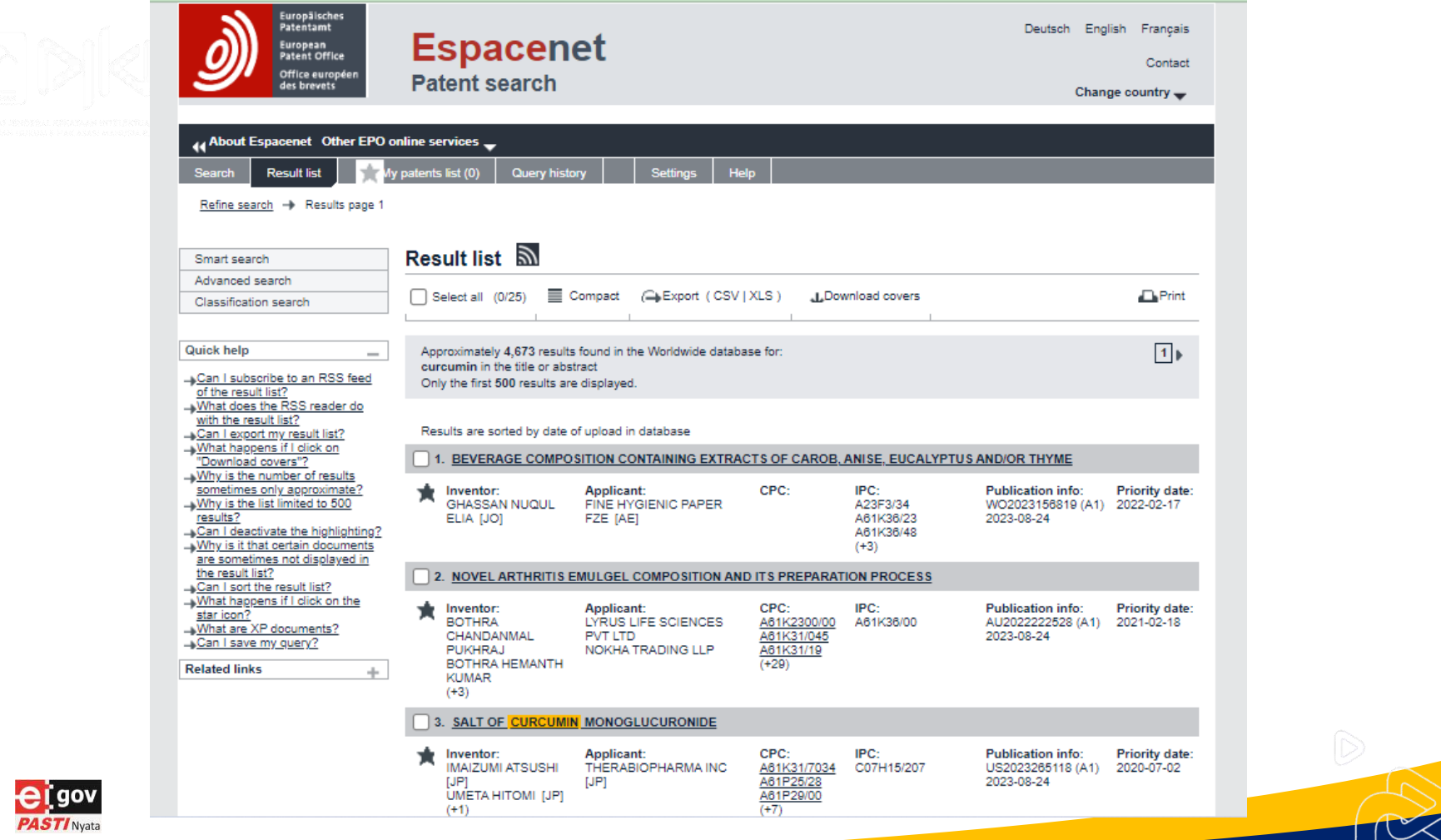

the company of the company of the company

HANK

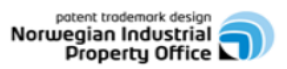

## Espacenet

A service provided in co-operation with the EPO

English

Contact

Change country  $\blacktriangledown$ 

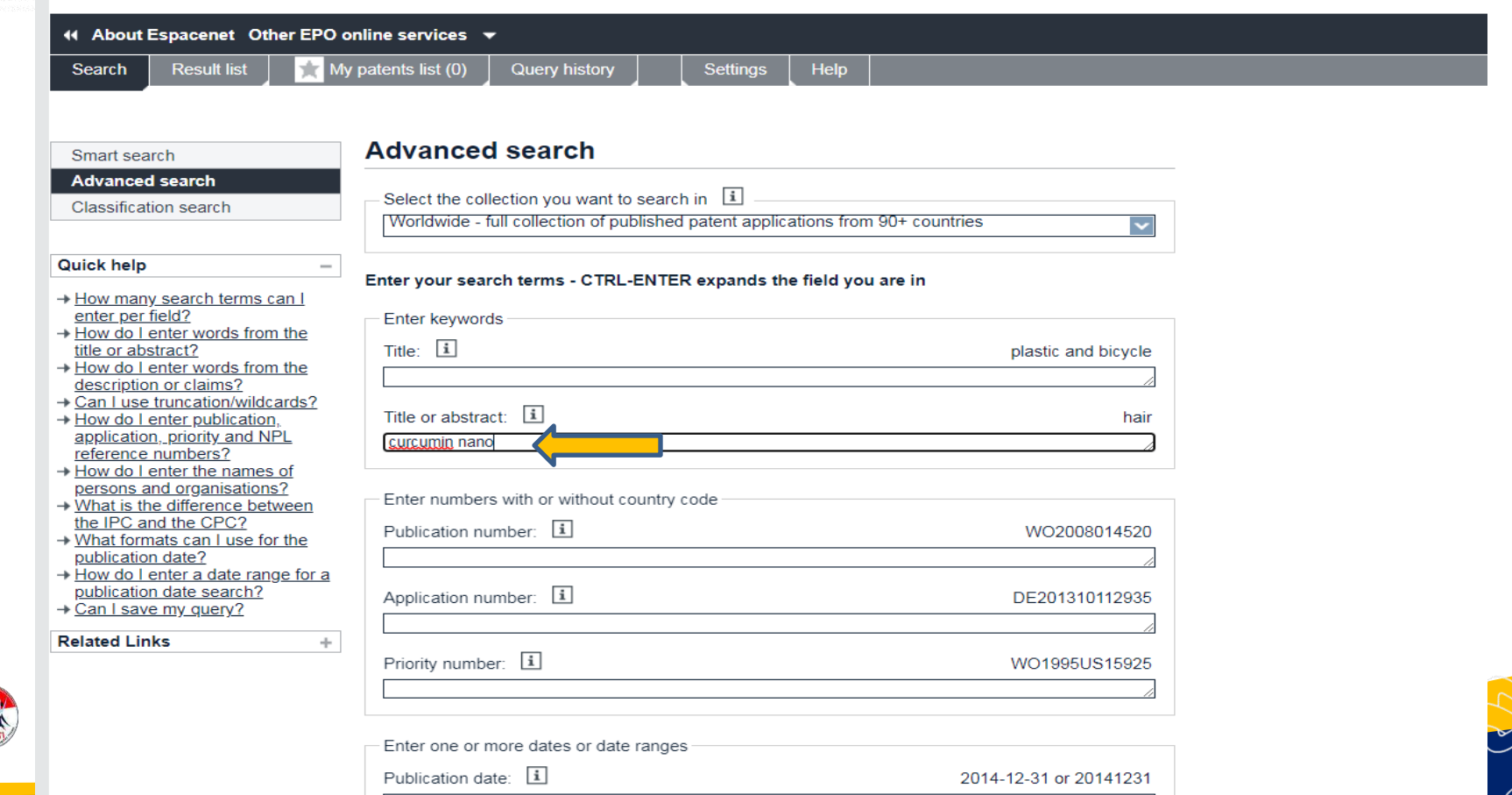

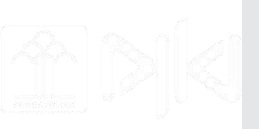

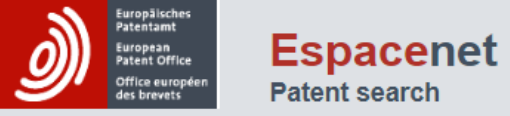

Deutsch English Français

Contact

 $\bigcirc$ 

Change country

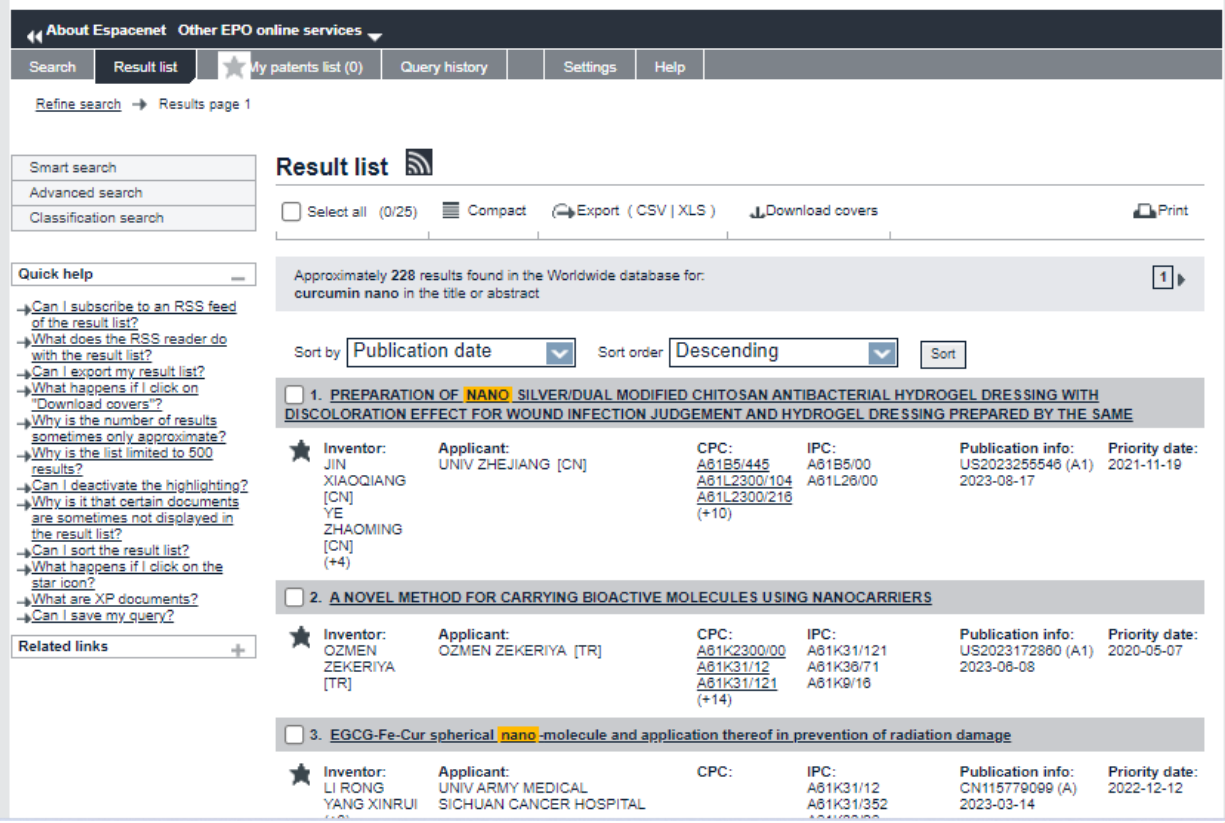

<u>the company of the company of the company of the company of the company of the company of the company of the company of the company of the company of the company of the company of the company of the company of the company</u>

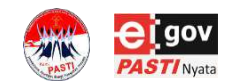

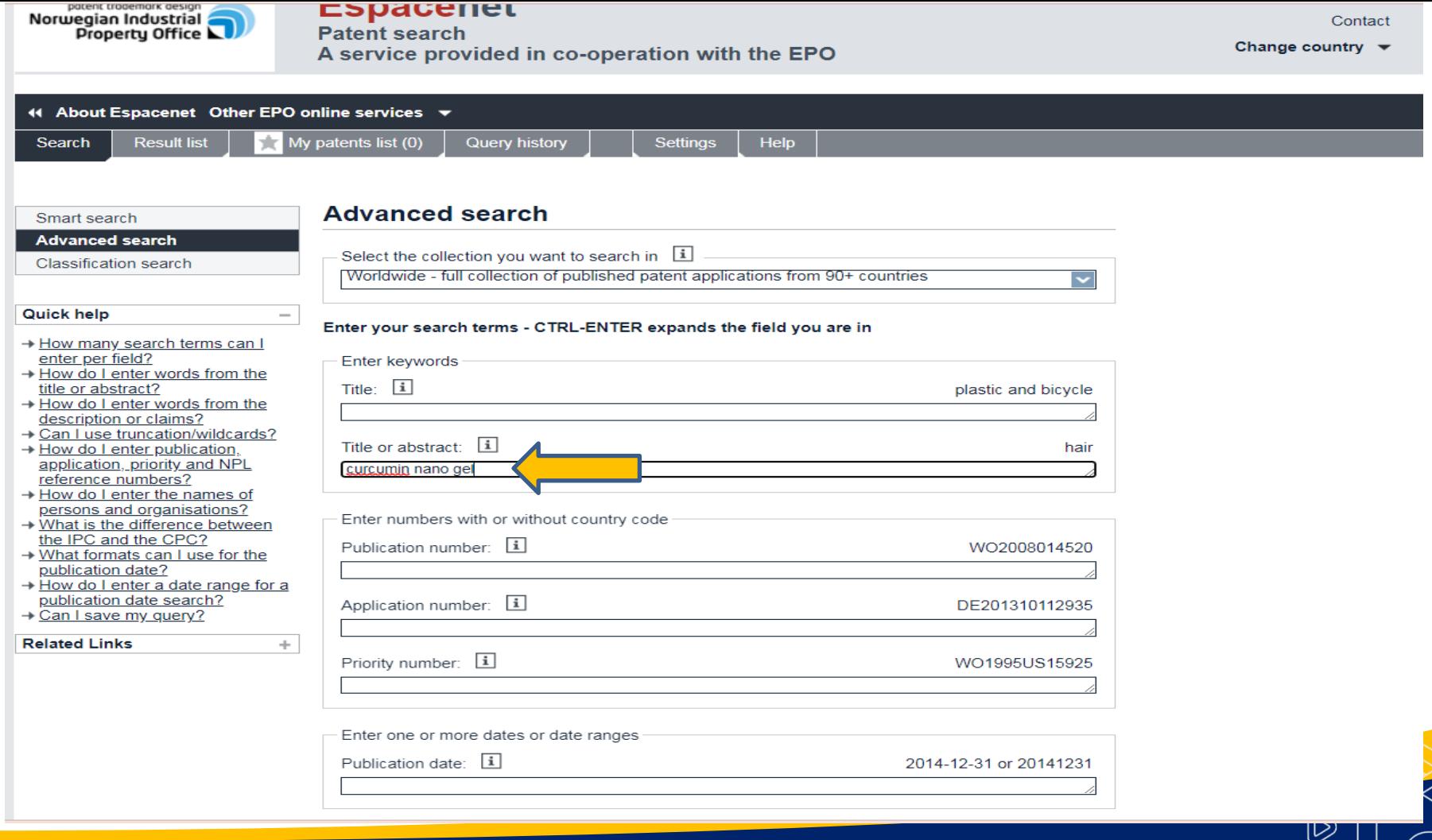

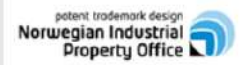

Espacenet<br>Patent search<br>A service provided in co-operation with the EPO

English

Contact

 $\circledR$ 

Change country

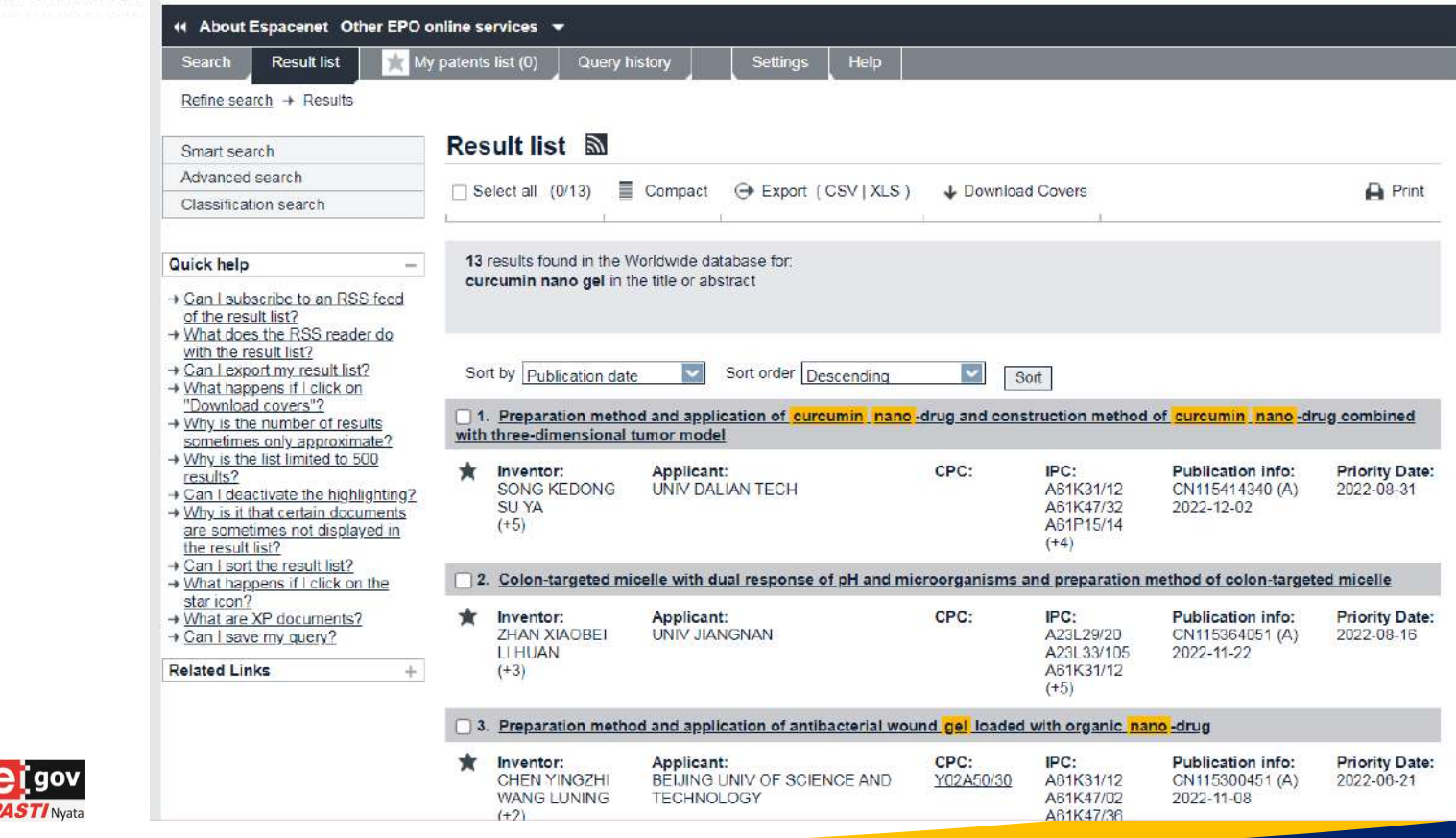

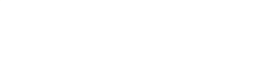

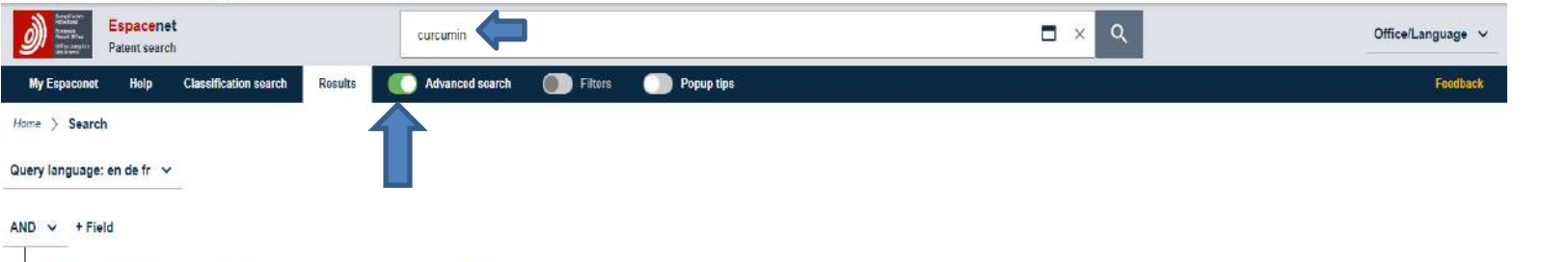

<u>the company of the company of the company of the company of the company of the company of the company of the company</u>

Beta

Version

☜

 $\bigcirc$ 

<u> 1999 - Jan Jawa</u>

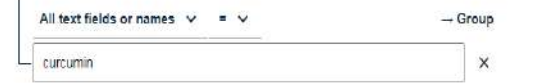

Reset Search
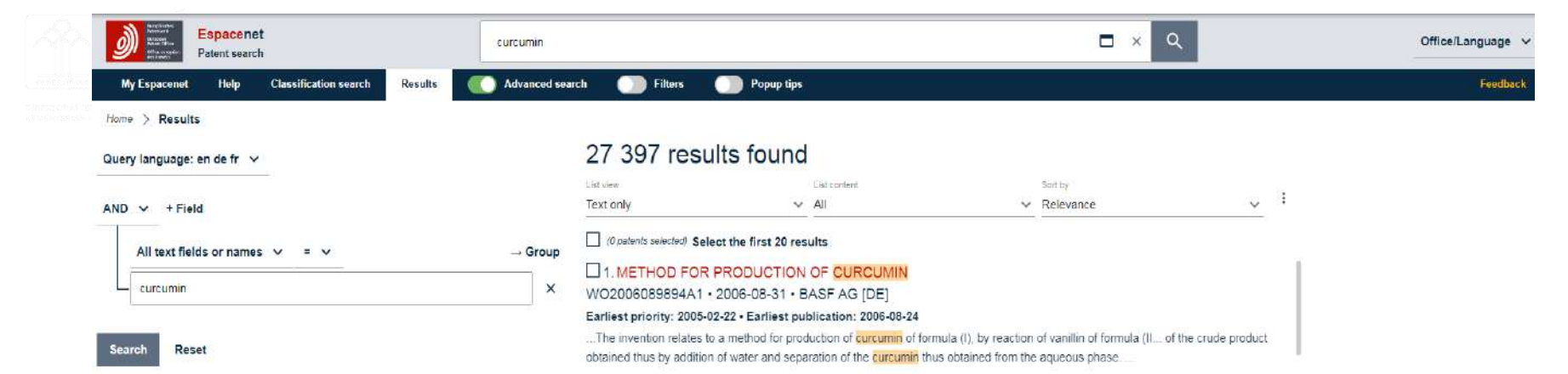

#### 2. A COMPOSITION TO ENHANCE THE BIOAVAILABILITY OF CURCUMIN

WO2006129323A1 · 2006-12-07 · BENNY ANTONY [IN]

#### Earliest priority: 2005-05-30 · Earliest publication: 2006-12-07

...The invention relates to the best mode of deriving optimal benefits from administration of Curcumin in human beings through innovatively enhanced bio-availability achieved through optimally admixing an innovatively derived portion of a volatile portion of turmerone to curcumin. The final extract of curcumin is innovatively encapsulated and dispensed in ingestible forms to supplement and

#### □ 3. PROCESS FOR THE SYNTHESIS OF CURCUMIN-RELATED COMPOUNDS

WO9716403A1 - 1997-05-09 - GENEPRINT INC [US]

#### Earliest priority: 1995-11-03 · Earliest publication: 1997-05-09

The invention is directed to a process for the synthesis of curcumin and curcumin-related compounds by reacting the enol. are dissolved in a highly polar, aprotic organic solvent. The curcumin-related product is recovered in crystalline form by precipitation from the reaction mass and solvent recrystallization...

 $\widehat{\mathbb{D}}$ 

□ 4. Cosmetic use of curcumin to prevent, limit and/or stop the development of canities FR2902321A1 (B1) · 2007-12-21 · OREAL [FR] Earliest priority: 2006-06-20 . Earliest publication: 2007-12-21

Cosmetic use of curcumin (I) to prevent, limit and/or stop the development of canities. Independent claims are included for.

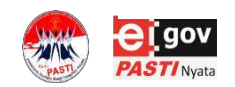

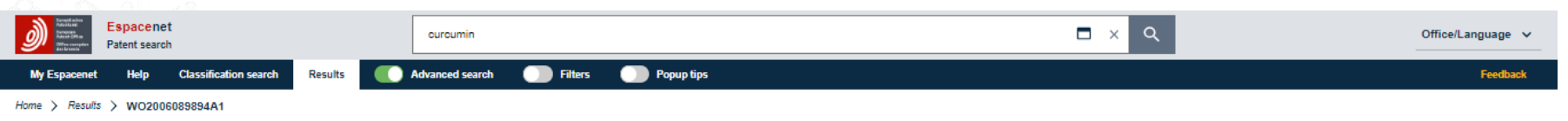

Query language: en de fr v

All text fields or names  $\vee$  =  $\vee$ 

 $AND \vee +Field$ 

curcumin

Reset

#### 28.603 results found

 $\rightarrow$  Group

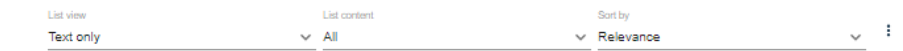

#### O patents selected) Select the first 20 results

1. METHOD FOR PRODUCTION OF CURCUMIN  $\times$ WO2006089894A1 . 2006-08-31 . BASF AG IDE1 Earliest priority: 2005-02-22 . Earliest publication: 2006-08-24 ...The invention relates to a method for production of curcumin of formula (I), by reaction of vanillin of formula (II... of the crude product obtained thus by addition of water and separation of the **curcumin** thus obtained from the aqueous phase....

#### □ 2. A COMPOSITION TO ENHANCE THE BIOAVAILABILITY OF CURCUMIN

WO2006129323A1 . 2006-12-07 . BENNY ANTONY [IN]

#### Earliest priority: 2005-05-30 . Earliest publication: 2006-12-07

...The invention relates to the best mode of deriving optimal benefits from administration of Curcumin in human beings through innovatively enhanced bio-availability achieved through optimally admixing an innovatively derived portion of a volatile portion of turmerone to purpumin. The final extract of curcumin is innovatively encapsulated and dispensed in ingestible forms to supplement and complement clinical nurtition.

#### □ 3. PROCESS FOR THE SYNTHESIS OF CURCUMIN-RELATED COMPOUNDS

WO9716403A1 • 1997-05-09 • GENEPRINT INC [US]

Earliest priority: 1995-11-03 · Earliest publication: 1997-05-09

...The invention is directed to a process for the synthesis of curcumin and curcumin-related compounds by reacting the enol... are dissolved in a highly polar, aprotic organic solvent. The curcumin-related product is recovered in crystalline form by precipitation from the reaction mass and solvent recrystallization. ...

□ 4. Cosmetic use of curcumin to prevent. limit and/or stop the development of canities FR2902321A1 (B1) . 2007-12-21 . OREAL IFRI Earliest priority: 2006-06-20 . Earliest publication: 2007-12-21

Cosmetic use of curcumin (I) to prevent, limit and/or stop the development of canities. Independent claims are included for..

□5. METHOD FOR USING SOLUBLE CURCUMIN TO INHIBIT PHOSPHORYLASE KINASE IN INFLAMMATORY DI... 

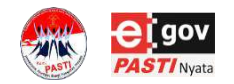

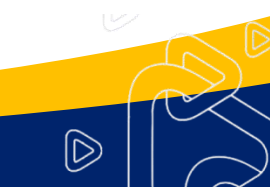

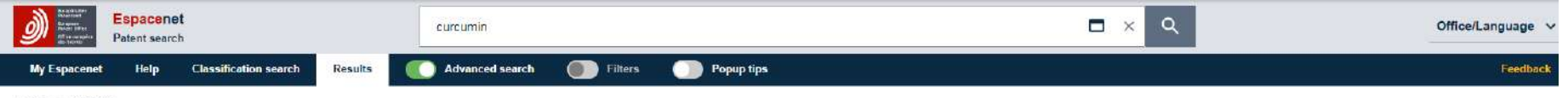

 $Home$   $>$  Search

#### Query language: en de fr  $\vee$

 $AND \vee +Field$ 

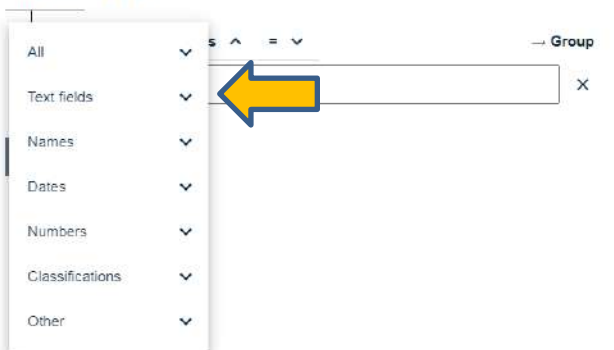

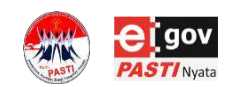

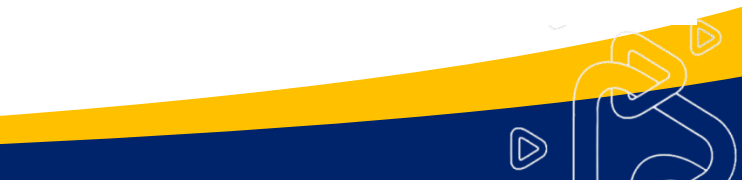

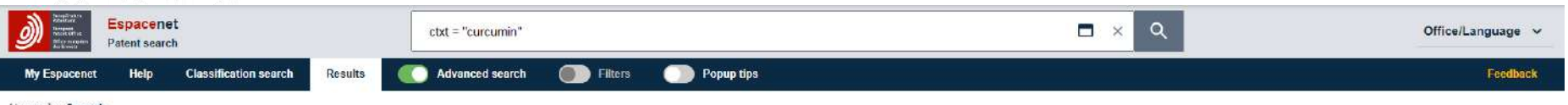

the company's company's company's company's company's company's company's company's company's company's company's

Home > Search

#### Query language: en de fr v

 $AND \vee$  + Field

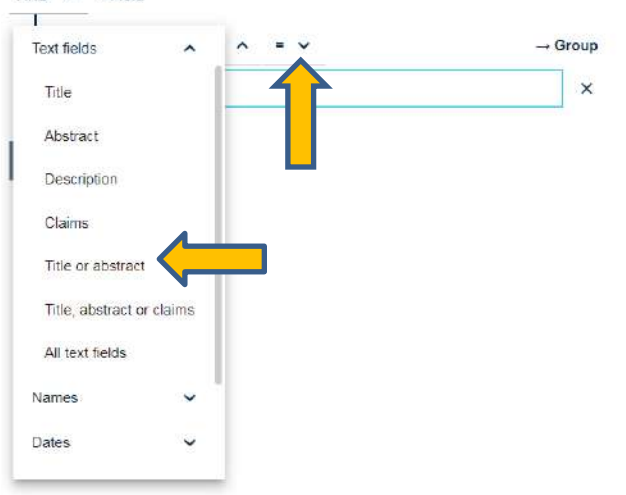

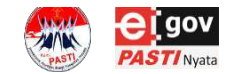

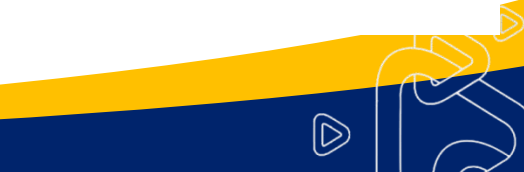

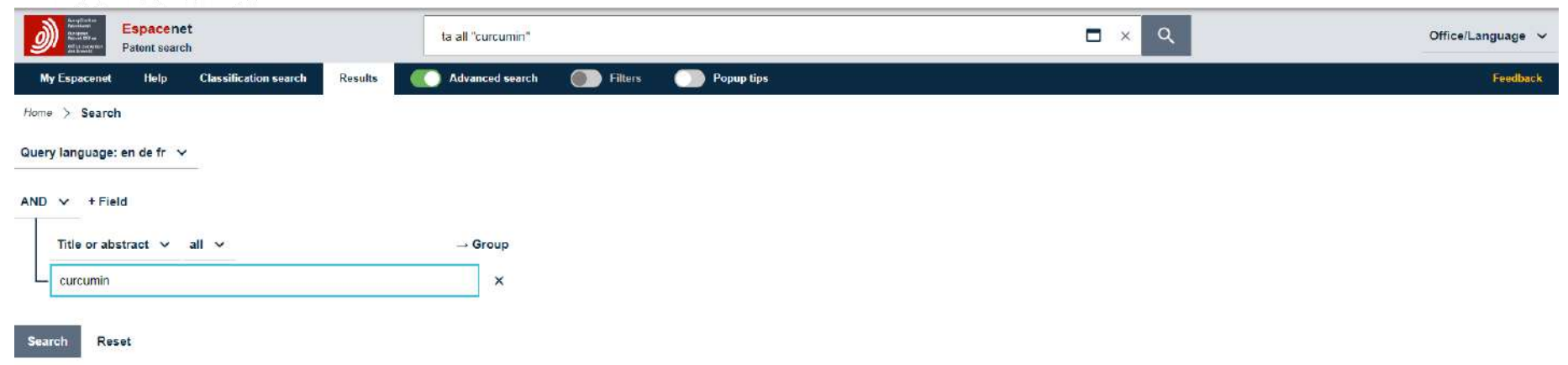

<u>e a se programa de la programa de la programa de la programa de la programa de la programa de la programa de l</u>

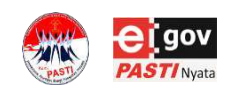

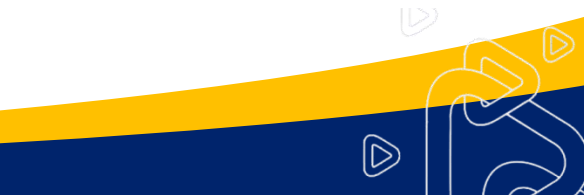

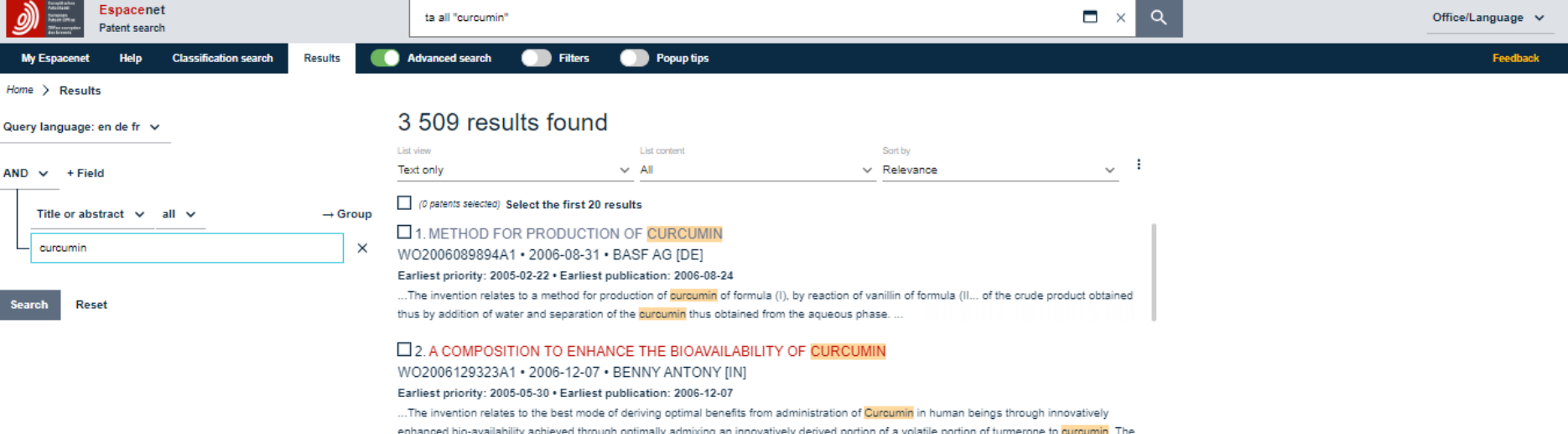

final extract of curcumin is innovatively encapsulated and dispensed in ingestible forms to supplement and complement clinical nurtition.

#### □ 3. PROCESS FOR THE SYNTHESIS OF CURCUMIN-RELATED COMPOUNDS

#### WO9716403A1 • 1997-05-09 • GENEPRINT INC [US]

Earliest priority: 1995-11-03 . Earliest publication: 1997-05-09

...The invention is directed to a process for the synthesis of curcumin and curcumin-related compounds by reacting the enol... are dissolved in a highly polar, aprotic organic solvent. The curcumin-related product is recovered in crystalline form by precipitation from the reaction mass and solvent recrystallization. ...

#### □ 4. METHOD FOR USING SOLUBLE CURCUMIN TO INHIBIT PHOSPHORYLASE KINASE IN INFLAMMATORY DI... WO0070949A1 . 2000-11-30 . HENG MADALENE C Y [US]

#### Earliest priority: 1999-05-20 . Earliest publication: 2000-11-30

... The compound curcumin, derived from turmeric, inhibits phosphorylase kinase and, by doing so, exhibits a number of physiological effects related to the control of inflammation and cellular proliferation. However, curcumin is effective only when in solution. Curcumin is almost completely..., 1-propanol, or 2-propanol; most preferably, it is ethanol. Instead of curcumin, a curcumin derivative or curcuminoid can be .

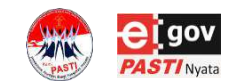

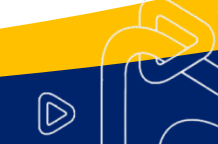

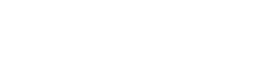

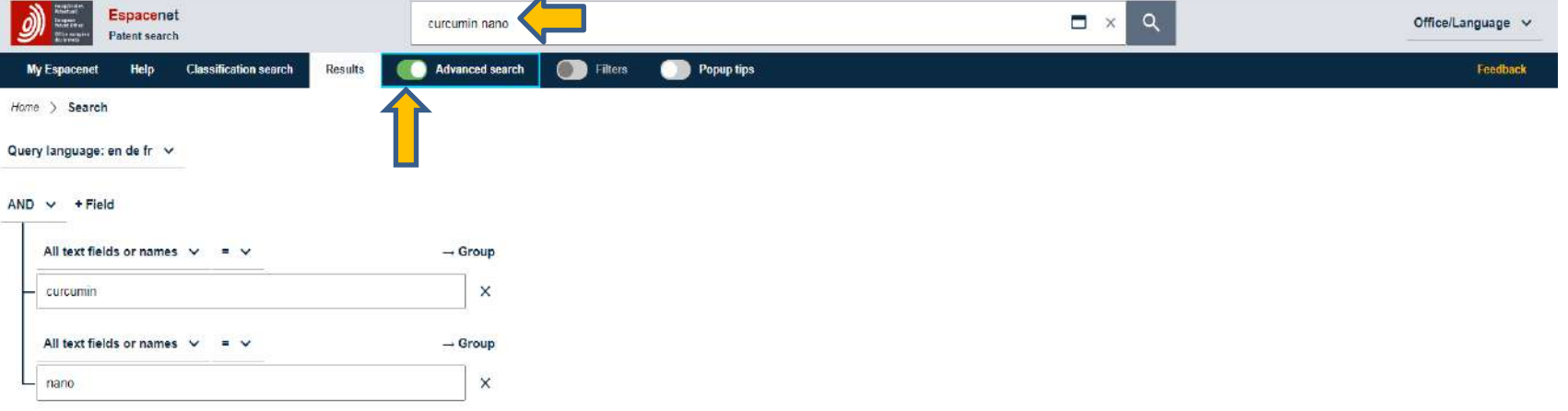

 $\circledR$ 

Reset Search

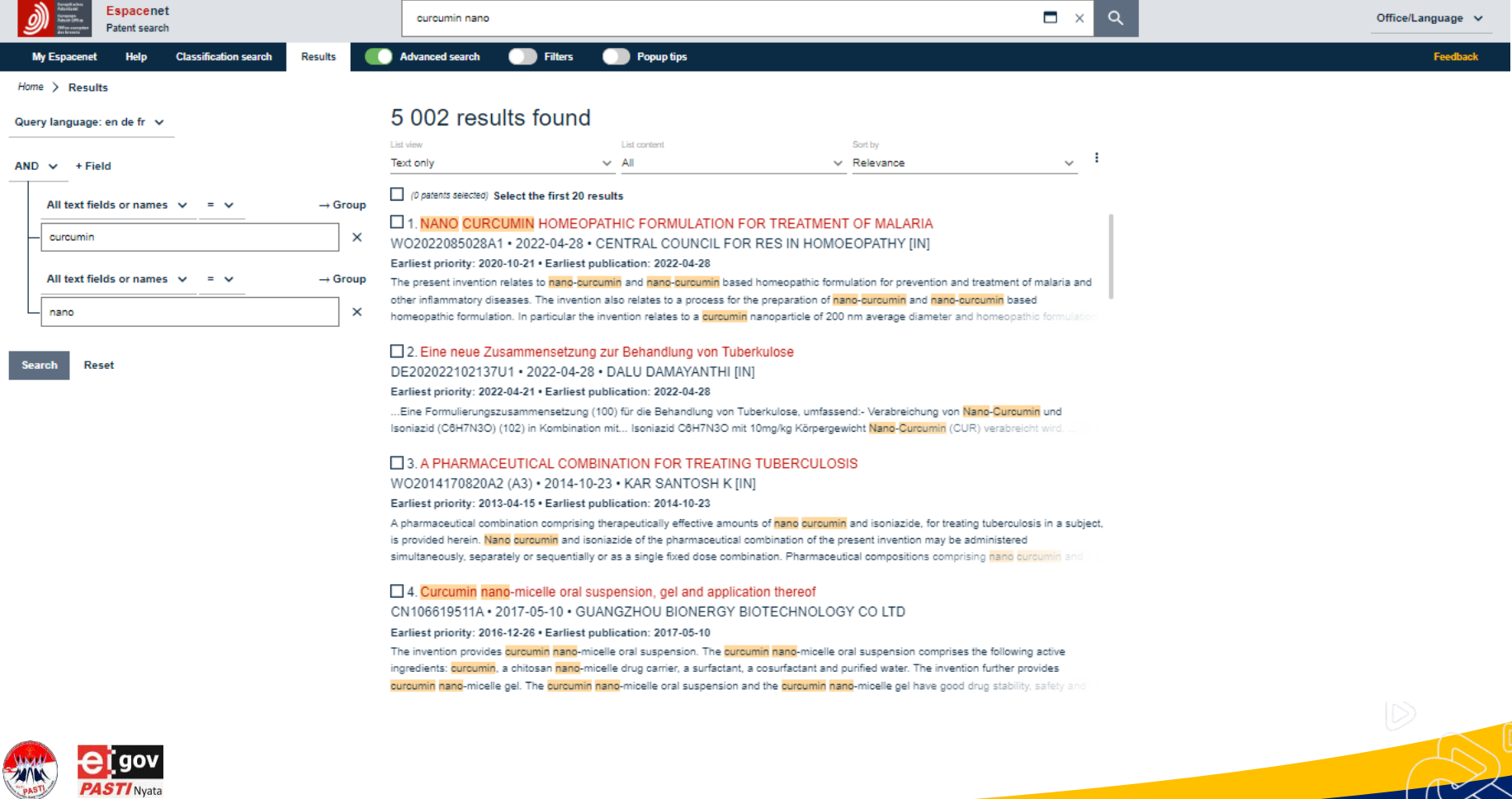

 $\curvearrowright$ 

 $\bigcirc$ 

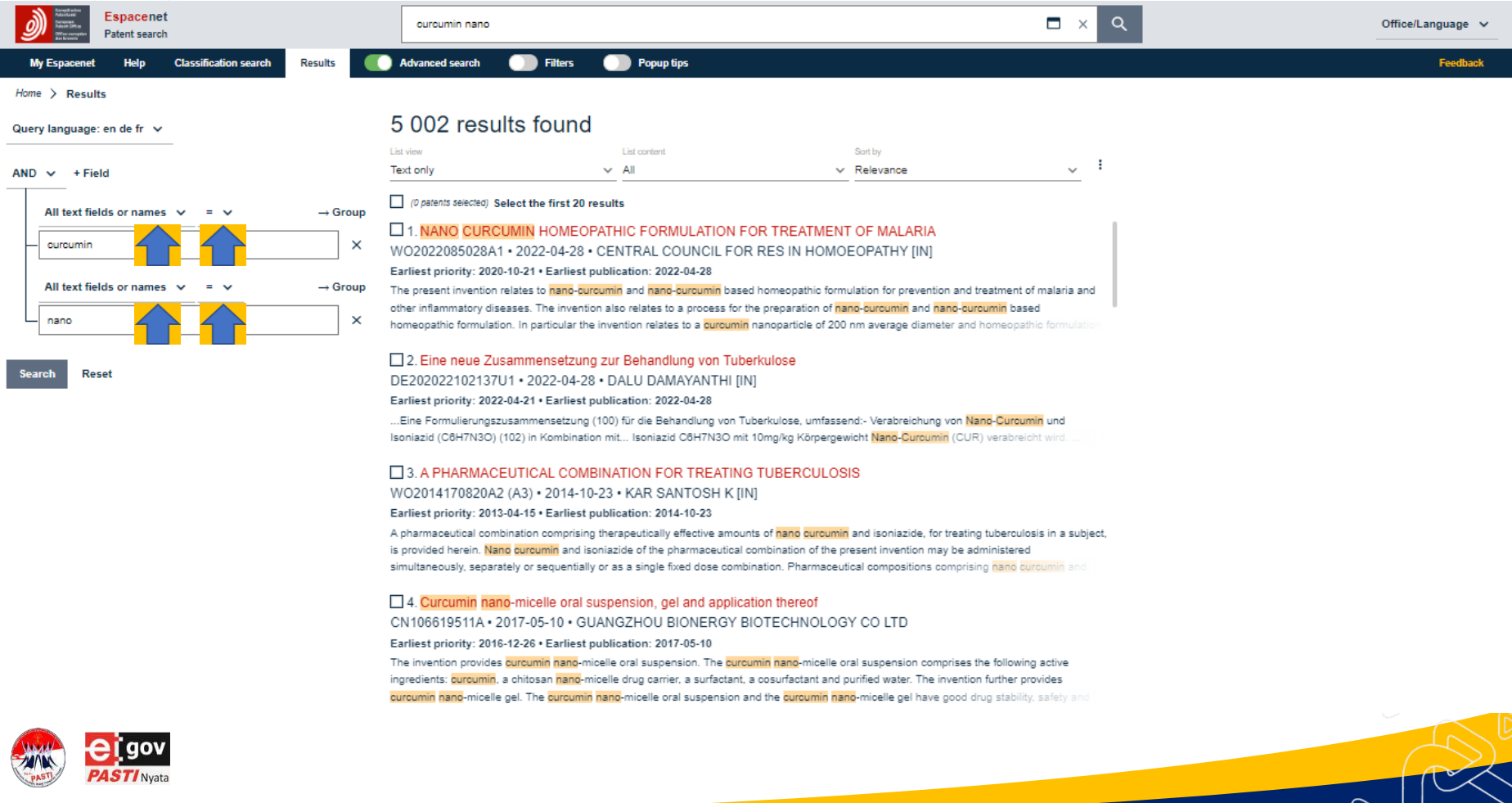

-

 $\circledcirc$ 

 $\sim$ 

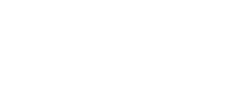

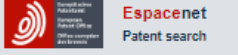

Help

 $\sim$ 

 $\checkmark$ 

 $\checkmark$ 

 $\sim$  $=$  $\sim$ 

**Classification search** 

 $\rightarrow$  Group

 $\rightarrow$  Group

 $\times$ 

 $\times$ 

**Results** 

**Competitive** 

 $\Omega$ 

 $\times$ 

**Company** Popup tips

Feedback

**My Espacenet** Home > Results

 $AND \vee + Field$ 

**Taxt fields** 

Title

Abstract

Description

Title or abstract

All text fields

Names

Dates

Title, abstract or claims

Claims

Query language: en de fr v

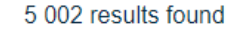

Advanced search

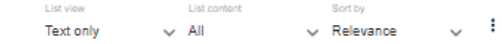

#### (0 patents selected) Select the first 20 results

1. NANO CURCUMIN HOMEOPATHIC FORMULATION FO... WO2022085028A1 . 2022-04-28 . CENTRAL COUNCIL FOR ... Earliest priority: 2020-10-21 . Earliest publication: 2022-04-28 The present invention relates to nano-curcumin and nano-curcumin based homeopathic formulation for prevention and treatment of malaria and other inflammatory diseases. The invention also relates to a process for the

2. Eine neue Zusammensetzung zur Behandlung von Tuber... DE202022102137U1 · 2022-04-28 · DALU DAMAYANTHI [IN] Earliest priority: 2022-04-21 . Earliest publication: 2022-04-28 ... Eine Formulierungszusammensetzung (100) für die Behandlung von Tuberkulose, umfassend:- Verabreichung von Nano-Curcumin und Isoniazid (C6H7N3O) (102) in Kombination mit... Isoniazid C6H7N3O mit

3. A PHARMACEUTICAL COMBINATION FOR TREATING ... WO2014170820A2 (A3) . 2014-10-23 . KAR SANTOSH K [IN] Earliest priority: 2013-04-15 . Earliest publication: 2014-10-23 A pharmaceutical combination comprising therapeutically effective amounts of nano curcumin and isoniazide, for treating tuberculosis in a subject, is provided herein. Nano curcumin and isoniazide of the

4. Curcumin nano-micelle oral suspension, gel and applicati... CN106619511A · 2017-05-10 · GUANGZHOU BIONERGY BIO... Earliest priority: 2016-12-26 . Earliest publication: 2017-05-10 The invention provides curcumin nano-micelle oral suspension. The curcumin nano-micelle oral suspension comprises the following active ingradiante: numumin a chitosan nano micalla drug carrier a surfactant

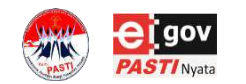

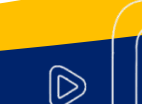

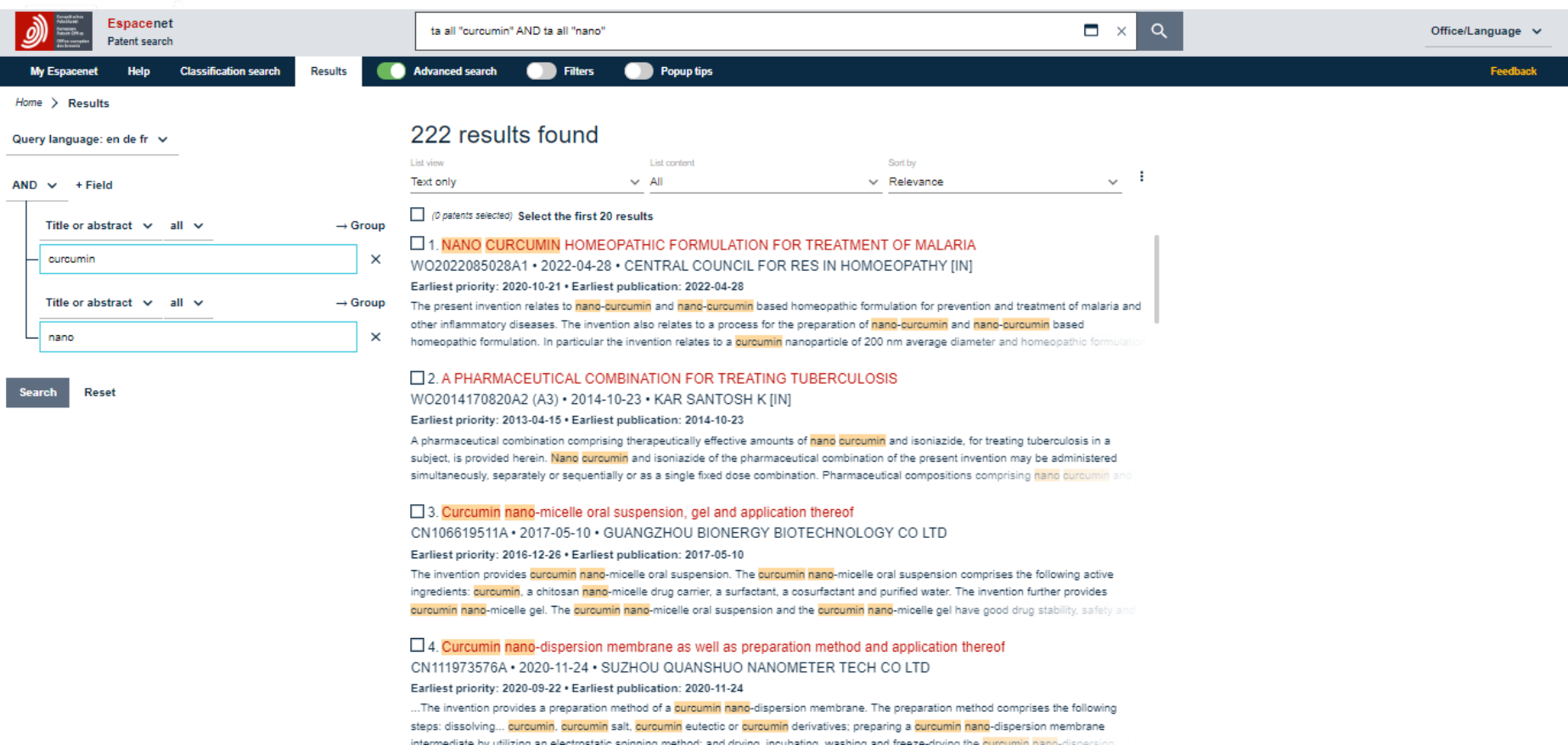

 $\blacktriangledown$ 

 $\bigcirc$ 

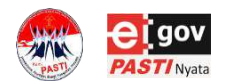

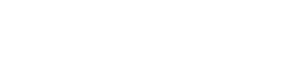

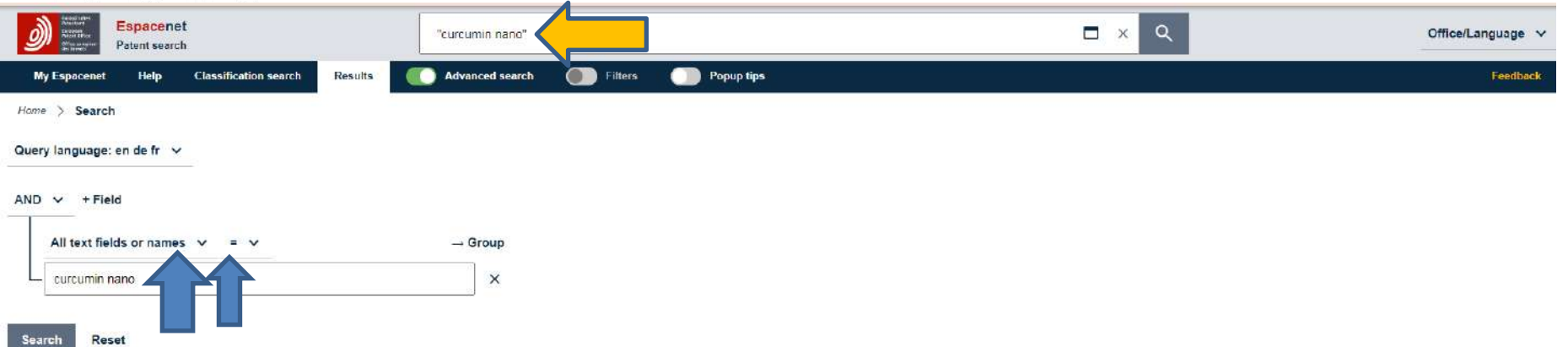

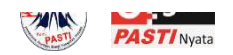

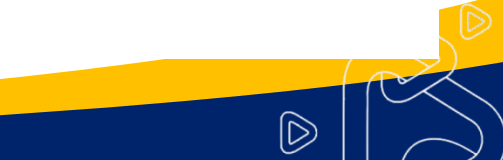

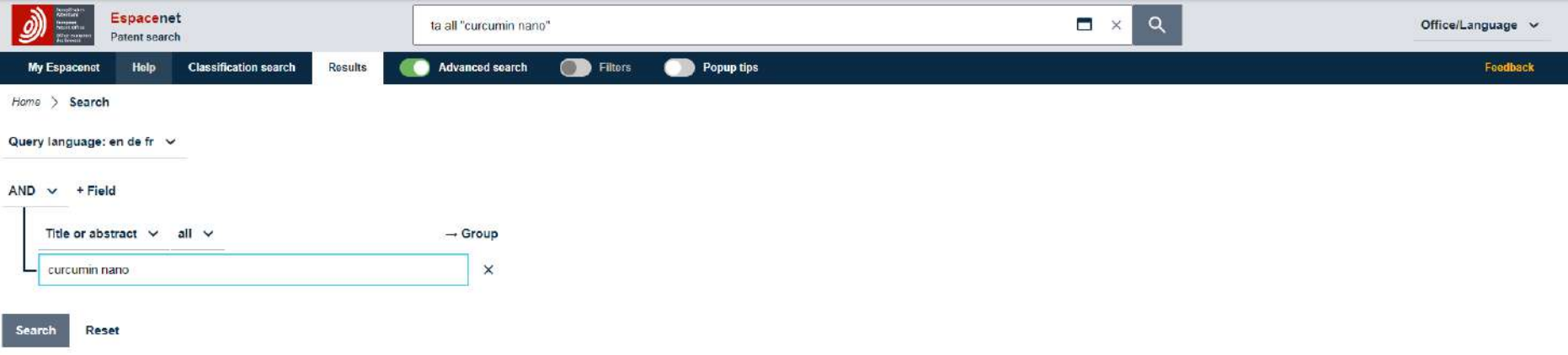

 $\bigcircledR$ 

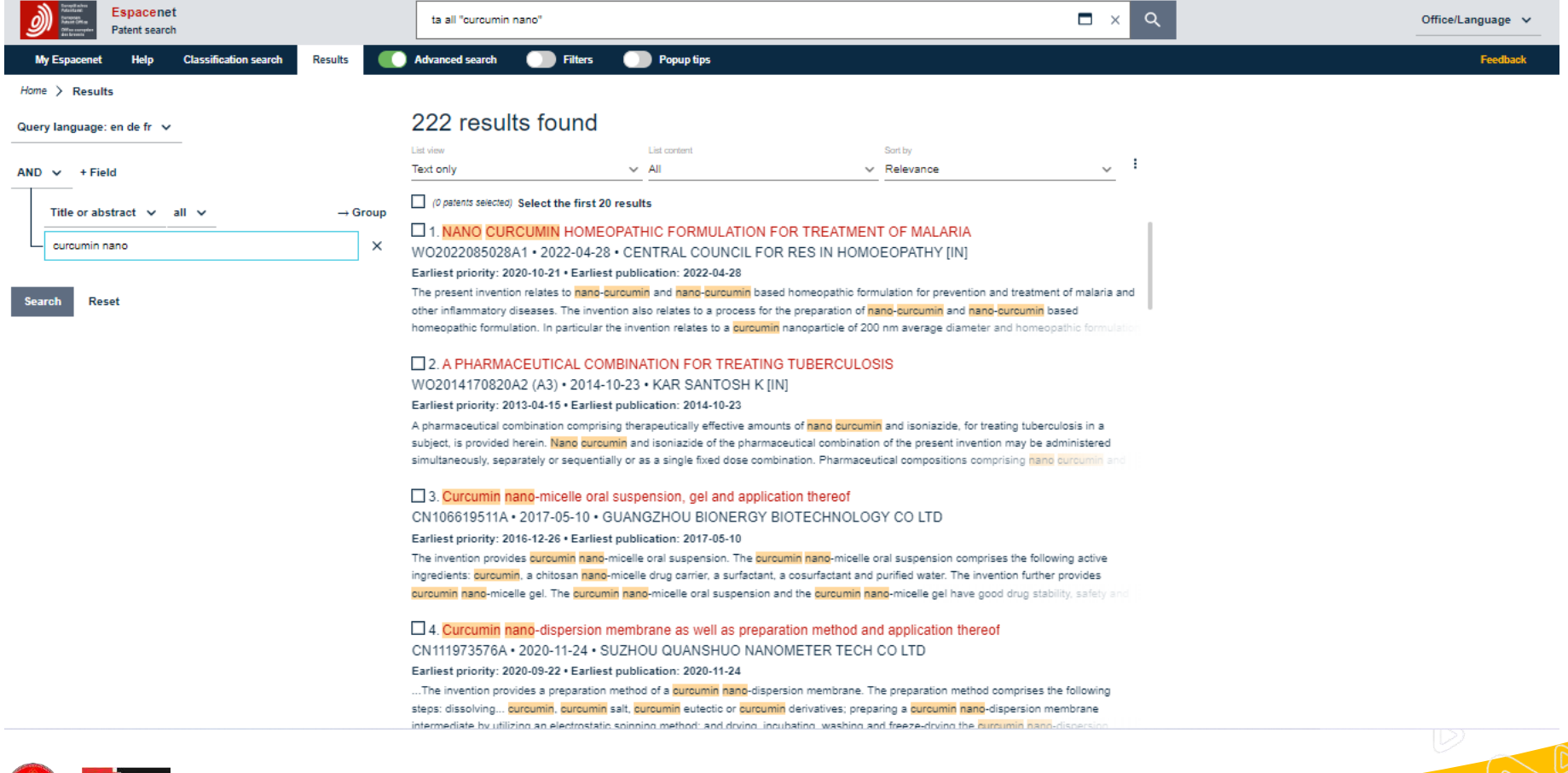

TV

 $\bigcirc$ 

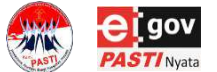

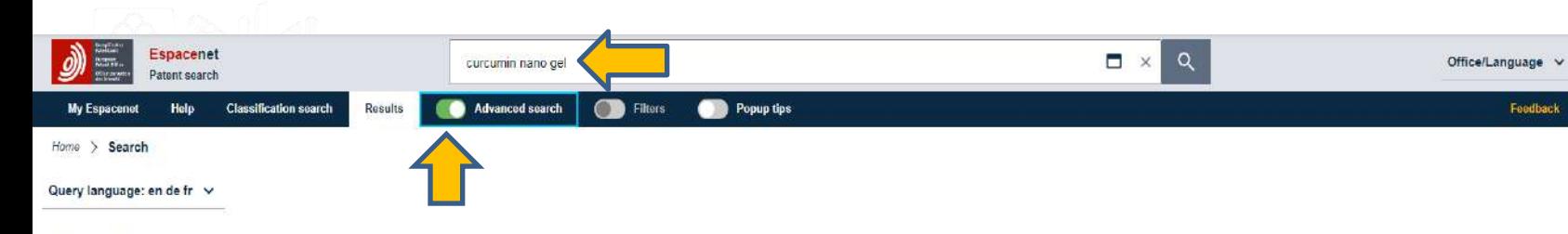

كالمالحة والمارية والبراية

#### $AND \times + Field$

 $\overline{1}$ 

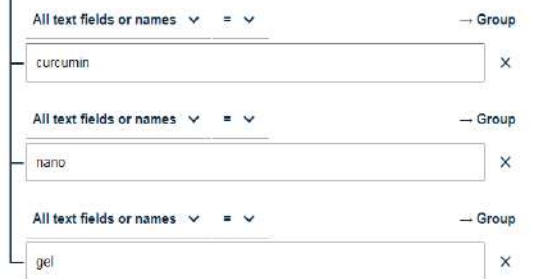

Search Reset

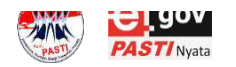

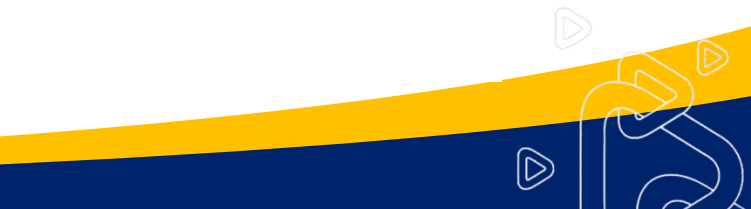

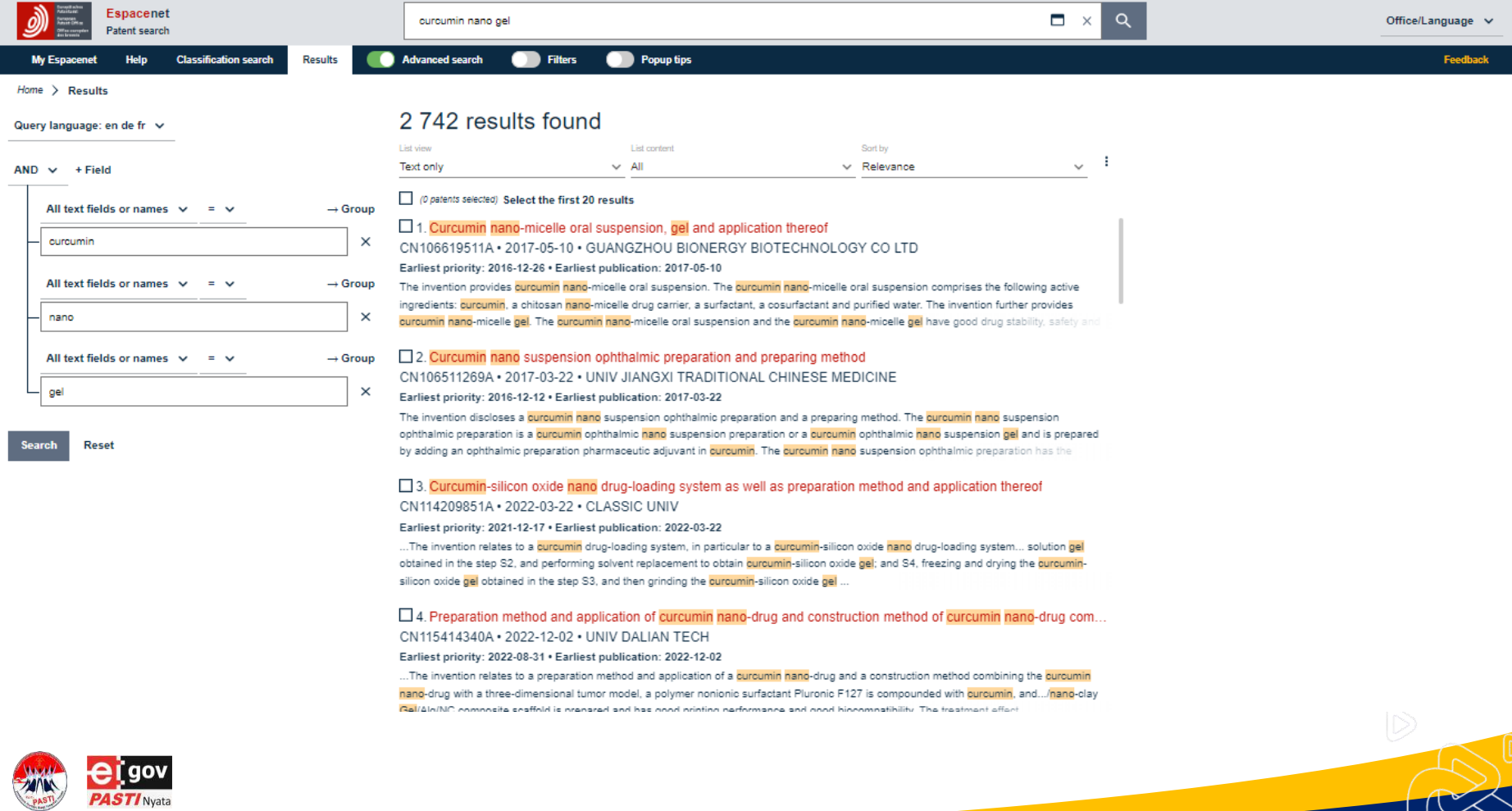

 $\bigcircledR$ 

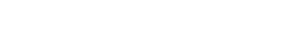

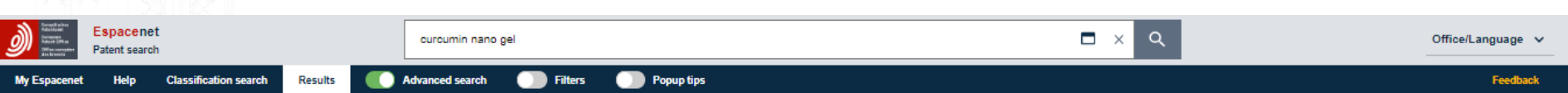

 $Home$   $\ge$  Results

 $AND \sim +Field$ 

curcumin

nano

gel

Query language: en de fr  $\vee$ 

All text fields or names  $\vee$ 

All text fields or names

All text fields or names

Reset

 $\overline{\phantom{0}}$ 

#### 2 742 results found

 $\rightarrow$  Group

 $\rightarrow$  Group

 $\times$ 

 $\times$ 

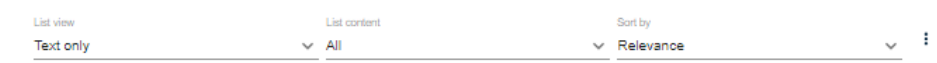

#### O patents selected) Select the first 20 results

#### □ 1. Curcumin nano-micelle oral suspension, gel and application thereof CN106619511A · 2017-05-10 · GUANGZHOU BIONERGY BIOTECHNOLOGY CO LTD Earliest priority: 2016-12-26 · Earliest publication: 2017-05-10

The invention provides curcumin nano-micelle oral suspension. The curcumin nano-micelle oral suspension comprises the following active ingredients: curcumin, a chitosan nano-micelle drug carrier, a surfactant, a cosurfactant and purified water. The invention further provides curcumin nano-micelle gel. The curcumin nano-micelle oral suspension and the curcumin nano-micelle gel have good drug stability, safety and

#### □ 2. Curcumin nano suspension ophthalmic preparation and preparing method  $\rightarrow$  Group CN106511269A · 2017-03-22 · UNIV JIANGXI TRADITIONAL CHINESE MEDICINE

 $\times$ Earliest priority: 2016-12-12 . Earliest publication: 2017-03-22

> The invention discloses a curcumin nano suspension ophthalmic preparation and a preparing method. The curcumin nano suspension ophthalmic preparation is a curcumin ophthalmic nano suspension preparation or a curcumin ophthalmic nano suspension gel and is prepared by adding an ophthalmic preparation pharmaceutic adjuvant in curcumin. The curcumin nano suspension ophthalmic preparation has the

#### □ 3. Curcumin-silicon oxide nano drug-loading system as well as preparation method and application thereof CN114209851A · 2022-03-22 · CLASSIC UNIV

#### Earliest priority: 2021-12-17 . Earliest publication: 2022-03-22

...The invention relates to a curcumin drug-loading system, in particular to a curcumin-silicon oxide nano drug-loading system... solution gel obtained in the step S2, and performing solvent replacement to obtain curcumin-silicon oxide gel; and S4, freezing and drying the curcuminsilicon oxide gel obtained in the step S3, and then grinding the curcumin-silicon oxide gel ...

#### $\square$  4. Preparation method and application of curcumin nano-drug and construction method of curcumin nano-drug com... CN115414340A · 2022-12-02 · UNIV DALIAN TECH

#### Earliest priority: 2022-08-31 . Earliest publication: 2022-12-02

...The invention relates to a preparation method and application of a curcumin nano-drug and a construction method combining the <mark>curcumin</mark> nano-drug with a three-dimensional tumor model, a polymer nonionic surfactant Pluronic F127 is compounded with curcumin, and.../nano-clay Ral/Ala/NC composite seaffold is prenared and has good printing performance and good biocompatibility. The treatment effect

 $\mathsf D$ 

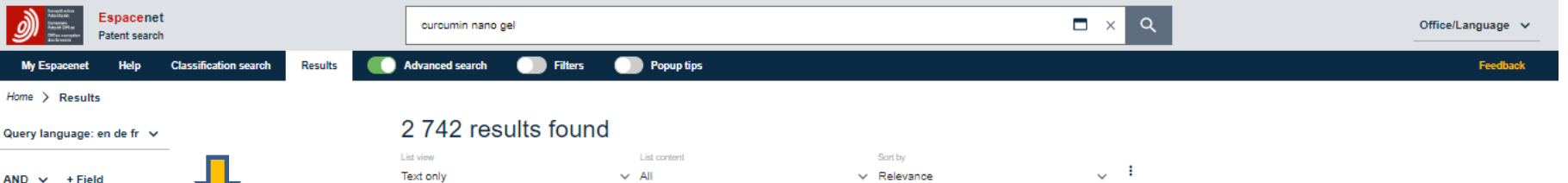

#### O patents selected) Select the first 20 results

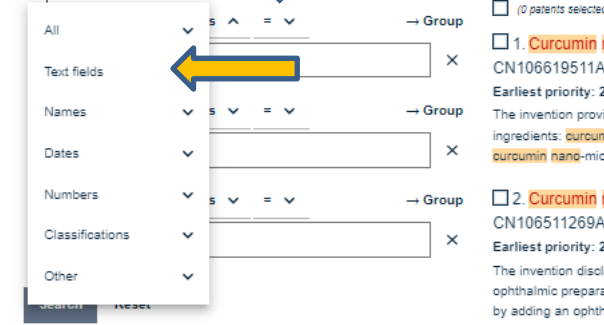

#### $\Box$  1. Curcumin nano-micelle oral suspension, gel and application thereof CN106619511A · 2017-05-10 · GUANGZHOU BIONERGY BIOTECHNOLOGY CO LTD Earliest priority: 2016-12-26 . Earliest publication: 2017-05-10 The invention provides curcumin hand-micelle oral suspension. The curcumin nand-micelle oral suspension comprises the following active ingredients; curcumin, a chitosan nano-micelle drug carrier, a surfactant, a cosurfactant and purified water. The invention further provides ourcumin nano-micelle gel. The curcumin nano-micelle oral suspension and the curcumin nano-micelle gel have good drug stability, safety and □ 2. Curcumin nano suspension ophthalmic preparation and preparing method CN106511269A · 2017-03-22 · UNIV JIANGXI TRADITIONAL CHINESE MEDICINE

Earliest priority: 2016-12-12 . Earliest publication: 2017-03-22

The invention discloses a curcumin nano suspension ophthalmic preparation and a preparing method. The curcumin nano suspension ophthalmic preparation is a curcumin ophthalmic hang suspension preparation or a curcumin ophthalmic nano suspension gel and is prepared by adding an ophthalmic preparation pharmaceutic adjuvant in curcumin. The curcumin nano suspension ophthalmic preparation has the

#### □ 3. Curcumin-silicon oxide nano drug-loading system as well as preparation method and application thereof CN114209851A · 2022-03-22 · CLASSIC UNIV

Earliest priority: 2021-12-17 . Earliest publication: 2022-03-22

...The invention relates to a curcumin drug-loading system, in particular to a curcumin-silicon oxide nano drug-loading system... solution gel obtained in the step S2, and performing solvent replacement to obtain curcumin-silicon oxide gel; and S4, freezing and drying the curcuminsilicon oxide gel obtained in the step S3, and then grinding the curcumin-silicon oxide gel ...

#### $\square$  4. Preparation method and application of curcumin nano-drug and construction method of curcumin nano-drug com... CN115414340A · 2022-12-02 · UNIV DAI IAN TECH Earliest priority: 2022-08-31 . Earliest publication: 2022-12-02

...The invention relates to a preparation method and application of a curcumin nano-drug and a construction method combining the curcumin nano-drug with a three-dimensional tumor model, a polymer nonionic surfactant Pluronic F127 is compounded with curcumin, and.../nano-clay Cal/Alg/NC composite scaffold is prenared and has good printing performance and good biocompatibility. The treatment effect

 $\widehat{\mathbb{D}}$ 

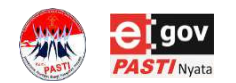

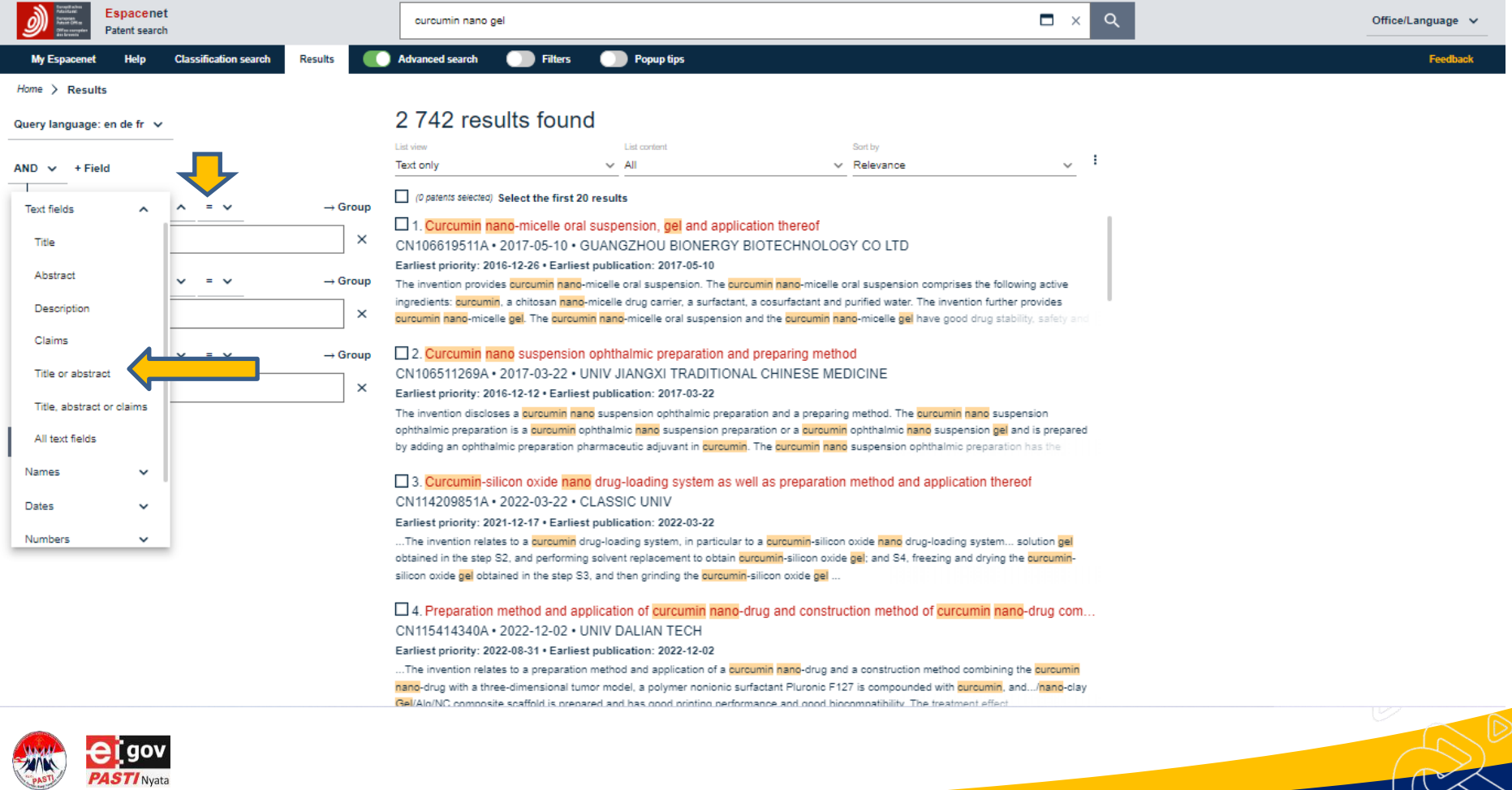

 $\bigcirc$ 

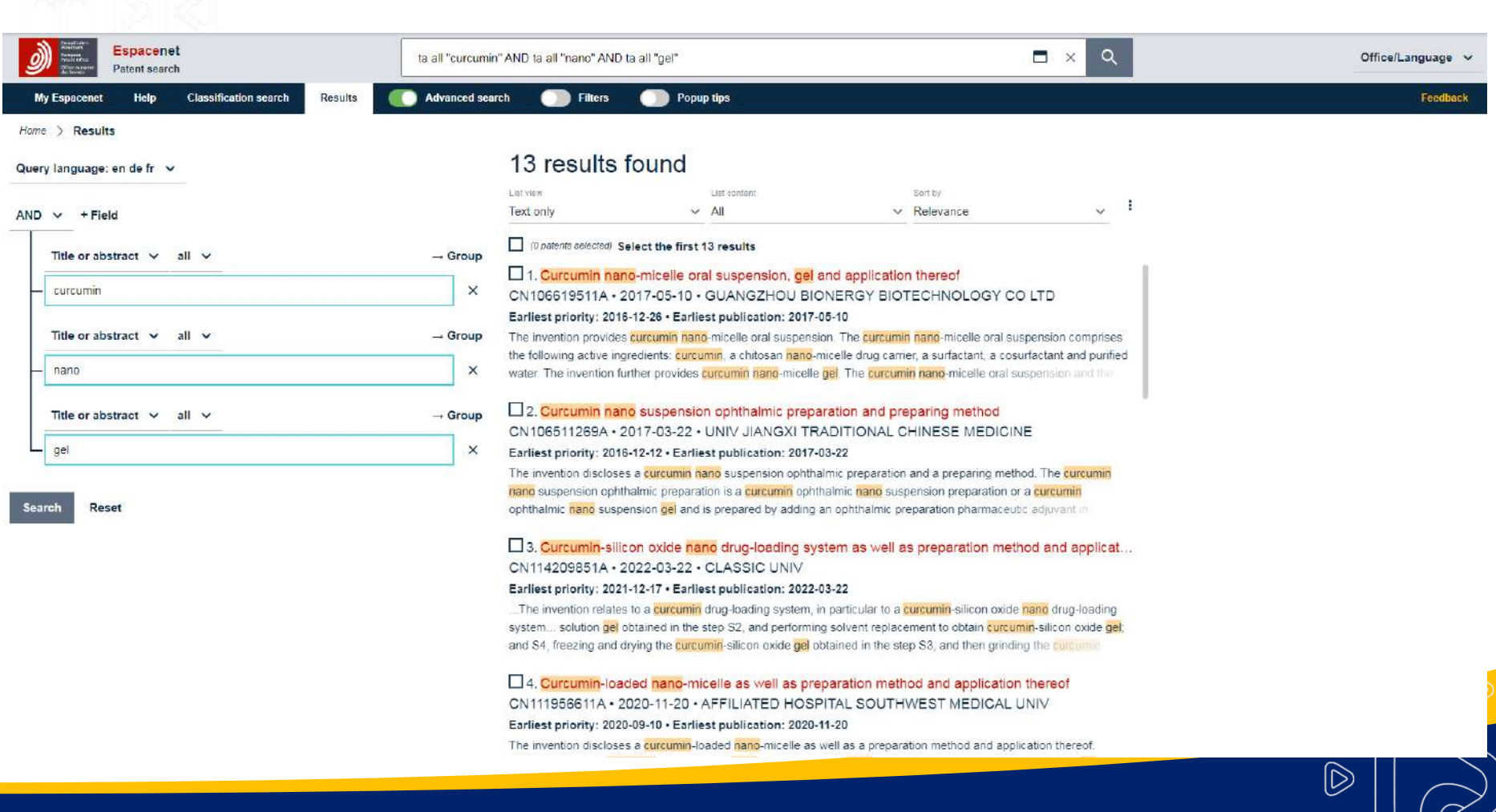

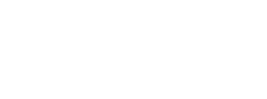

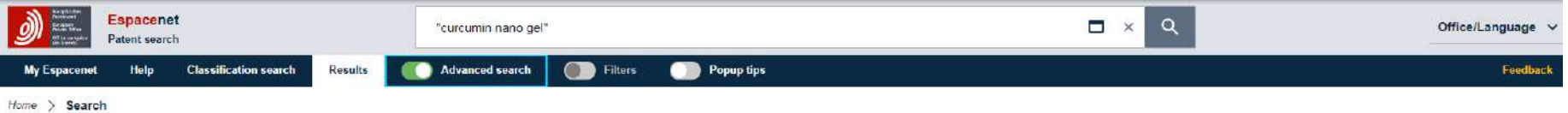

<u> 1989 - An Dùbhlachd an Dùbhlachd a bha 1999. Bha 1999 - Bhuaig an Dùbhlachd an Dùbhlachd an Dùbhlachd an Dùbhlachd an Dùbhlachd an Dùbhlachd an Dùbhlachd an Dùbhlachd an Dùbhlachd an Dùbhlachd an Dùbhlachd an Dùbhlachd a</u>

#### Query language: en de fr v

 $AND \vee +Field$ 

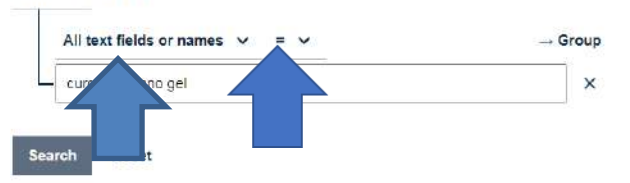

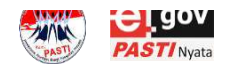

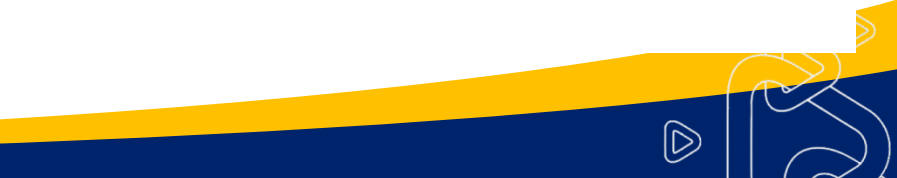

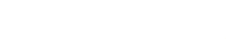

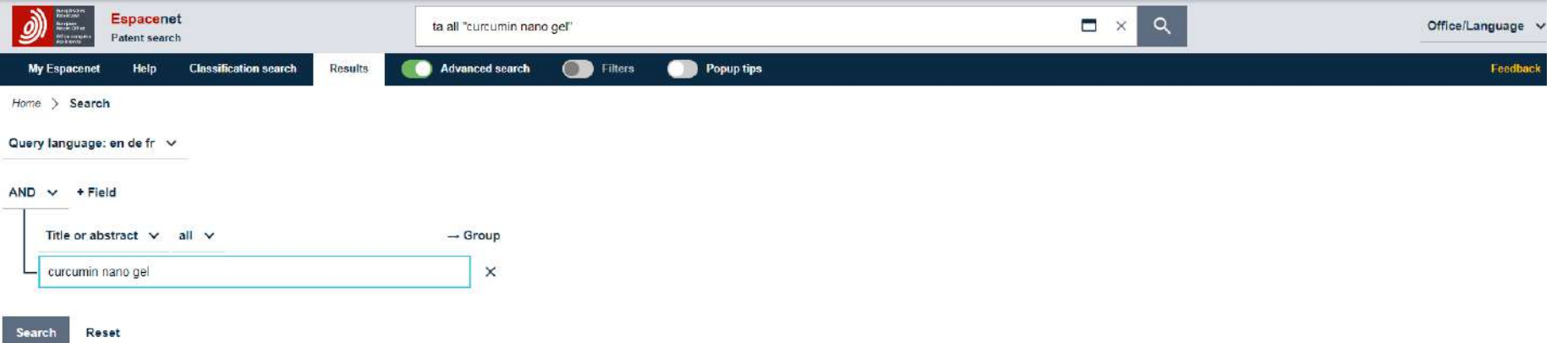

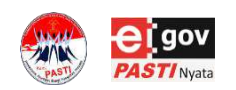

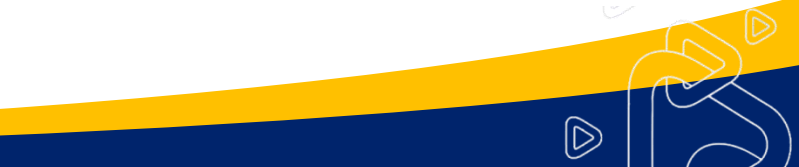

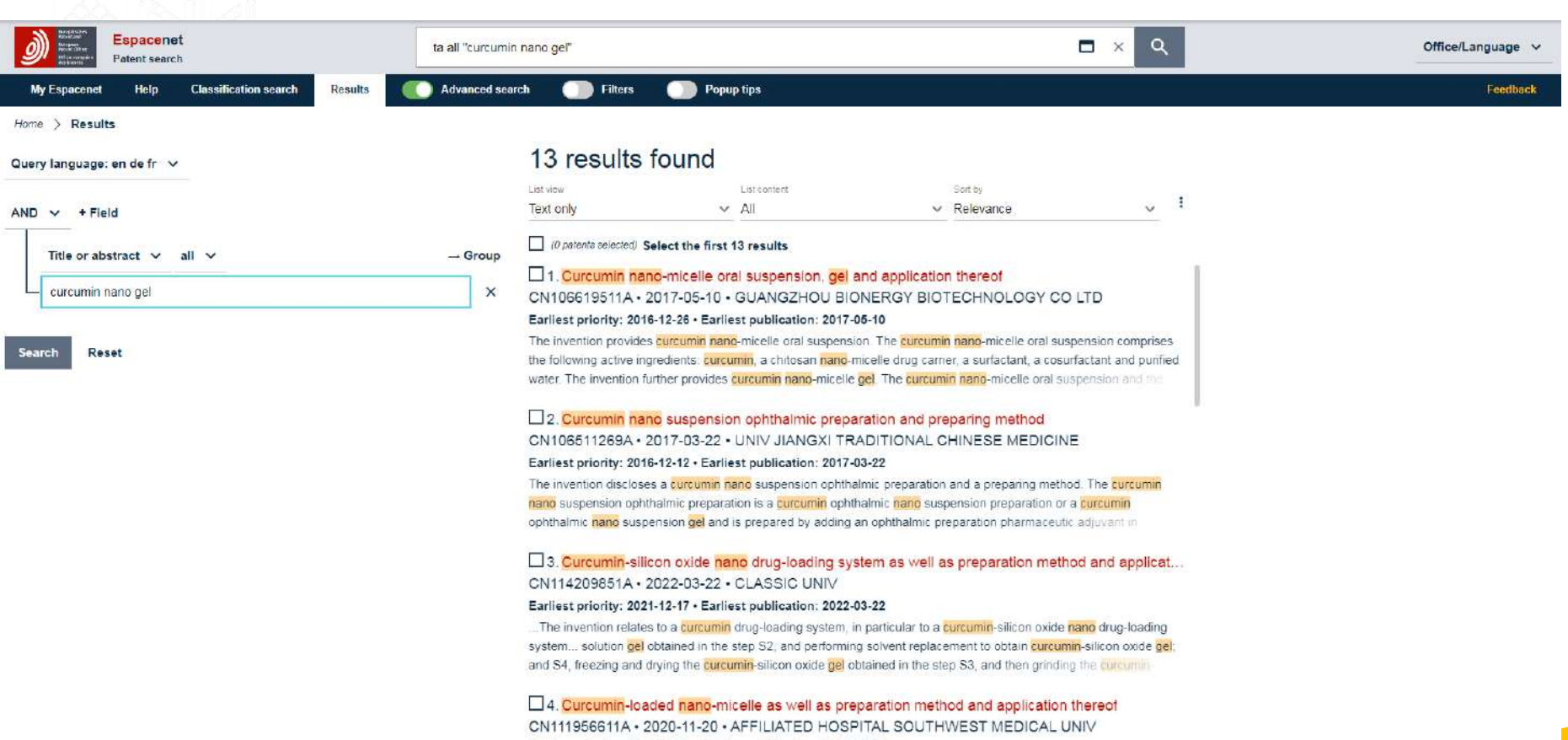

 $\blacktriangledown$ 

 $\circledR$ 

Earliest priority: 2020-09-10 · Earliest publication: 2020-11-20

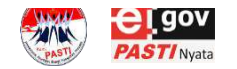

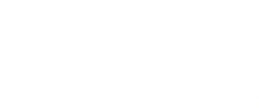

## **PATENTSCOPE**

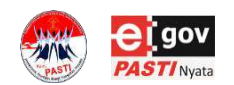

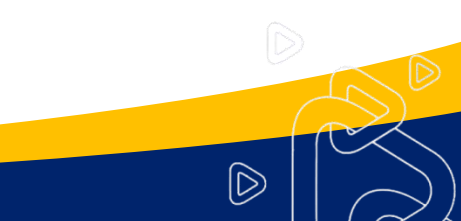

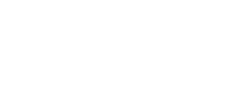

# **Overview (1)**

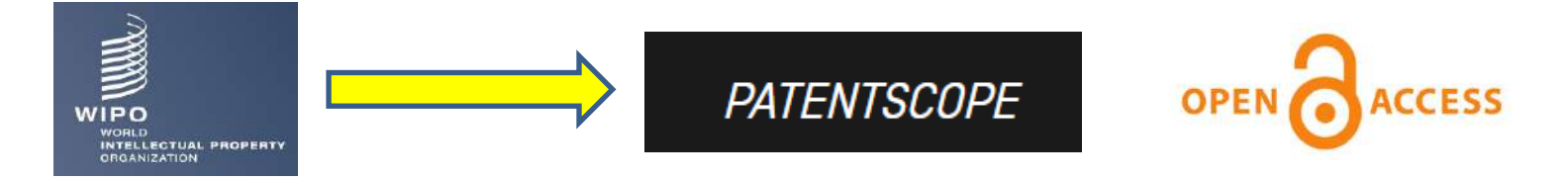

mesin penelusuran milik Organisasi Kekayaan Intelektual Dunia (WIPO) yang dapat diakses publik yang menyediakan akses ke database:

 $[\bar{\triangleright}$ 

- Permohonan PCT Internasional yang diterbitkan dalam teks lengkap
- Dokumen paten dari kantor nasional dan regional yang berpartisipasi
- Dokumen non-paten

<https://patentscope.wipo.int/search/en/search.jsf>

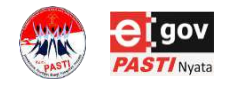

### **Cakupan Database (Dokumen Paten)**

 $|\!\!\!\rhd\!\!\!|$ 

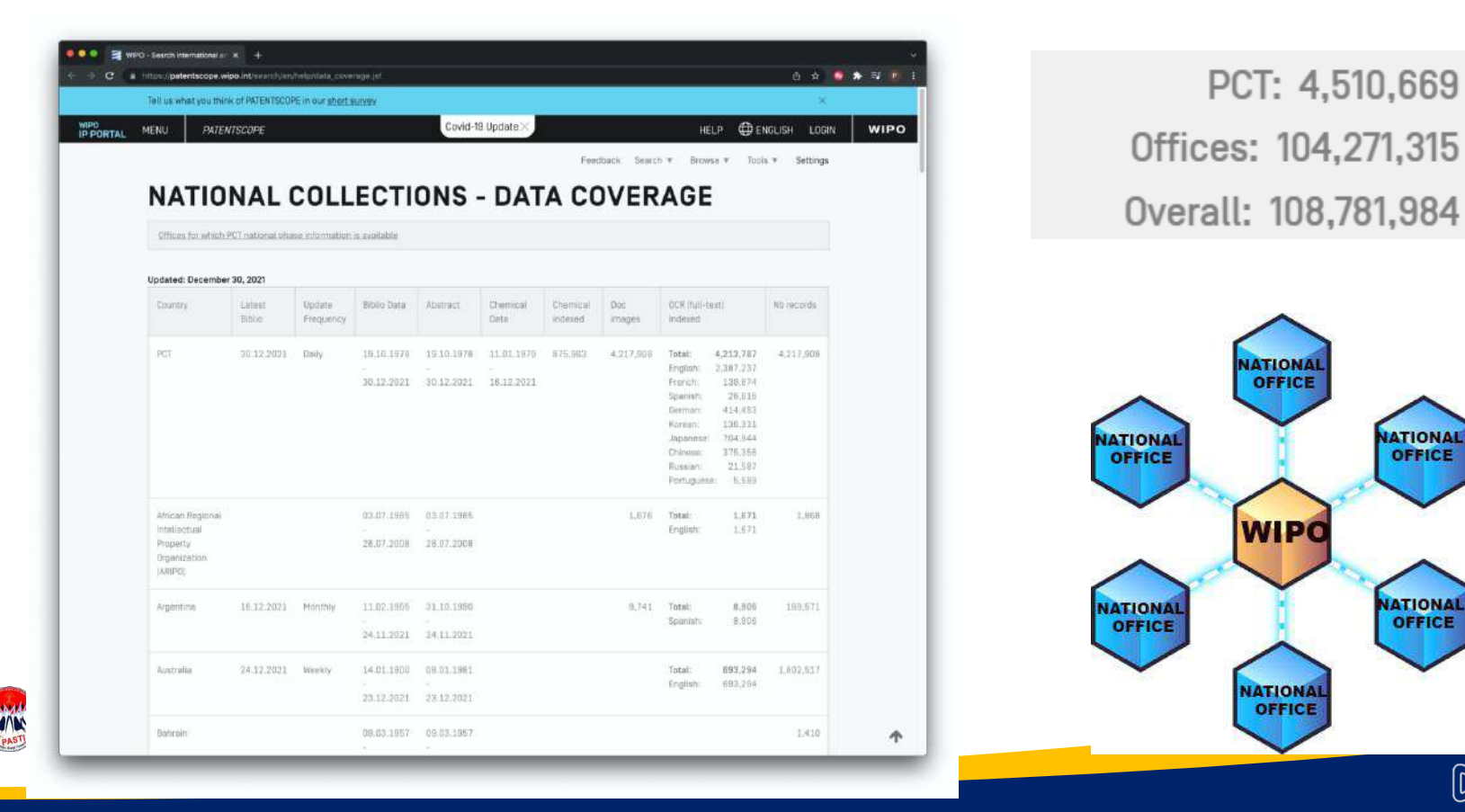

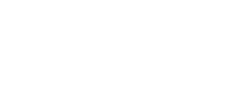

### **Cakupan Database (Dokumen Non-Paten)**

WIKIPEDIA The Free Encyclopedia

<https://www.wikipedia.org/>

(hanya konten teknologi dan ilmiah yang difilter menggunakan algoritma internal)

 $[\triangleright]$ 

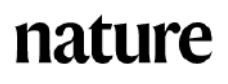

<https://www.nature.com/>

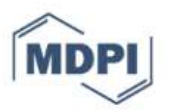

<https://www.mdpi.com/>

*Multidisciplinary Digital Publishing Institute*

Mencakup 422 jurnal dari multidisiplin ilmu yang dapat diakses tanpa biaya

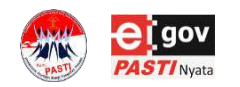

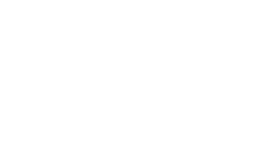

# **BAHASA**

### **Bahasa Antarmuka (Interface Languange)**

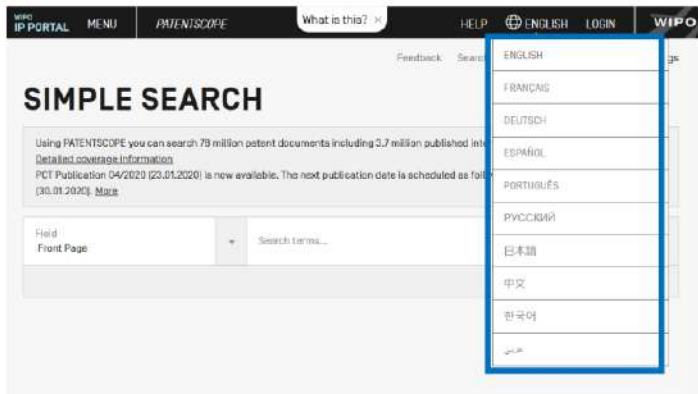

### **Bahasa Query Pencarian**

### **(Search Languange)**

Arabic, Bulgarian, Cambodian, Chinese, Danish, English, Estonian, French, German, Greek, Hebrew, Indonesian, Italian, Japanese, Korean, Laotian, Portuguese, Romanian, Russian, Spanish, Thai, Vietnamese, etc

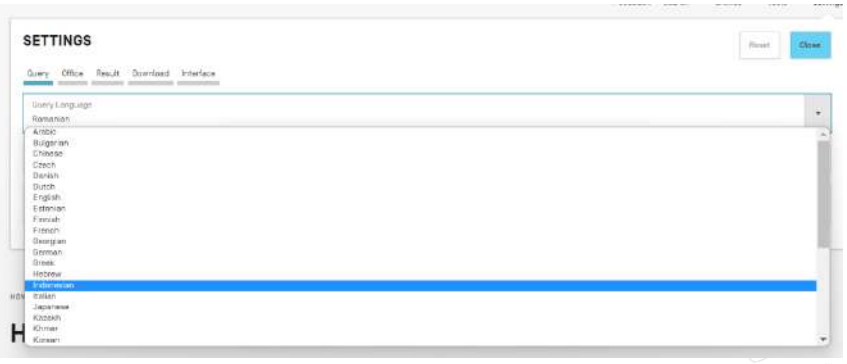

 $\widehat{\mathbb{D}}$ 

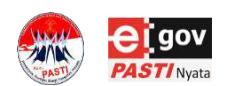

# **SINTAKS PENELUSURAN (1)**

- Sebelum melakukan penelusuran perlu diformulasikan suatu query terlebih dahulu
- *Query* adalah kalimat logis yang terdiri atas **elemen-elemen** yang digabungkan dengan simbol khusus yang disebut operator yang digunakan untuk menentukan hubungan antara kata atau kelompok kata.
- Sebuah "elemen" dapat berupa:
	- istilah tunggal ("mesin");
	- frasa (sekelompok kata yang dikelilingi tanda kutip untuk mencari beberapa kata dalam urutan yang tepat: "cangkir magnetik"); atau

 $\mathsf{D}$ 

– beberapa di antaranya dikelompokkan bersama dengan tanda kurung.

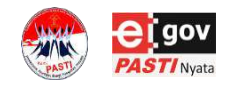

### **SINTAKS PENELUSURAN (2)**

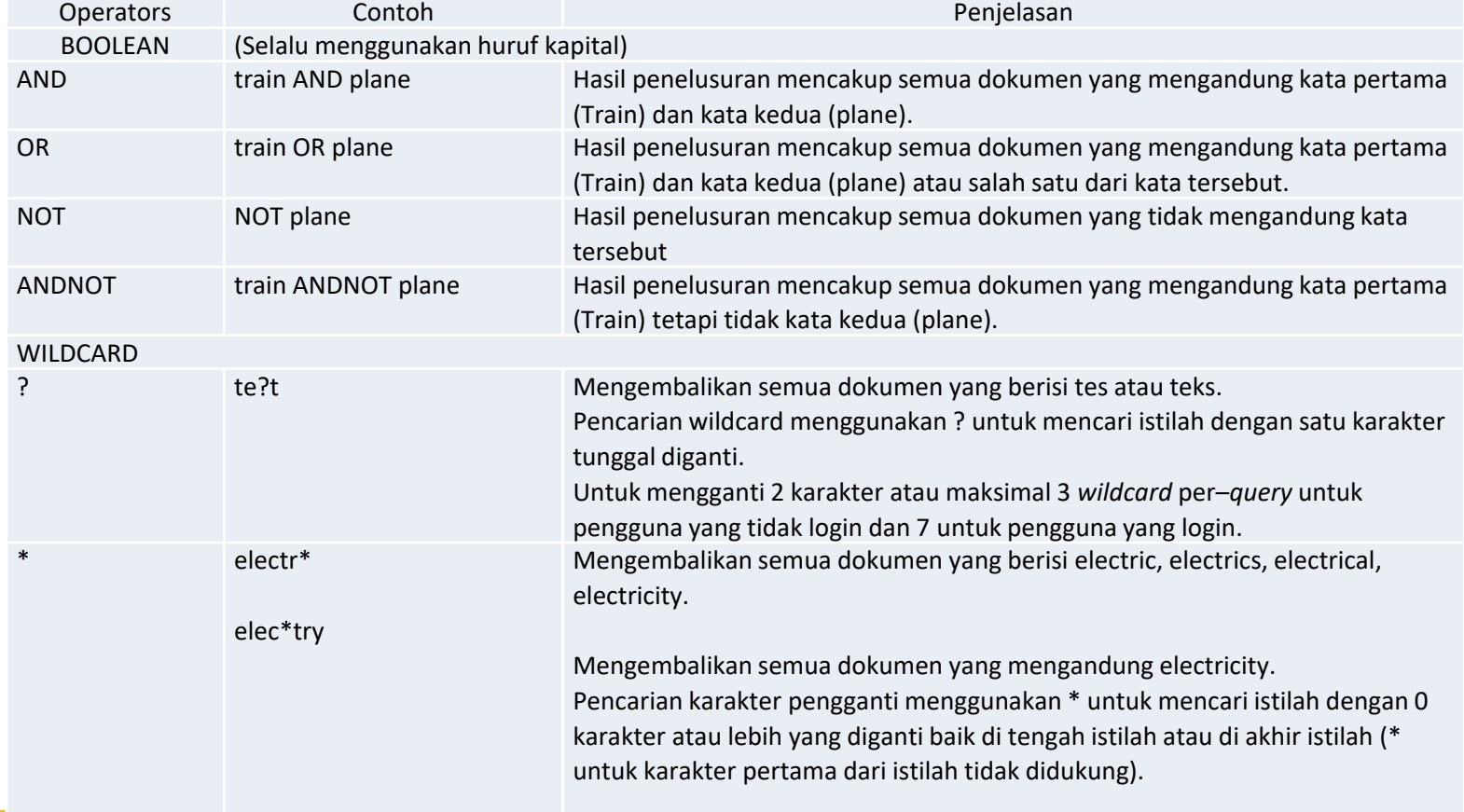

Maksimal 3 wildcard per-q*uery* untuk pengguna yang tidak login dan 7 untuk

# **SINTAKS PENELUSURAN (3)**

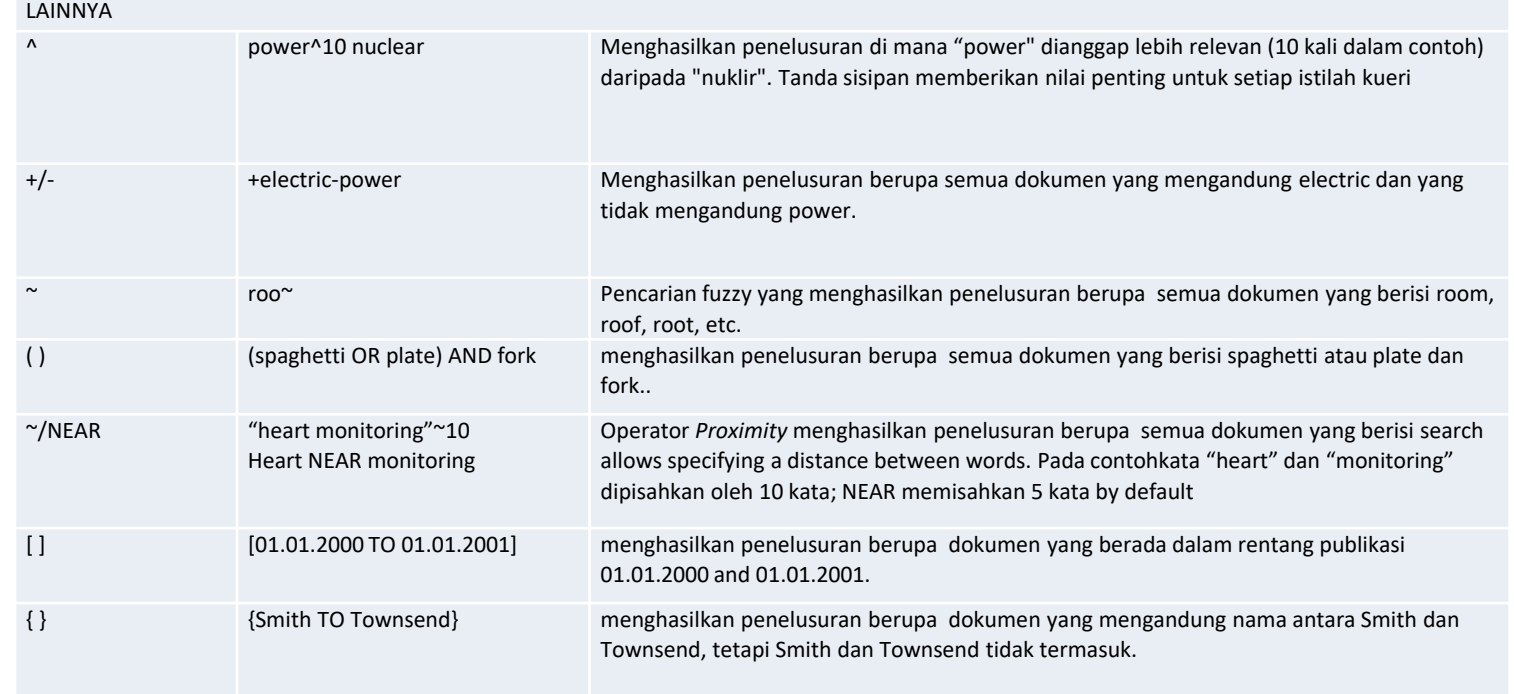

 $\circledR$ 

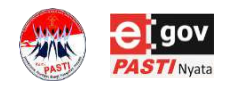

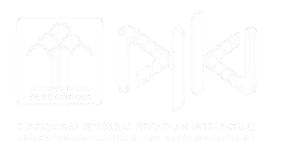

### **MENU PENELUSURAN**

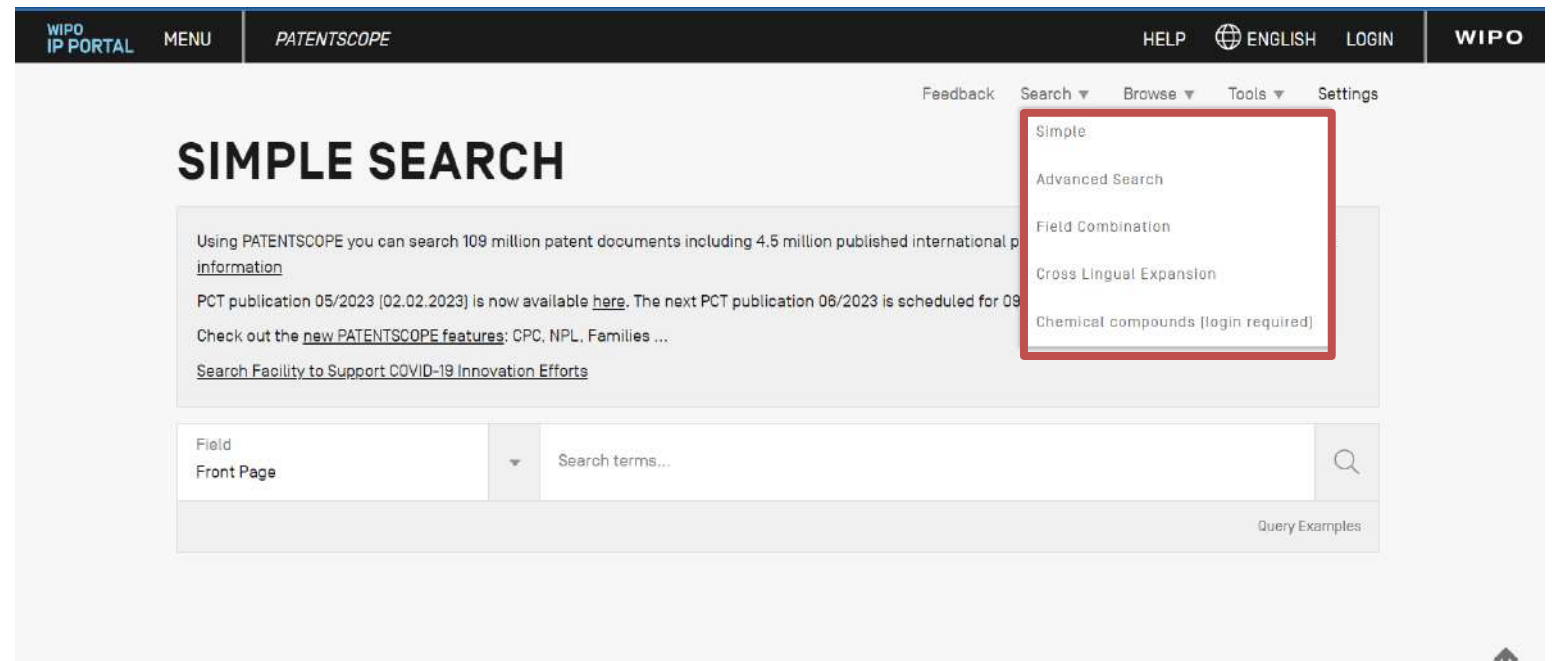

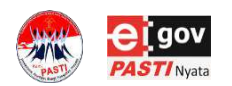

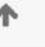

 $\circledR$ 

### **SIMPLE SEARCH (1)**

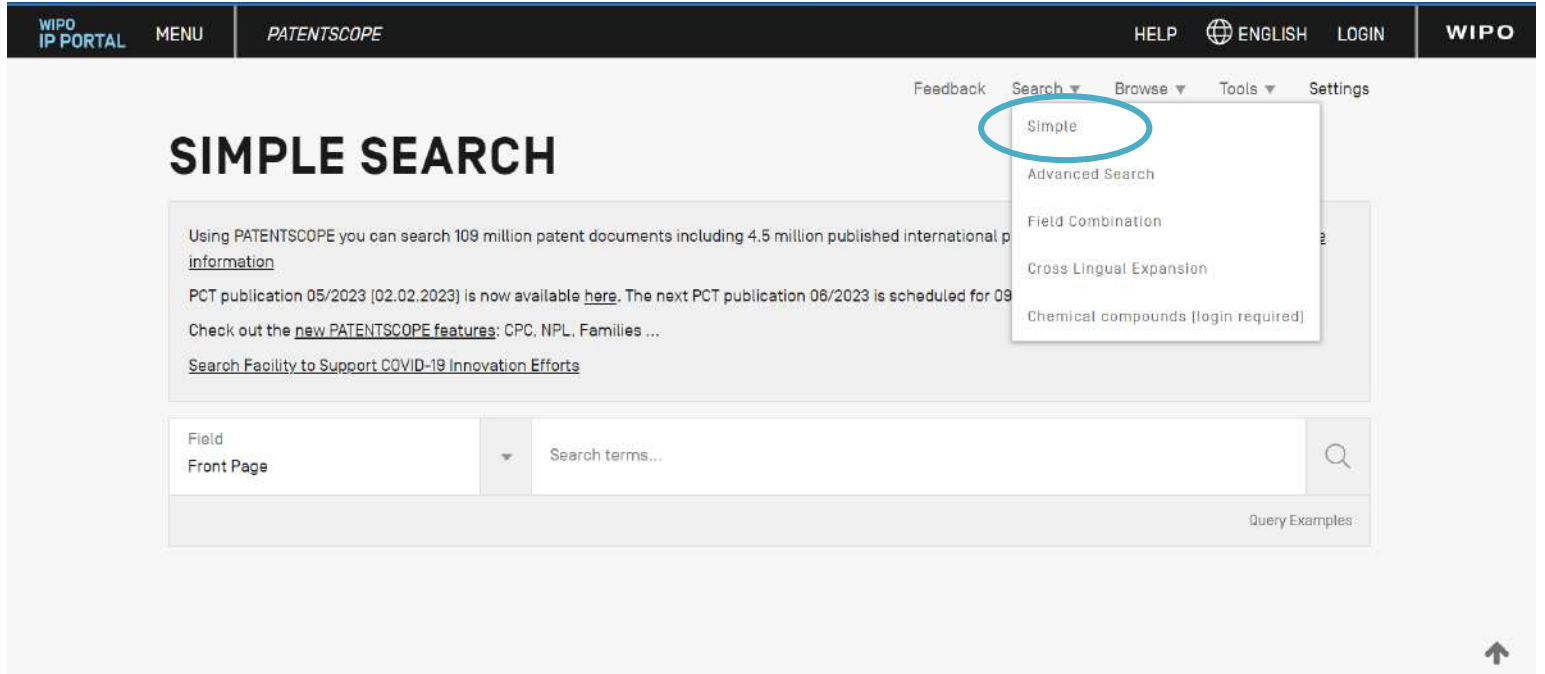

 $\circledR$ 

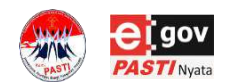

# **SIMPLE SEARCH (2)**

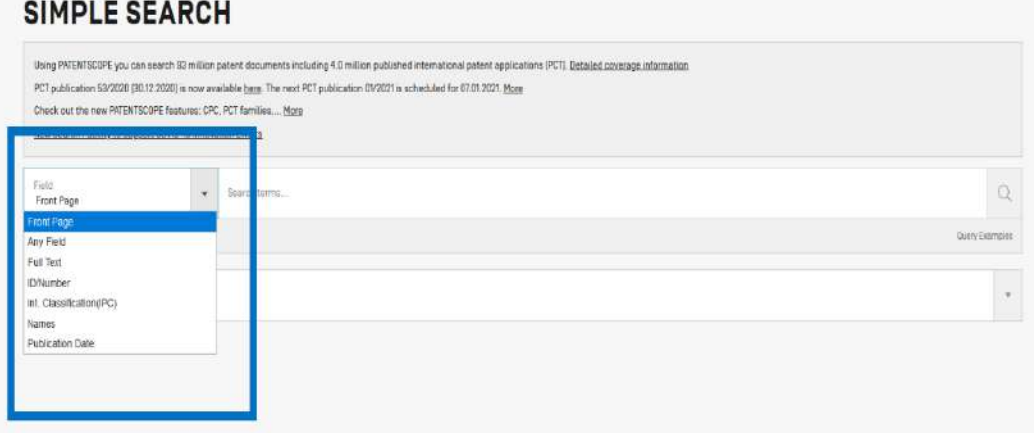

**Untuk menggunakan antarmuka penelusuran sederhana:**

- 1. Pilih salah satu dari 7 field penelusuran yang tersedia ;
- 2. Tuliskan query ke kotak penelusuran
- 3. Klik tombol penelusuran

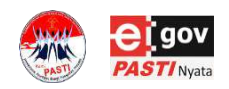

- 1. Front page:*Field* untuk halaman depan dari dokumen paten (judul, abstrak, nama, dan nomor).
- 2. Any field: *Field untuk tujuh kriteria field*.
- 3. Full-text: Field keseluruhan teks dokumen (Deskripsi dan Klaim.
- 4. ID/Number: *field* untuk nomor publikasi, nomor permohonan, etc.
- 5. IPC: *field* untuk kode IPC
- 6. Names: Field untuk nama inventor atau pemohon
- 7. Publication Date: Field untuk tanggal publikasi.

 $|\mathbb{D}$ 

# **SIMPLE SEARCH (3)**

### **Setiap Field memiliki contoh Query (Query Example)**

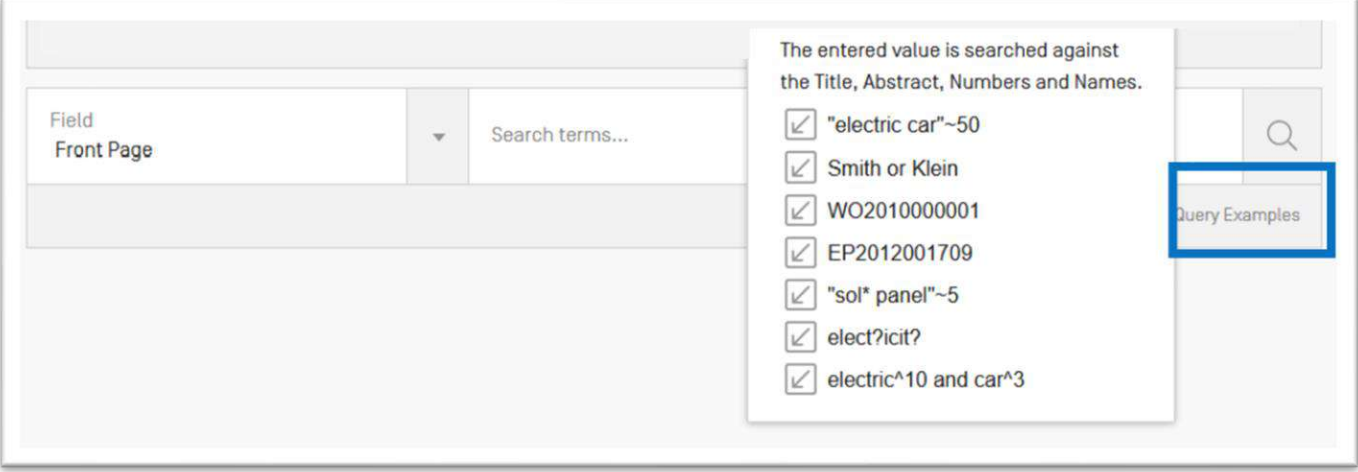

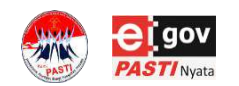

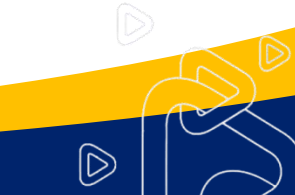

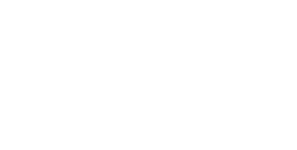

# **SIMPLE SEARCH (4)**

### **Contoh Peneluran pada Field Frontpage**

### **SIMPLE SEARCH**

Using PATENTSCOPE you can search 109 million patent documents including 4.5 million published international patent applications [PCT]. Detailed coverage information

PCT publication 08/2023 [23.02.2023] is now available here. The next PCT publication 09/2023 is scheduled for 02.03.2023. More

Check out the latest PATENTSCOPE news and features

PATENTSCOPE Live Chat: every Monday from 1:00 PM to 3:00 PM CET

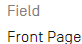

Search terms... electric car

 $\mathcal{Q}$ 

Query Examples

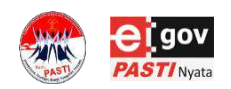

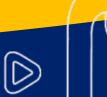
# **SIMPLE SEARCH (5)**

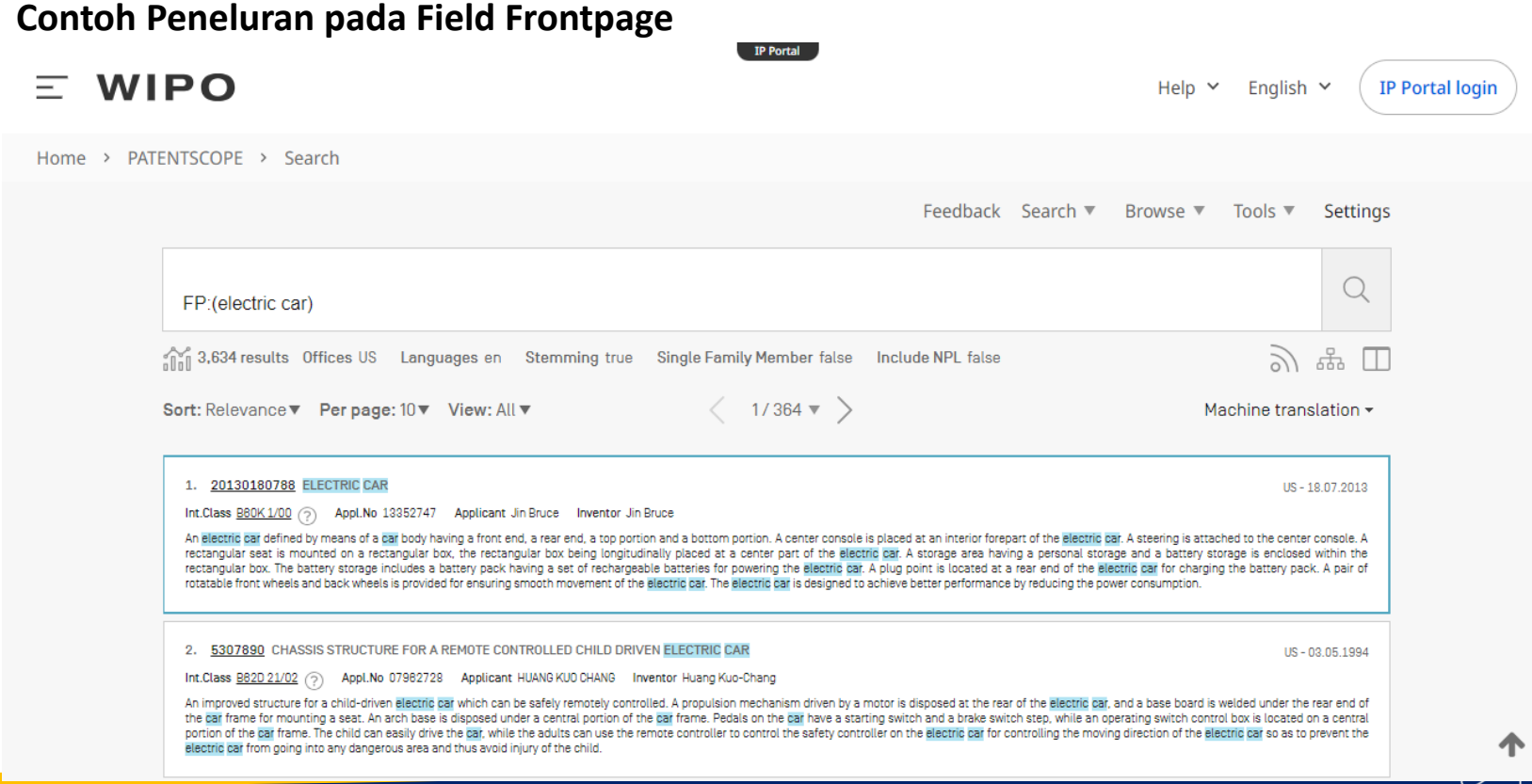

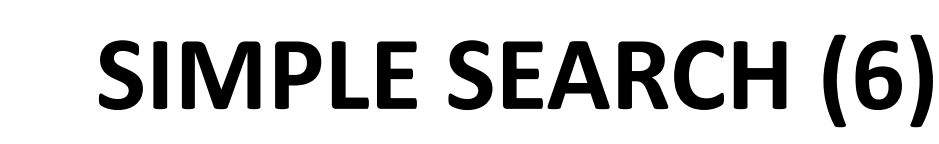

### Contoh Peneluran pada Field Frontpage (kata kunci electric car hanya pada elemen teks dari front page)

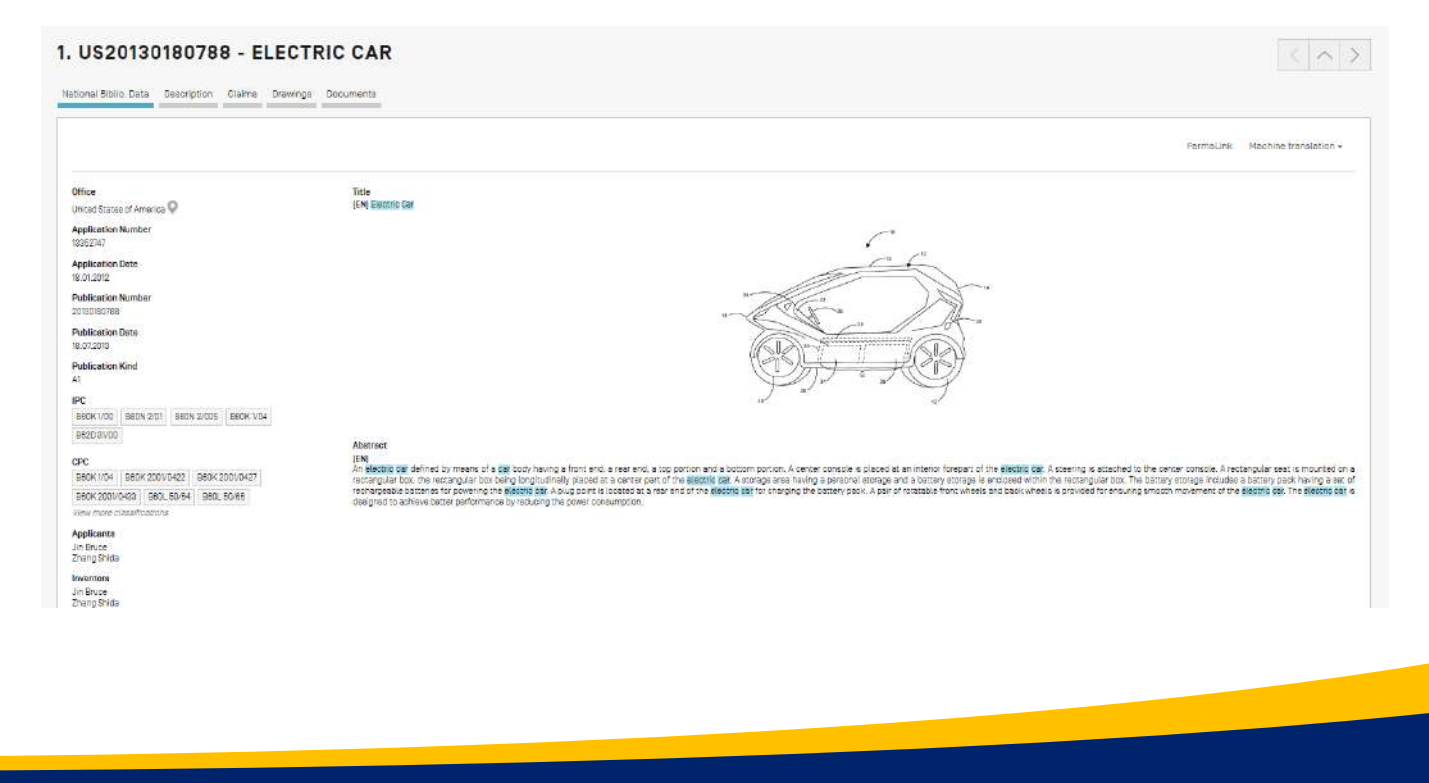

 $\mathbb{D}% _{k}(T)=\mathbb{C}_{n}\times\mathbb{C}_{n}\times\mathbb{C}_{k}(T).$ 

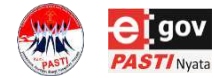

# **SIMPLE SEARCH (7)**

#### Contoh Peneluran pada Field Frontpage (kata kunci Electric car tidak ditelusuri pada deskripsi)

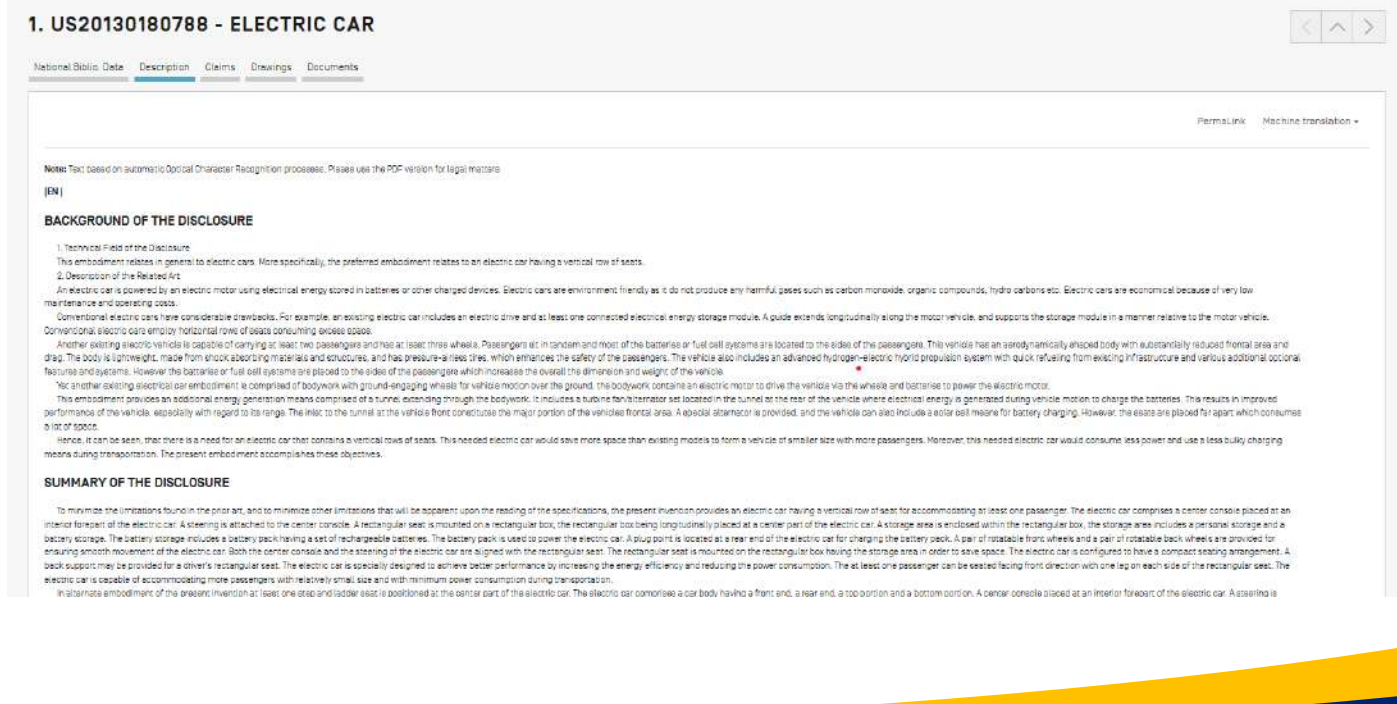

 $\mathbb{D}$ 

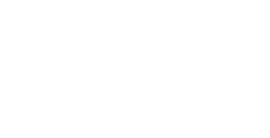

# **SIMPLE SEARCH (8)**

### Contoh Peneluran pada Field Full Text

### **SIMPLE SEARCH**

Using PATENTSCOPE you can search 109 million patent documents including 4.5 million published international patent applications (PCT). Detailed coverage information

PCT publication 08/2023 [23.02.2023] is now available here. The next PCT publication 09/2023 is scheduled for 02.03.2023. More

Check out the latest PATENTSCOPE news and features

PATENTSCOPE Live Chat: every Monday from 1:00 PM to 3:00 PM CET

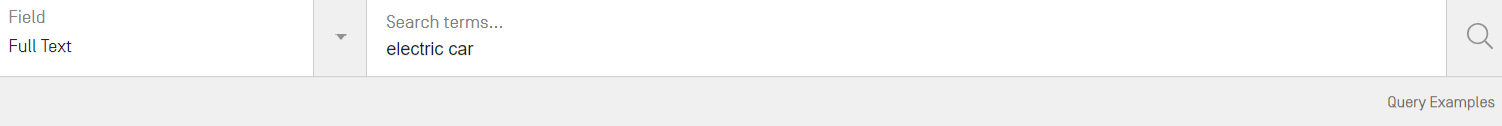

 $|\widetilde{\triangleright}$ 

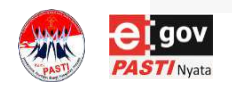

# **SIMPLE SEARCH (9)**

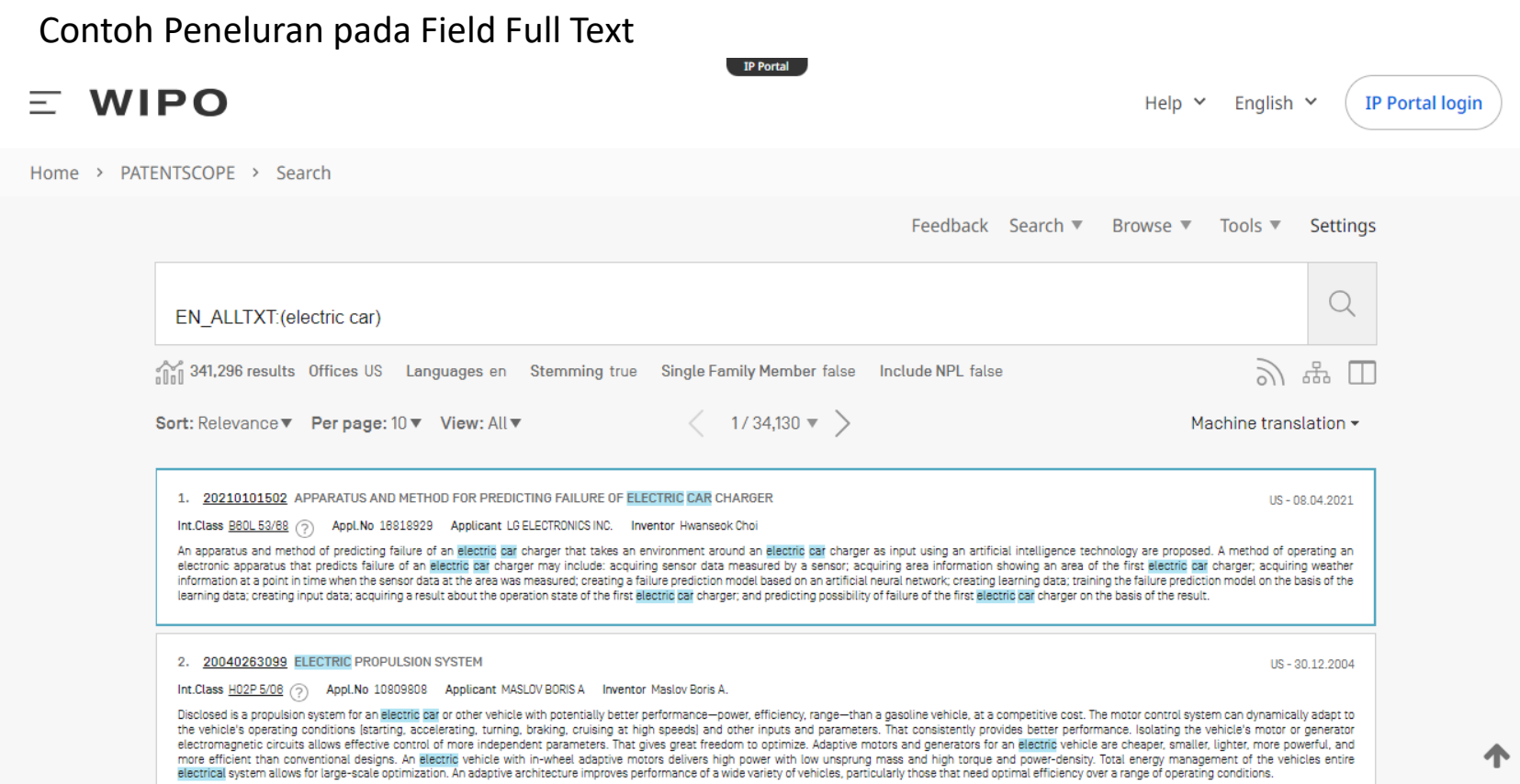

# **SIMPLE SEARCH (10)**

### Contoh Peneluran pada Field Full Text

#### 1. US20210101502 - APPARATUS AND METHOD FOR PREDICTING FAILURE OF ELECTRIC **CAR CHARGER**

National Biblio. Data Description Claims Drawings Patent Family Documents \_\_\_\_\_\_\_\_\_

Permal ink Machine translation •

 $\mathbb{D}% _{A}^{\ast }=\mathbb{C}^{n}\times \mathbb{C}^{n}\times \mathbb{C}^{n}\times \mathbb{C}^{n}\times \mathbb{C}^{n}$ 

Note: Text based on automatic Optical Character Recognition processes. Please use the PDF version for legal matters

 $[EN]$ 

#### **CROSS REFERENCE TO RELATED APPLICATION**

Pursuant to 35 U.S.C. § 119(a), this application claims the benefit of earlier filing date and right of priority to Korean Patent Application No. 10-2019-0124300, filed Oct. 8, 2019, the contents of which are all hereby in herein in their entirety

#### **BACKGROUND**

Electric vehicles are increasingly popularized all over the world including the domestic market due to environment protection, etc., so electric car chargers are also increasingly installed.

Electric car chargers exposed to the external environment may malfunction or break down due to reasons such as snow, rain, and intense heat. Accordingly, many chargers are left broken down and cause inconvenience to the us electric cars. Further, even if users of electric cars are provided current operation information that an electric car charger is available and go to the charger, the charger is actually broken down and they have to find a some cases.

In order to solve these problems, there is a "Trouble diagnosis and management system for electrical vehicle charger" [Korean Patent application No. 10-2017-0109147], which collects failure information and provides the inf users in real time when a charger is determined as being in failure using an electric vehicle charger diagnosis tool. Further, there is an "electric vehicle charger diagnosis system and charger equipped with diagnosis syst Patent application No. 10-2015-0097434) in which an electric vehicle charger can be efficiently operated by accurately finding out the state of the charger through a diagnosis system in the electric vehicle charger

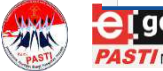

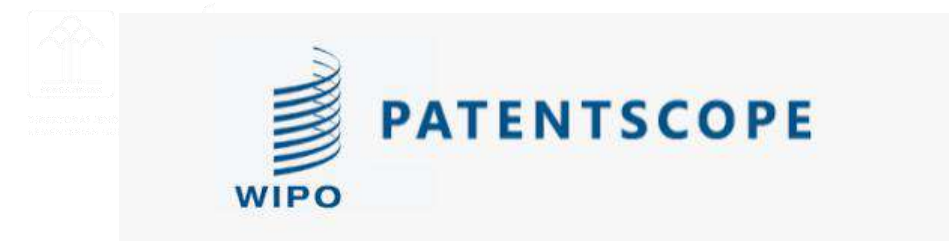

## SIMPLE SEARCH CASE EXAMPLE

Search Activity

Gunakan Patentscope, untuk melakukan penelusuran menggunakan kata kunci :

*- chamomile tea* 

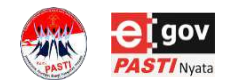

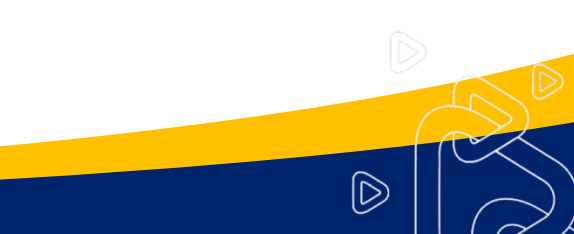

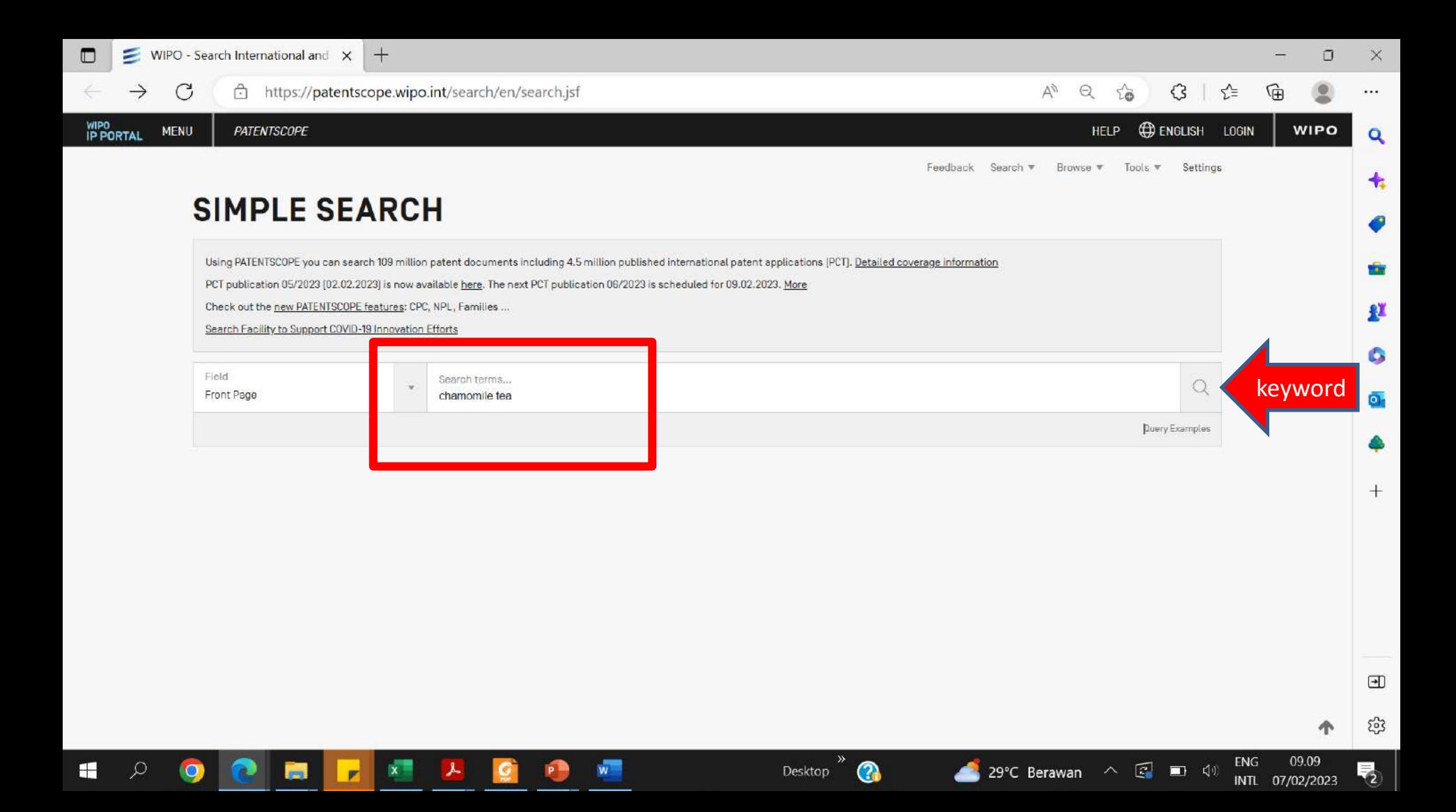

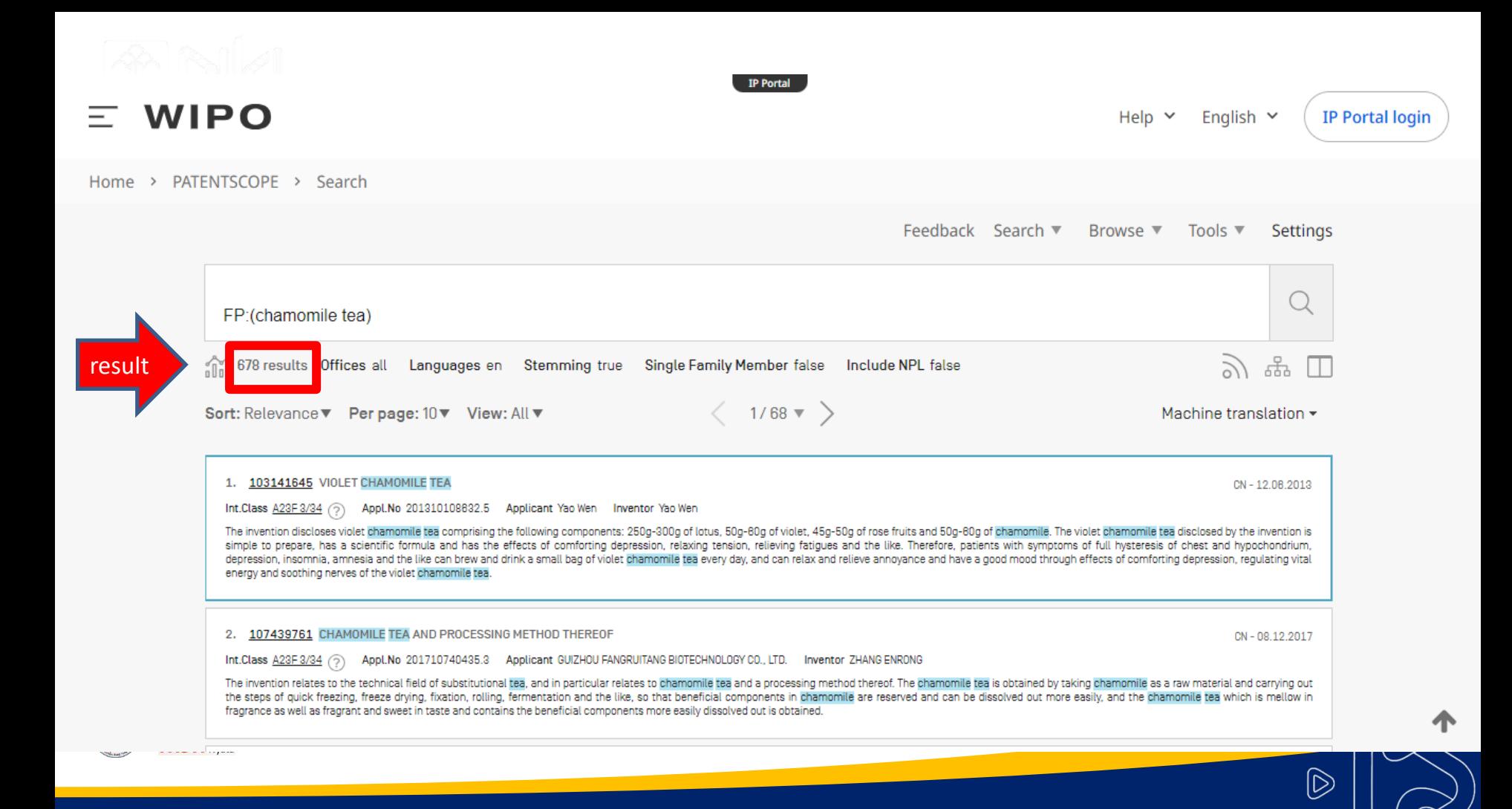

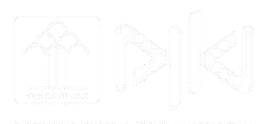

# **ADVANCE SEARCH (1)**

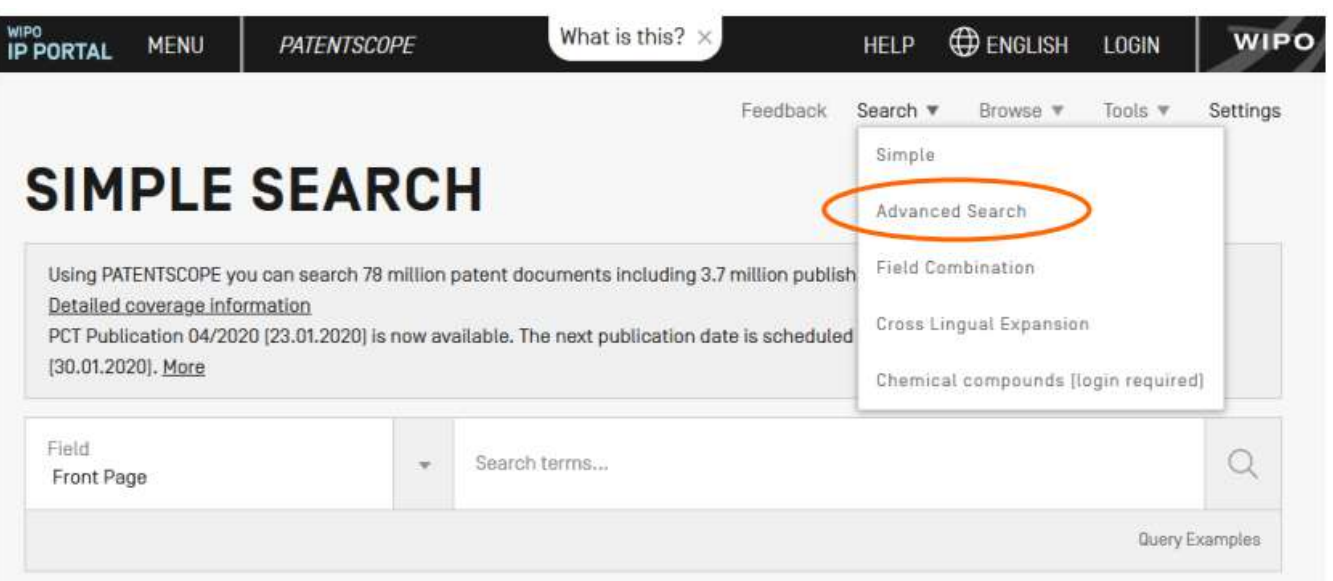

Pencarian Lanjutan adalah antarmuka pencarian PATENSCOPE yang dapat digunakan untuk membuat query pencarian kompleks, tidak terbatas pada *tujuh* field pencarian yang digunakan pada pencarian sederhana

 $|\tilde{D}|$ 

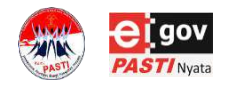

# **ADVANCE SEARCH (2)**

#### **ADVANCED SEARCH +**

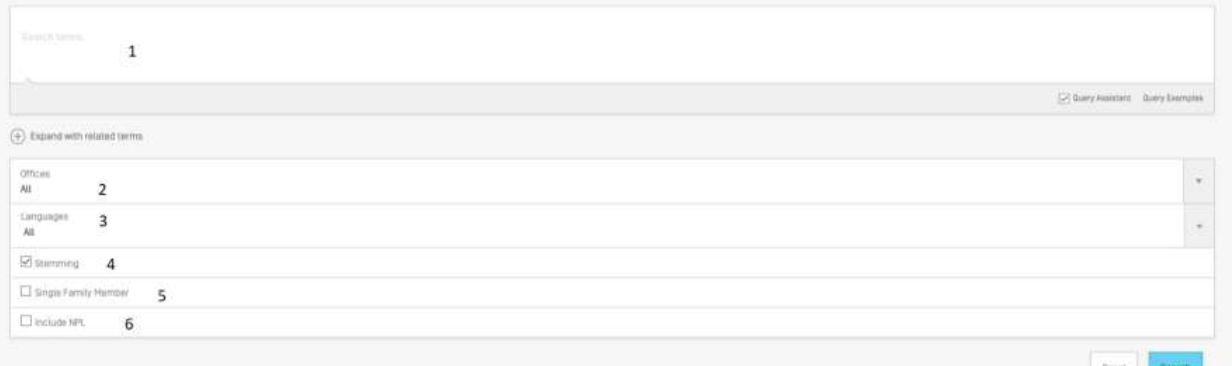

#### **Tautan Tipe dan Definisi Field yang dapat digunakan https://patentscope.wipo.int/search/en/help/fieldsHelp.jsf**

- 1. Masukkan kata kunci/ekspresi Boolean/kode field (query pencarian)
- 2. Pilih sumber database kantor paten mana yang anda inginkan;
- 3. Pilih bahasa yang Anda inginkan untuk melakukan pencarian
- 4. Stemming aktif secara default. Ini adalah proses menghilangkan akhiran untuk menemukan kata kunci dengan akar yang sama seperti *electric, electricity, electrical*. Stemmer terkait dengan bahasa pencarian, dalam contoh ini, maka stemmer bahasa Inggris.

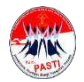

5 Centang kotak ini jika Anda ingin menampilkan patent family tunggal dalam daftar hasil pencarian. 6 Centang kotak ini jika Anda ingin memiliki informasi mengenai dokumen non-paten dalam daftar hasil pencarian

 $\mathbin{\mathbb{D}}$ 

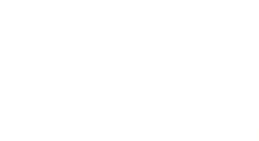

# **ADVANCE SEARCH (3)**

Contoh Penggunaan Antarmuka Pencarian Lanjutan:

Kita ingin mengetahui Invensi yang dilakukan oleh inventor bernama Steven yang dipublikasikan selama periode 2007 sampai 2009 yang memiliki kata "electric car" pada deskripsi.

Contoh Query:

### **IN:(Steven) AND DP:[2007 TO 2009] AND EN\_DE:(electric car)**

Field IN untuk inventor,

Field DP untuk tanggal publikasi, dan

Field EN\_DE untuk deskripsi dalam bahasa inggris.

Field Operator Rentang TO digunakan untuk mendefinisikan rentang waktu publikasi.

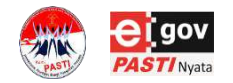

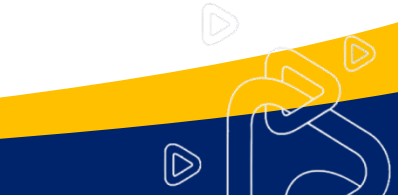

# **ADVANCE SEARCH (4)**

Perluas dengan istilah terkait

Fitur ini memungkinkan Anda memperluas query Anda dengan sinonim yang disediakan secara otomatis oleh PATENSCOPE

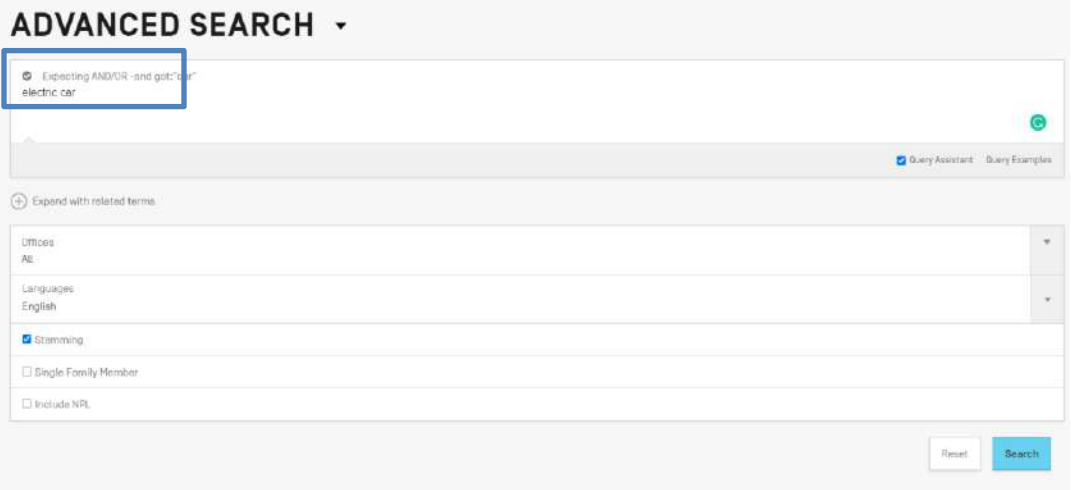

To expand the query, please select one of the supported languages:English, French, German, Spanish, Portuguese, Japanese, Russian, Chinese, Korean, Italian, Swedish, Dutch, Polish, Danish

 $\circledR$ 

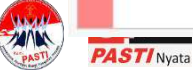

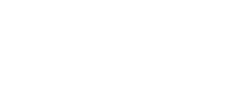

# **ADVANCE SEARCH (5)**

### **ADVANCED SEARCH +**

Expecting AND/OR-and got:"car" electric car

A Hide the expanded query Refresh

Expanded Query (electric AND (auto OR motor OR self OR automobile))

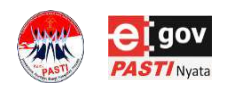

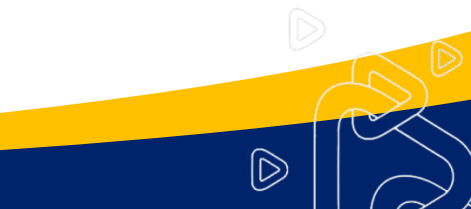

G

G

**Z** Query Assistant Query Examples

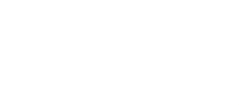

**FIELD COMBINATION (1)** 

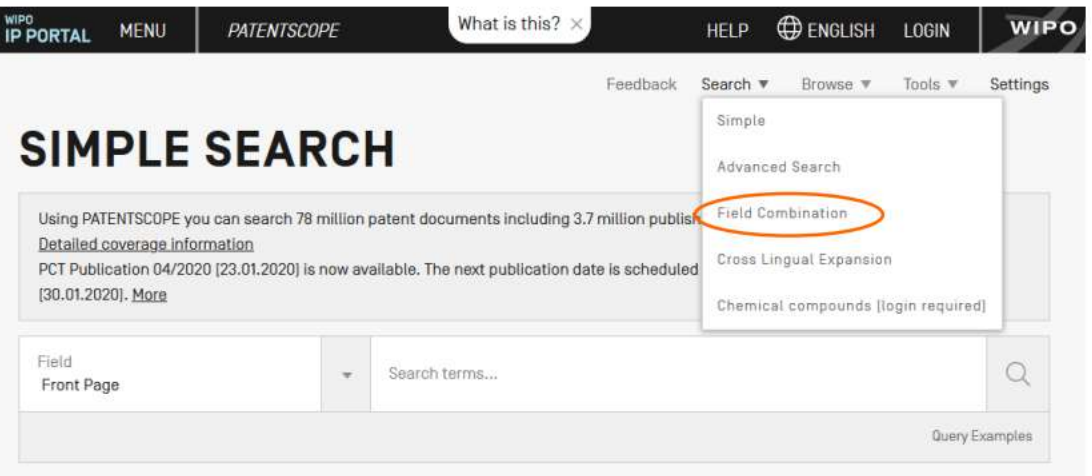

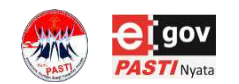

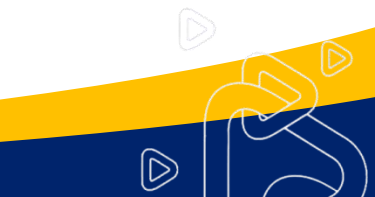

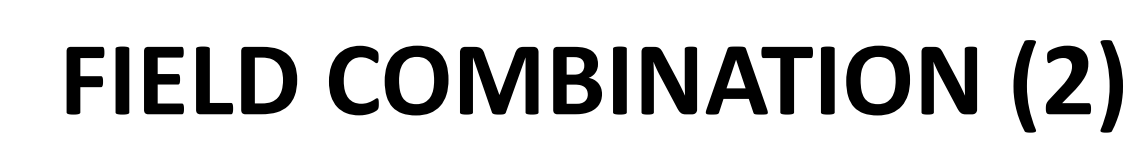

Antarmuka Kombinasi Field dapat digunakan untuk menyusun pencarian yang lebih mudah (dengan template) menggunakan kriteria pencarian khusus di field pencarian apa pun (misalnya judul, abstrak, deskripsi, dll.).

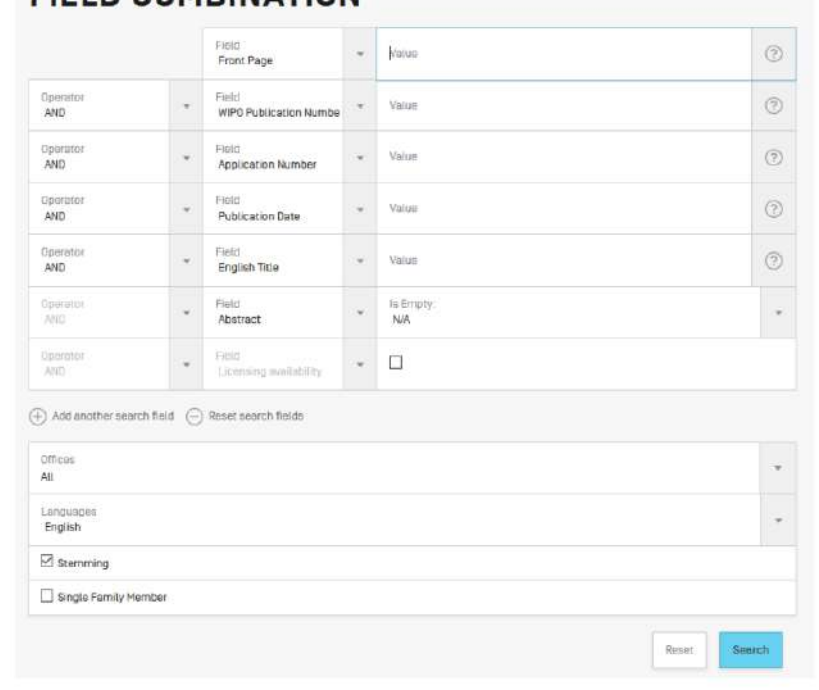

 $\mathbb{D}$ 

### **EIELD COMBINATION .**

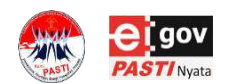

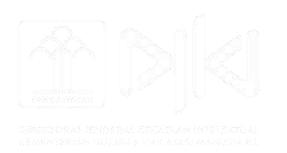

# **FIELD COMBINATION (3)**

Contoh Penggunaan dari Kombinasi *Field*:

Query pada masing-masing field dapat dikombinasikan dengan operator boolean

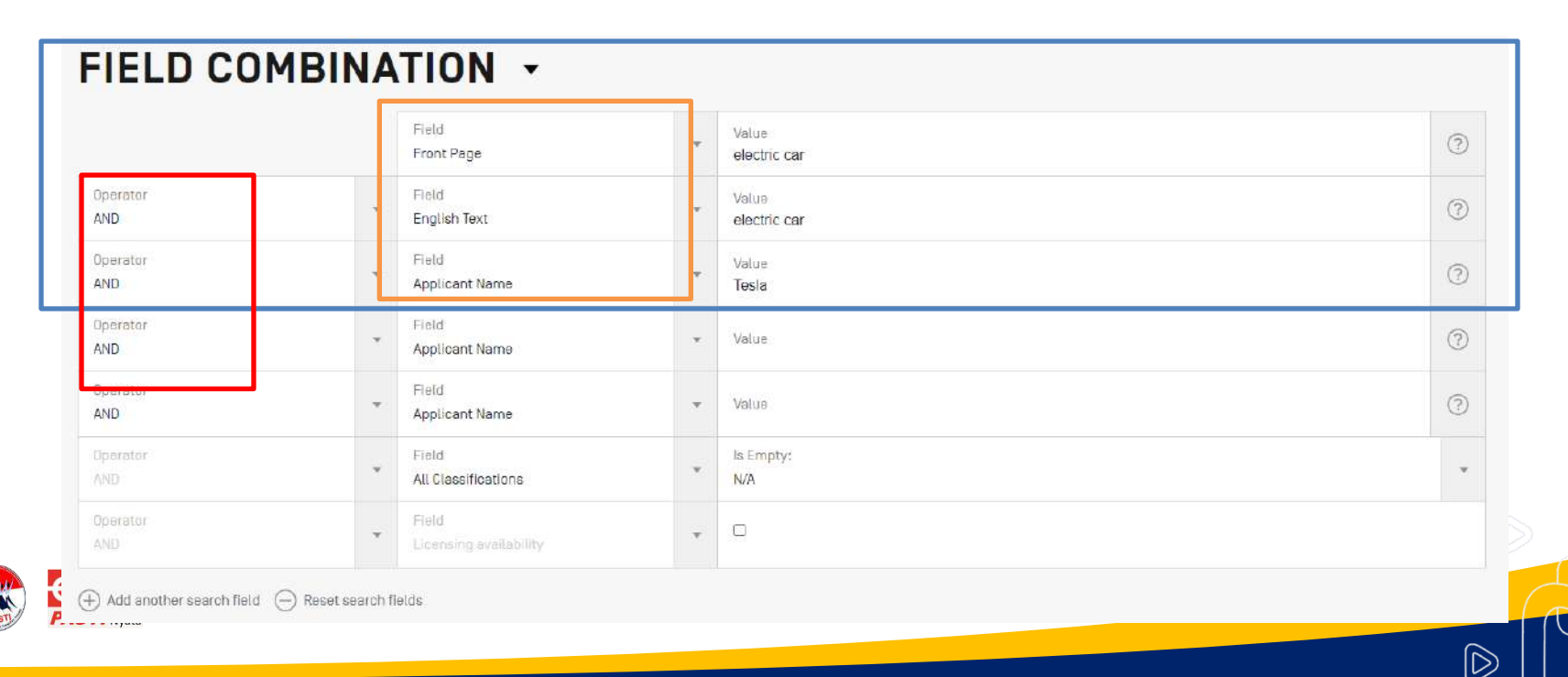

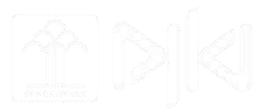

# **HASIL PENELUSURAN (1)**

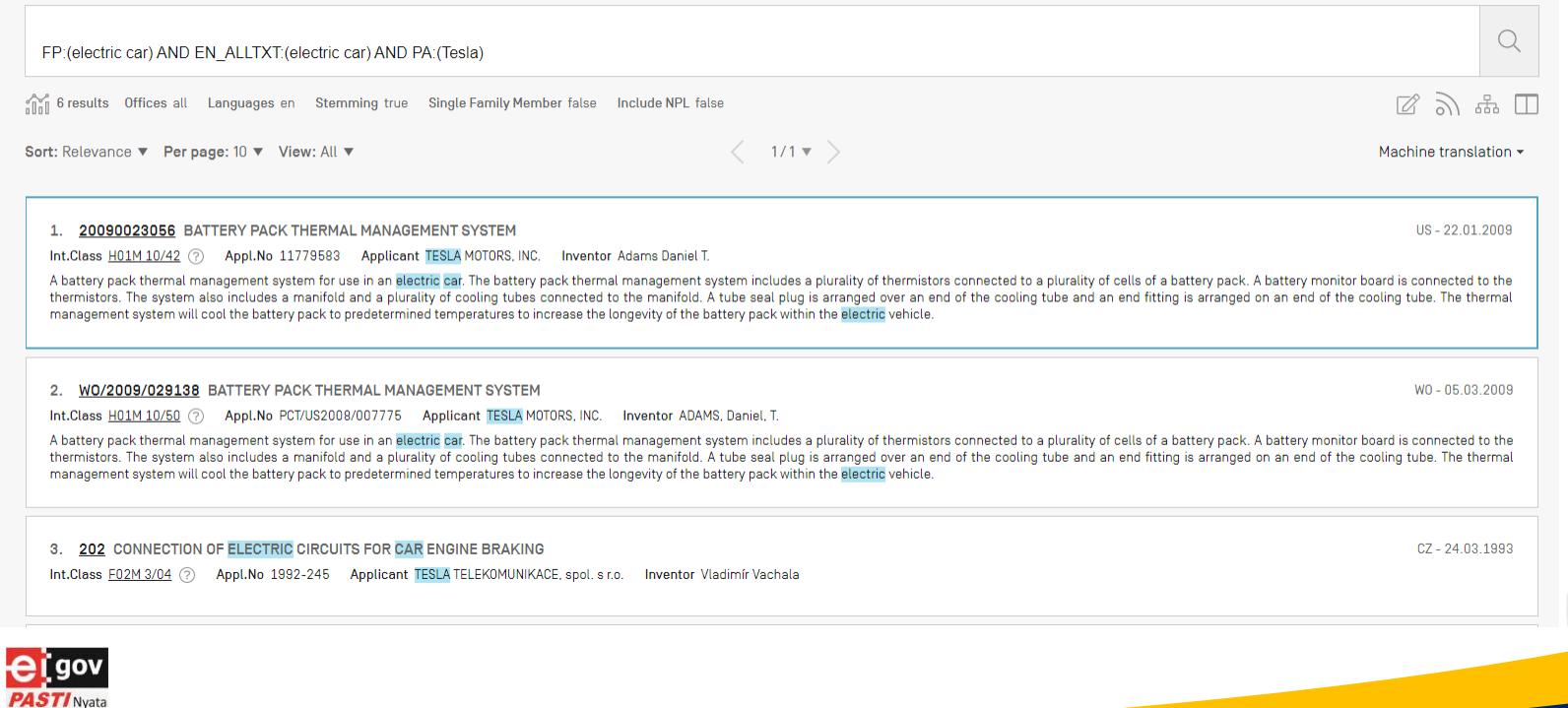

 $\widehat{\mathbb{D}}$ 

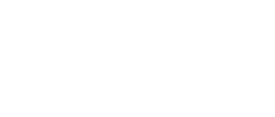

# **HASIL PENELUSURAN (2)**

#### 2. W02009029138 - BATTERY PACK THERMAL MANAGEMENT SYSTEM

Title

PCT Biblio, Data Description Claims Drawings Hattona Phase Patent Family Notices Documents 

PermaLink Machine translation -

 $\mathsf D$ 

Publication Number WO/2009/029138

**Publication Date** 05 03 2009

International Application No. PCT/US2008/007776

**International Filing Date** 20.08.2008

IDC.

H01M 10/50 2006.1

CPC.

H01M 10/825 H01M 10/843

View more classifications

#### Apolicants

TESLA MOTORS, INC. JUSI/JUSI

1050 Bing Street San Carlos, CA 94070, US (ALExceptUG) ADAMS, Daniel, T. (US)/(US) (Us0nly) BERDICHEVSKY, Eugene (USI/IUS) (UsOniv) COLSON, Thomas, Everett [USVEUS] [UsOnly] HEBERT, Arthur (USI/IUSI (UsOnly) KOHN, Scott [US]/[US] [UeDnly] LYONS, David (USI/JUS) (UsOniy) MENDEZ, Noel, Jason (USI/R/S) (UsOnM) STRAUBEL, Jeffrey, Brian IUSI/IUSI IUsDriyl WEST, Donan (USI/JUS) (UsDhiv) SIMPSON, Andrew [AU]/[US] [UsOnly]

Inventors

ADAMS, Daniel T. **RERDICHEVSKY, Eugene** COLSON, Thomas, Everett HEBERT, Arthur KOHN, Scott LYONS David / Nyata

JENI BATTERY PACK THERMAL MANAGEMENT SYSTEM (FR) SYSTEME DE DESTION THERMIQUE D'UN BLOC-BATTERIE

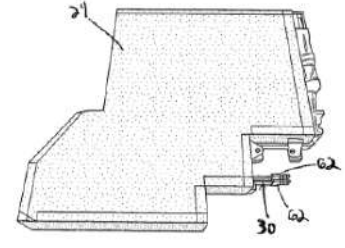

Ma. 1

#### Abstract

(EN) A bettery pack thermal menagement system for use in an electric cal. The bettery pack thermal menagement system includes a plurality of thermisters connected to a plurality of cells of a battery pack. A battery monito The system also includes a manifold and a plurality of cooling tubes connected to the manifold. A tube esal plug is arranged over an end of the cooling tube and an end fitting is arranged on an end of the cooling tube. The battery pack to predetermined temperatures to increase the idnosury of the battery pack within the electric vehicle.

[FR] Dette invention concerne un système de gestion thermique d'un bioc-batterie concu pour être utilisé dans un véhicule électrique. De système comprend plusieurs thermistances connectées à plusieurs piles d'un bloc-batte batterie est connecté aux thermistances. Le système comprend également un collecteur et plusieurs tubes de refroidesement connectés au collecteur. Un mocord d'étanchété de tube est placé par dessus une extrêmité du tube de place sur une extremité du tube de refroidissement. Le système de pestion thermique est conquisour refroidir le bloc-batterie à des terribératures prédéterminées afin d'augmenter la longévité du bloc-batterie dans un véhic

#### Related patent documents

US20090023068

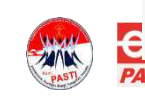

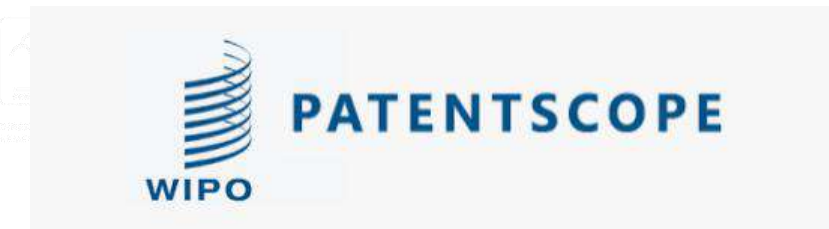

## FIELD COMBINATION CASE EXAMPLE

Search Activity

Gunakan Patentscope, untuk melakukan penelusuran menggunakan kata kunci :

- *- chamomile tea*
- *-* pada field judul, abstrak, klaim
- menggunakan operator "dan"

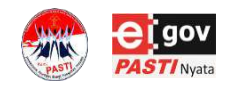

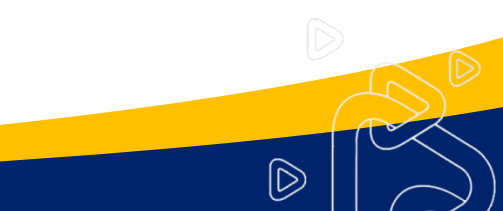

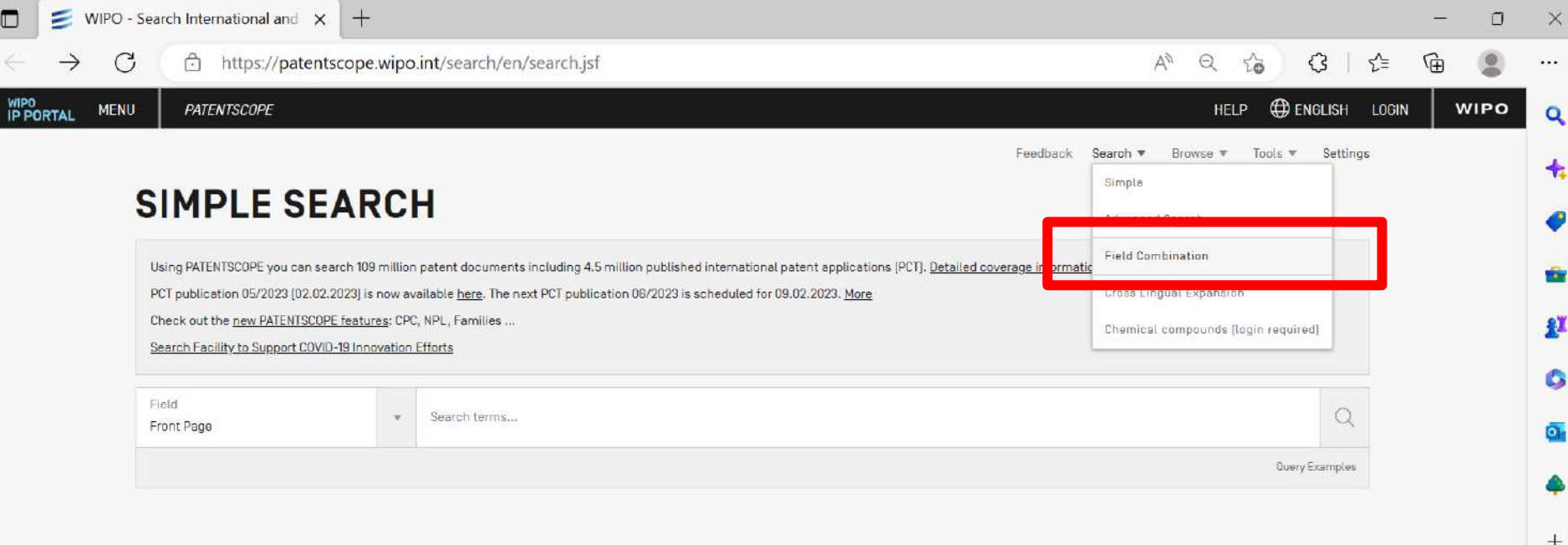

https://patentscope.wipo.int/search/en/search.jsf#

 $\blacksquare$ 

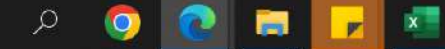

 $W$ 

 $\bullet$ 

**G** 

 $\mathcal{L}$ 

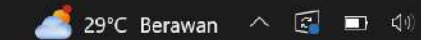

 $\textcolor{red}{\textcolor{blue}{\boldsymbol{\Xi}}}$ 

జ్జి

喝

个

09.12

INTL 07/02/2023

 ${\sf ENG}$ 

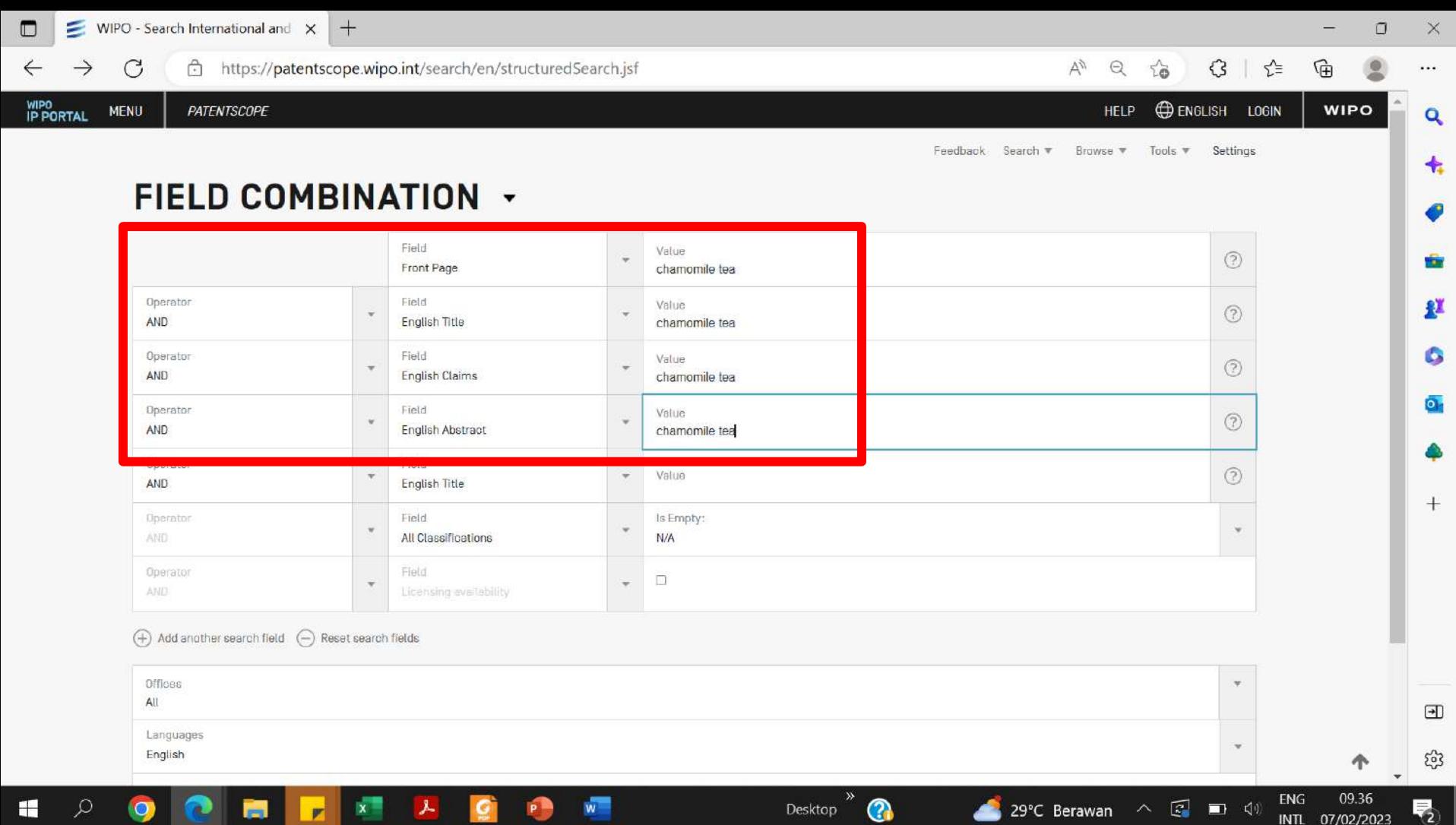

Desktop

Æ

INTL 07/02/2023

疆

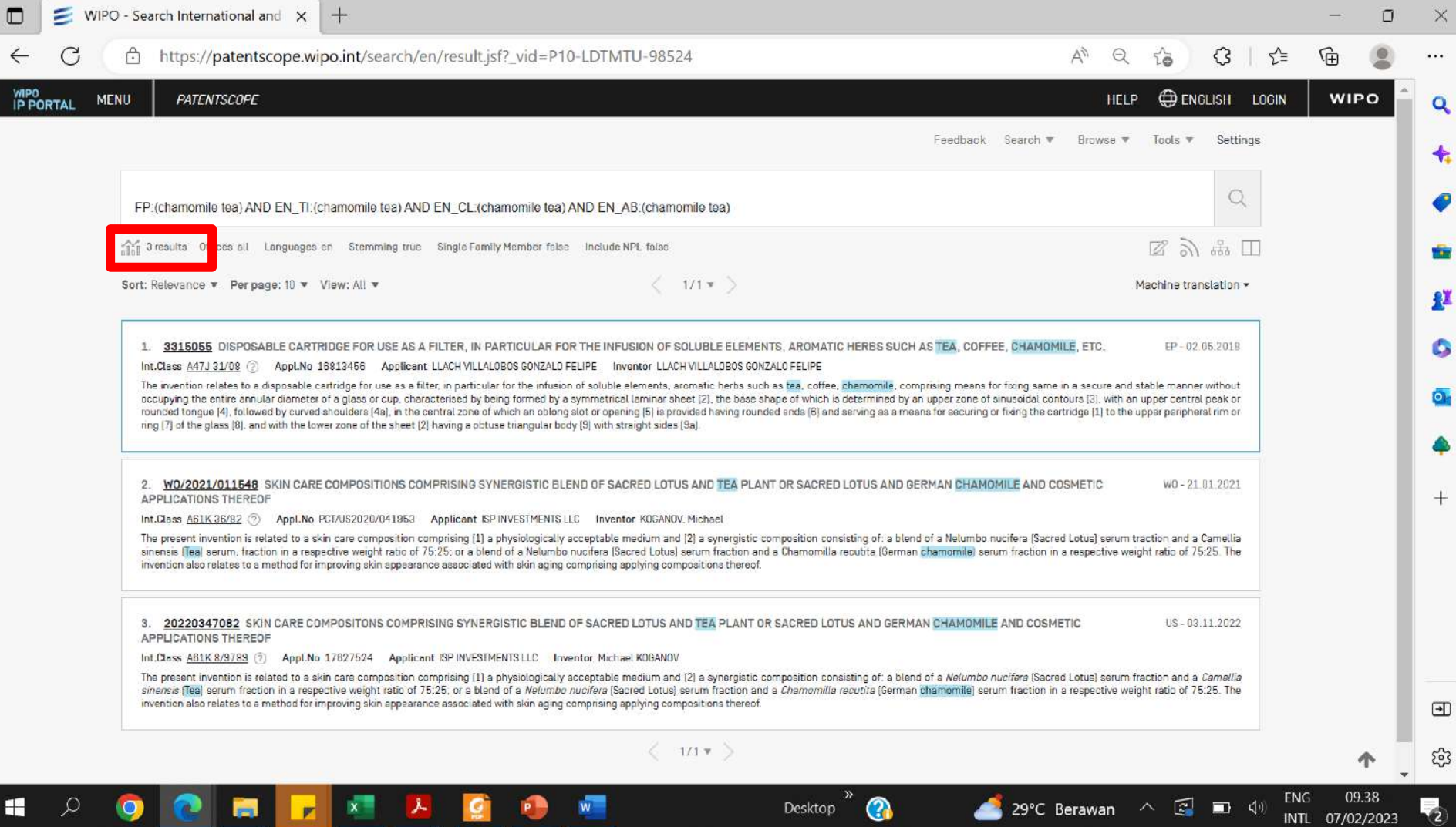

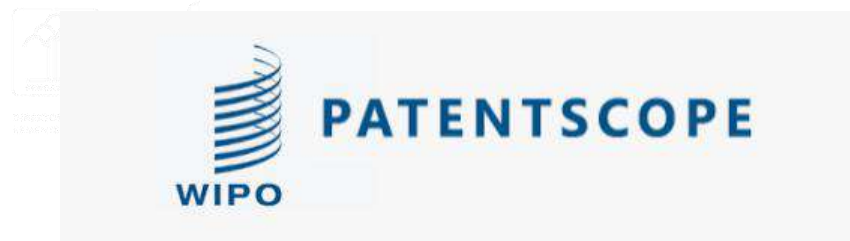

## FIELD COMBINATION CASE EXAMPLE 2

Search Activity

Gunakan Patentscope, untuk melakukan penelusuran menggunakan kata kunci :

 $\mathsf{D}$ 

- *- chamomile tea*
- *-* pada field judul, abstrak, klaim
- menggunakan operator "OR"

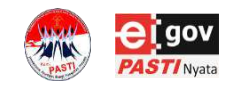

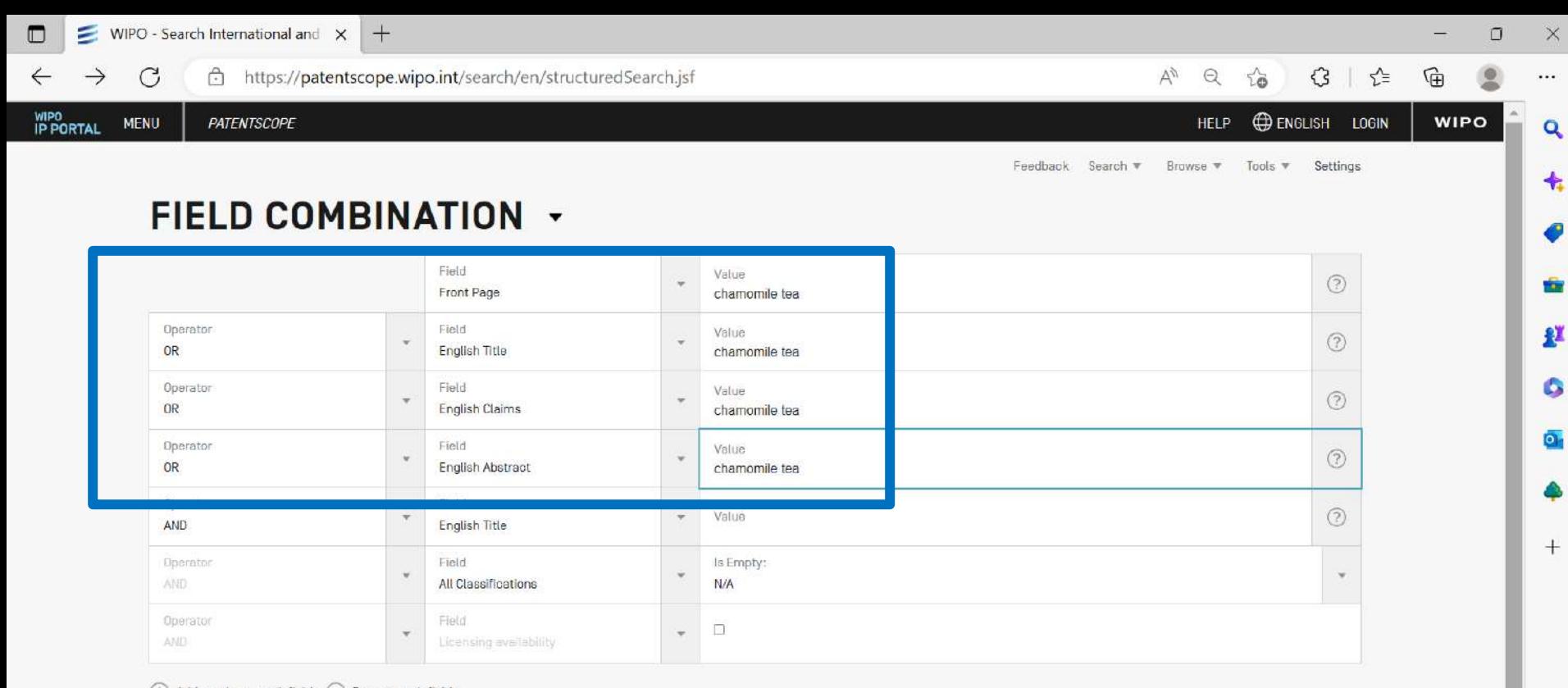

#### $\left(\begin{matrix} \widehat{+} \end{matrix}\right)$  Add another search field  $\left(\begin{matrix} \widehat{-} \end{matrix}\right)$  Reset search fields

H

 $\mathbf{x}$ 

 $\mathbf{r}$ 

 $\lambda$ 

 $\bullet$ 

P

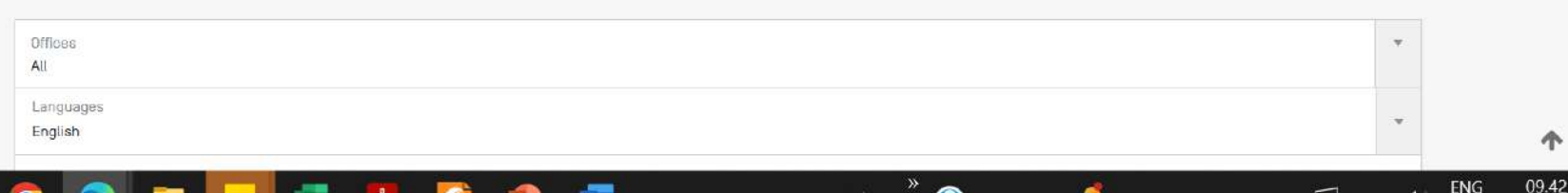

 $w =$ 

 $\mathbf{w}$ 

Desktop

 $\Omega$ 

æ

 $\bigoplus$ 

ర్తికె

 $\overline{\overline{\overline{z}}_2}$ 

ENG

INTL 07/02/2023

29°C Berawan ~ E D (1)

 $\mathcal{Q}$ 

 $\bullet$ 

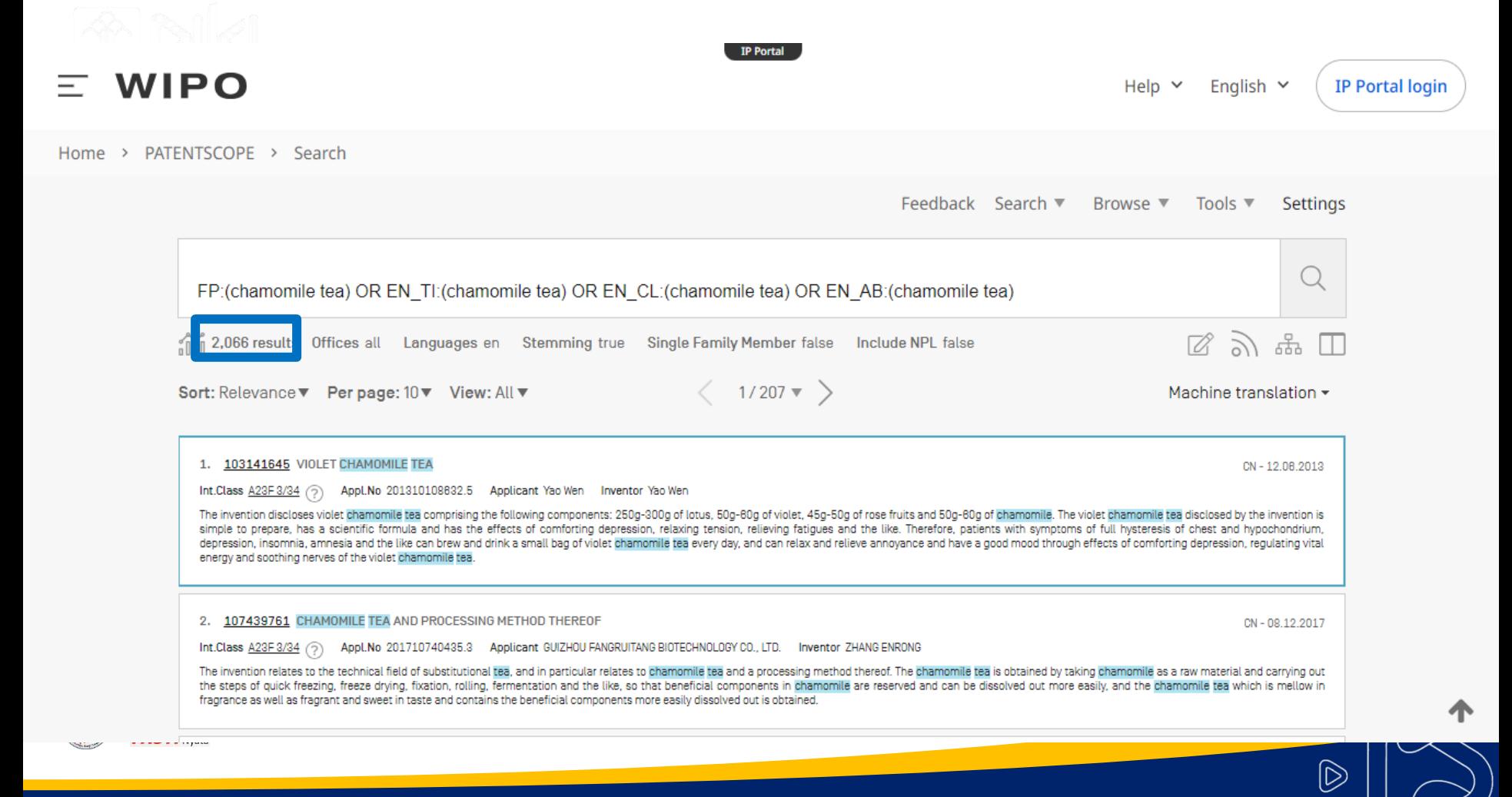

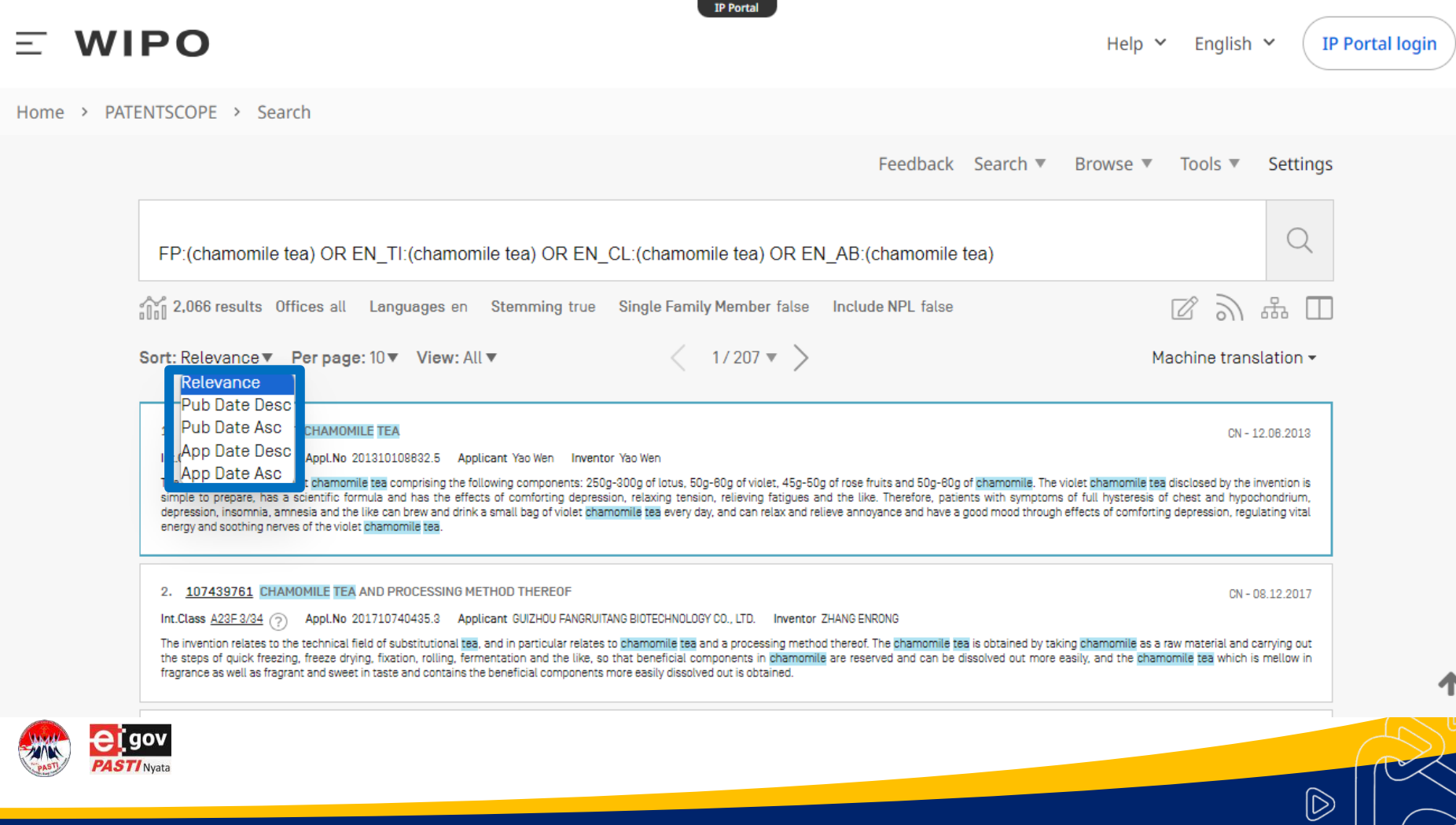

#### $\mathbf C$ https://patentscope.wipo.int/search/en/structuredSearch.jsf

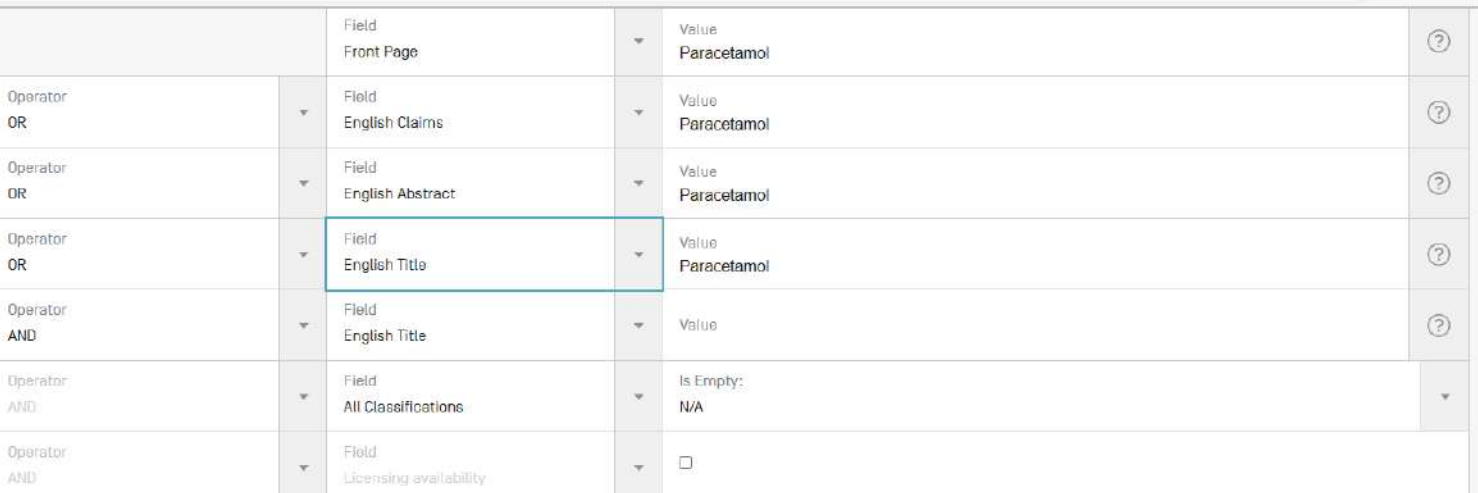

 $\bigoplus$  Add another search field  $\ \bigodot$  Reset search fields

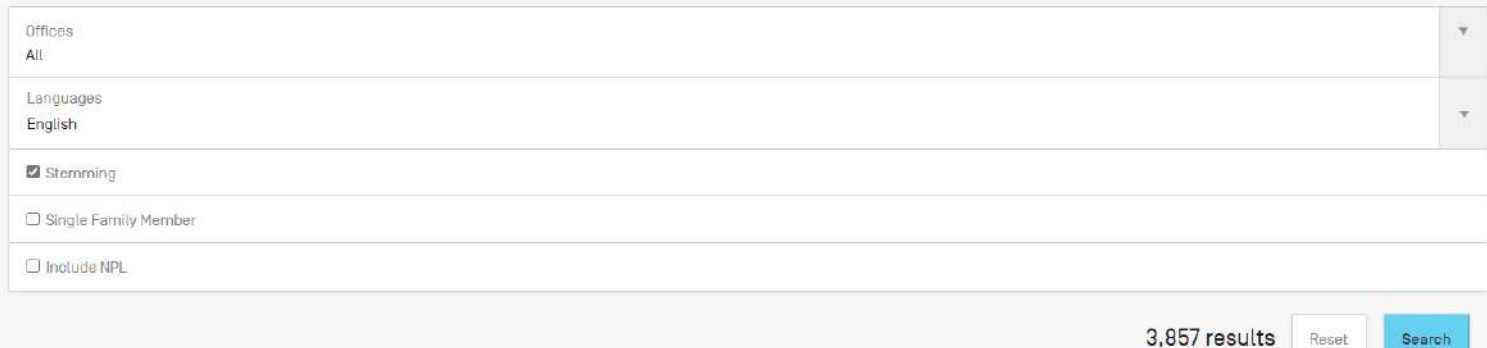

#### A Q G B I LE

 $\Box$ 

 $\leftarrow$ 

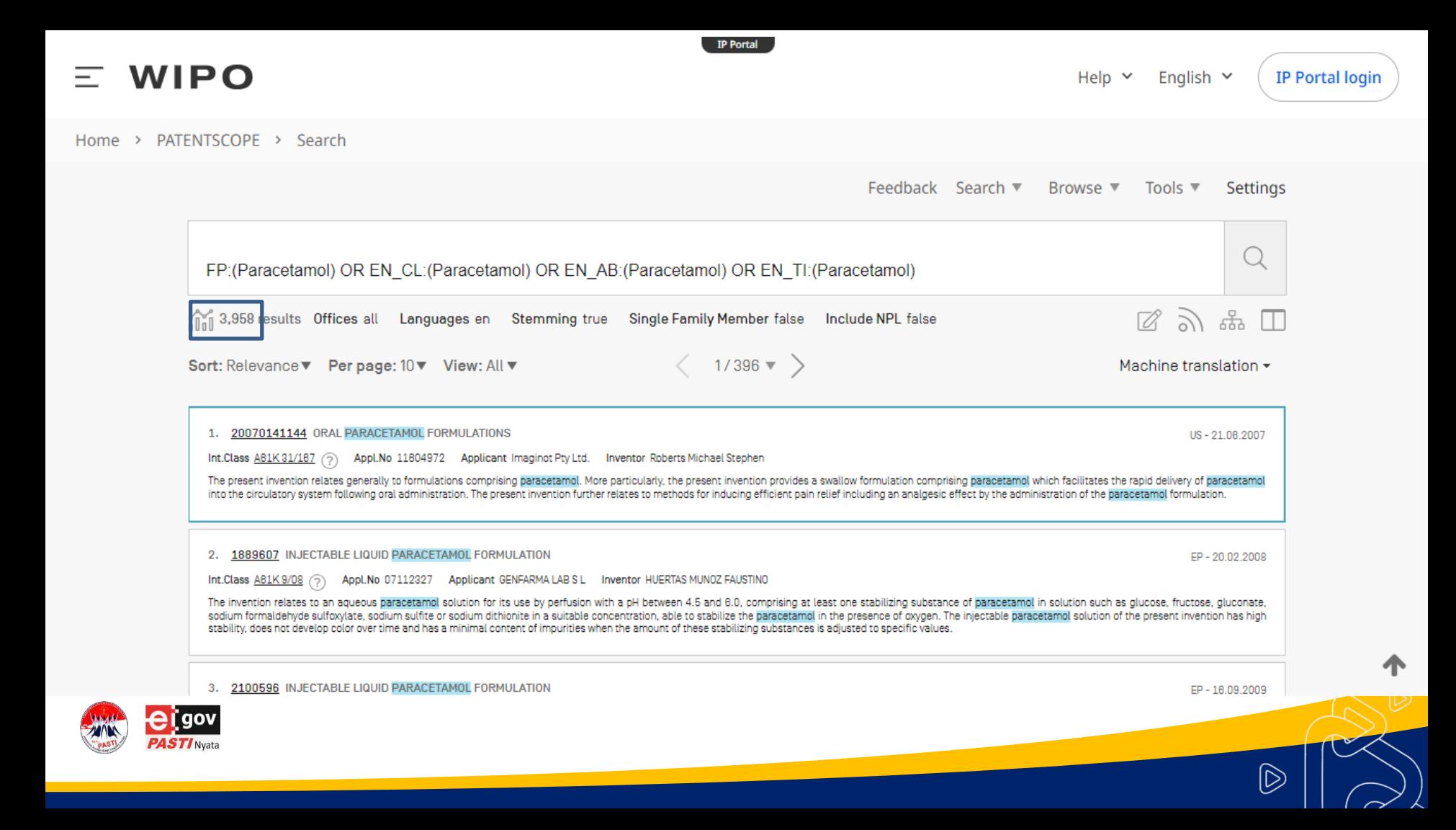

### Field Combination dengan *Keyword* bersinonim

€

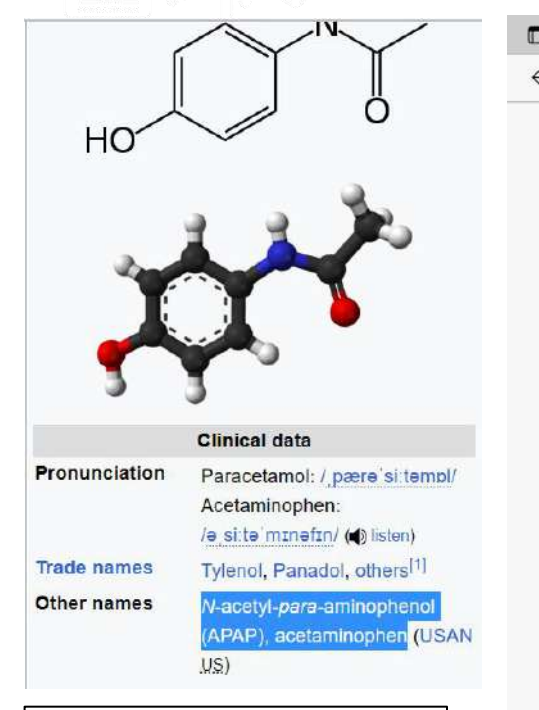

Kata Kunci: **(Paracetamol OR Acetaminophen OR N-acetyl-para-**

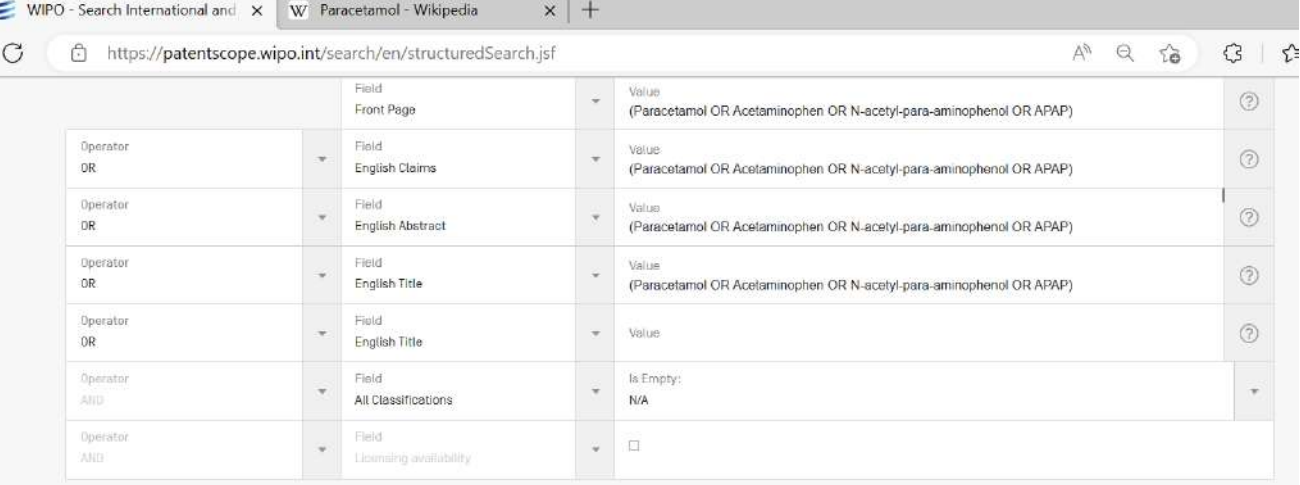

 $\overline{+}$  Add another search field  $\overline{-}$  Reset search fields

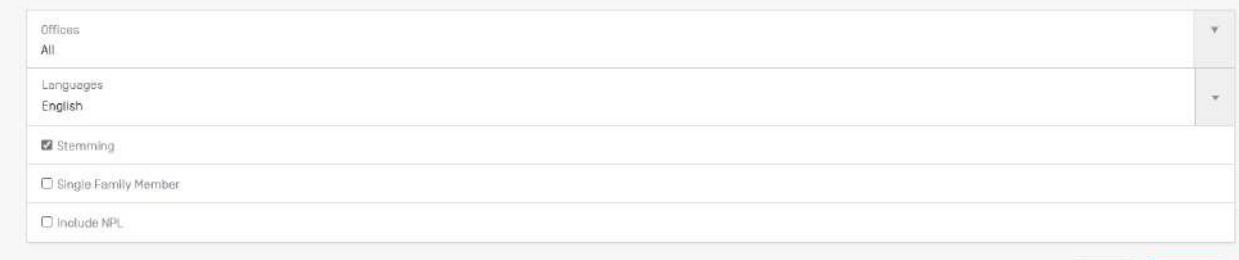

14,944 results Reset

Search

Penambahan sinonim menjaring seluruh hasil yang mengandung kata kunci maupun sinonimnya.

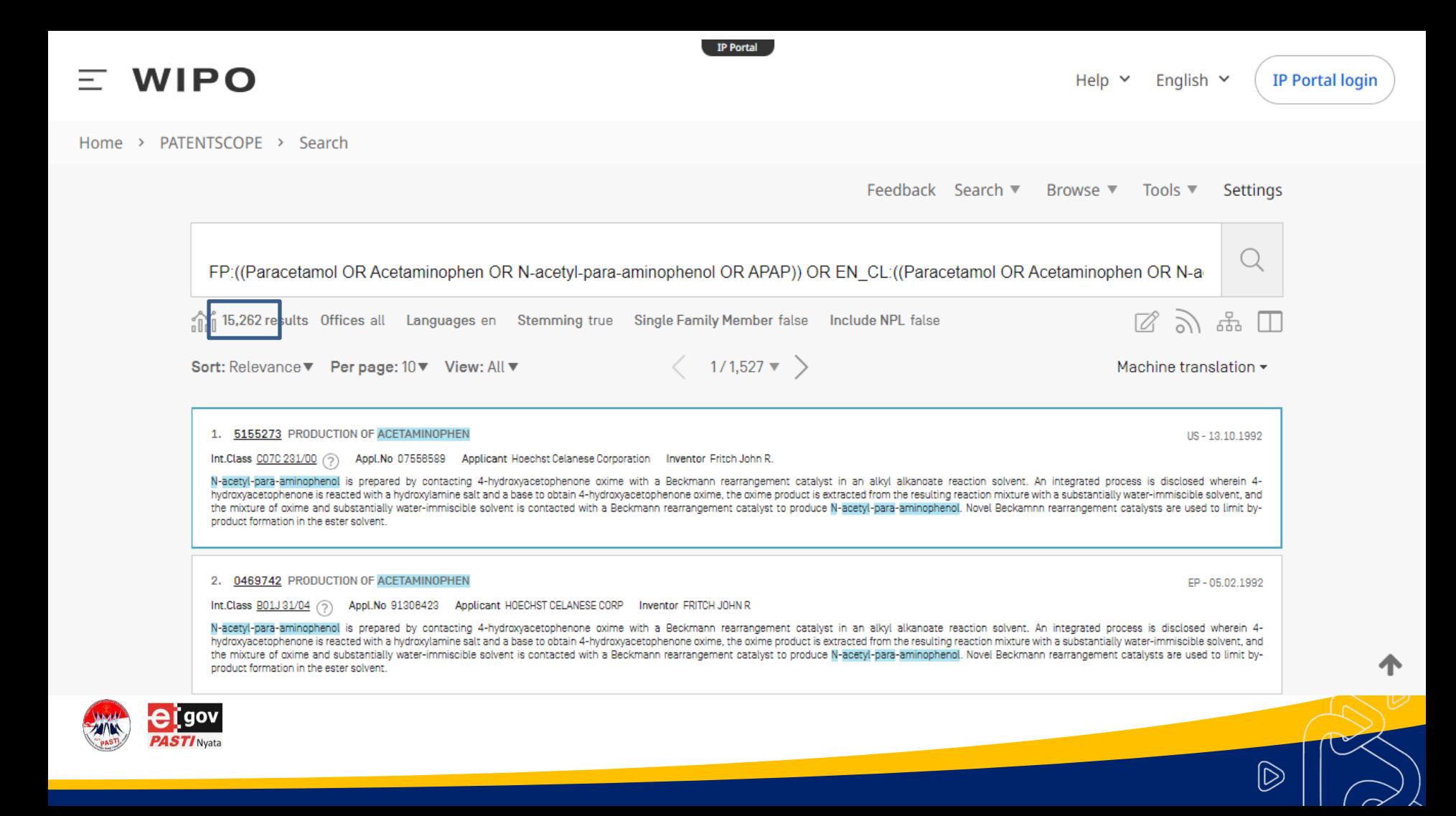

## Penelusuran difokuskan pada Paracetamol Tablet

#### Kata Kunci: **((Paracetamol OR Acetaminophen OR N-acetyl-para-aminophenol OR APAP) AND Tablet))**

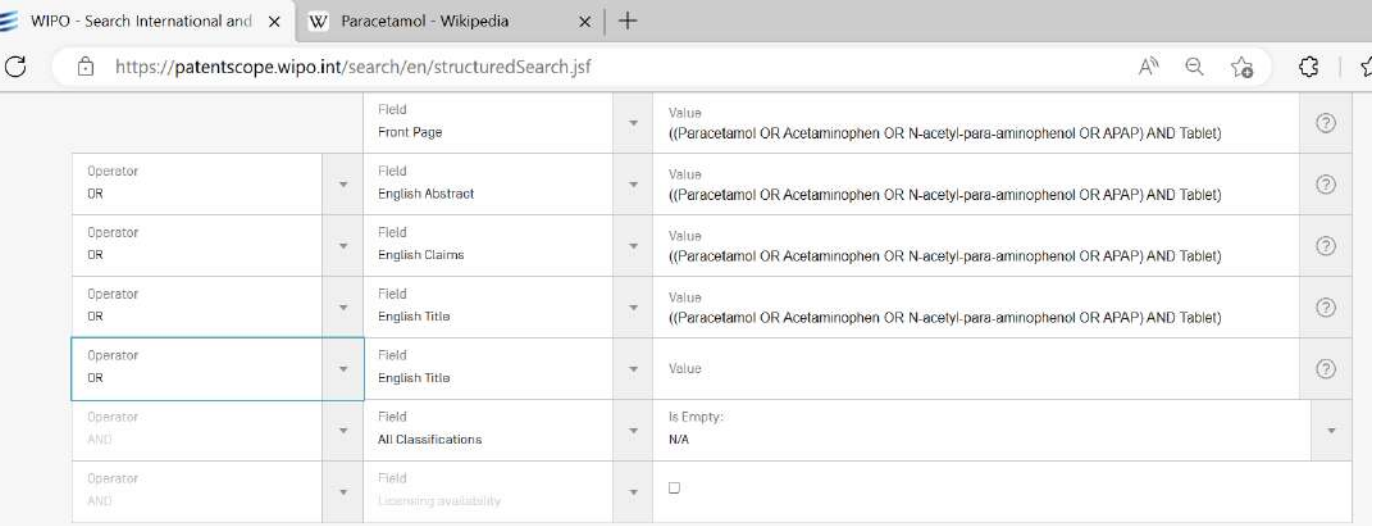

#### $(\widehat{+})$  Add another search field  $(\widehat{-})$  Reset search fields

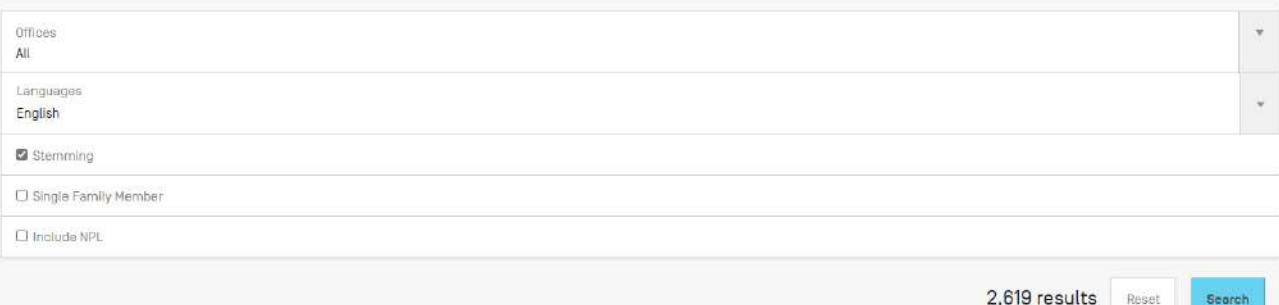

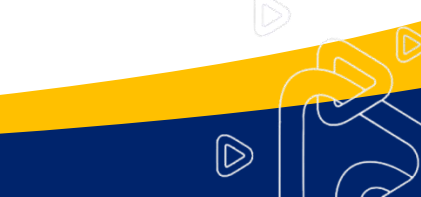

Search

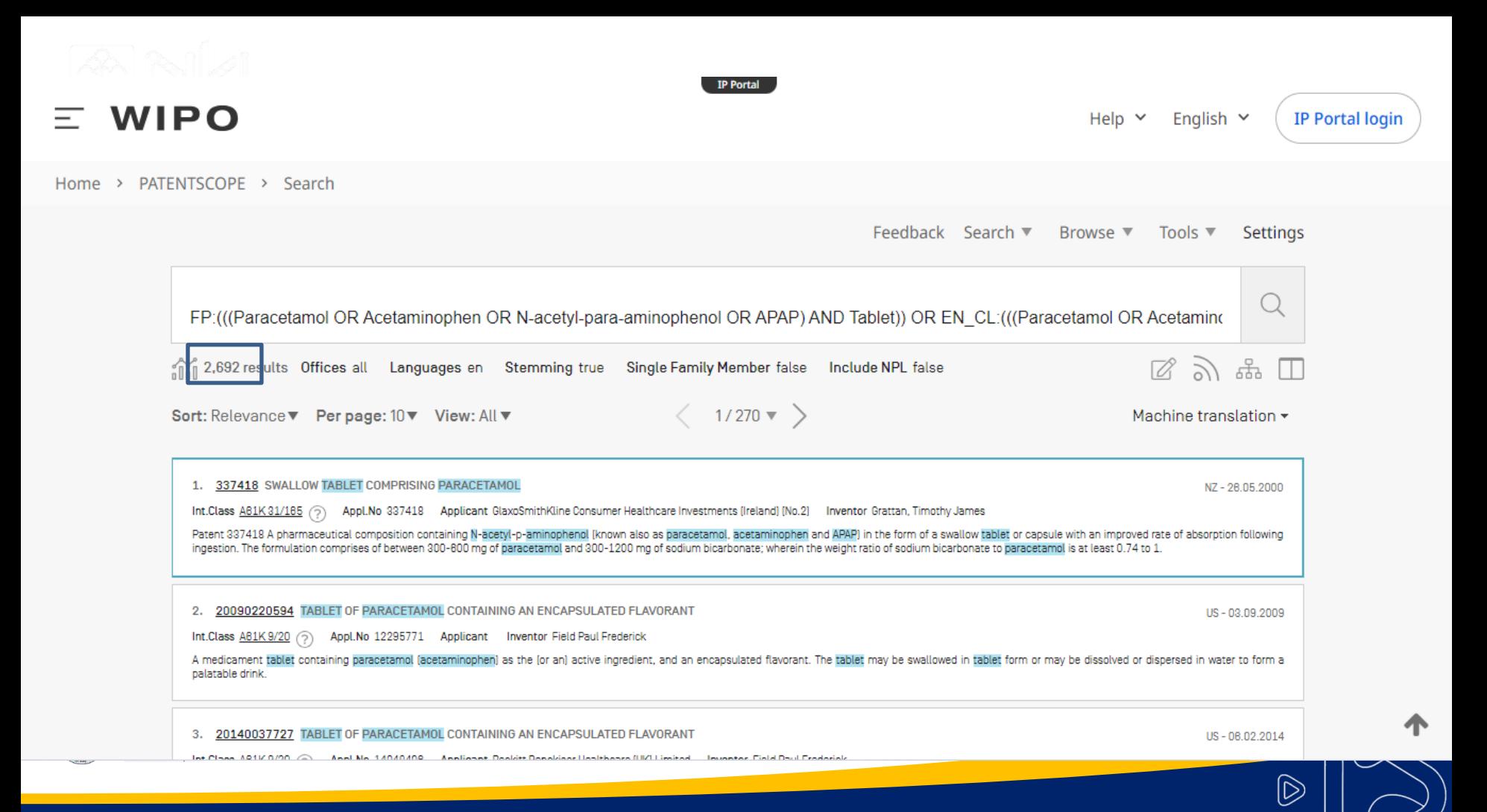

# **Petunjuk Pengguna (User Guide)**

https://patentscope.wipo.int/search/help/en/users\_guide.pdf

# **Help**

https://patentscope.wipo.int/search/en/help/help.jsf

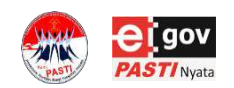

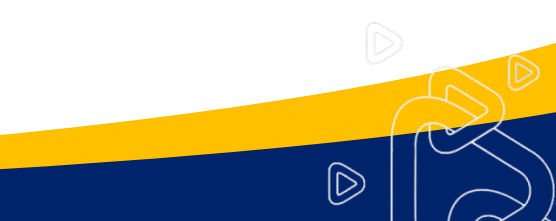

### **KOMPARASI DATABASE PENELUSURAN**

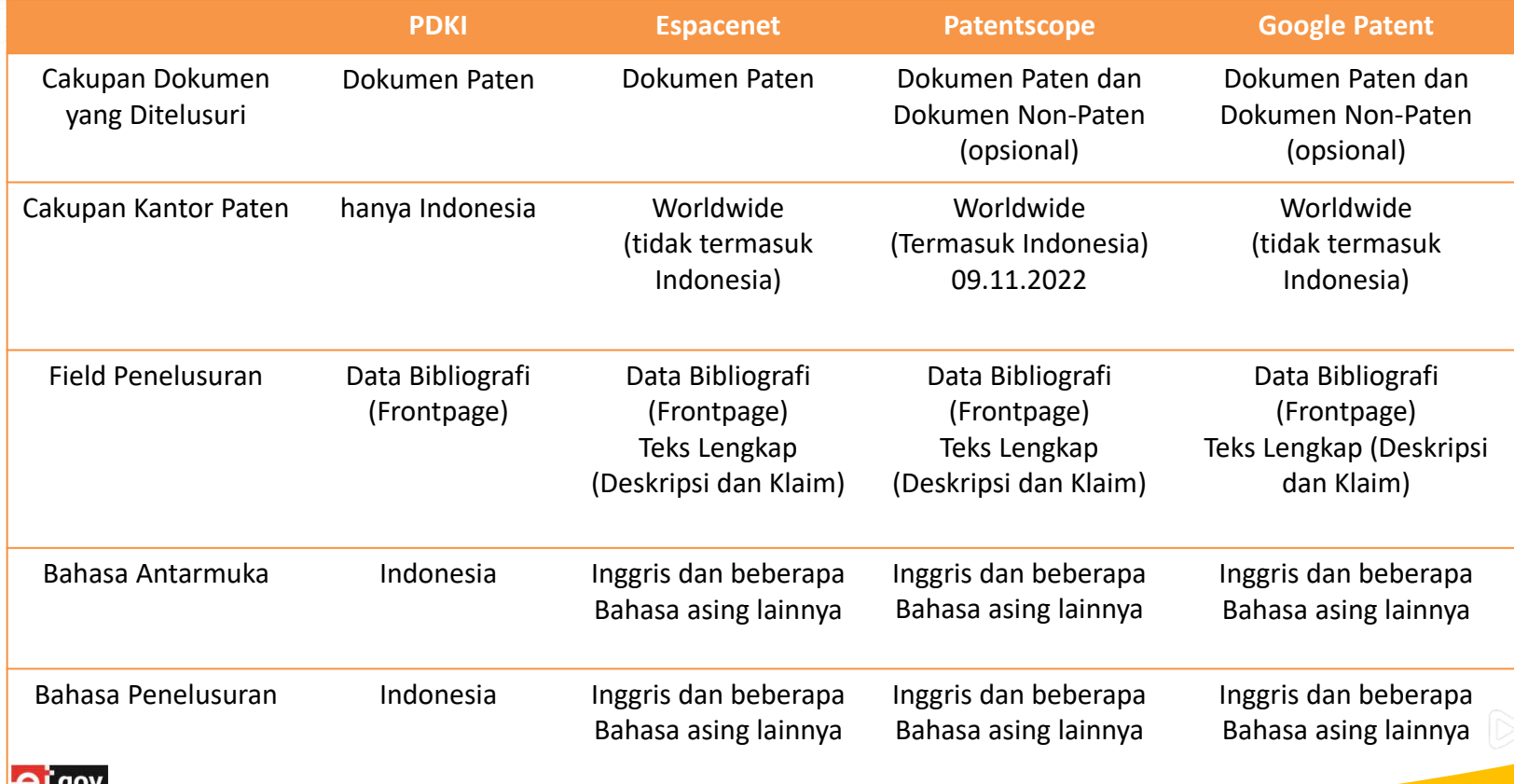

 $\circledR$ 

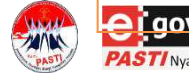

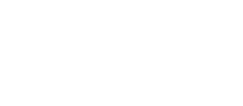

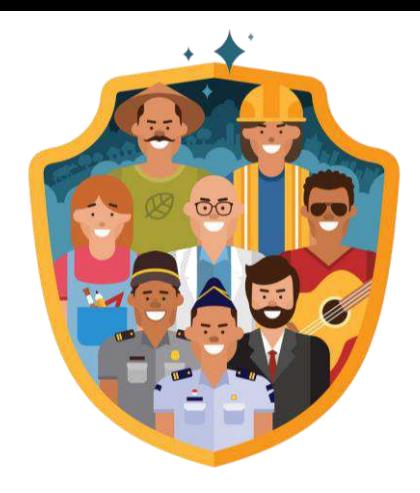

## TERIMA KASIH

W e b s i t e **jogja.kemenkumham.go.id || dgip.go.id**

E m a i l

**kiyogyakarta@gmail.com || kanwil.jogja@dgip.go.id**

Call Center **+62 858 26 146 555**

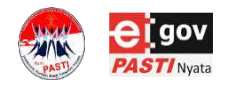

 $\circledR$